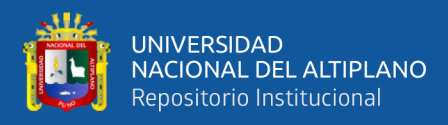

# **UNIVERSIDAD NACIONAL DEL ALTIPLANO FACULTAD DE INGENIERÍA CIVIL Y ARQUITECTURA ESCUELA PROFESIONAL DE INGENIERÍA CIVIL**

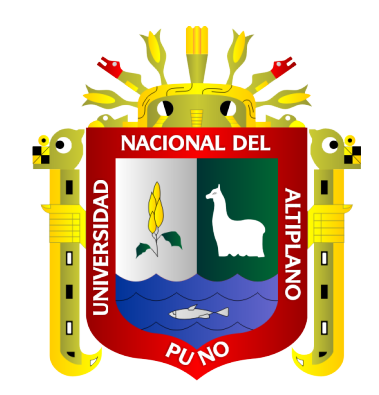

# **"OPTIMIZACIÓN DEL SISTEMA DE TRATAMIENTO DE AGUAS RESIDUALES MEDIANTE REACTOR ANAEROBIO DE FLUJO ASCENDENTE CON FILTROS PERCOLADORES, EN LA LOCALIDAD DE LABERINTO, MADRE DE DIOS"**

**TESIS**

## **PRESENTADA POR:**

## **CARLOS PAUL RAMIREZ NEIRA**

## **PARA OPTAR EL TÍTULO PROFESIONAL DE:**

**INGENIERO CIVIL**

**PUNO-PERÚ**

**2022**

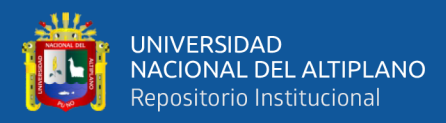

## **DEDICATORIA**

<span id="page-1-0"></span>*A Dios: Por haberme permitido llegar a este punto y haberme dado salud para lograr mis objetivos, además por su infinita bondad y amor. Por no permitir que ninguno de mis seres queridos padezca consecuencias fatales en esta pandemia.*

*A mis Padres: Carlos y Rosalía, que con el paso de los días son el ejemplo de superación, humildad y sacrificio; enseñándome a valorar todo lo que tengo, por creer en mi persona ya que son cimiento incondicional para lograr cada una de mis metas.*

*A mi Hermana: Stefanny, gracias por estar a mi lado tanto en lo bueno como en lo malo, siempre estás ahí para apoyarme y yo haré lo mismo por ti toda la vida.*

*A mis Abuelos: José y Hermelinda, por demostrarme el amor a la familia, ejemplo de superación y responsabilidad, son sinónimo de sabiduría.* 

*A mis Familiares: A mis tíos, tías, primos y primas. Porque con su ejemplo de toda la vida, han sido base de mi formación, cada uno de ustedes ha aportado grandes cosas a mi vida y les estaré siempre agradecido.*

*A mis Maestros: Por transmitirme sus diversos conocimientos y experiencia, ya que me formaron correctamente en el camino de esta hermosa profesión que es la Ingeniería Civil.* 

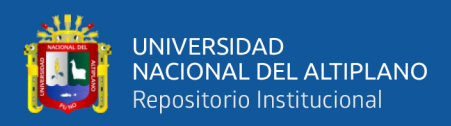

## **AGRADECIMIENTO**

<span id="page-2-0"></span>*A la Universidad Nacional del Altiplano Puno, mi Alma Máter, por haberme permitido ser parte de esta gran casa superior de estudios. Por compartir dificultades, retos, grandes momentos y alegrías inolvidables.* 

*A la Escuela Profesional de Ingeniería Civil de la Universidad Nacional del Altiplano Puno, por todo el conocimiento, enseñanzas y experiencias adquiridas para mi formación como Ingeniero Civil.* 

*A mi asesor y jurados por su sapiencia, tolerancia y sabios consejos, ya que demostraron predisposición para el asesoramiento y apoyo de la presente tesis.* 

*Agradezco a toda mi familia, a mis padres, hermana, abuelos, tíos y primos; por ser los principales gestores de mis sueños, gracias por confiar y creer en mi persona, mis metas y objetivos. Son mi ejemplo a seguir para toda la vida.*

*Al personal de la "PTAR Laberinto", por el apoyo incondicional para el desarrollo de esta investigación.*

*Gracias a mis amigos y compañeros de la universidad, por compartir sus experiencias, conocimientos y consejos para desarrollar mi investigación.*

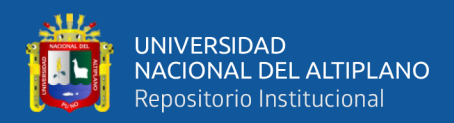

## ÍNDICE GENERAL

<span id="page-3-0"></span>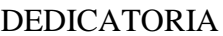

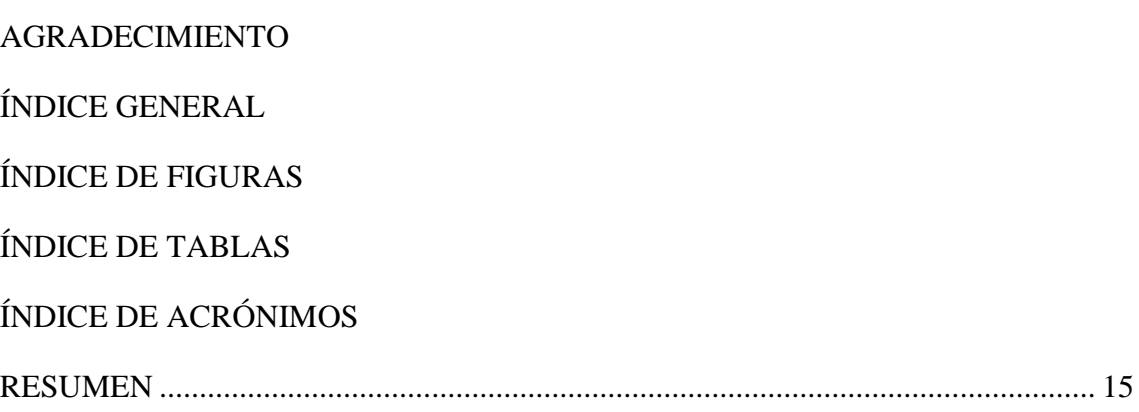

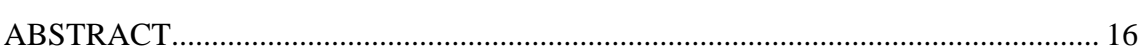

## **CAPÍTULO I**

## **INTRODUCCIÓN**

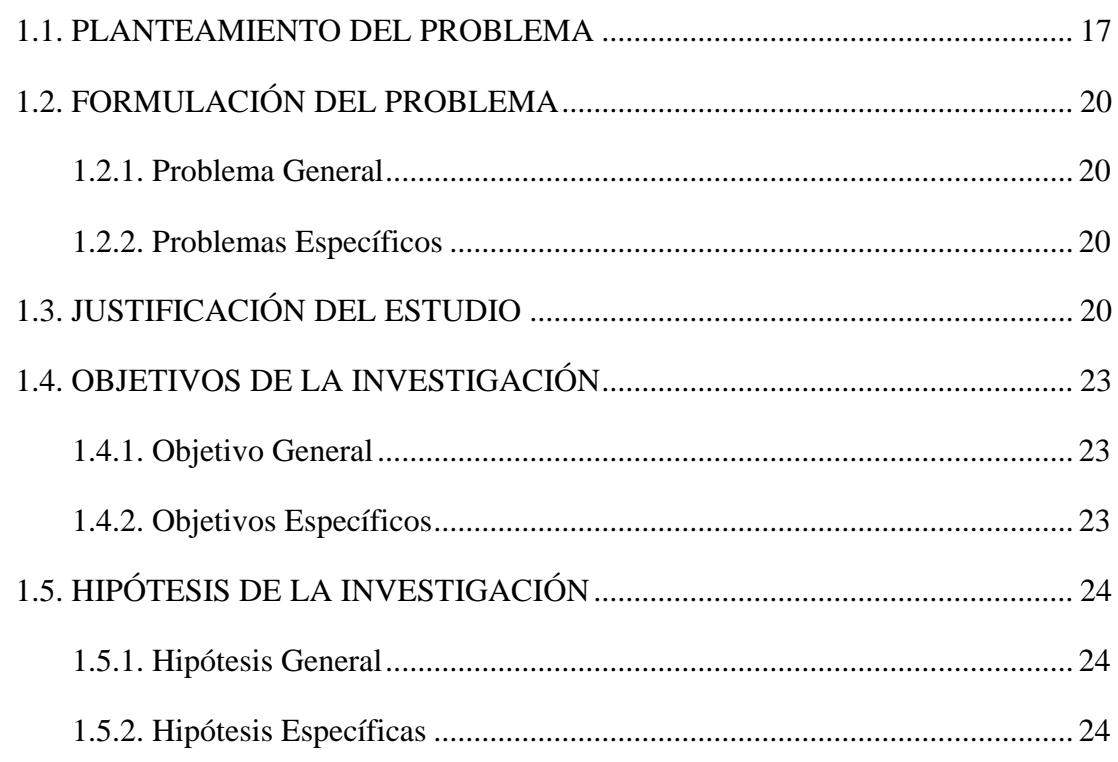

## **CAPÍTULO II**

## REVISIÓN DE LITERATURA

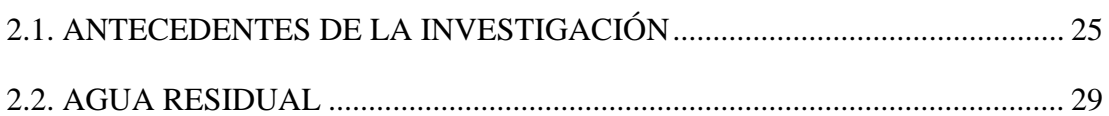

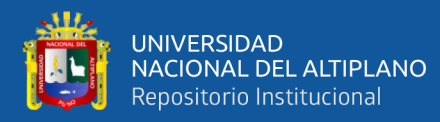

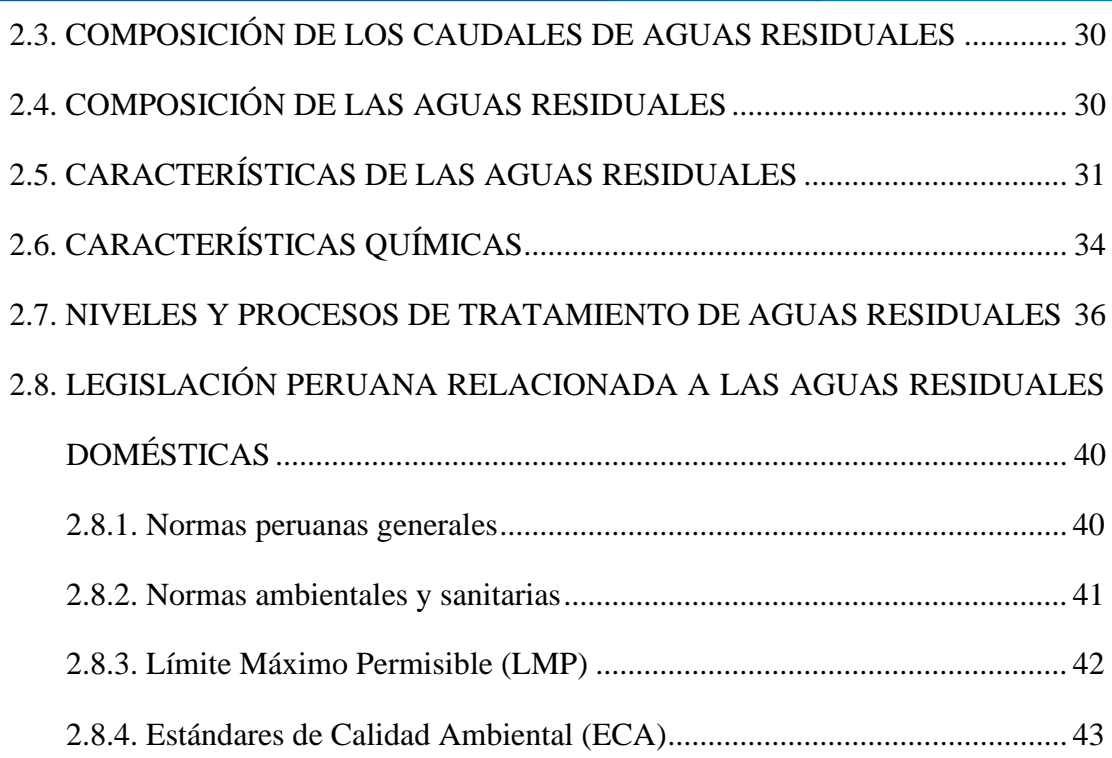

## **[CAPÍTULO III](#page-43-0)**

## **[MATERIALES Y MÉTODOS](#page-43-1)**

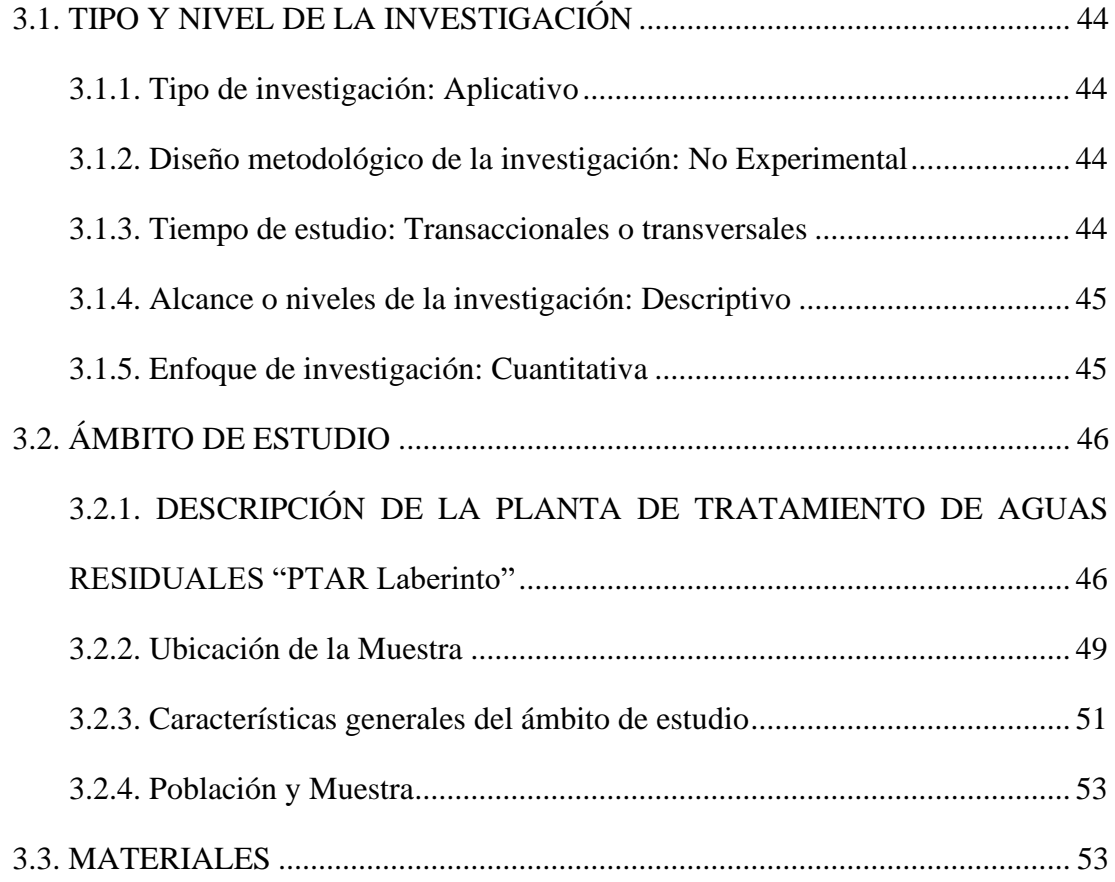

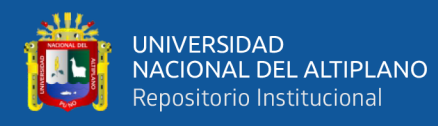

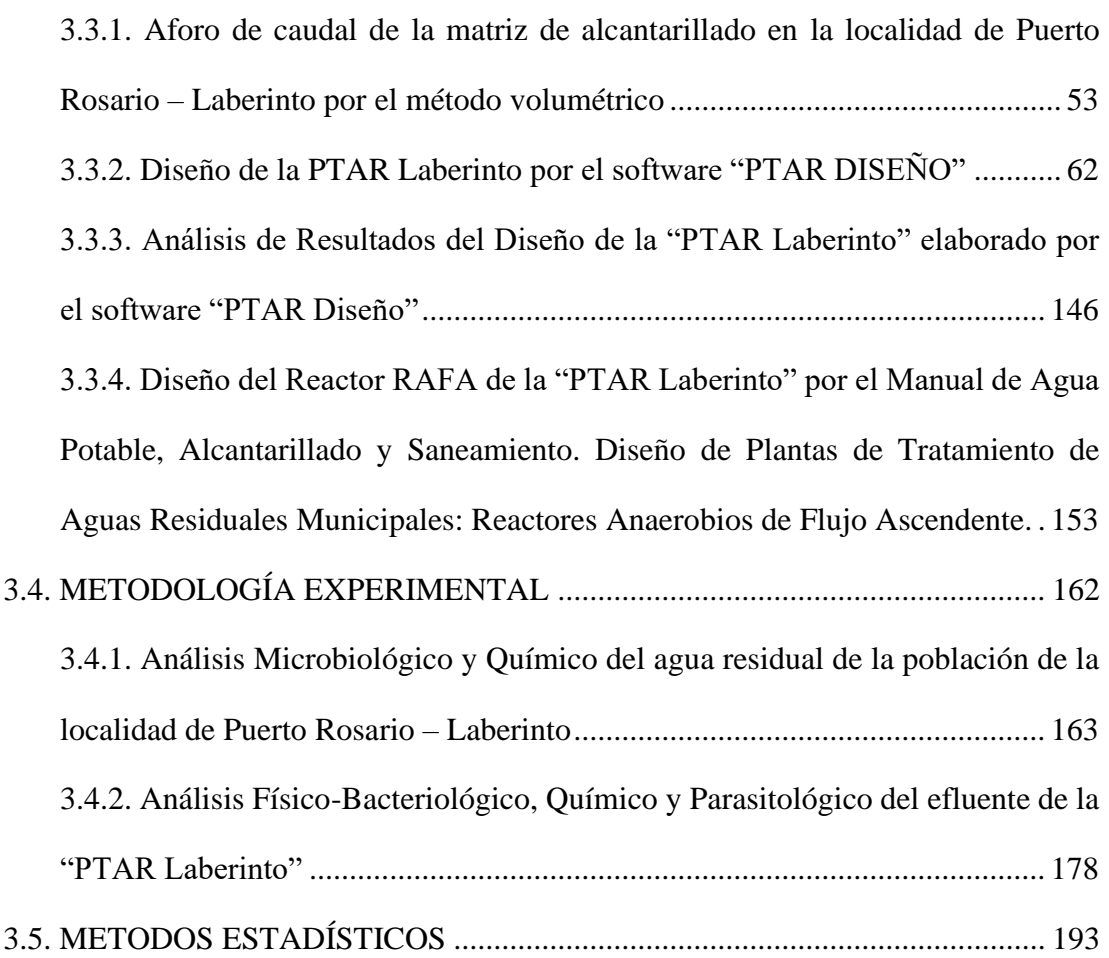

## **[CAPÍTULO IV](#page-211-0)**

### **[RESULTADOS Y DISCUSIÓN](#page-211-1)**

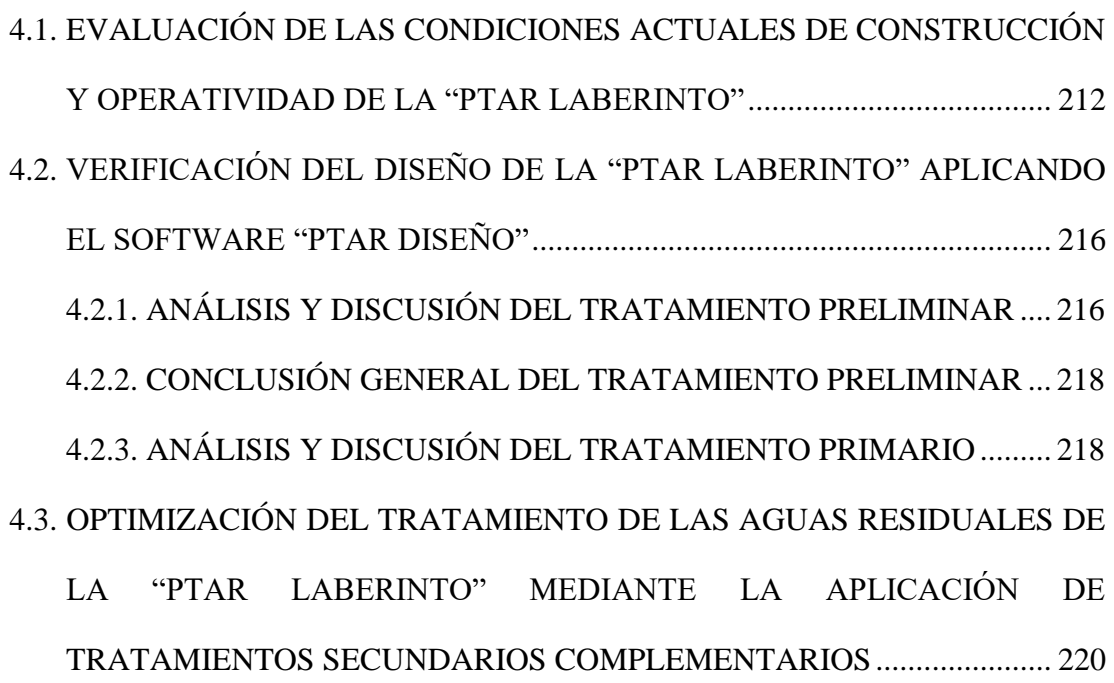

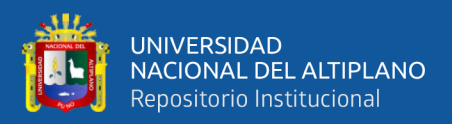

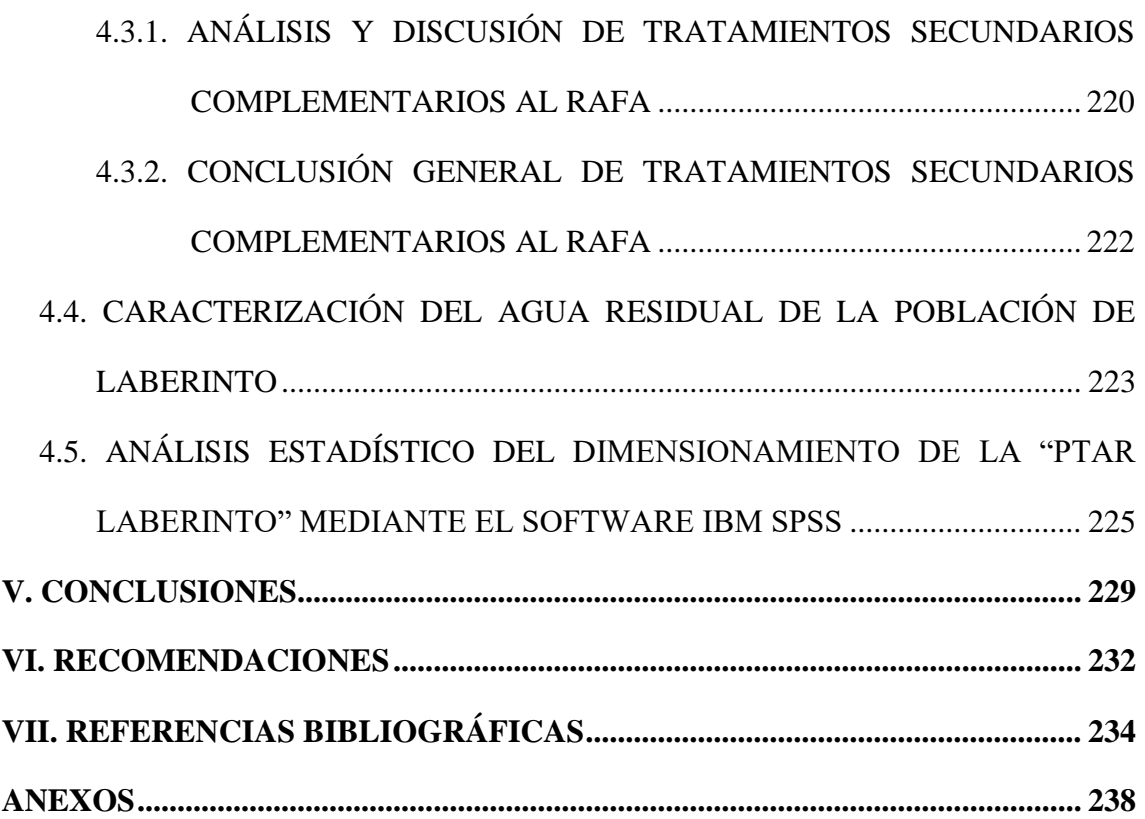

**ÁREA :** Hidráulica.

**TEMA :** Plantas de tratamiento de aguas residuales.

<span id="page-6-0"></span>**LÍNEA DE INVESTIGACIÓN:** Hidráulica y medio ambiente.

## **FECHA DE SUSTENTACIÓN: 04 de mayo del 2022.**

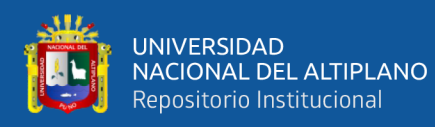

# **ÍNDICE DE FIGURAS**

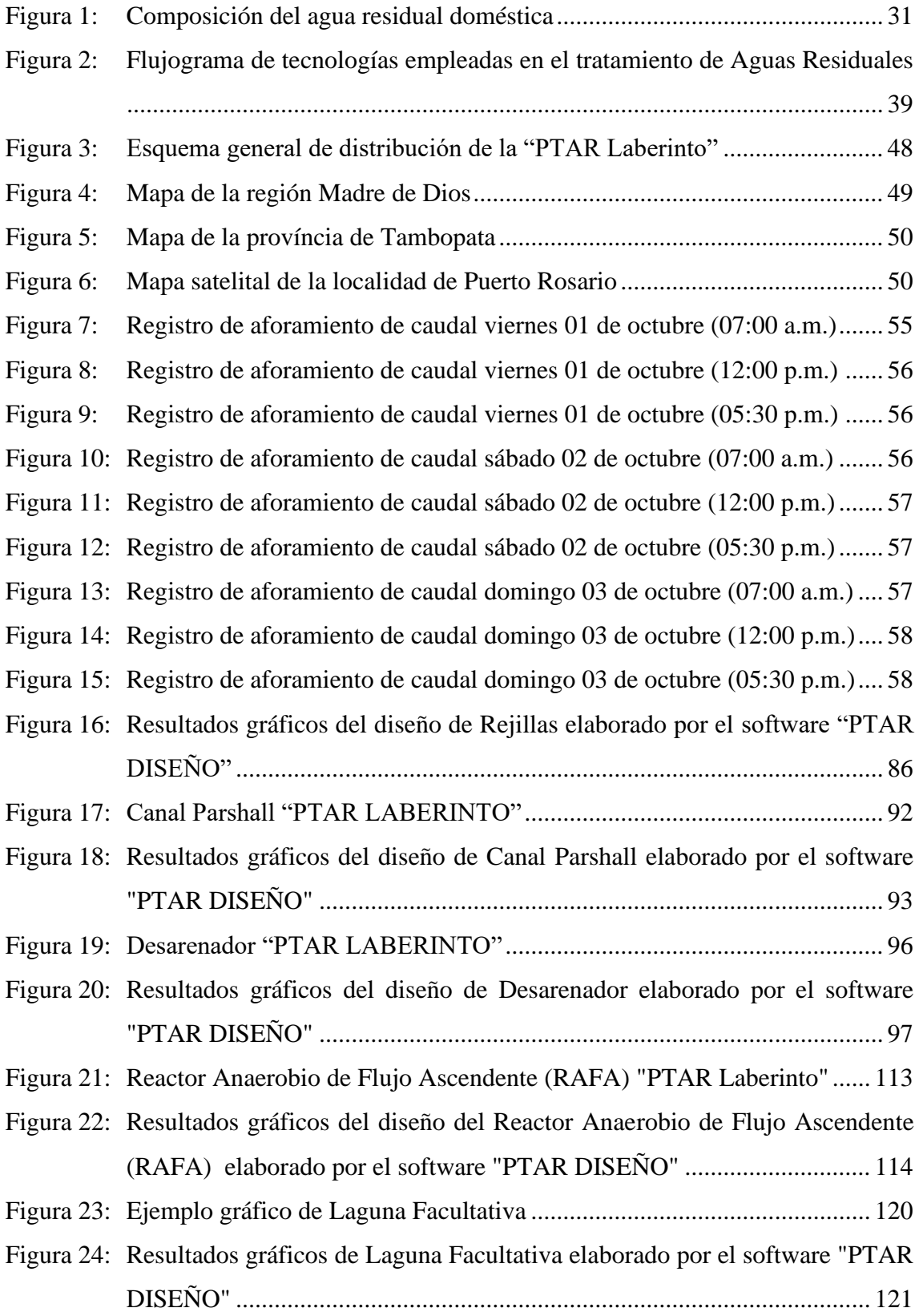

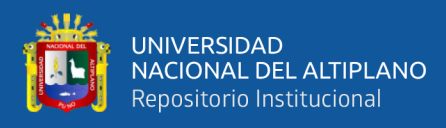

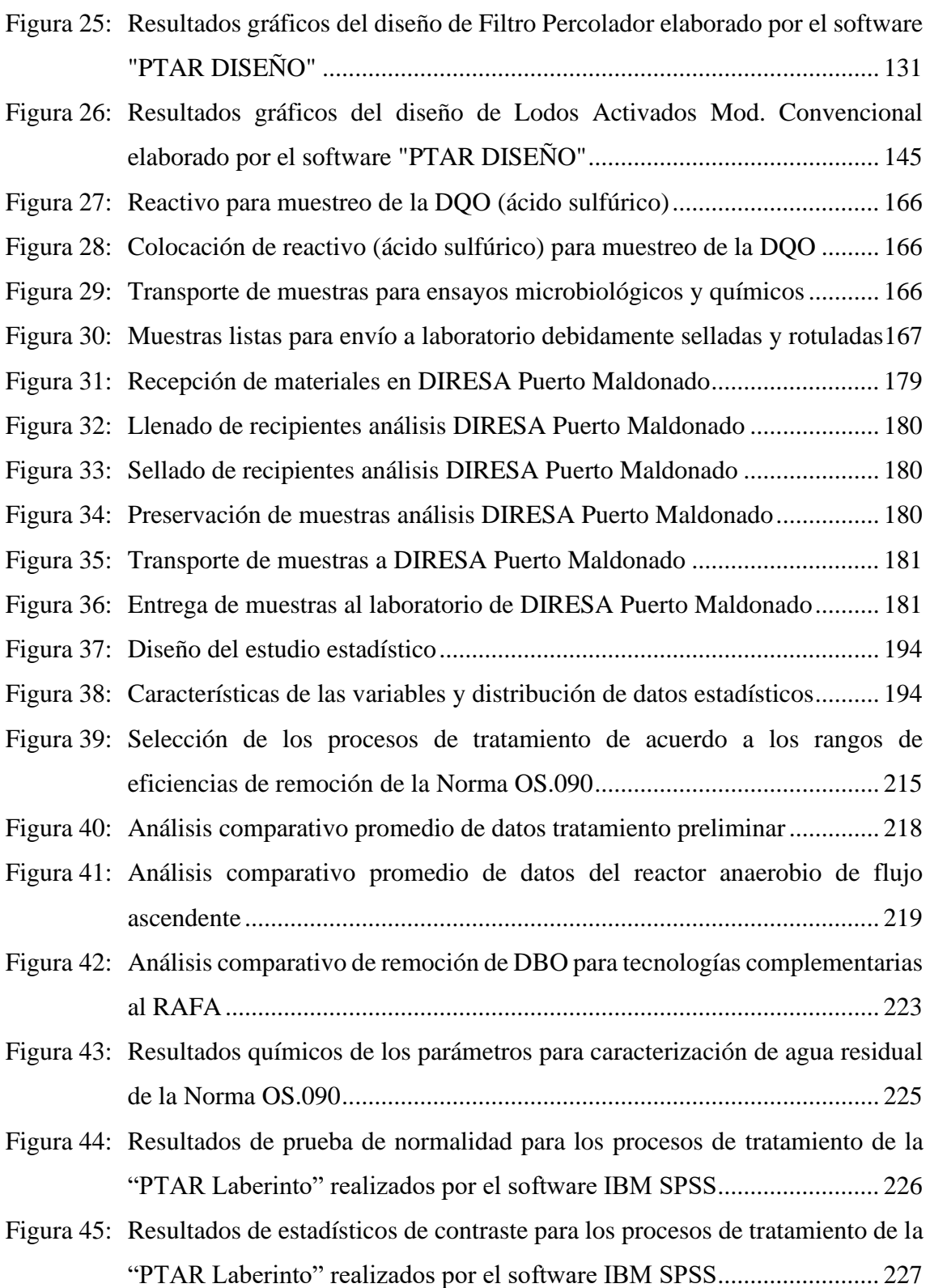

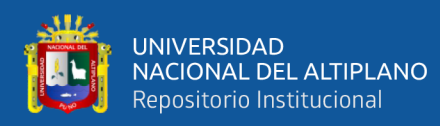

# **ÍNDICE DE TABLAS**

<span id="page-9-0"></span>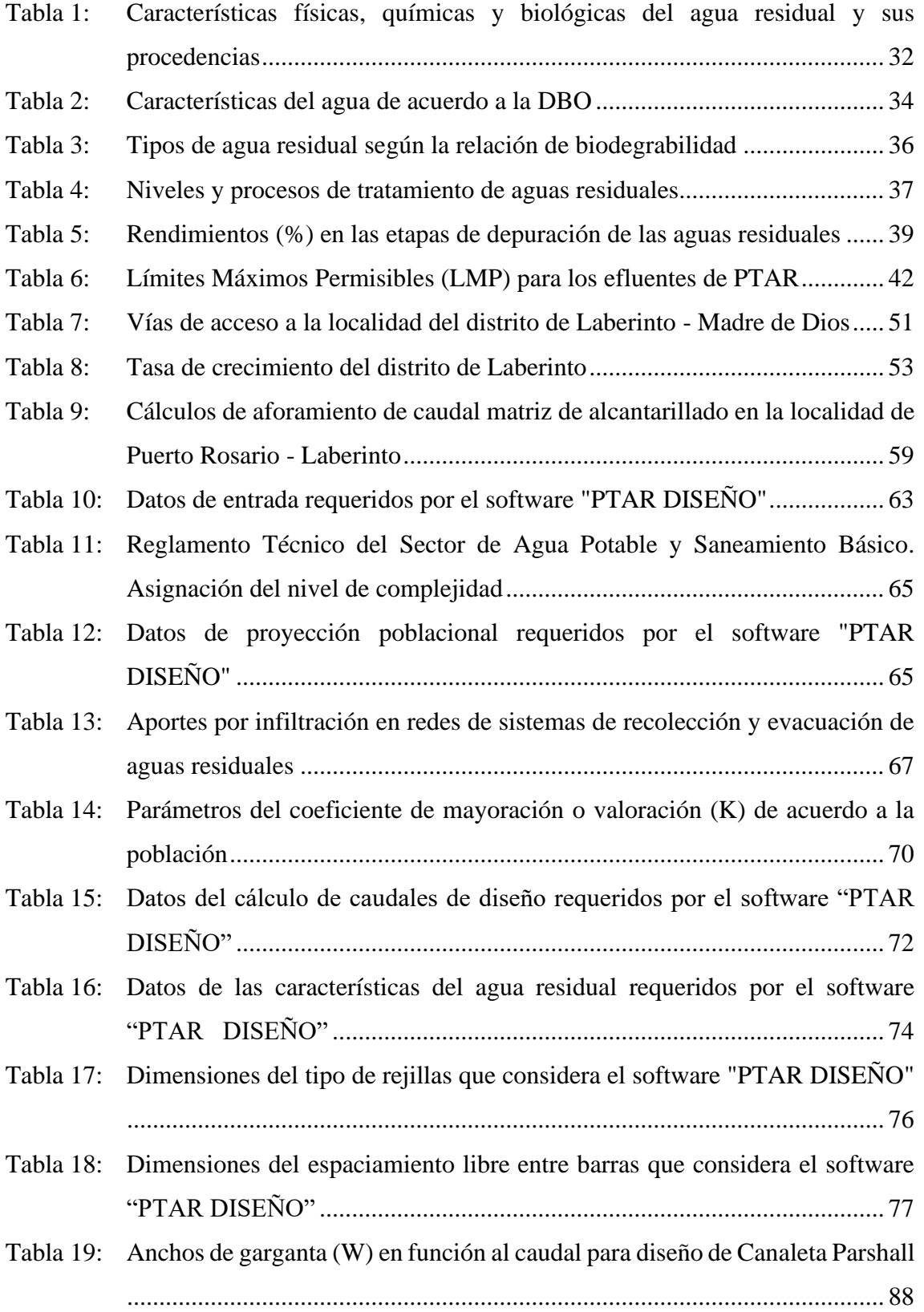

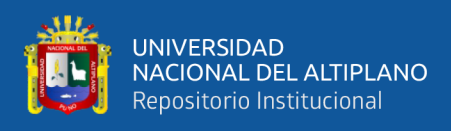

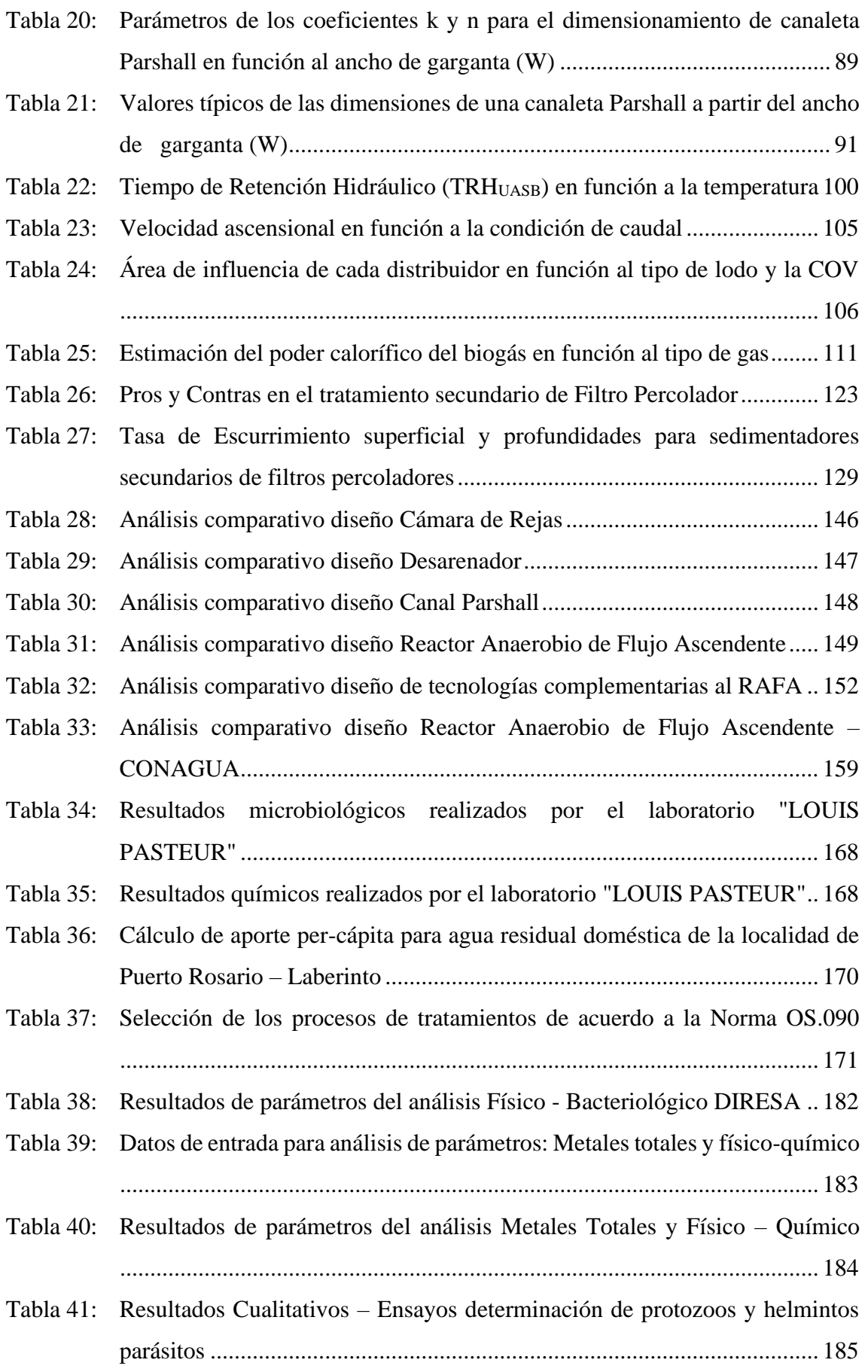

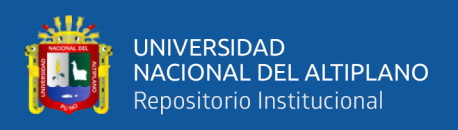

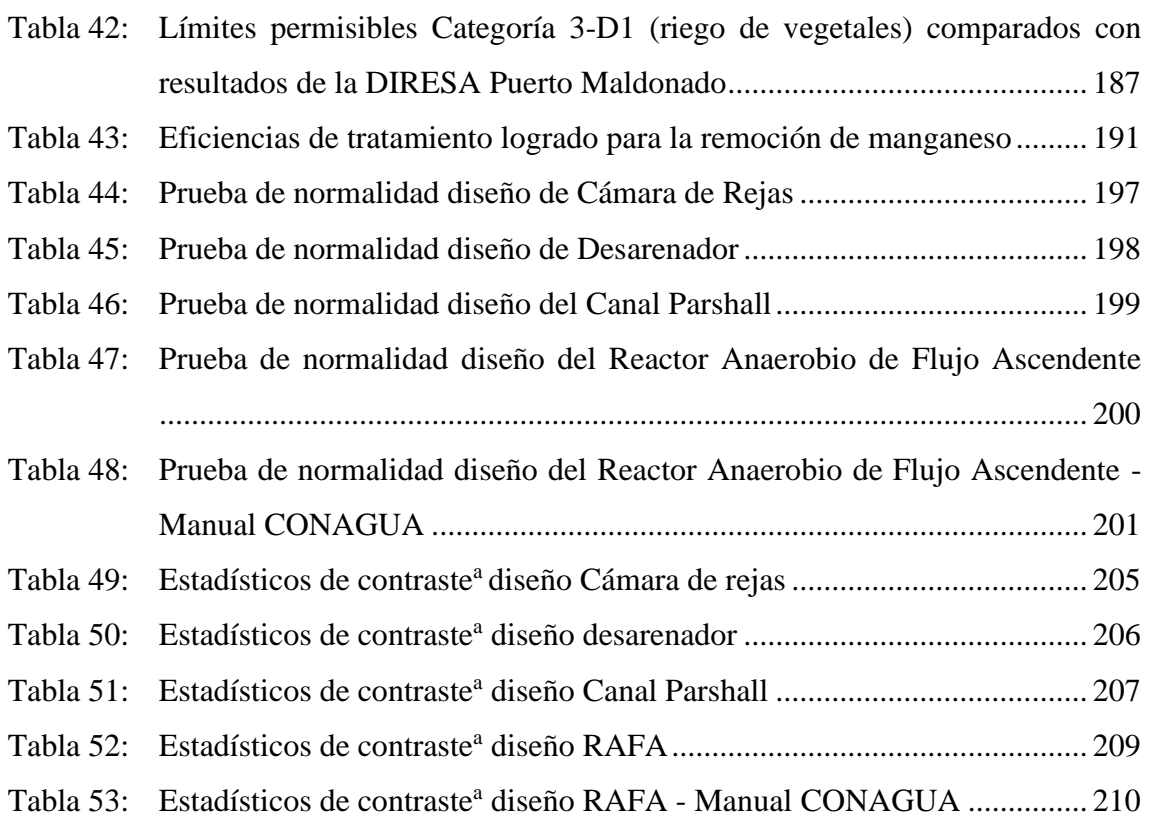

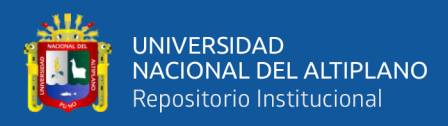

## **ÍNDICE DE ACRÓNIMOS**

- <span id="page-12-0"></span>**MINAM:** Ministerio del Ambiente
- **ECA:** Estándares de Calidad Ambiental
- **PTAR:** Planta de Tratamiento de Aguas Residuales
- **RAFA:** Reactor Anaerobio de Flujo Ascendente
- **UASB:** Upflow Anerobic Sludge Blanket
- **OMS:** Organización Mundial de la Salud
- **SUNASS:** Superintendencia Nacional de Servicios de Saneamiento
- **ANA:** Autoridad Nacional del Agua
- **DIRESA:** Dirección Regional de Salud
- **TRH:** Tiempo de Residencia Hidráulica
- **LMP:** Límite Máximo Permisible
- **DS:** Decreto Supremo
- **DBO:** Demanda Bioquímica de Oxigeno
- **DQO:** Demanda Química de Oxigeno
- **TRC:** Tiempo de Retención Celular
- **TRH:** Tiempo de Residencia Hidráulica
- **pH:** Potencial Hidrógeno o Potencial de Hidrogeniones
- **SST:** Sólidos Suspendidos Totales
- **SSV:** Sólidos Suspendidos Volátiles
- **IVL:** Índice Volumétrico de Lodos
- **COV:** Carga Orgánica Volumétrica
- **JASS:** Junta Administradora de los Servicios de Saneamiento
- **INEI:** Instituto Nacional de Estadística e Informática
- **CHV:** Carga Hidráulica Volumétrica

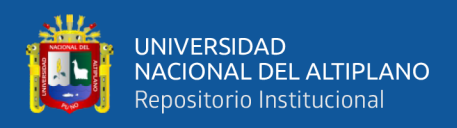

- **VMA:** Valores Máximos Admisibles
- **EPS:** Entidades Prestadoras de Servicios de Saneamiento
- **FAO:** Food and Agriculture Organization
- **AWWA:** American Water Works Organization
- **RNE:** Reglamento Nacional de Edificaciones
- **INACAL:** Instituto Nacional de Calidad

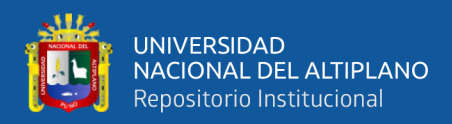

#### **RESUMEN**

<span id="page-14-0"></span>Los fundamentos del saneamiento de las aguas residuales en el Perú son: La protección de la salud pública y la prevención de la degradación del medio ambiente, los cuales no se cumplen ante la escasez, deficiencias en el diseño y desconocimiento en la operatividad de las PTAR en el país. Por lo expuesto, la presente investigación busca optimizar el sistema de tratamiento de aguas residuales en la región Madre de Dios, distrito de Laberinto, localidad Puerto Rosario. Aplicando, complementariamente, el tratamiento secundario de filtros percoladores, de modo que, se evalúe la remoción de la carga orgánica soluble y la opción del reúso del agua tratada. Para tal efecto, se han evaluado las condiciones actuales de la "PTAR Laberinto". Se caracterizaron las aguas residuales domésticas de acuerdo a los parámetros del R.N.E. (Norma OS.090), esta caracterización fue realizada por el laboratorio "LOUIS PASTEUR", acreditado por INACAL, calculando la eficiencia de la "PTAR Laberinto", así como también, se evaluó el análisis físico-bacteriológico, químico y parasitológico del efluente, para verificar los límites máximos permisibles (LMP) y estándares de calidad ambiental (ECA). Posteriormente, se hizo un recalculo aplicando el software "PTAR DISEÑO", evaluando el diseño y eficiencia, para finalmente, plantear la optimización. Considerando, la optimización del tratamiento secundario por métodos como filtro percolador y lodos activados, se concluye que, de acuerdo a la caracterización del agua residual, la eficiencia de remoción de DBO es del 85-90%, siendo la tecnología de filtros percoladores, la más apropiada como tratamiento secundario para la "PTAR Laberinto" de acuerdo a la Norma OS.090. El efluente de la "PTAR Laberinto" es óptimo en base a los parámetros del MINAM para uso de riego restringido y no restringido (Categoría 3-D1/ D.S. 004-2017-MINAM).

**Palabras Clave:** Optimización del tratamiento de aguas residuales, planta de tratamiento de aguas residuales, reactor anaerobio de flujo ascendente, filtro percolador.

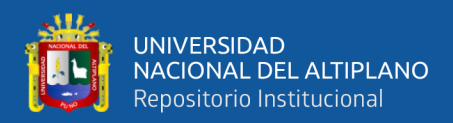

## **ABSTRACT**

<span id="page-15-0"></span>The fundamentals of wastewater sanitation in Peru are: The protection of public health and the prevention of environmental degradation, which are not met due to the scarcity, deficiencies in the design and lack of knowledge in the operation of the PTAR in the country. Therefore, this research seeks to optimize the wastewater treatment system in the Madre de Dios region, Laberinto district, Puerto Rosario town. Applying, in addition, the secondary treatment of trickling filters, so that the removal of the soluble organic load and the option of reusing the treated water are evaluated. For this purpose, the current conditions of the "PTAR Laberinto" have been evaluated. Domestic wastewater was characterized according to the R.N.E. (Standard OS.090), this characterization was carried out by the laboratory "LOUIS PASTEUR", accredited by INACAL, calculating the efficiency of the "PTAR Laberinto", as well as, the physical-bacteriological, chemical and parasitological analysis of the effluent was evaluated, to verify the maximum permissible limits (LMP) and environmental quality standards (ECA). Subsequently, a recalculation was carried out applying the software "PTAR DISEÑO", evaluating the design and efficiency, to finally propose optimization. Considering, the optimization of the secondary treatment by methods such as trickling filter and activated sludge, it is concluded that, according to the characterization of the residual water, the DBO removal efficiency is 85-90%, being the trickling filter technology, the more appropriate as a secondary treatment, for the "PTAR Laberinto", according to the OS.090 Standard. The effluent from the "PTAR Laberinto" is optimal based on the MINAM parameters for restricted and unrestricted irrigation use (Category 3-D1 / D.S. 004-2017-MINAM).

**Keywords:** Optimization of wastewater treatment, wastewater treatment plant, upflow anaerobic reactor, trickling filter.

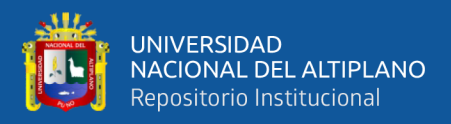

# **CAPÍTULO I**

## **INTRODUCCIÓN**

#### <span id="page-16-2"></span><span id="page-16-1"></span><span id="page-16-0"></span>**1.1. PLANTEAMIENTO DEL PROBLEMA**

El tratamiento de aguas residuales es de gran importancia, dado que, luego del uso del agua, en actividades industriales, domésticas y agrícolas se altera su composición biológica. Seleccionar el proceso para el tratamiento de aguas residuales, o la combinación adecuada de ellos, depende principalmente de las características del agua cruda, la calidad requerida del efluente, la disponibilidad de terreno, los costos de construcción y operación del sistema de tratamiento y la facilidad de optimización a futuro para satisfacer los requerimientos por el crecimiento poblacional. **(González, 2016).**

En el Perú, de 253 localidades en el ámbito de las Entidades Prestadoras de Servicios de Saneamiento (EPS), 89 aún no cuentan con tratamiento de aguas residuales, por lo que el agua residual cruda de estas localidades se vierte directamente a los mares, ríos, pampas o drenes.

En 164 localidades restantes, todas o parte de las aguas residuales vertidas al alcantarillado son conducidas hacia una planta de tratamiento de aguas residuales.

Las PTAR se diseñan de acuerdo con la disposición final que se dé al efluente. Para lograr el cumplimiento de los límites máximos permisibles (LMP) para el vertimiento a un cuerpo natural, los aspectos principales que se toman en cuenta son:

- La remoción de la contaminación orgánica (DBO y DOO).
- La remoción de coliformes termotolerantes.

Si se cumplen estos parámetros, se puede esperar también el cumplimiento de los otros LMP. **(SUNASS, 2015).**

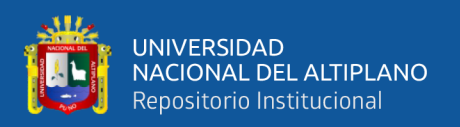

La problemática del Tratamiento de Aguas Residuales es un tema que es extendido en América Latina, cuyos efectos comprenden a la contaminación del agua y la salud pública, dado que más del 80% de la población se encuentra en zonas urbanas y el 70% de las aguas residuales no tiene tratamiento alguno. **(Meoño, Taranco, & Olivares, 2016).**

En el Perú, más de un tercio de la población no cuenta con la cobertura de saneamiento, por lo que, se pone en riesgo a esta población por falta de políticas y gestión del Tratamiento de Agua Potable Residual.

Solo un 4.9 % de las Plantas de Tratamiento de Aguas Residuales Domesticas se encuentran operativas en nivel óptimo, lo cual revela una falta de supervisión y monitoreo de dichas plantas. **(Meoño, Taranco, & Olivares, 2016).**

En el Perú, únicamente se ha ejecutado, en tratamiento de agua, el 30% de la inversión pública de acuerdo al Plan Nacional de Saneamiento Urbano y Rural 2006- 2015.

Algunas propuestas para mejorar la situación actual de las PTAR son las siguientes:

• "Establecer la concordancia de los límites máximos permisibles (LMP) de vertimiento con la tecnología apropiada para las PTAR.

Implementar un sistema de supervisión y fiscalización de los efluentes de las PTAR.

Financiamiento de la operación y mantenimiento de las PTAR.

Se concluye que, no existe una política del sector para complementar y rehabilitar las PTAR inoperativas e implementar procesos de tratamiento adicionales que se necesitan para cumplir la normatividad.

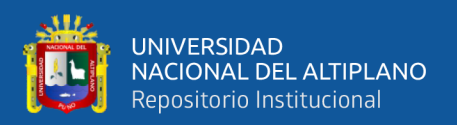

Los criterios de priorización y elegibilidad para asignar recursos a proyectos de inversión en el sector saneamiento no favorecen a la rehabilitación de las PTAR.

En el distrito de Laberinto, localidad Puerto Rosario, se encuentra la "PTAR Laberinto", la cual cuenta con un tratamiento preliminar de: Cámara de rejas, desarenador y canal Parshall. Se tiene como tratamiento primario un reactor UASB, que, de acuerdo a la memoria de cálculo del expediente técnico, posee una carga orgánica de ingreso de 193 mg/L y una carga orgánica de salida de 48.23 mg/L con una eficiencia de remoción del sistema de 75%.

Para el tratamiento secundario, la "PTAR Laberinto" posee un filtro biológico, con una DBO requerida para el efluente de 60 mg/L y una eficiencia de remoción de DBO<sub>5</sub> en el tratamiento primario de 60%.

Tal como se indica en el estudio realizado por la SUNASS, los principales factores que se toman en cuenta para el diseño de una PTAR, son: La remoción de la contaminación orgánica (DBO y DQO) y la remoción de coliformes termotolerantes.

Es por ello que, de acuerdo a estos parámetros, esta investigación se basa en optimizar estos porcentajes de remoción aplicando nuevas tecnologías de tratamiento que se adapten a las características y condiciones de la "PTAR Laberinto", evaluando su eficiencia de remoción de carga orgánica soluble, la cual es de: 85-90% para la DBO y 55-60% para solidos totales en suspensión.

También se evaluarán estas nuevas tecnologías priorizando la sostenibilidad técnico-económica para la localidad de Puerto Rosario, asimismo valorar un efluente con nuevos procesos de tratamiento que cumplan con los Límites Máximos Permisibles (LMP) y Estándares de Calidad Ambiental (ECA), establecidos por el MINAM.

Todo esto con el fin de mejorar las condiciones de calidad y sostenibilidad de la "PTAR Laberinto" y localidad de Puerto Rosario.

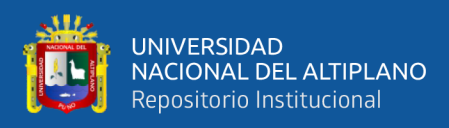

#### <span id="page-19-1"></span><span id="page-19-0"></span>**1.2. FORMULACIÓN DEL PROBLEMA**

#### **1.2.1. Problema General**

• ¿Cómo se optimiza la "PTAR Laberinto", complementando el tratamiento primario (RAFA), con un tratamiento secundario de filtro percolador, en la localidad de Puerto Rosario – Laberinto para el año 2021?

#### <span id="page-19-2"></span>**1.2.2. Problemas Específicos**

- ¿Cómo se evalúan las condiciones actuales de construcción y operatividad de la "PTAR Laberinto"?
- ¿Cuál es la eficiencia del software "PTAR DISEÑO", para verificar y evaluar el buen funcionamiento de la "PTAR Laberinto"?
- ¿Qué tratamiento secundario complementario al RAFA, optimiza mejor la remoción de carga orgánica soluble de la "PTAR Laberinto"?
- ¿En qué condiciones se encuentra actualmente el agua residual doméstica de la localidad de Puerto Rosario – Laberinto?

#### <span id="page-19-3"></span>**1.3. JUSTIFICACIÓN DEL ESTUDIO**

Hoy en día, la construcción de plantas de tratamiento de aguas residuales ya es una necesidad vital de acuerdo a los niveles de contaminación que se tiene, por lo que, un mal diseño que no contemple los parámetros establecidos por el MINAM, que no cuente con una buena optimización en diseño, procesos de tratamiento, mantenimiento y costos no garantiza el aprovechamiento correcto de estos proyectos, ya que su ejecución es muy baja.

El 80% de la población latinoamericana vive en ciudades y una gran proporción en asentamientos próximos a fuentes contaminadas, siendo América Latina una de las regiones más biodiversas del mundo y dueña de un tercio de las fuentes de agua del

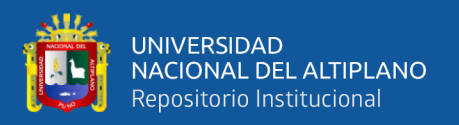

mundo, la contaminación del agua representa consecuencias ecológicas adversas. **(Yee-Batista, 2013).**

El 70% de las aguas residuales en el Perú no tienen tratamiento de aguas alguno; asimismo, que de las 143 plantas de tratamiento residual que existen en el Perú, solo el 14% cumplen con la normatividad vigente para el cabal funcionamiento de las mismas; de acuerdo al Plan Nacional de Saneamiento 2006- 2015, existe un déficit de 948 millones de dólares americanos, la inversión ejecutada hasta el 2005 por las Entidades Prestadoras de Servicios de Saneamiento (EPS) alcanzó el importe de 369 millones de dólares americanos. (**SUNASS, 2008).**

De acuerdo a un estudio sobre la situación actual y perspectivas en el sector agua y saneamiento en el Perú, presentado por la Autoridad Nacional de Agua (ANA), 7 millones de habitantes de nuestro país no tienen acceso a agua potable segura; el nivel de cobertura de agua potable en un nivel mayor al 80%, es solo en los Departamentos (hoy Gobiernos Regionales) de: Lambayeque, Lima, Callao, Ica, Arequipa y Tacna; la cobertura en menor al 40% en Amazonas, Huánuco, Huancavelica y Puno; el agua no facturada es de aproximadamente el 40%; más de 10 millones de habitantes no tiene servicios de saneamiento; la cobertura de saneamiento mayor al 80% es solo en Lambayeque, Lima y Tacna, la cobertura de saneamiento del 20% al 40% es en Loreto, Ucayali y Madre de Dios. **(ANA, 2013).**

La incidencia de las enfermedades diarreicas agudas y de la piel desde el año 1999 en líneas generales ha tenido un comportamiento ascendente, en el año 2005 se registró 8376 casos, se elevó en el año 2007 alcanzando los 10557 casos y en el año 2010 ascendió numerablemente por estudios realizados por la DIRESA de Madre de Dios. **(DIRESA Madre de Dios, 2010).**

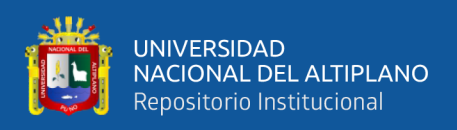

Es por ello que, cumplir con los requisitos óptimos para el tratamiento del agua y el buen diseño de las plantas de tratamiento de aguas residuales asegurará el correcto funcionamiento de las mismas y el aprovechamiento al máximo para los beneficiarios.

La población de Puerto Rosario de Laberinto no contaba con un adecuado sistema de agua potable y alcantarillado, ya que este sistema se encontraba en mal estado, hasta en algunos puntos estaban no aptos para el uso de la población y no contaba con el tratamiento de la misma, lo que afectaba la calidad de vida, condiciones de salud y contaminación del medio ambiente (sobre todo del río Madre de Dios).

Hasta el momento no se han realizado propuestas que puedan mejorar la mencionada situación problemática; ante ello se propone una optimización y evaluación de la planta de tratamiento de aguas residuales (PTAR), ubicada en la localidad de Puerto Rosario, distrito de Laberinto, región Madre de Dios. Además de una propuesta de mejora, con tecnologías complementarias al RAFA, con la finalidad de mejorar la infraestructura de la misma y por ende, tener un efecto positivo en el proceso de tratamiento de las aguas residuales.

Esta investigación se realiza con el propósito de evaluar las condiciones actuales de las aguas residuales domésticas en la localidad de Puerto Rosario, así como evaluar la "PTAR Laberinto" en sus procesos de tratamiento preliminar, primario y secundario, optimizando el uso del RAFA con la tecnología de filtros percoladores, demostrando su eficiencia en la remoción de carga orgánica. Finalmente se evaluará el reúso del efluente para el uso del agua para riego restringido y no restringido de acuerdo a los parámetros indicados por el MINAM.

• **Justificación teórica:** Se justifica en la misma ya que servirá como una base teórica para futuras investigaciones y diseños que deseen conocer la causalidad de las variables que son objeto de estudio. Los resultados obtenidos producto de análisis

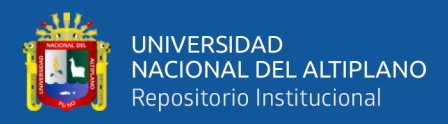

de investigaciones realizadas, al mismo tiempo de la importancia del análisis de estos resultados, generará una solución lógica referido a la mejora de esta PTAR, dado que actualmente no se realizaron estudios referidos a esta.

- **Justificación metodológica**: La presente investigación se justifica por el aporte de nuevas metodologías que se pueden optar para el diseño de esta o futuras plantas de tratamiento de aguas residuales. Entre tanto aporta información que permitirá evidenciar la causalidad de la evaluación y diagnóstico de la PTAR.
- **Justificación técnica:** La investigación se justifica por el aporte que brindará sobre como la evaluación, diagnóstico y propuesta de optimización incide en el mejoramiento de la planta de tratamiento de aguas residuales.

#### <span id="page-22-1"></span><span id="page-22-0"></span>**1.4. OBJETIVOS DE LA INVESTIGACIÓN**

#### **1.4.1. Objetivo General**

Optimizar la "PTAR Laberinto", complementando el tratamiento primario (RAFA), con un tratamiento secundario de filtro percolador, en la localidad de Puerto Rosario – Laberinto para el año 2021.

#### <span id="page-22-2"></span>**1.4.2. Objetivos Específicos**

- Evaluar las condiciones actuales de construcción y operatividad de la "PTAR Laberinto".
- Verificar la eficiencia del software "PTAR DISEÑO", para evaluar el buen funcionamiento de la "PTAR Laberinto".
- Determinar el tratamiento secundario complementario al RAFA, que optimiza mejor la remoción de carga orgánica soluble de la "PTAR Laberinto".
- Determinar en qué condiciones se encuentra actualmente el agua residual doméstica de la localidad de Puerto Rosario – Laberinto.

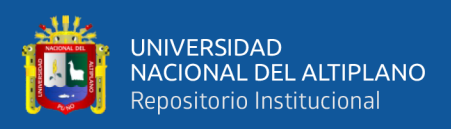

#### <span id="page-23-1"></span><span id="page-23-0"></span>**1.5. HIPÓTESIS DE LA INVESTIGACIÓN**

#### **1.5.1. Hipótesis General**

El sistema de tratamiento de aguas residuales por reactor anaerobio de flujo ascendente (RAFA) en la localidad de Laberinto – Madre de Dios, optimiza la remoción de materia orgánica soluble, con un tratamiento complementario de filtro percolador.

#### <span id="page-23-2"></span>**1.5.2. Hipótesis Específicas**

- Los tratamientos secundarios complementarios, optimizan la remoción de materia orgánica soluble (DBO y DQO) de la "PTAR Laberinto".
- Los filtros percoladores son el tratamiento secundario más apropiado para la "PTAR Laberinto", según la eficiencia del porcentaje de remoción de DBO y sólidos totales suspendidos que se aplica en la Norma OS.090.

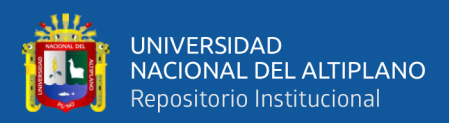

## **CAPÍTULO II**

### **REVISIÓN DE LITERATURA**

#### <span id="page-24-2"></span><span id="page-24-1"></span><span id="page-24-0"></span>**2.1. ANTECEDENTES DE LA INVESTIGACIÓN**

▪ Chávez-Ortiz, J., Rascón, J., & Puicon, A. E. (2017) estudiaron "Los parámetros microbiológicos (bacteriológicos), tales como coliformes totales (CT), coliformes fecales (CF), *Escherichia coli* (EC), y enterococos fecales (EF), en el agua del río Ventilla a su paso por la zona con mayor actividad ganadera, que además cuenta con la presencia de una laguna de oxidación para el tratamiento de aguas residuales. Se establecieron tres puntos de muestreo, realizando tres repeticiones del análisis del agua en cada punto. Los resultados arrojaron la presencia de grandes concentraciones de estas bacterias en el agua, provocadas por la descarga de las aguas residuales de la laguna de oxidación de dicha localidad, el pastoreo y el consecuente vertido de desechos fecales del propio ganado vacuno en las riberas del río, a lo largo de las tres estaciones de muestreo".

▪ Prada Guadalupe, A. (2005) determinó "Los parámetros que permitieron evaluar la eficiencia del tratamiento y remoción bacteriana en la Planta de Tratamiento de Aguas Residuales (PTAR) de Soritor. Los resultados muestran lo siguiente: La PTAR carece de estructuras básicas para el buen funcionamiento, la concentración de bacterias coliformes fecales promedio del efluente (5,4E+04 NMP/100 ml) supera los límites máximos permisibles según la Ley General de Aguas. y sus reglamentos. Así mismo, la eficiencia global promedio del tratamiento (99,9168 %) es relativamente baja. La concentración de coliformes fecales promedio en el cuerpo de agua receptor antes de la descarga de los efluentes de la PTAR tiene una concentración (2,2E+05 NMP/100 ml) más alta con respecto a tales efluentes, por lo que el objetivo de disminuir la concentración de coliformes fecales de los efluentes por este ecosistema ya no es posible por dilución. Se determinó la constante de mortalidad bacteriana (0,44 1/d) para usarla como parámetro

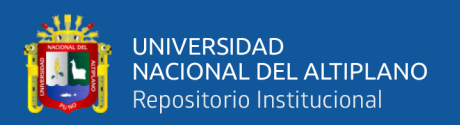

de diseño y optimización de la PTAR de Soritor y futuras lagunas en la región, realizando pruebas en equilibrio discontinuo, regidas por la Ley de Chick, en una de las lagunas primarias facultativas. También se determinaron los factores de dispersión hidráulica para las lagunas primarias y secundarias (1,3 1/d y 0,98 l/d respectivamente) en función a la geometría de las lagunas, siguiendo las relaciones de primer orden y el modelo matemático desarrollado por Yánez (1983). Sobre la base de lo evaluado y determinado finalmente se elaboró una propuesta técnica de mejoramiento y optimización de la PTAR, formulada en base al cumplimiento de la Norma OS.090: "Plantas de Tratamiento de Aguas Residuales" del Reglamento Nacional de Edificaciones y la Ley Nº 17752 General de aguas y sus reglamentos".

■ Manotupa Dueñas, L. F., & Muriel Ortiz, J. G. (2018) plantearon "El desarrollo de una guía para controlar los riesgos y/o variabilidad en la fase de diseño de proyectos de Plantas de Tratamiento de Aguas Residuales (PTAR). Se realizó una guía para la correcta selección de tecnología de tratamiento de los proyectos de Plantas de Tratamiento de Agua Residual (PTAR) sostenibles en lugares de expansión o crecimiento urbano y/o con una población menores a 5000 habitantes. Además, estandarizar los procedimientos iniciales de la fase de diseño para seleccionar la tecnología de tratamiento, para que los ingenieros, planificadores y otros profesionales especialistas adopten este enfoque sistemático. Esta guía permitirá el análisis, razonamiento y entendimiento de los procesos para facilitar la elección de una tecnología adecuada que permita cumplir la normatividad vigente O.S. 090 de plantas de tratamiento de aguas residuales en el Perú".

▪ Avila Calderón, S. L. (2016) determinó "La caracterización físico-químico del agua que precede del efluente final de la planta de tratamiento de agua residual de El Cortijo, Trujillo, Perú, durante los meses de abril a septiembre del presente año. Para determinar la calidad físico-químico del agua residual, se basó en las normas establecidas por el

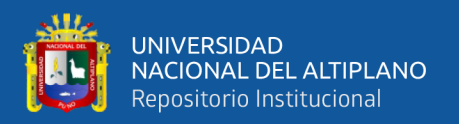

Decreto Supremo Nº 003-2010-MINAM que establece la Aprobación de los Límites Máximos Permisibles para los efluentes de Plantas de Tratamiento de Aguas Residuales Domésticas o Municipales. Los parámetros evaluados fueron demanda bioquímica de oxígeno (DBO), demanda química de oxígeno (DQO), pH y conductividad, oxígeno disuelto, solidos suspendidos totales y temperatura; según el análisis de varianza (ANAVA), la variación no fue significativa durante los seis meses de evaluación. Sin embargo, los resultados del promedio de solidos sedimentables excede a lo dispuesto por el D.S N°003-2010-MINAM, siendo 203.1 g/L, por ende, se demuestra que el agua emitida por la planta de tratamiento de aguas residuales "El Cortijo" presentó un elevado contenido de sólidos suspendidos, siendo no apta para ser vertida al cuerpo receptor, ya que su abundancia contribuye a la formación de lodos".

▪ Allende Limo, G. A., & Mendoza Zuloeta, A. A. (2019) realizaron "El proyecto de diseño de una planta de tratamiento de las aguas residuales domesticas del distrito de Lambayeque con el uso de un reactor UASB. En el Capítulo III, realizó una descripción del sistema que se propone, haciendo hincapié de las ventajas del uso de un reactor UASB. Se describe los tipos y se establece las características de las aguas residuales domésticas. En el Capítulo IV, desarrolló el estudio de ingeniería del proyecto. Primero se estable la ubicación detallada del proyecto, luego se establece la capacidad proyectada de agua potable y de aguas residuales del distrito de Lambayeque.

El caudal de aguas residuales para el 2030 en el distrito de Lambayeque será de 134.81 m<sup>3</sup>/h. Se define con razones técnicas que el mejor sistema de post-tratamiento, después del UASB sería un filtro percolador. Se elabora el diagrama de flujo y se describe en detalle el proceso global que se va a utilizar y en base a que parámetros de diseño se dimensiona los equipos principales que se van a utilizar. En el Capítulo V estableció algunas consideraciones ambientales. Se concluye que la instalación de la planta de

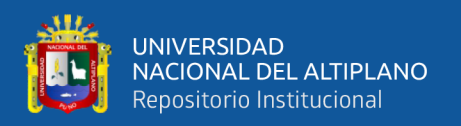

tratamiento de aguas residuales producirá como residuo principal lodos primarios y secundarios. Se cuantificó la cantidad de lodos y se establece la forma que se debe tratar estos lodos para su disposición o uso final. Finalmente, en el Capítulo VI se realizó el estudio financiero. Se establece que la inversión necesaria ascenderá a 4.26 millones de dólares. Se concluyó que el proyecto de diseño de la planta de tratamiento de aguas residuales del distrito de Lambayeque es factible técnica y económicamente".

▪ Macías Ospina, A. L. (2020) evaluó "El proceso de arranque de las plantas de tratamiento de aguas residuales (PTAR) de los municipios de San Roque, San Carlos y el corregimiento de Santiago del municipio de Santo Domingo. Las actividades de arranque de las PTAR incluyeron: un diagnóstico inicial, mediciones in-situ tales como: caudal, pH, alcalinidad y análisis de laboratorio mediante campañas de monitoreo en cada PTAR. Dentro de los problemas encontrados, se evidenció que las plantas de tratamiento de estudio no cuentan con un diseño adecuado de los múltiples de distribución a la entrada de las unidades de tratamiento (sedimentador primario en San Carlos y reactores anaerobios en San Roque y Santiago), se hizo un análisis del diseño actual empleando el método de Hudson el cual es comúnmente usado en las plantas de agua potable y un predimensionamiento con consideraciones para agua residual, el cual arrojó que a menor número de orificios y mayor diámetro de tubería se da una distribución uniforme del caudal y menor pérdida de carga".

▪ Chuchón Martínez, S. A., & Aybar Escobar, C. A. (2008) determinaron "La capacidad de remoción de bacterias coliformes fecales (BCF) y la demanda bioquímica de oxígeno (DBO5) de la Planta de Tratamiento de Aguas Residuales (PTAR) "La Totora" de la ciudad de Ayacucho. Los análisis se realizaron en el laboratorio de Microbiología de la misma planta; donde se analizaron 70 muestras de agua. Para la cuantificación de la población de BCF, se aplicó la técnica de Tubos Múltiples de Fermentación (NMP); y el

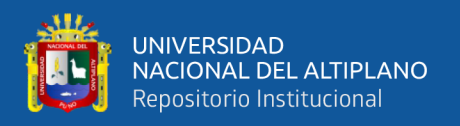

método respiro métrico para determinar la DBO<sub>5</sub>. Con los resultados obtenidos, se calculó el porcentaje de remoción de BCF y DBO<sup>5</sup> aplicando la siguiente fórmula: % Remoción  $=$   $[(C_{AFLUENTE} - C_{EFLUENTER}) / C_{AFLUENTER}]$  x 100. La capacidad de remoción de BCF de la PTAR "La Totora" fue del 99.9850%, evacuando efluentes con una cantidad en promedio de 1.29 x 105 NMP/100 ml, siendo deficiente, pues para alcanzar una cantidad promedio de < 103 NMP/100 ml de BCF (agua de clase III, Ley General de Aguas D.L. 17752) se requiere que la PTAR tenga una capacidad de remoción del orden del 99.9999%; en tanto que la remoción de la DBO<sub>5</sub> fue de 86.2%, evacuando efluentes con 46.35 mg/l, proceso deficiente en relación a lo estipulado por la Ley General de Aguas D.L. 17752 para aguas de clase III, que establece una concentración máxima de 15 mg/l que para alcanzar esta concentración sería necesario una remoción del orden del 95.5947 %".

#### <span id="page-28-0"></span>**2.2. AGUA RESIDUAL**

Las aguas residuales se definen como aguas servidas producidas por el uso doméstico o industrial del agua. También se les conoce como aguas negras o cloacales. Algunos autores distinguen entre aguas servidas y residuales porque las primeras provienen únicamente de aguas domésticas, mientras que las segundas corresponden a una mezcla de aguas domésticas e industriales. **(CEPIS, 2005).**

Desde la perspectiva de una fuente de producción, podemos definir el agua residual como la combinación de desechos líquidos o aguas portadoras de desechos de instituciones residenciales, públicas, establecimientos industriales y comerciales, que en última instancia pueden agregar aguas subterráneas, superficiales y pluviales. **(Metcalf & Eddy, 1998).**

El agua residual es el agua de los hogares, oficinas y edificios comerciales, ya utilizada para abastecer a la población, formada a partir de agua doméstica que contiene heces, orina y otros desechos; todos los cuales son más o menos lavados y drenados por

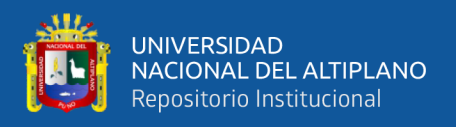

los servicios públicos. El agua de lluvia que ingresa a los embalses naturales se diluye. **(Romero, 2001).**

#### <span id="page-29-0"></span>**2.3. COMPOSICIÓN DE LOS CAUDALES DE AGUAS RESIDUALES**

La naturaleza de los caudales de las aguas residuales en una sociedad depende del tipo de fuente de donde provienen, así como del sistema de recolección utilizado. Según el tipo de fuente que las produce, las aguas residuales se pueden dividir en:

- **1. Aguas residuales domésticas (o sanitarias).** Proveniente de zonas habitacionales o residenciales, comercios e instalaciones para uso público.
- **2. Aguas residuales industriales.** Agua residual en la cual priman vertidos industriales.
- **3. Infiltración y aportaciones incontroladas (I/I).** Agua que entra tanto de manera directa como indirecta en la red de alcantarillado. Esta infiltración hace referencia al agua que penetra al sistema a través de juntas defectuosas en el alcantarillado, grietas o fracturas. Las aportaciones no controladas corresponden a aguas pluviales que se descargan a la red por medio de alcantarillas pluviales, drenes de cimentaciones, bajantes de edificios y tapas de pozos de registro.

### <span id="page-29-1"></span>**2.4. COMPOSICIÓN DE LAS AGUAS RESIDUALES**

Las aguas residuales consisten prácticamente en: agua, sólidos disueltos y sólidos en suspensión. Los sólidos son la fracción más pequeña (representan menos del 0.1 % en peso del agua residual), pero representa el mayor problema a nivel del tratamiento. El agua provee únicamente el volumen y el transporte de los sólidos disueltos y en suspensión. **(Metcalf & Eddy, 1998).**

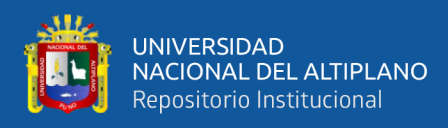

#### **Figura 1** *Composición del agua residual doméstica*

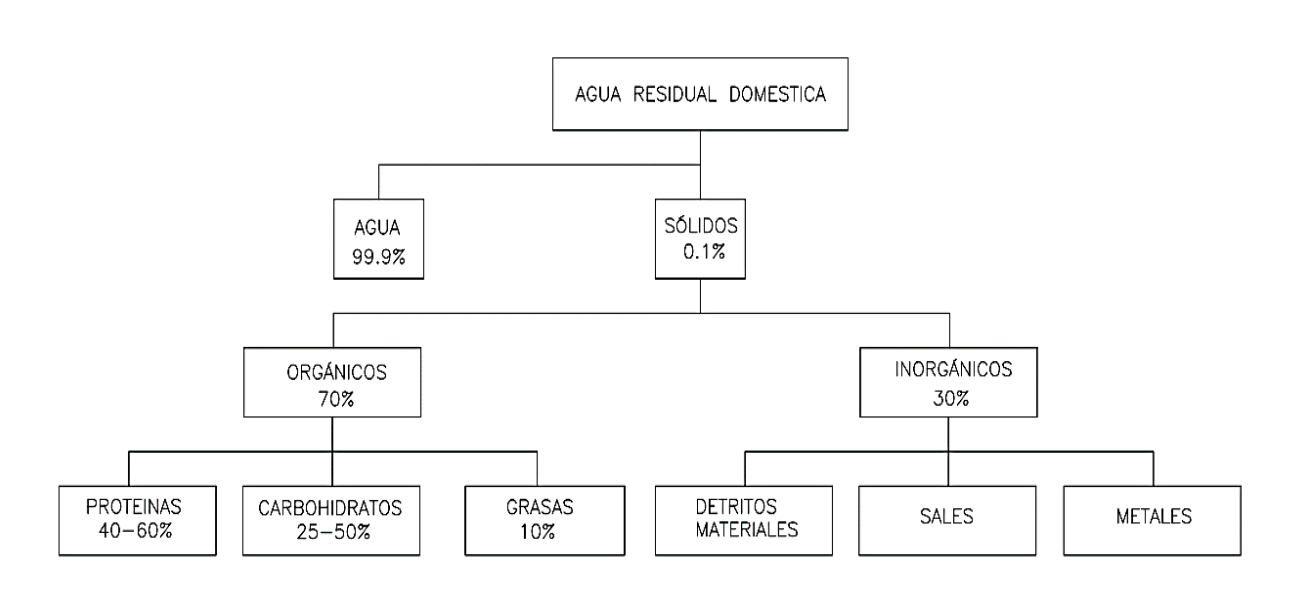

*NOTA: Metcalf & Eddy (1998).*

#### <span id="page-30-0"></span>**2.5. CARACTERÍSTICAS DE LAS AGUAS RESIDUALES**

Las aguas residuales se caracterizan por su estructura química, física y biológica. En la Tabla 1 se presentan las principales características físicas de agua residual, así como sus primordiales constituyentes químicos y biológicos, y su procedencia. Es adecuado observar que muchos de los parámetros que aparecen en la Tabla 1 están relacionados entre ellos. Por ejemplo, una propiedad física como la temperatura afecta tanto a la actividad biológica como a la proporción de gases disueltos en el agua residual. **(Metcalf & Eddy, 1998).**

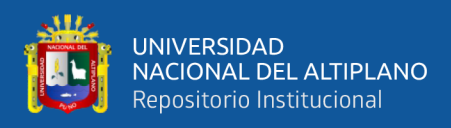

 $\overline{\phantom{a}}$ 

#### <span id="page-31-0"></span>**Tabla 1**

 *Características físicas, químicas y biológicas del agua residual y sus procedencias*

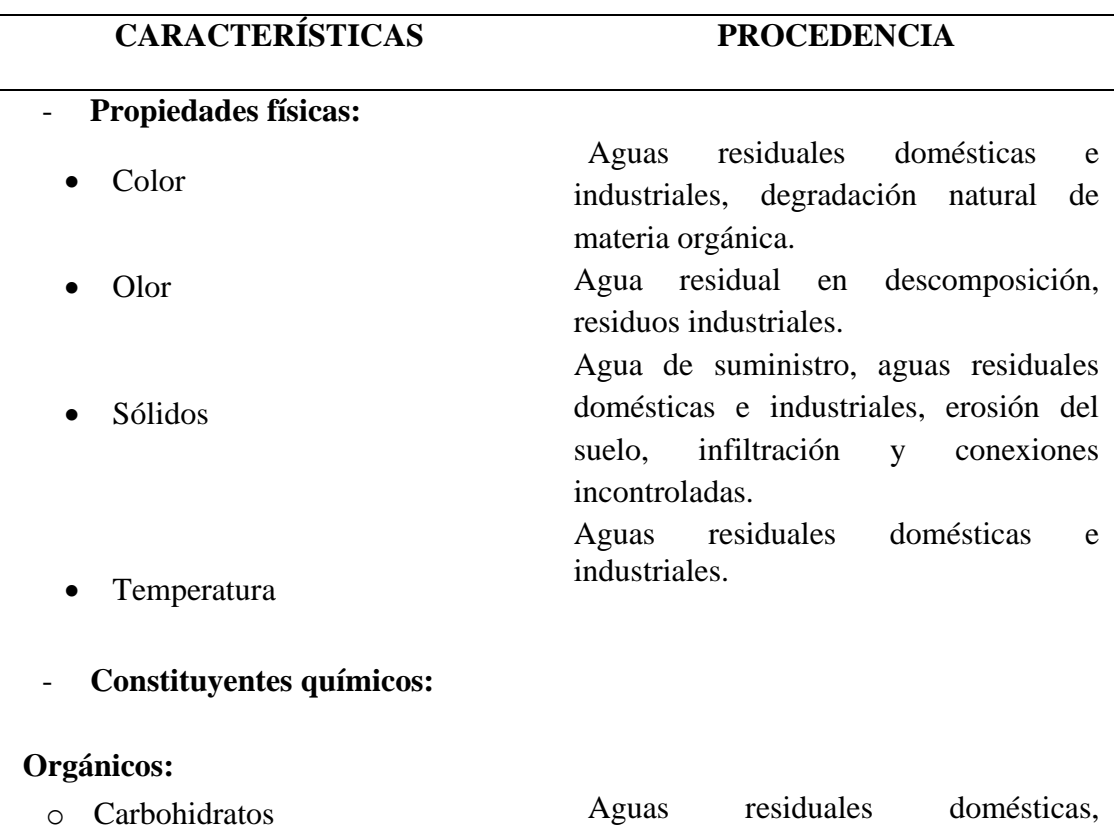

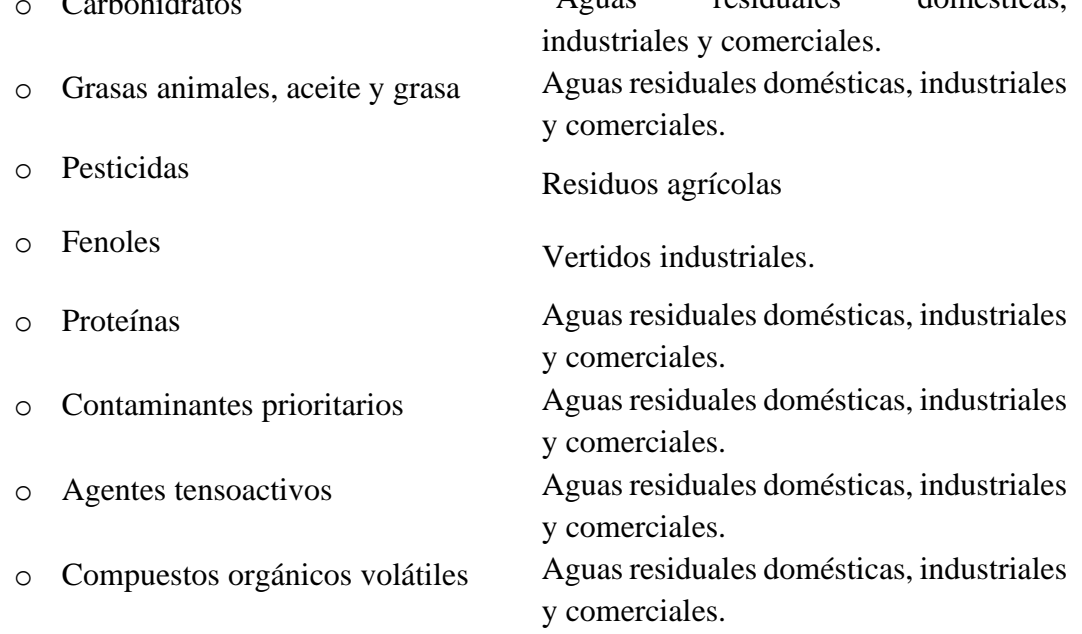

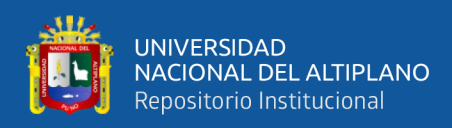

#### **Tabla 1**

*Características físicas, químicas y biológicas del agua residual y sus procedencias*

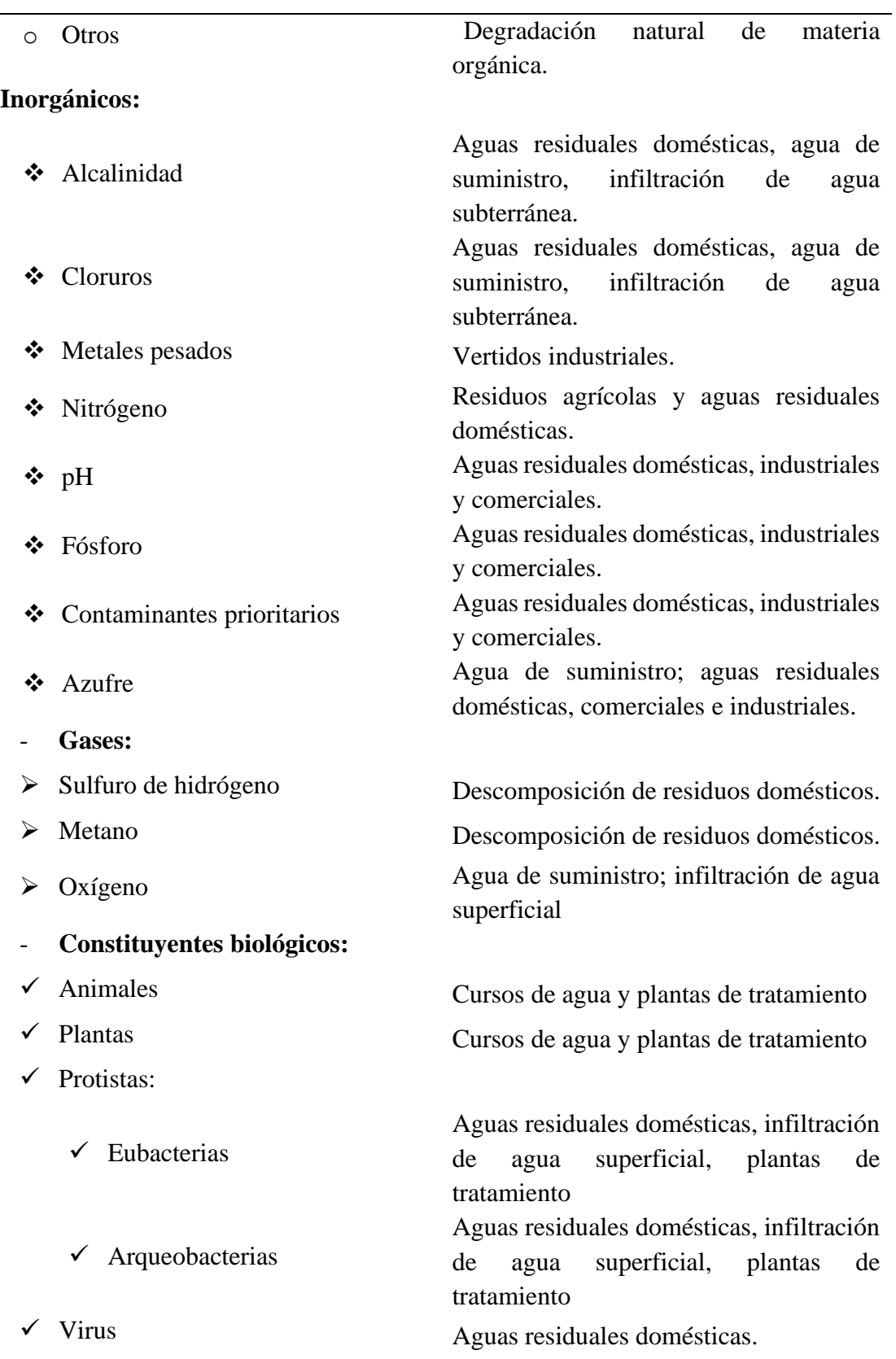

*NOTA: Metcalf & Eddy (1998)*

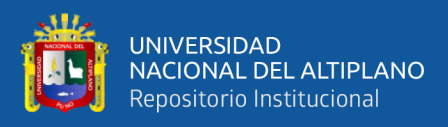

#### <span id="page-33-0"></span>**2.6. CARACTERÍSTICAS QUÍMICAS**

**a) Demanda bioquímica de oxigeno (DBO):"**El valor DBO indica la cantidad de oxígeno disuelto (mg/L) que se requiere a lo largo de un periodo definido para la degradación biológica de las sustancias orgánicas contenidas en el agua residual.

La DBO se usa para medir el grado de contaminación y se expresa en miligramos de oxígeno diatómico por litro  $(mgO<sub>2</sub>/L)$ . Como el proceso de descomposición cambia conforme con la temperatura, este análisis se realiza en forma estándar durante cinco días a 20 °C; esto se indica como DBO<sub>5</sub>, (cuanto mayor sea la contaminación, mayor será la DBO)."

La DBO proporciona una medida sólo aproximada de la materia orgánica biodegradable presente en las aguas residuales.

<span id="page-33-1"></span> **Tabla 2**

*Características del agua de acuerdo a la DBO*

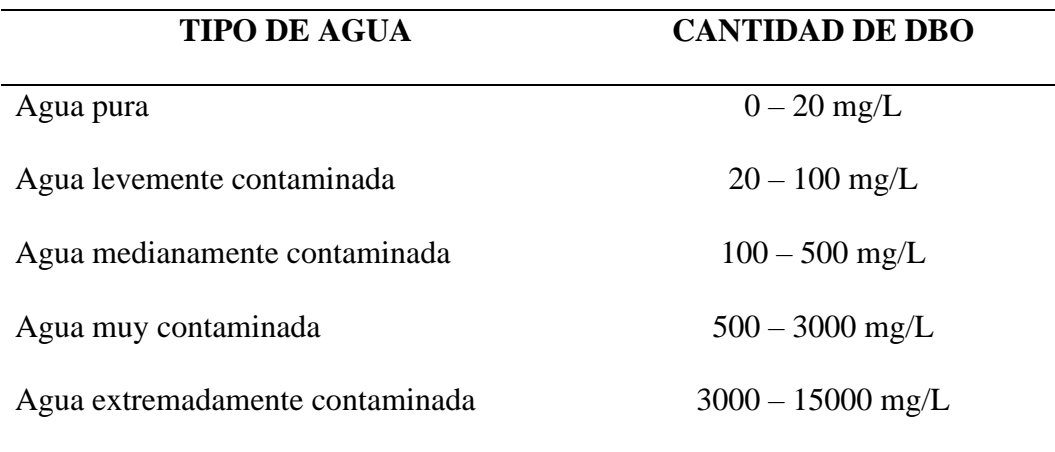

 *NOTA: Portal Kenbipedia*

De acuerdo a la Tabla 2, y el análisis químico realizado por el laboratorio, se obtuvo como resultado una DBO de 565.54 mg/L, por lo que se considera un tipo de agua muy contaminada para la localidad de Puerto Rosario – Laberinto.

El valor DBO<sub>5</sub> indica la cantidad de oxígeno que las bacterias y otros organismos vivos minúsculos consumen durante 5 días a una temperatura de 20°C en una muestra de agua para la degradación aeróbica de las sustancias contenidas en

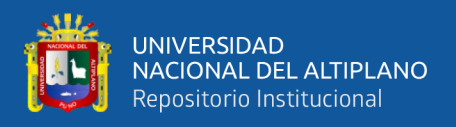

el agua. El valor DBO es pues una medida indirecta de la suma de cada una de las sustancias orgánicas biodegradables del agua. El valor DBO indica la cantidad de oxígeno disuelto (mg/L) que se requiere durante un tiempo determinado para la degradación biológica de las sustancias orgánicas contenidas en el agua residual. Este valor es un parámetro fundamental para apreciar el nivel de carga que el agua residual representa para el medio ambiente (cauce receptor).

**b) Demanda química de oxigeno (DQO):** La Demanda Química de Oxígeno (DQO) es un parámetro que mide la proporción de sustancias propensas de ser oxidadas por medios químicos que hay disueltas o en suspensión en una muestra líquida. Se utiliza para medir el nivel de contaminación y se expresa en miligramos de oxígeno diatómico por litro (mg  $O_2/L$ ). Al evaluar la materia orgánica en una muestra de aguas residuales, tanto el DBO como el DQO son de gran importancia para establecer la cantidad presente. Los residuos con elevado contenido orgánico necesitan de un tratamiento que disminuya su cantidad antes de ser descargados en aguas receptoras."

Si las instalaciones para el tratamiento de aguas no reducen el contenido orgánico de las aguas residuales antes de ingresar a las aguas naturales, los microbios que se encuentran en el agua receptora consumirán esta materia orgánica. Por lo tanto, dichos microbios además consumirán el oxígeno en el agua receptora como parte de la descomposición de desechos orgánicos. El agotamiento del oxígeno, junto con las condiciones ricas en nutrientes, se denomina eutrofización.

Cuanto mayor es la DQO, más contaminada está el agua. La DQO es una prueba que solo toma cerca de tres horas, por lo cual los resultados tienen la posibilidad de tener en mucho menor tiempo que lo que requiere una prueba de DBO.

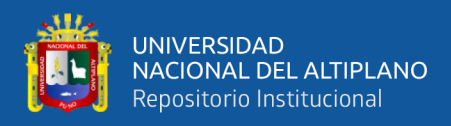

La DQO en aguas industriales puede situarse entre 50 y 2.000 mgO<sub>2</sub>/L, aunque puede llegar a 5.000 de acuerdo con el tipo de industria.

**c) Diferencia entre DBO y DQO:"**La diferencia primordial entre la DBO y la DQO es que la segunda engloba la primera, e incluye más cosas. En la DBO sólo se detecta el material orgánico degradado biológicamente o que es biodegradable, mientras que en la DQO se busca la oxidación completa de la muestra, de forma que todo el material orgánico, biodegradable y no biodegradable, es químicamente oxidado. Para una muestra dada de agua, el valor de DQO siempre ha de ser mayor que el de DBO."

**d) Relación entre DQO y DBO:**"La relación DBO/DQO es un factor importante, que sugiere la biodegradabilidad de las aguas residuales urbanas (ver Tabla 3), entendiéndose por biodegradabilidad, la característica de varias sustancias químicas de poder ser usadas como sustrato por microorganismos, que las emplean para generar energía (por respiración celular), y crear otras sustancias como aminoácidos, nuevos tejidos y nuevos organismos."

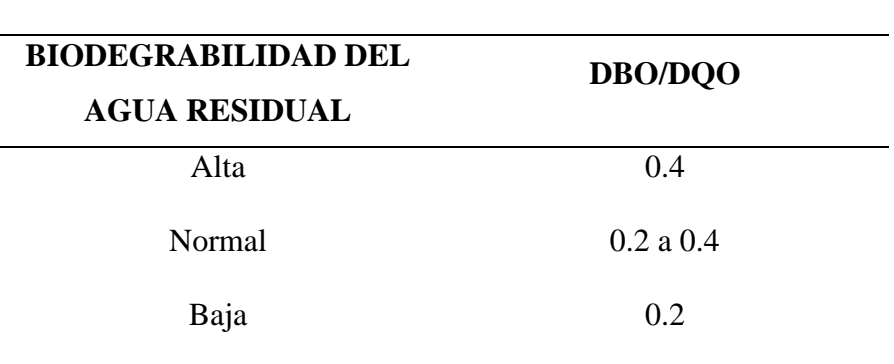

<span id="page-35-1"></span> **Tabla 3** *Tipos de agua residual según la relación de biodegrabilidad*

 *NOTA: Metcalf & Eddy (1998)*

#### <span id="page-35-0"></span>**2.7. NIVELES Y PROCESOS DE TRATAMIENTO DE AGUAS RESIDUALES**

En general, en una planta de tratamiento de aguas residuales (PTAR) ocurren operaciones, procesos físicos, químicos y biológicos. Se puede tener en cuenta que las
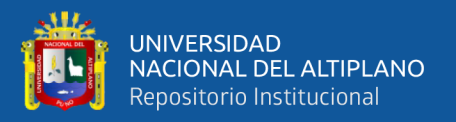

reacciones bioquímicas que se llevan a cabo en dichos procesos son las mismas que se realizan en la naturaleza (ríos, lagos, suelo, etc.)

Los procesos de tratamiento tienen la posibilidad de variar, ya sea por la finalidad de la planta o al tipo de agua a tratar, pero principalmente se tienen cuatro niveles de acuerdo al RNE (Norma OS. 090 Plantas de Tratamiento de Aguas Residuales) los cuales son: preliminar, primario, secundario y terciario que están detallados en la Tabla 4. **(RNE,** 

# **Norma OS. 090).**

# **Tabla 4**

*Niveles y procesos de tratamiento de aguas residuales*

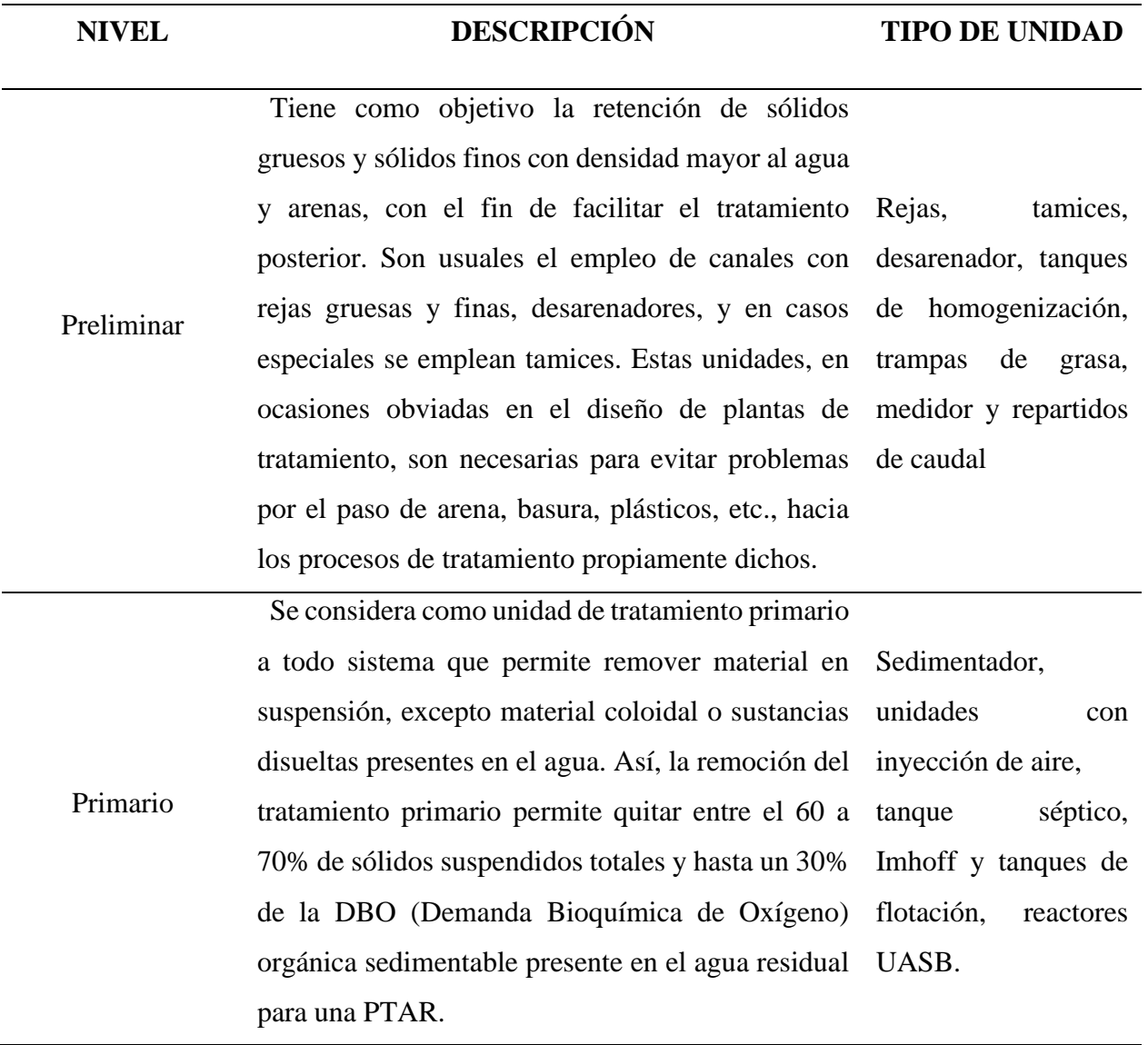

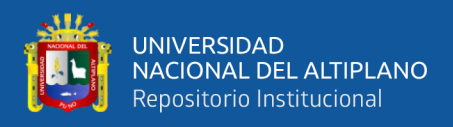

# **Tabla 4**

*Niveles y procesos de tratamiento de aguas residuales* 

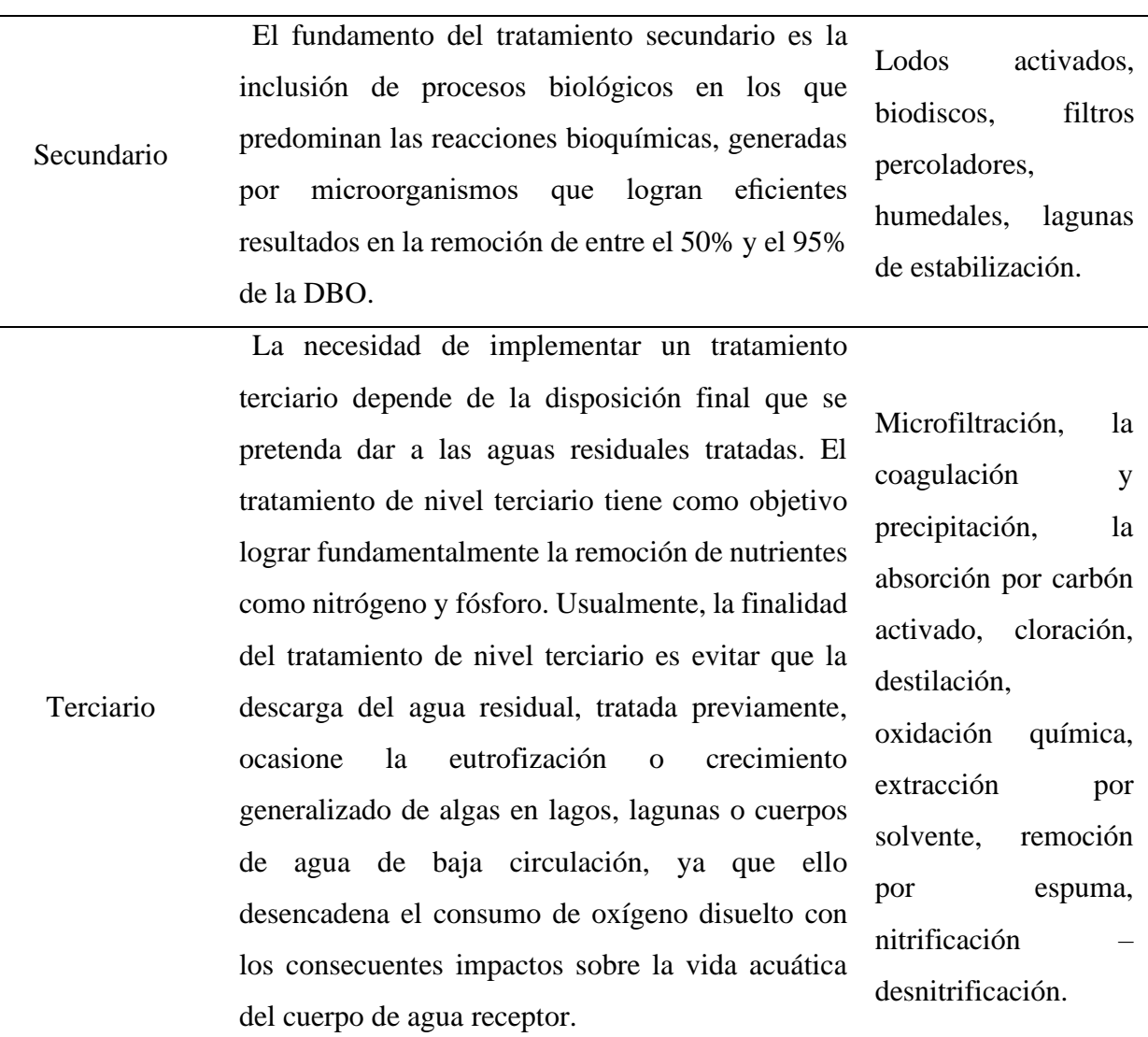

*NOTA: RNE – Norma OS. 090 Plantas de Tratamiento de Aguas Residuales* 

En la Tabla 4, se describen y detallan los niveles de tratamiento y las unidades que se usan en cada uno de estos niveles. Sin embargo, para el diseño de una PTAR, al elegir una unidad de tratamiento, se deben considerar otros factores, como: Sostenibilidad técnico-económico, mantenimiento, financiamiento, área, remoción de materia orgánica soluble, etc.

En la Tabla 5 se presentan los rendimientos medios de depuración que se alcanzan en función del tipo de tratamiento aplicado a las aguas residuales urbanas.

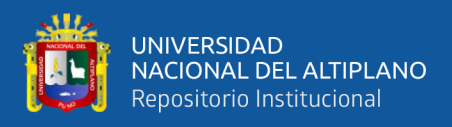

# **Tabla 5**

*Rendimientos (%) en las etapas de depuración de las aguas residuales*

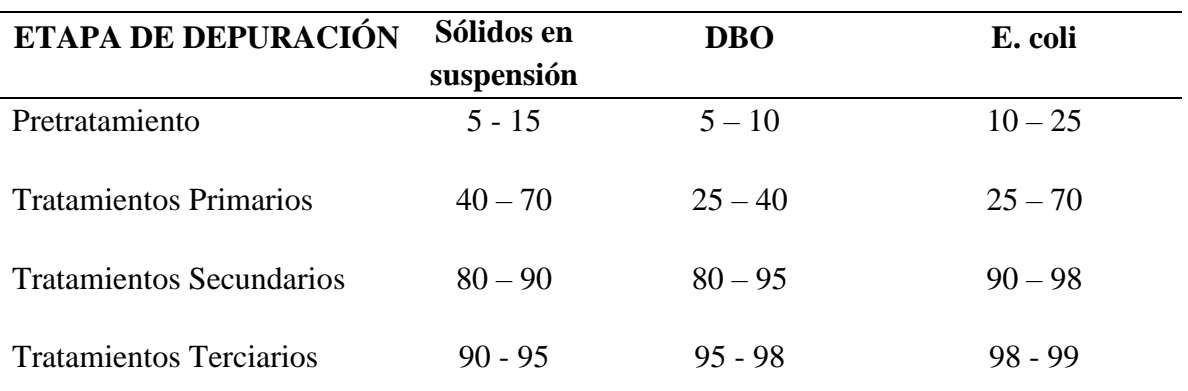

 *NOTA:"Alianza por el Agua. Manual de depuración de aguas residuales urbanas"*

# **Figura 2**

*Flujograma de tecnologías empleadas en el tratamiento de Aguas* 

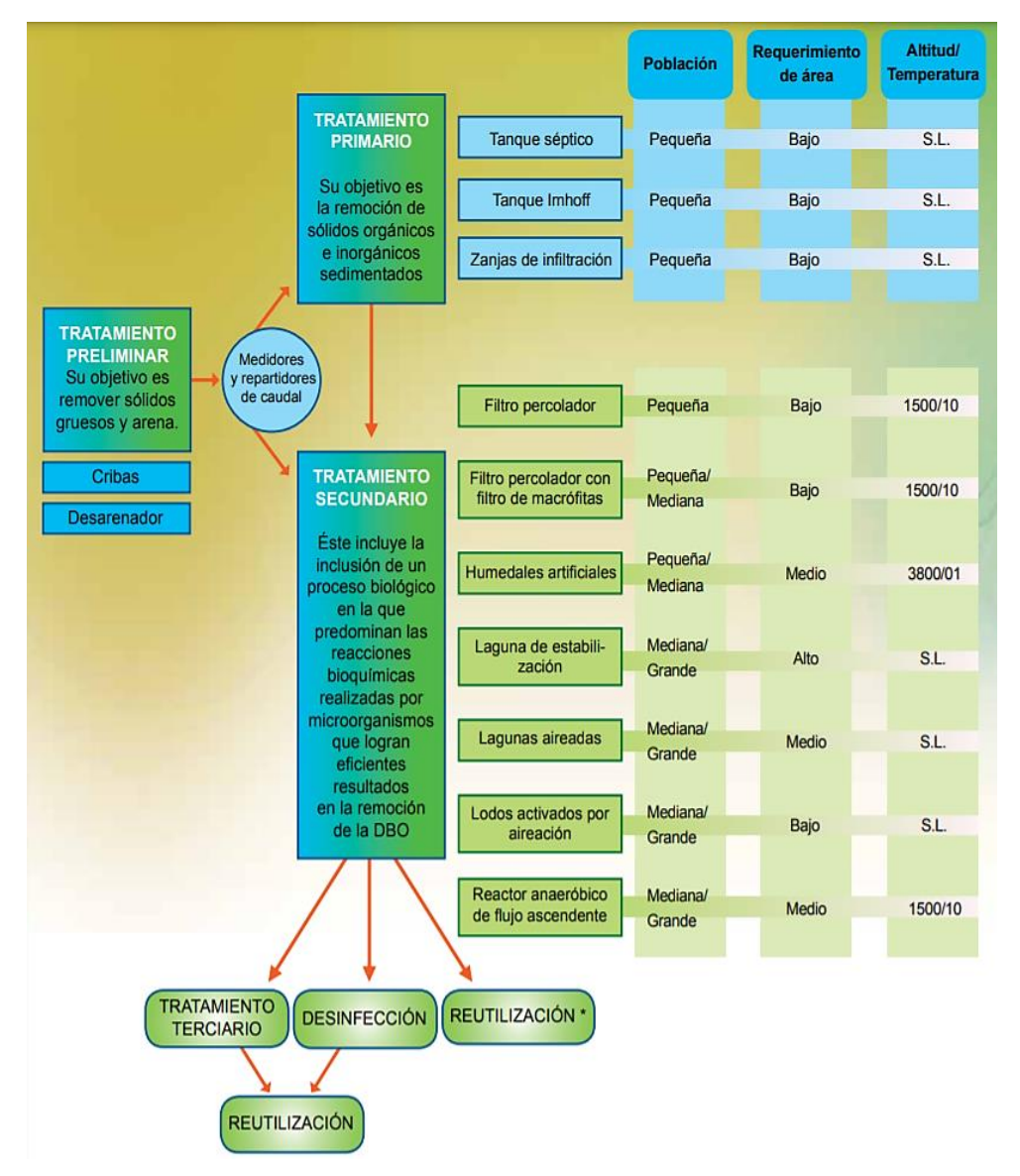

 *NOTA: MINAM, Tratamiento y Reúso de Aguas Residuales*

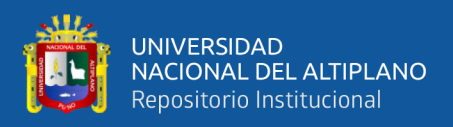

# **2.8. LEGISLACIÓN PERUANA RELACIONADA A LAS AGUAS RESIDUALES DOMÉSTICAS**

# **2.8.1. Normas peruanas generales**

A continuación, se mencionan algunas de las normas peruanas más significativas de acuerdo a la investigación.

- Política de Estado N°19 Desarrollo Sostenible y Gestión Ambiental (22/07/2002).
- Decreto Supremo N° 09-95-Pres. Reglamento de la Ley General de Servicios de Saneamiento (28/08/1995).
- Decreto Supremo N°023-2005- VIVIENDA Texto Único Ordenado del Reglamento de la Ley General de Servicios de Saneamiento. Ley N° 26338 (01/12/2005) modificado por Decreto Supremo N° 010-2007- VIVIENDA (20/04/2007), Decreto Supremo N° 024-2007- VIVIENDA (24/07/2007), Decreto Supremo N° 002-2008- VIVIENDA (07/02/2008), Decreto Supremo N° 031-2008- VIVIENDA (30/11/2008) y Decreto Supremo N° 009-2009- VIVIENDA (24/04/2009).
- Decreto Supremo N° 012-2009-MINAM (23/05/2009). Política Nacional de Ambiente.
- Norma Peruana OS 090. Plantas de Tratamiento de Aguas Residuales.
- Decreto Legislativo N° 1055. Decreto Legislativo que modifica la Ley N° 28611, Ley General del Ambiente (27/06/2008).
- Decreto Supremo N°28611. Ley General del Ambiente (15/10/2005).
- Ley N° 26338. Ley General de Servicios de Saneamiento (24/07/1998). Modificada por Ley N° (22/03/2006) y Ley N° 28870 (12/08/2006).

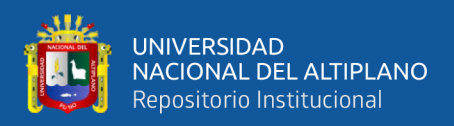

#### **2.8.2. Normas ambientales y sanitarias**

Estas normas tienen como objetivo establecer la Política Nacional de Salud Ambiental que fortalezca la prevención y el control de riesgos sanitarios y ambientales relacionados a los daños a la salud de los ciudadanos en el marco del proceso de descentralización en salud. **(MINAM, 2017).**

A continuación, se mencionan las normas ambientales y sanitarias más significativas para esta investigación.

- Decreto Supremo N° 002-2008-MINAM. Aprueban los Estándares Nacionales de Calidad Ambiental para el Agua (31/07/2008).
- Decreto Supremo N° 021-2009-VIVIENDA (20/11/2009). "Aprueban los Valores Máximos Admisibles (VMA) de las descargas de aguas residuales no domésticas en el sistema de alcantarillado sanitario".
- Decreto Supremo N° 023-2009-MINAM. Aprueban disposiciones para la implementación de los ECA para el agua (19/12/2009).
- Decreto Supremo N° 003-2010-MINAM "Aprueban LMP para los efluentes de Plantas de Tratamiento de Aguas Residuales domésticas o municipales (16/03/2010)".
- Decreto Supremo N° 015-2015-MINAM "Modifican los Estándares Nacionales de Calidad Ambiental para Agua y establecen disposiciones complementarias para su aplicación".
- Decreto Supremo N° 004-2017-MINAM "Aprueban Estándares de Calidad Ambiental (ECA) para Agua y establecen Disposiciones Complementarias".

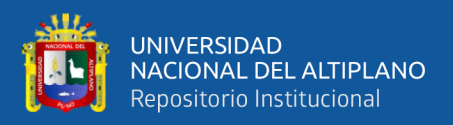

# **2.8.3. Límite Máximo Permisible (LMP)**

Es la medida de la concentración o del grado de elementos, sustancias o parámetros físicos, químicos y biológicos, que caracterizan a una emisión, que al ser excedida causa o puede causar daños a la salud, al bienestar humano y al ambiente. Su cumplimiento es exigible legalmente por el MINAM y los organismos que conforman el Sistema de Gestión Ambiental. Los criterios para la determinación de la supervisión y sanción serán establecidos por dicho Ministerio.

# **(MINAM, 2010).**

#### **Tabla 6**

*Límites Máximos Permisibles (LMP) para los efluentes de PTAR*

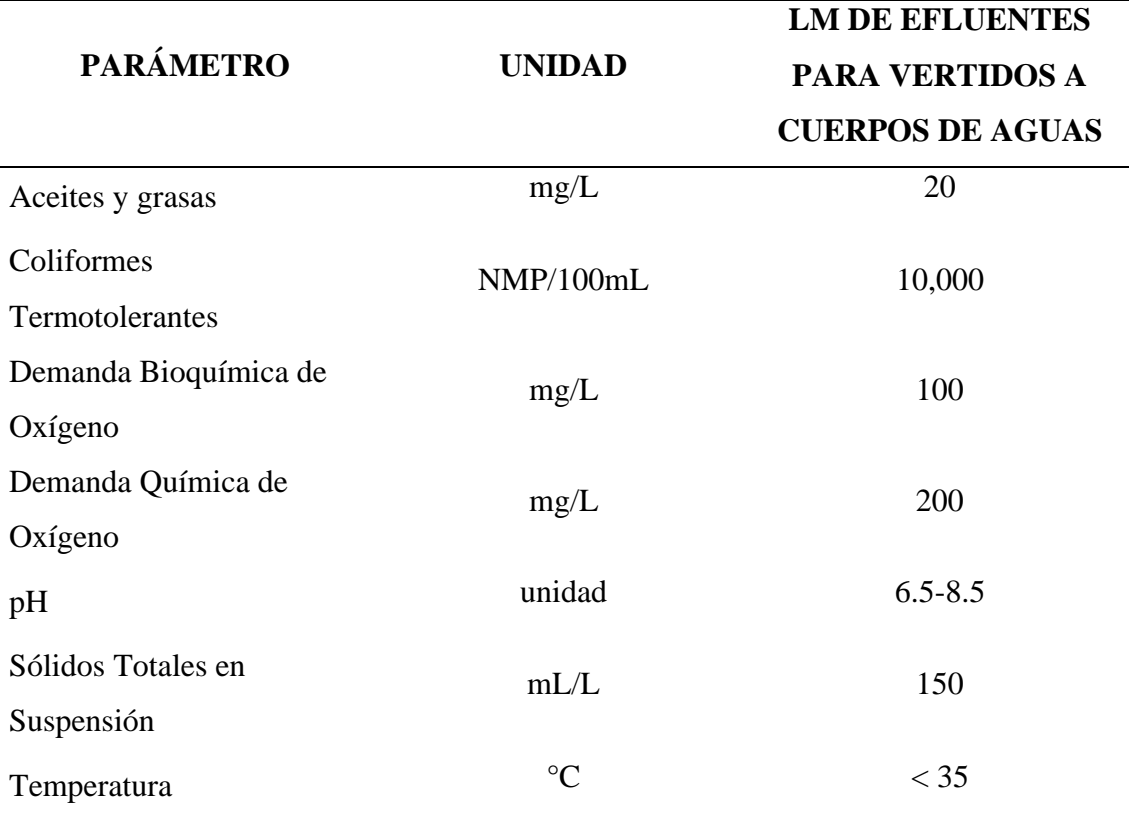

*NOTA: D.S N° 003-2010-MINAM*

Se puede analizar de la Tabla 6 que, las PTAR se diseñan de acuerdo con la disposición final que se dé al efluente. Para lograr el cumplimiento de los LMP para el vertimiento a un cuerpo natural, los aspectos principales que se toman en cuenta son: La remoción de DBO5, DQO y coliformes termotolerantes.

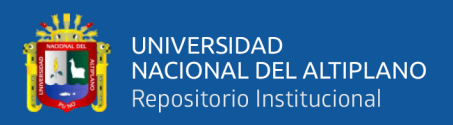

# **2.8.4. Estándares de Calidad Ambiental (ECA)**

Se define al "Estándar de Calidad Ambiental (ECA) como la medida que establece el nivel de concentración o del grado de elementos, sustancias o parámetros físicos, químicos y biológicos, presentes en el aire, agua o suelo, en su condición de cuerpo receptor, que no representa riesgo significativo para la salud de las personas ni al ambiente. Según el parámetro en particular a que se refiera, la concentración o grado podrá ser expresada en máximos, mínimos o rangos". De acuerdo al DS-004-2017-MINAM ESTANDARES DE CALIDAD AMBIENTAL PARA AGUA, las categorías de los estándares de calidad

ambiental para agua se clasifican en cuatro categorías, que son las siguientes:

- **Categoría 1:** Poblacional y recreacional.
	- **Subcategoría A:** Aguas superficiales destinadas a la producción de agua potable.
	- **Subcategoría B:** Aguas superficiales destinadas para recreación.
- **Categoría 2:** Extracción, cultivo y otras actividades marino costeras y continentales.
- **Categoría 3:** Riego de vegetales y bebida de animales.
- **Categoría 4:** Conservación del ambiente acuático.

En el Perú, se cuenta con los ECA-Agua. Sin embargo, estos deben ser revisados a fin de eliminar las incongruencias de algunos valores de ECA-Agua con el tipo de uso.

Queda pendiente que la ANA mantenga actualizada la información de la calidad de los cuerpos naturales de agua y, en función de este estudio, deberán establecer los diferentes tipos de uso del cuerpo natural y plantear las modificaciones de los ECA-agua con valores más acordes con la realidad.

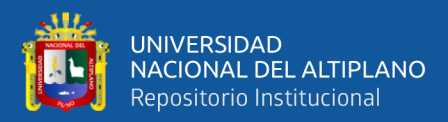

# **CAPÍTULO III**

# **MATERIALES Y MÉTODOS**

#### **3.1. TIPO Y NIVEL DE LA INVESTIGACIÓN**

#### **3.1.1. Tipo de investigación: Aplicativo**

Según **Hernández, Fernández y Baptista (2014)** la presente investigación reúne las condiciones para ser de tipo aplicativo, porque busca la aplicación o utilización de los conocimientos que se adquieren, en este caso mediante la evaluación y análisis de los procesos de tratamiento de la "PTAR Laberinto"; en la PTAR se busca optimizar el sistema de tratamiento de aguas residuales para lo cual se conocen los estudios a realizar y variables a estudiar.

#### **3.1.2. Diseño metodológico de la investigación: No Experimental**

Según **Hernández, Fernández y Baptista (2014)** el diseño de la investigación es no experimental, puesto que, un estudio no experimental, se realiza sin la manipulación deliberada de la variable de estudio, es decir, solo se observaron los fenómenos en su ambiente natural y no se manipularon ninguna de las variables deliberadamente, es decir, las variables independientes ya han ocurrido y no pueden ser manipuladas, lo que impide influir en ellas para manipularlas como es el caso de los procesos de tratamiento, caudales a tratar, carga orgánica del afluente y efluente, etc.

#### **3.1.3. Tiempo de estudio: Transaccionales o transversales**

Según **Hernández (2010)** se considera según el tiempo de estudio transversal, porque se recolectan los datos en un solo momento. Su intención es describir o caracterizar el fenómeno, a través de las variables, en un momento dado.

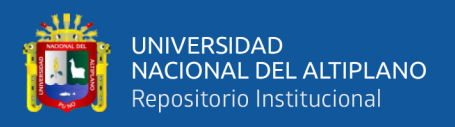

# **3.1.4. Alcance o niveles de la investigación: Descriptivo**

Según **Hernández, Fernández y Baptista (2014)** la presente investigación reúne las condiciones para ser una investigación de nivel descriptivo, puesto que esta investigación busca especificar las propiedades y/o características de los objetos y/u otro fenómeno que estuvieron en análisis, por lo tanto, la finalidad de la presente investigación fue evaluar y analizar las características de la PTAR ubicada en el distrito de Laberinto – Madre de Dios.

# **3.1.5. Enfoque de investigación: Cuantitativa**

Según **Hernández (2010)** la presente investigación reúne las condiciones metodológicas para un tipo, según su enfoque, de investigación cuantitativa, ya que en base a cantidades y estadísticas se prueban las diferentes hipótesis propuestas para la investigación, así como también se deducen los posibles resultados de la investigación.

La investigación cuantitativa es una forma estructurada de recopilar y analizar datos obtenidos de distintas fuentes, implica el uso de herramientas informáticas, estadísticas y matemáticas para obtener resultados.

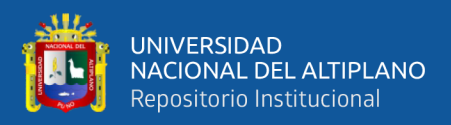

# **3.2. ÁMBITO DE ESTUDIO**

# **3.2.1. DESCRIPCIÓN DE LA PLANTA DE TRATAMIENTO DE AGUAS RESIDUALES "PTAR Laberinto"**

La "PTAR Laberinto" se encuentra ubicada en la región Madre de Dios, provincia de Tambopata, distrito de Laberinto, localidad de Puerto Rosario. Se proyecta la PTAR para poder desinfectar las aguas servidas y llevarlas hacia su lugar de descarga.

El proceso comienza con una operación de pre-tratamiento de control de caudal y retención de sólidos gruesos, mediante la instalación de una cámara de rejas con un espaciamiento entre barras de 25.4 mm. A continuación, el agua proveniente de este sistema pasa por un desarenador, que tiene por objeto remover la mayor parte del material sólido inorgánico (arena, grava) con una estimación de material retenido de 0.052 m<sup>3</sup>/día. Luego, el agua pasa por un medidor de caudal Parshall, con un ancho de garganta (W) de 7.6 metros, para ser conducida al tratamiento secundario, un reactor anaerobio de flujo ascendente.

El RAFA tiene la función de separar sólidos, líquidos y gases. Así como también realizar el aprovechamiento del biogás y metano, con una altura efectiva del reactor de 5 metros, velocidad ascensional de 0.6 m/h, eficiencia de remoción de la DBO del sistema de 75%, estimación de DBO en el efluente de 48.23 mg/L, producción volumétrica de metano de 78 m<sup>3</sup>/día y 4 campanas deflectoras para la producción de biogás y metano.

Para asegurar la calidad de agua a tratar para la disposición final hacia el cuerpo receptor que es el río Madre de Dios, se instaló un Filtro Biológico, con dimensiones de 9.60m largo, 6.60m de ancho y 1.96m de profundidad. El Filtro

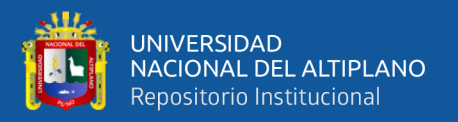

Biológico cuenta con una DBO requerido en el efluente de 60 mg/L, carga de DBO de 138.04 kg DBO/día y un volumen del filtro de 165.20 m<sup>3</sup>.

El tratamiento de lodos está conformado por un lecho de secados, cuya finalidad es la separación del agua, es decir, quitar físicamente los líquidos de los sólidos.

Posteriormente al tratamiento del Filtro Biológico, para facilitar la sedimentación al reducir la turbulencia y la velocidad de la corriente de aguas residuales, se realizó la construcción de un sedimentador, con las siguientes dimensiones: Ancho = 1.4 metros, longitud de la zona de sedimentación =  $7.80$ metros, altura = 2.2 metros y una longitud total del sedimentador de 9.0 metros.

Como componente final de la "PTAR Laberinto", se tiene una cámara de contacto de cloro, con la finalidad de difundir el cloro en el agua residual y proporcionar el tiempo de contacto necesario para llevar a cabo la desinfección hacia el cuerpo receptor.

El sistema de alcantarillado en general, se compone de una línea de impulsión de 1320 metros lineales con tuberías de PVC-U NTP ISO4422 PN10 DN110 de 110 y 200 mm de diámetro.

También el sistema cuenta con dos cámaras de bombeo, con un volumen útil de la cámara CB-01 de 1.25 m<sup>3</sup> y un volumen útil de la cámara CB-02 de 5.95  $m^3$ .

El desagüe tratado es vertido a las aguas del rio Madre de Dios mediante un emisor de descarga de PVC DN250 con una longitud de 45 metros lineales.

El esquema general de distribución de la "PTAR Laberinto" se encuentra a detalle en la Figura 3.

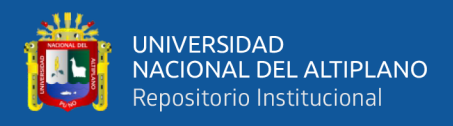

# **Figura 3**

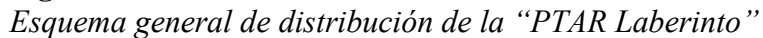

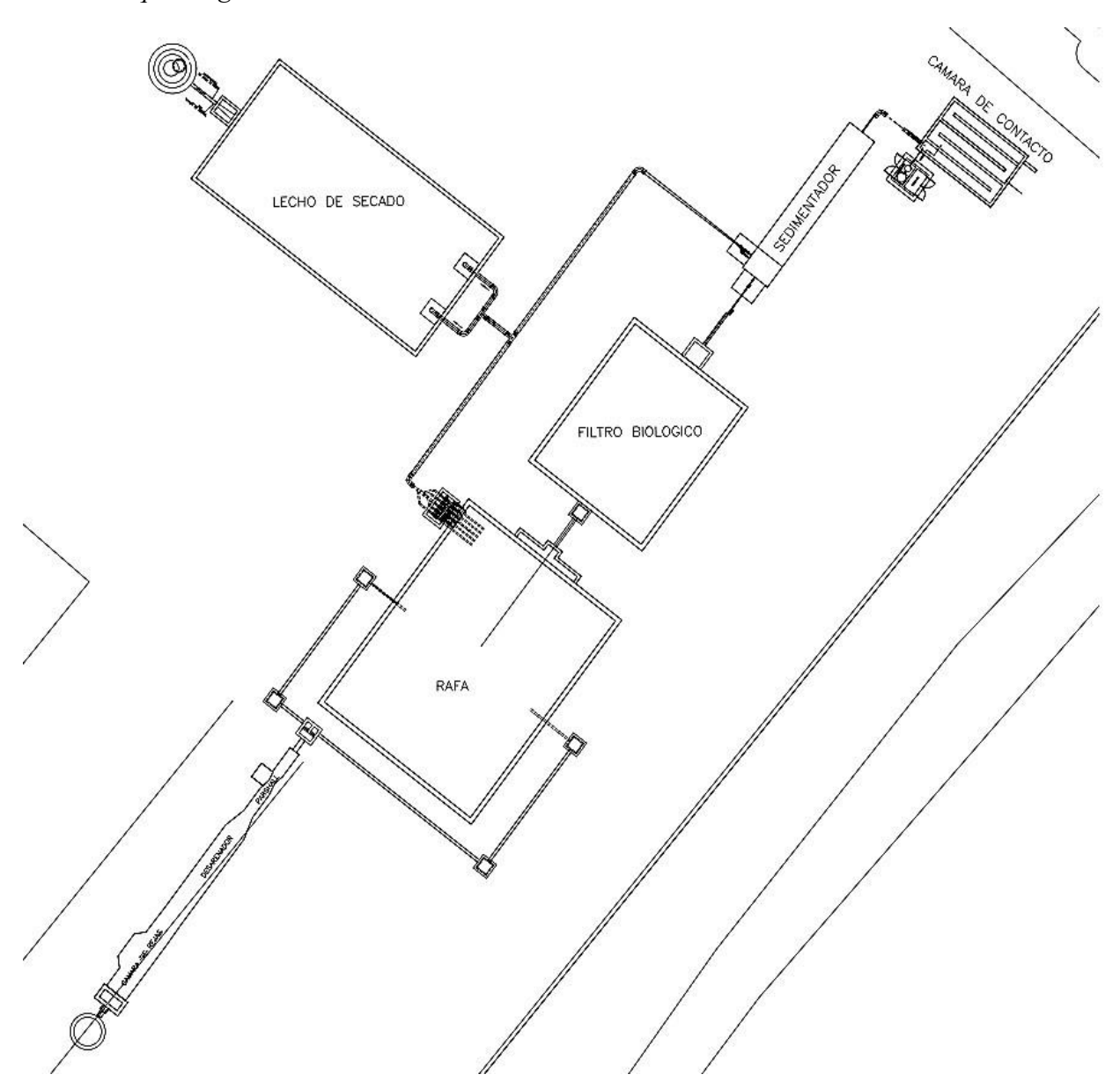

*NOTA: Expediente técnico "PTAR Laberinto"*

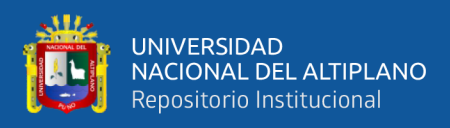

# **3.2.2. Ubicación de la Muestra**

# **a) Ubicación Política**

La "PTAR Laberinto", se encuentra en la región Madre de Dios, provincia de Tambopata, distrito de Laberinto, localidad Puerto Rosario.

El distrito de Laberinto tiene una extensión de área total de  $4582.76 \text{ km}^2$  y la localidad de Puerto Rosario se extiende desde el km 35 de la carretera Puerto Maldonado – Quince Mil, hasta el km 83, alcanzando una superficie de 2189 km<sup>2</sup>.

#### **b) Ubicación geográfica**

El distrito de Laberinto, es uno de los cuatro distritos que conforman la provincia de Tambopata y limita por el norte con el distrito de Tambopata, por el sur con el distrito de Inambari, por el este con el distrito de Tambopata y por el oeste con la provincia de Manu. Su ubicación geográfica de Latitud Sur es: 12°43´15.51" y Latitud Norte: 69°35´5.72", cuenta con una altitud de 197.823 m.s.n.m.

# **MAPA DE LA REGIÓN MADRE DE DIOS**

# **Figura 4**

*Mapa de la región Madre de Dios*

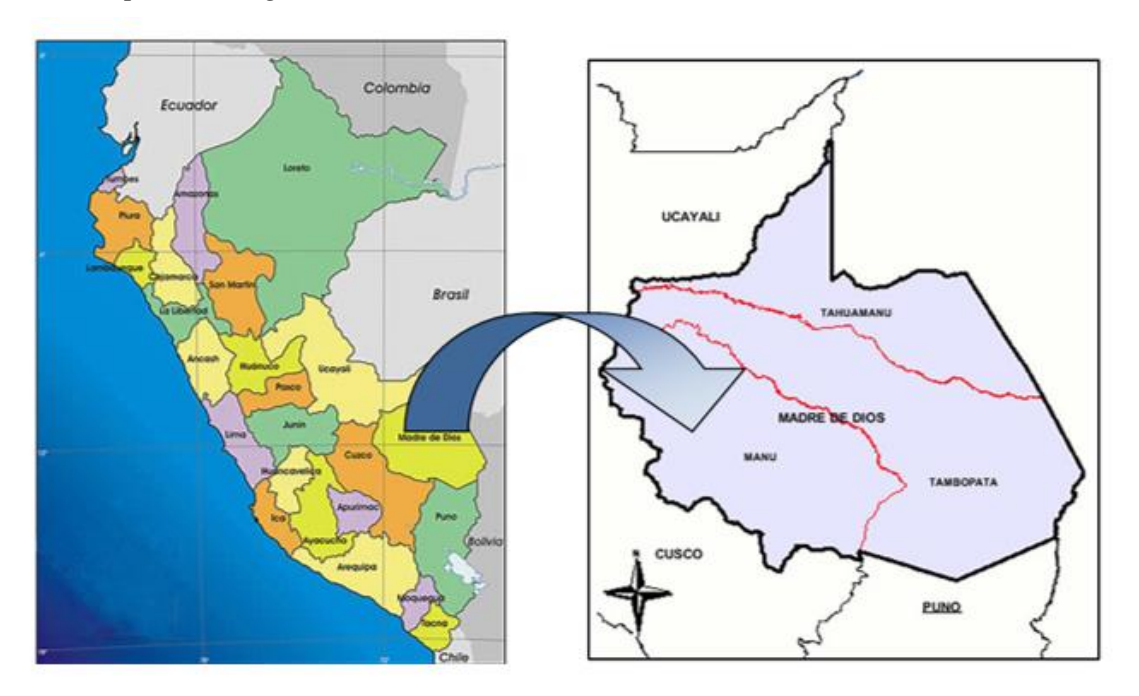

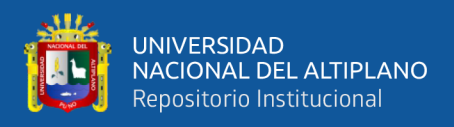

*NOTA: Instituto Geográfico Peruano (2015). Mapa Regional Madre de Dios [Mapa]. 1:50.000. Perú: IGP* **MAPA DE LA PROVINCIA DE TAMBOPATA**

# **Figura 5**

*Mapa de la província de Tambopata*

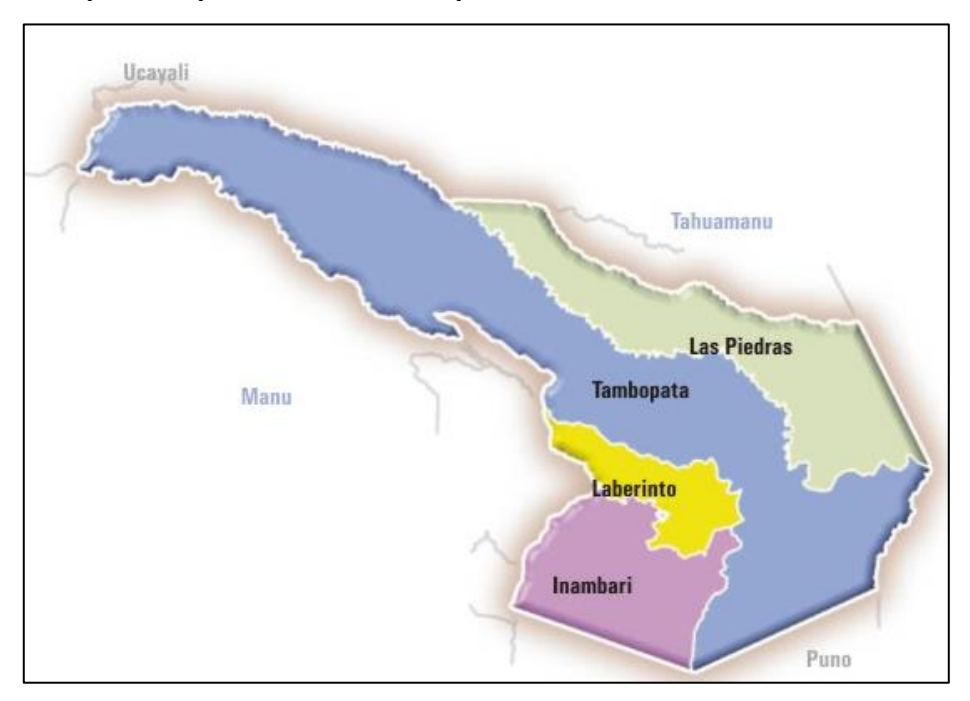

 *NOTA: Servicio Geográfico (2016). Foto N° 2.234 [Provincia Tambopata]1:25.000. Perú: SGP*

# **MAPA SATELITAL DE LA LOCALIDAD DE PUERTO ROSARIO - LABERINTO**

# **Figura 6**

*Mapa satelital de la localidad de Puerto Rosario*

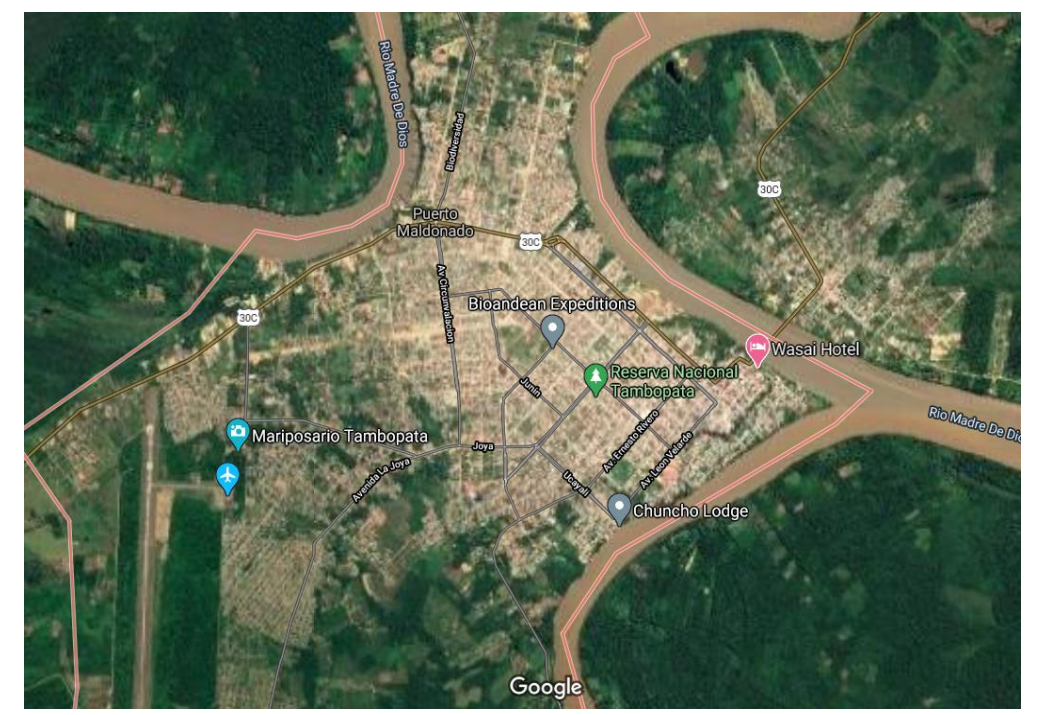

*NOTA: Google Maps. Localidad Puerto Rosario [Mapa online] 1:30.000. Accesibilidad a la localidad del distrito de Laberinto* 

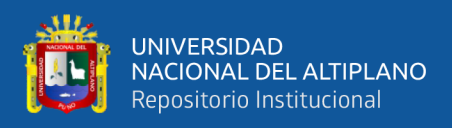

La principal vía de acceso al distrito de Laberinto, localidad Puerto Rosario, es la vía terrestre y se encuentra a 55 km de la ciudad de Puerto Maldonado, en el trayecto de la carretera Interoceánica tramo Puerto Maldonado – Cusco km 49.50.

La vía de acceso desde la carretera interoceánica PE 30C es una vía de 6+50 km. Hasta la localidad de Puerto Rosario de Laberinto es aproximadamente 1 hora, ya que la vía que conecta desde la interoceánica hasta Puerto Rosario está en regular estado.

Desde la ciudad de Puno las principales vías de acceso se detallan en la Tabla 7.

#### **Tabla 7**

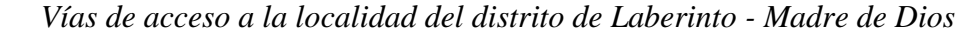

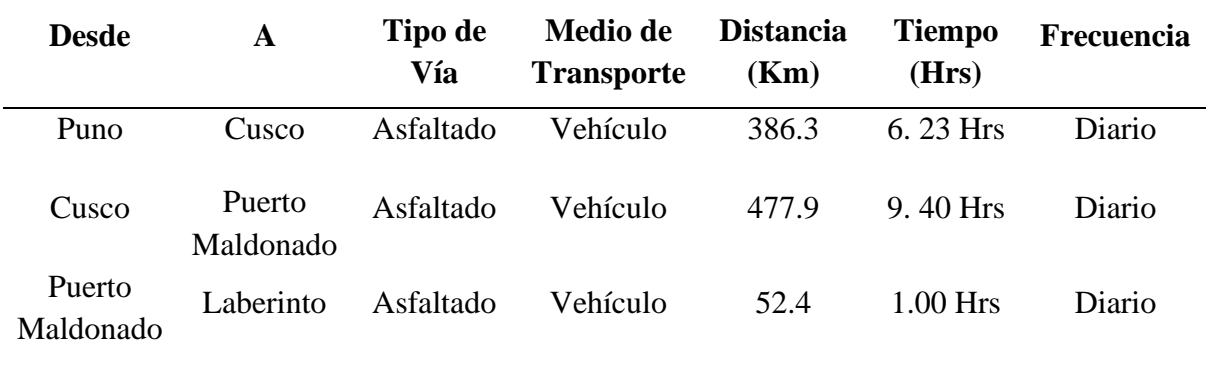

*NOTA: Elaborado por el equipo de trabajo*

#### **3.2.3. Características generales del ámbito de estudio**

#### **a. Clima**

"La localidad de Puerto Rosario – Laberinto se caracteriza por tener 2 tipos de clima: el cálido húmedo y el clima semicálido muy húmedo. El cálido húmedo se caracteriza por presentar precipitaciones promedio, clima lluvioso, invierno seco, cálido húmedo estacional. El clima semicálido muy húmedo por su parte se caracteriza por presentar clima muy lluvioso con precipitaciones abundantes casi todo el año". **(Ministerio de Desarrollo Agrario y Riego, 2015).** 

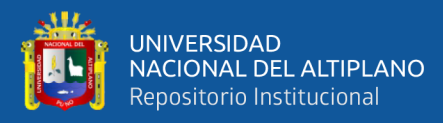

"La humedad relativa anual en verano es de 79% y en invierno es de 92%. La temperatura media anual en la localidad de Puerto Rosario – Laberinto es de 23.13° con pocas variaciones. A lo largo del año las temperaturas mínimas ocurren durante los meses de junio y julio, y las máximas ocurren durante los meses de septiembre y octubre, de acuerdo a las estaciones climatológicas.

En la zona de estudio la precipitación varía entre 105 a 300 mm<sup>3</sup>, mientras que la precipitación anual se estima en 2,567 mm<sup>3</sup>". (Ministerio de Desarrollo **Agrario y Riego, 2015).** 

# **b. Tasa de crecimiento**

El crecimiento poblacional se refiere al incremento del número de habitantes en un espacio y tiempo determinado, el cual se puede medir a través de una fórmula aritmética. También se puede emplear como sinónimo el término crecimiento demográfico. **(Instituto Nacional de Estadística e Informática, 2015).**

Para el cálculo de la población futura en el proyecto se utilizó el método aritmético, por ser el método que se ajusta para zonas rurales, utilizando la expresión:

$$
Pf = Pa x (1 + r x \frac{t}{100})
$$

Pf = Población futura Pa = Población actual  $r =$ Tasa de crecimiento poblacional  $t = Años$ 

Se calculó para el proyecto la tasa de crecimiento tomando como referencia los censos poblacionales de 1993 y 2007, con estos datos se determinó la tasa de crecimiento para el proyecto. **(Instituto Nacional de Estadística e Informática, 2015).**

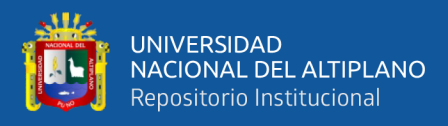

# **Tabla 8**

*Tasa de crecimiento del distrito de Laberinto*

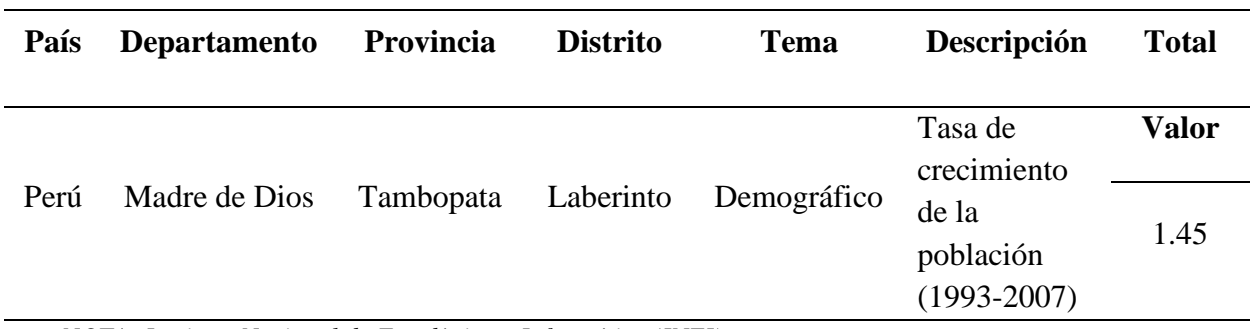

*NOTA: Instituto Nacional de Estadística e Informática (INEI)*

#### **3.2.4. Población y Muestra**

- **a) Población:** La población es el conjunto de todos los casos que concuerdan con una serie de especificaciones. **(Hernández et., 2010, p.174).** Para la presente investigación, la población está constituida por el volumen de las aguas residuales de la "PTAR Laberinto".
- **b) Muestra:** La muestra será no probabilística intencionado, es aquella que el investigador selecciona según su criterio, sin ninguna regla matemática o estadística, por lo que en sus procesos intervienen opiniones y criterios personales del investigador e investigaciones anteriores **(Carrasco, 2015, p.243).**

# **3.3. MATERIALES**

Los materiales usados para cumplir con los objetivos de la investigación, fueron los siguientes: Aforamiento de caudal de la matriz de alcantarillado, uso del software "PTAR DISEÑO", análisis microbiológico y químico del agua residual de la localidad de Puerto Rosario – Laberinto y análisis del efluente de la "PTAR Laberinto".

# **3.3.1. Aforo de caudal de la matriz de alcantarillado en la localidad de Puerto**

#### **Rosario – Laberinto por el método volumétrico**

Para realizar y evaluar un correcto diseño de la "PTAR Laberinto" y cumplir con los objetivos de la investigación, se consideró como dato fundamental la medición de caudales con los que trabaja la "PTAR Laberinto".

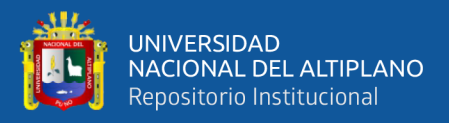

Esta medición de caudal se realizó en la matriz de alcantarillado del distrito de Laberinto - Puerto Rosario. Se considera que el caudal de la matriz de alcantarillado que desemboca sus aguas residuales al río Madre de Dios, es el mismo que ingresaría a la "PTAR Laberinto" en sus días de máxima demanda de agua residual.

Se realizó el aforamiento por el método volumétrico ya que fue el más apropiado para la tubería de desagüe de la matriz de alcantarillado en cuestión de confiabilidad y comodidad, ya que se garantizó que al recipiente llegaba todo el volumen de agua a aforar.

La medición se realizó en tres días de mayor demanda de agua residual: viernes 01 de octubre, sábado 02 de octubre y domingo 03 de octubre del 2021. Se consideran estos días ya que son los días de feria y en los cuales se presenta la mayor cantidad de población en la localidad de Puerto Rosario - Laberinto.

**a) MÉTODO VOLUMÉTRICO:** El aforo volumétrico consiste en medir el tiempo que gasta el agua en llenar un recipiente de volumen conocido para lo cual, el caudal es fácilmente calculable con la siguiente ecuación:

$$
Q=\frac{V}{T}
$$

**Donde:**  $Q = \text{Caudal (lt/seg)}$  $V = Volumen$  (lt)  $T =$ Tiempo (segundos)

El método consiste en tomar el tiempo que demora en llenarse un recipiente de volumen conocido. Posteriormente, se divide el volumen en litros entre el tiempo promedio en segundos, obteniéndose el caudal en lt/seg o m<sup>3</sup>/seg.

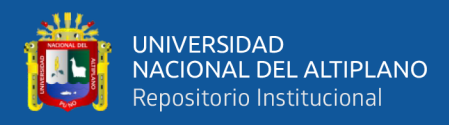

Se toma un volumen de muestra dependiendo de la velocidad de llenado y se mide el tiempo transcurrido desde que se introduce a la corriente o vertimiento hasta que se retira de ella.

# **b) MATERIALES Y EQUIPO:**

- **-** Balde de 18 litros o 4.8 galones americanos
- **-** Cronómetro
- **-** Formato de registro de aforo de caudal
- **c) PROCEDIMIENTO:** Se toma el balde de 18 litros y se llena el agua de la tubería de desagüe en la matriz de alcantarillado tomando el tiempo en segundos. En este caso, se realizaron cinco mediciones en la mañana, mediodía y tarde en los siguientes horarios: 7:00 a.m., 12:00 p.m. y 5:30 p.m.
- **d) REGISTRO DE AFORAMIENTO:** Las siguientes figuras corresponden a los días en los que se realizó el aforamiento de caudal, los cuales fueron: viernes 01 de octubre, sábado 02 de octubre y domingo 03 de octubre del 2021.

# **Registro de aforamiento de caudal viernes 01 de octubre del 2021:**

# **Figura 7**

*Registro de aforamiento de caudal viernes 01 de octubre (07:00 a.m.)*

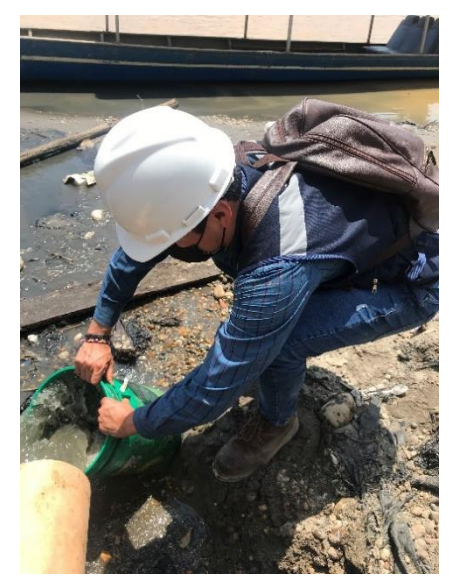

 *NOTA: Elaborado por el equipo de trabajo*

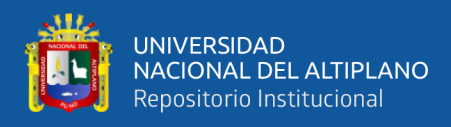

### **Figura 8**

```
Registro de aforamiento de caudal viernes 01 de octubre (12:00 p.m.)
```
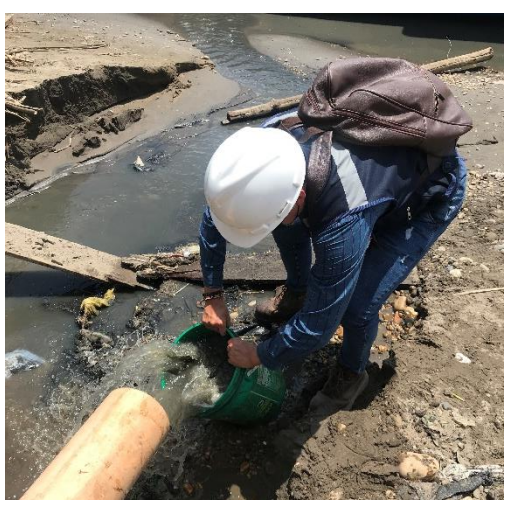

 *NOTA: Elaborado por el equipo de trabajo* 

# **Figura 9**

*Registro de aforamiento de caudal viernes 01 de octubre (05:30 p.m.)* 

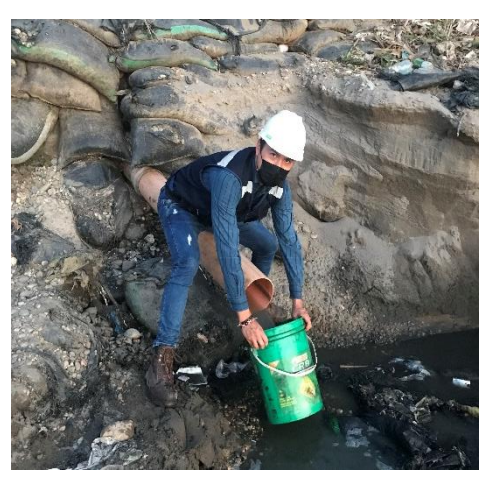

 *NOTA: Elaborado por el equipo de trabajo* 

# **Registro de aforamiento de caudal sábado 02 de octubre del 2021:**

**Figura 10** *Registro de aforamiento de caudal sábado 02 de octubre (07:00 a.m.)*

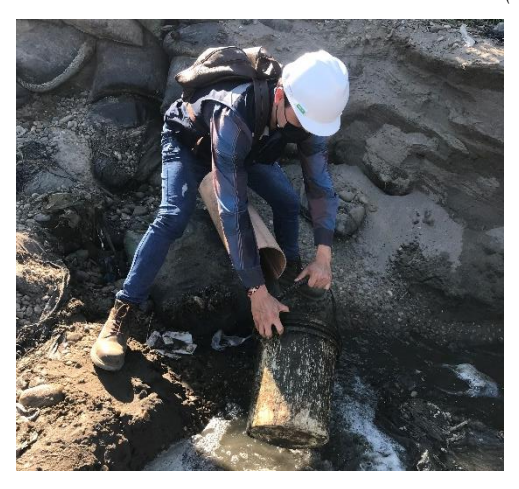

 *NOTA: Elaborado por el equipo de trabajo* 

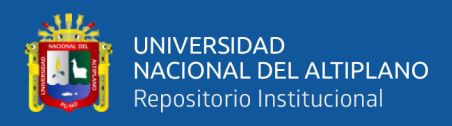

# **Figura 11** *Registro de aforamiento de caudal sábado 02 de octubre (12:00 p.m.)*

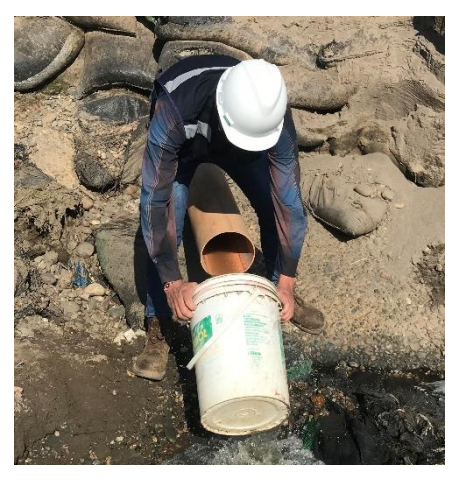

 *NOTA: Elaborado por el equipo de trabajo* 

# **Figura 12**

*Registro de aforamiento de caudal sábado 02 de octubre (05:30 p.m.)*

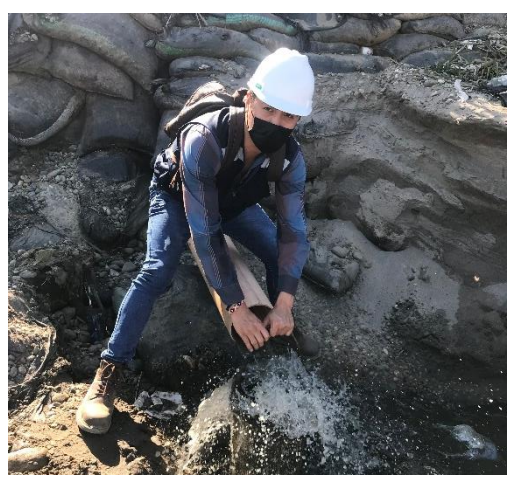

 *NOTA: Elaborado por el equipo de trabajo*

# **Registro de aforamiento de caudal domingo 03 de octubre del 2021:**

# **Figura 13**

*Registro de aforamiento de caudal domingo 03 de octubre (07:00 a.m.)*

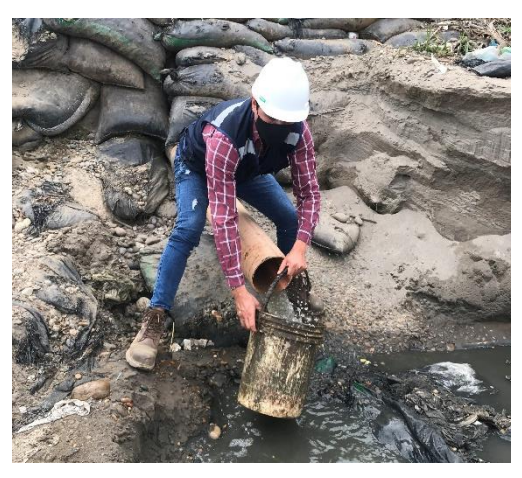

 *NOTA: Elaborado por el equipo de trabajo*

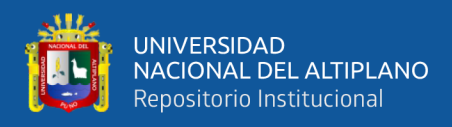

# **Figura 14** *Registro de aforamiento de caudal domingo 03 de octubre (12:00 p.m.)*

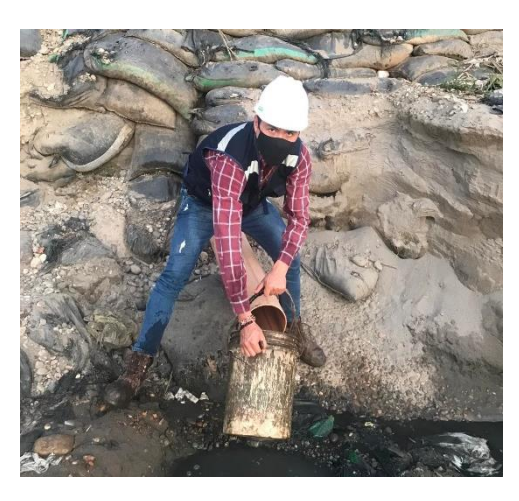

 *NOTA: Elaborado por el equipo de trabajo*

# **Figura 15**

*Registro de aforamiento de caudal domingo 03 de octubre (05:30 p.m.)*

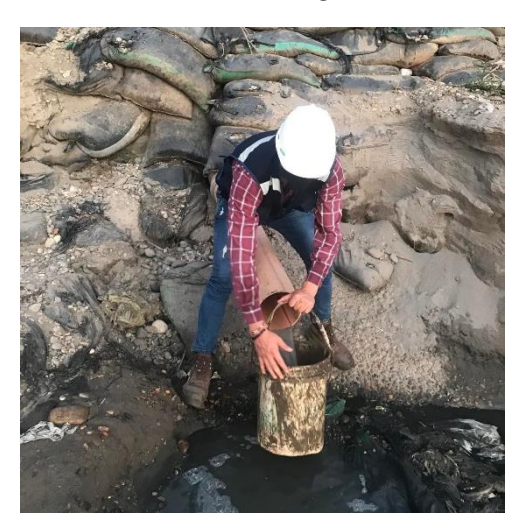

 *NOTA: Elaborado por el equipo de trabajo*

**e) CÁLCULOS:** Al realizarse cinco mediciones en tres horarios (mañana, mediodía y tarde), se calculó el promedio del tiempo en segundos para poder tener un resultado más preciso y realizar un análisis de caudal mínimo, medio y máximo para la matriz de alcantarillado de la localidad de Puerto Rosario – Laberinto.

Los cálculos del aforamiento y registro de caudal se presentan a continuación en la Tabla 9.

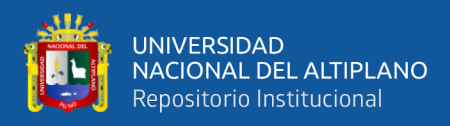

# **Tabla 9**

*Cálculos de aforamiento de caudal matriz de alcantarillado en la localidad de Puerto Rosario - Laberinto* 

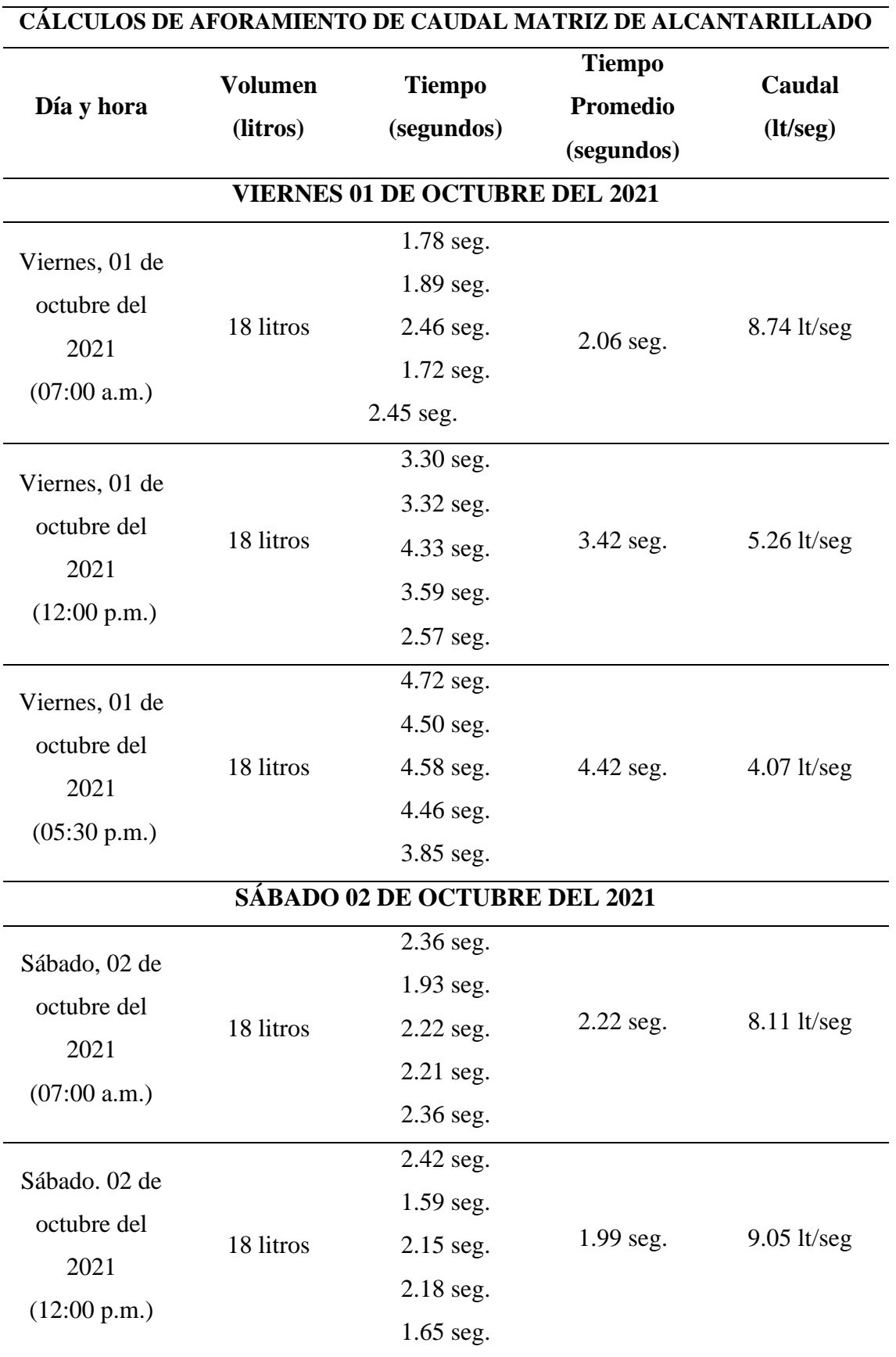

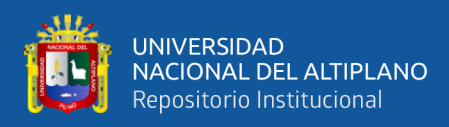

# **Tabla 9**

*Cálculos de aforamiento de caudal matriz de alcantarillado en la localidad de Puerto Rosario - Laberinto* 

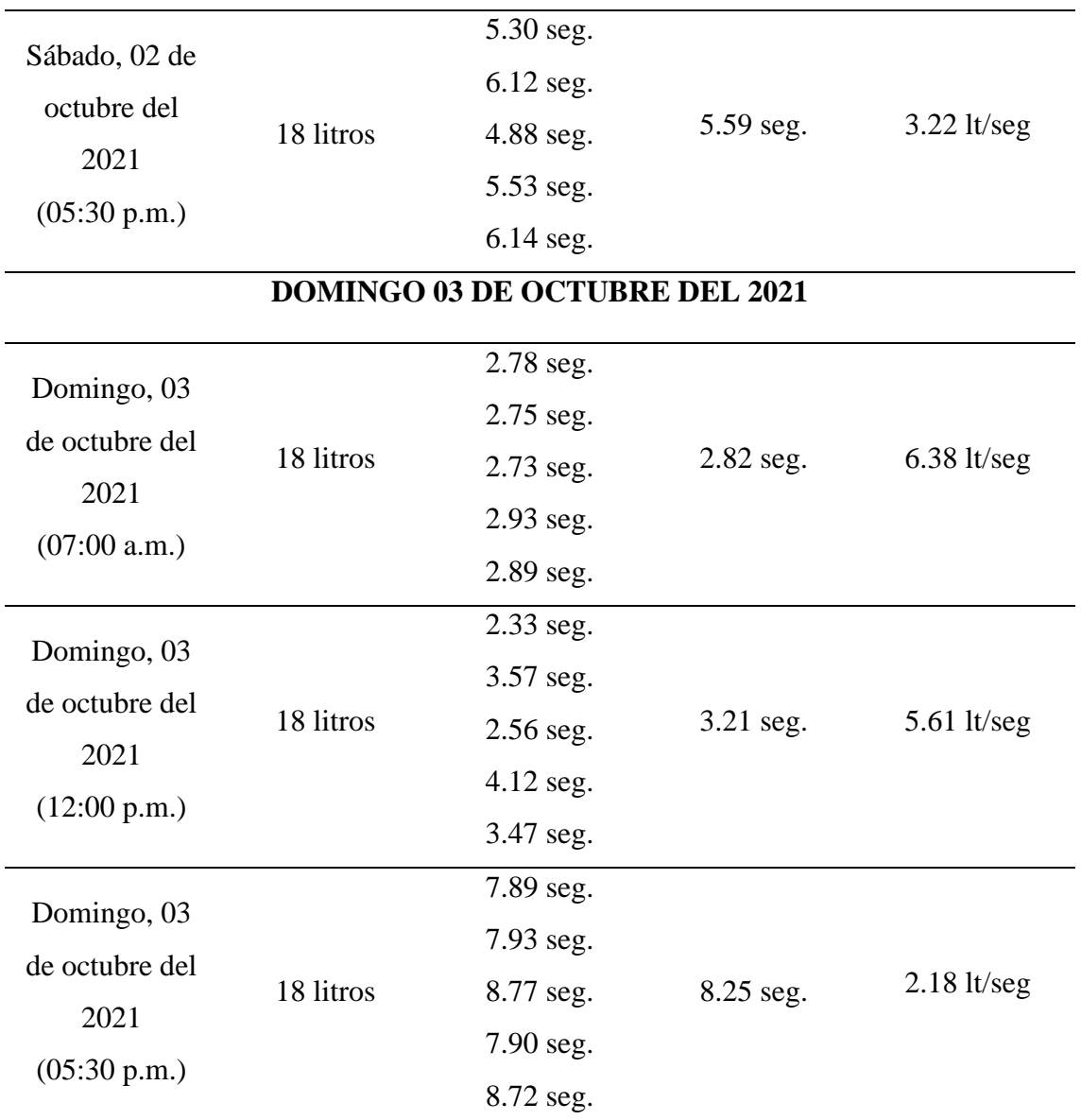

*NOTA: Elaborado por el equipo de trabajo*

# **f) ANÁLISIS DE RESULTADOS AFORAMIENTO DE CAUDAL:** De

las cinco mediciones diarias realizadas en la matriz de alcantarillado, podemos concluir que, el caudal máximo fue el sábado 02 de octubre del 2021 (12:00 p.m.), siendo este caudal de 9.05 lt/seg y el caudal mínimo fue de 2.18 lt/seg del día domingo 03 de octubre del 2021 (05:30 p.m.).

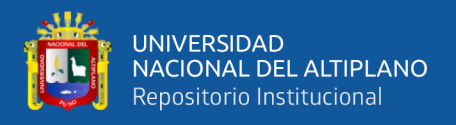

Se puede reconocer por los cálculos realizados que, los caudales máximos fueron en las mañanas (07:00 a.m.) y mediodía, sin embargo, los caudales mínimos fueron en la tarde (05:30 p.m.).

Para un mejor análisis de resultados, es que procederemos a calcular el promedio de caudales aforados en la mañana, mediodía y tarde.

#### **Promedio de caudales aforados en la mañana (07:00 a.m.):**

$$
Q_{prom-mañana} = \frac{8.74 + 8.11 + 6.38}{3} = 7.74 \, lt/seg
$$

**Promedio de caudales aforados al mediodía (12:00 p.m.):**

$$
Q_{prom-mediated a} = \frac{5.26 + 9.05 + 5.61}{3} = 6.64 \, lt / seg
$$

#### **Promedio de caudales aforados en la tarde (05:30 p.m.):**

$$
Q_{prom-tarde} = \frac{4.07 + 3.22 + 2.18}{3} = 3.16 \, \frac{lt/sec}{seg}
$$

**g) CONCLUSIONES DEL AFORAMIENTO DE CAUDAL:** De las mediciones realizadas y el cálculo de los promedios de caudales aforados en la mañana, mediodía y tarde en la matriz de alcantarillado de la localidad de Puerto Rosario - Laberinto, se puede concluir que, se tienen los siguientes caudales:

**Caudal mínimo =** 3.16 lt/seg

**Caudal medio =**  $6.64$  **lt/seg** 

**Caudal máximo =** 7.74 lt/seg

Estos caudales son representativos y nos servirán como base para realizar un análisis y evaluación de la "PTAR Laberinto", esto con el fin de cumplir con los objetivos de la investigación.

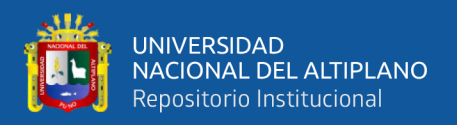

Seguidamente, procederemos a diseñar, evaluar y analizar la "PTAR Laberinto" mediante el software "PTAR DISEÑO", teniendo como base el aforamiento realizado para un caudal mínimo, medio y máximo.

### **3.3.2. Diseño de la PTAR Laberinto por el software "PTAR DISEÑO"**

Para cumplir con los objetivos que se presentan en esta investigación, los cuales se enfocan en proponer y desarrollar la optimización de la "PTAR Laberinto" en todos sus niveles (principalmente el tratamiento secundario), mejorando la remoción de carga orgánica, se desarrolló un análisis mediante el software "PTAR DISEÑO" Versión 1.3 de la Universidad Santiago de Cali. Se eligió este software ya que es uno de los pocos en América Latina que nos proporciona resultados independientes en los procesos de tratamiento de la PTAR, así como sus gráficos y pre-dimensionamiento, pudiendo cambiar estos datos en el proceso de diseño para posteriormente evaluar y analizar los pro y contras en los procesos de tratamiento, así como nuevas alternativas en el diseño de la PTAR.

Este software toma como referencia algunos datos de entrada (temperatura, censos, periodo de diseño, dotación de agua, etc.), proyección poblacional, cálculo de caudales de diseño y características iniciales del agua residual.

#### **PASO 1: INGRESO DE LOS DATOS DE ENTRADA**

Los datos de entrada requeridos por el software se detallan en la Tabla 10.

Lo resaltante en este punto es que se tuvo que recurrir a la información de datos poblacionales del INEI (Instituto Nacional de Estadística e Informática) para verificar la población del censo más antiguo (año 2007) y la población del censo más reciente (año 2017) de la localidad de Laberinto.

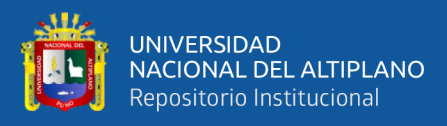

En el proyecto se adoptó el valor recomendado de coeficiente de retorno de agua/alcantarillado establecido en la Norma OS.070 del Reglamento Nacional de Edificaciones "Redes de Aguas Residuales" – Anexo 1 – Notación y Valores Guía Referenciales – Punto A.8 (Valores guía de coeficientes), es decir, coeficiente de retorno R=0.8.

De acuerdo a la Norma OS.100 del RNE (Consideraciones Básicas de Diseño de Infraestructura Sanitaria), menciona que, si se comprobara la no existencia de estudios de consumo y no se justificara su ejecución, se considerará por lo menos para sistemas con conexiones domiciliarias una dotación de 180 l/hab/d, en clima frío y de 220 l/hab/d en clima templado y cálido. Es por ello que, al considerarse la localidad de Puerto Rosario – Laberinto un clima templado y cálido con una temperatura promedio de 23.2°C se toma en cuenta el valor de 220 litros/habitante/día. El periodo de diseño ha sido establecido en 20 años para todos los componentes del proyecto de acuerdo al expediente técnico.

#### **Tabla 10**

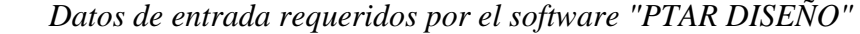

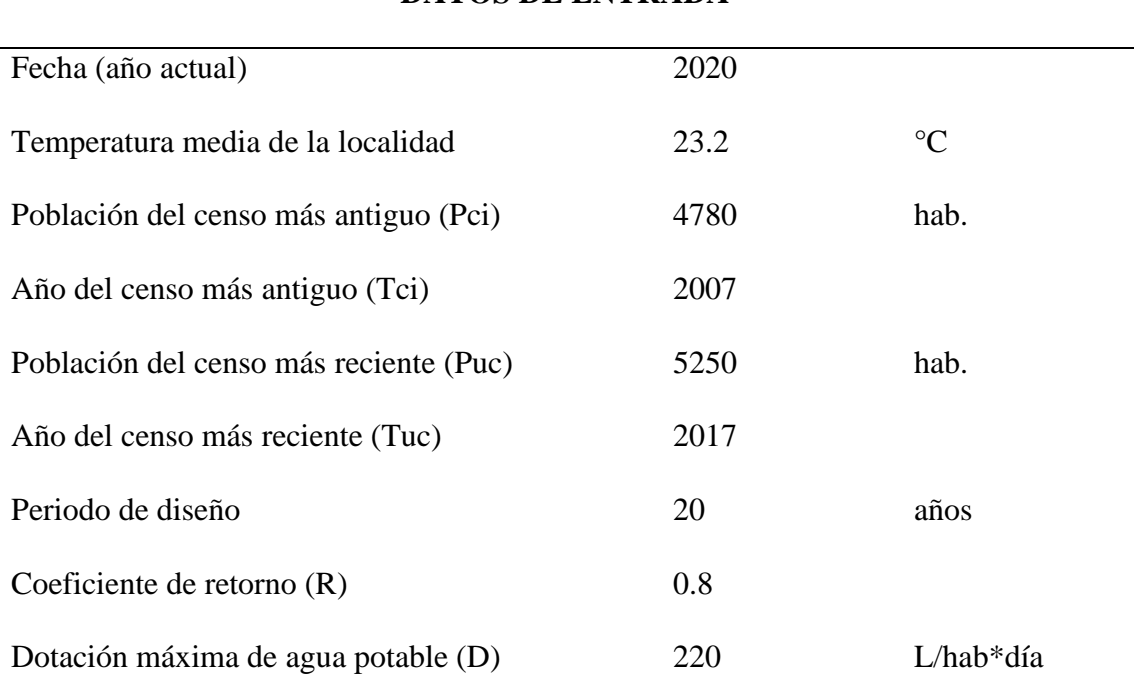

**DATOS DE ENTRADA**

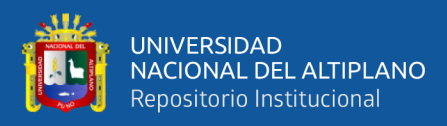

*NOTA: Elaborado por el equipo de trabajo*

# **PASO 2: INGRESO DE DATOS DE PROYECCIÓN POBLACIONAL**

Para este paso el software requiere el conocimiento de la tasa de crecimiento, en el proyecto se realizó por el método aritmético por ser el que se ajusta para zonas rurales, es por ello que en el software para el cálculo de población futura elegimos el mismo método.

Hay que resaltar también que se puede generar el cálculo de la población futura por el método geométrico, pero este es más usado en poblaciones que muestren una importante actividad económica, que generen un apreciable desarrollo y que poseen importantes áreas de expansión, las cuales pueden ser dotadas de servicios públicos sin mayores dificultades, lo cual no es nuestro caso ni se presta a nuestra realidad ya que la localidad de Laberinto apenas llega a una población de 5250 habitantes y está en plenas vías de desarrollo.

Según el software el método aritmético supone un crecimiento vegetativo balanceado por la mortalidad y la emigración.

Entonces, el software calcula un crecimiento poblacional  $(r) = 47$ 

La población proyectada o futura (Pf) el software lo calcula mediante la siguiente formula:

$$
Pf = Puc + \frac{Puc - Pci}{Tuc - Tci} \times (Tf - Tuc)
$$

**Donde:** Pf = población futura proyectada por el periodo de diseño seleccionado  $r = t$ asa de crecimiento anual Puc = población de último año censado Tuc = año correspondiente al último censo  $Tf = a\tilde{n}$ o proyectado según el periodo de diseño

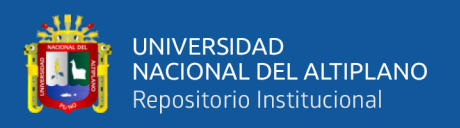

El nivel de complejidad según el RAS (Reglamento Técnico del Sector de Agua Potable y Saneamiento Básico) fue seleccionado como "medio" según el software. Este parámetro se relaciona principalmente al nivel de complejidad, población en la zona urbana (habitantes) y capacidad económica de los usuarios. El detalle se muestra en la Tabla 11.

# **Tabla 11**

*Reglamento Técnico del Sector de Agua Potable y Saneamiento Básico. Asignación del nivel de complejidad*

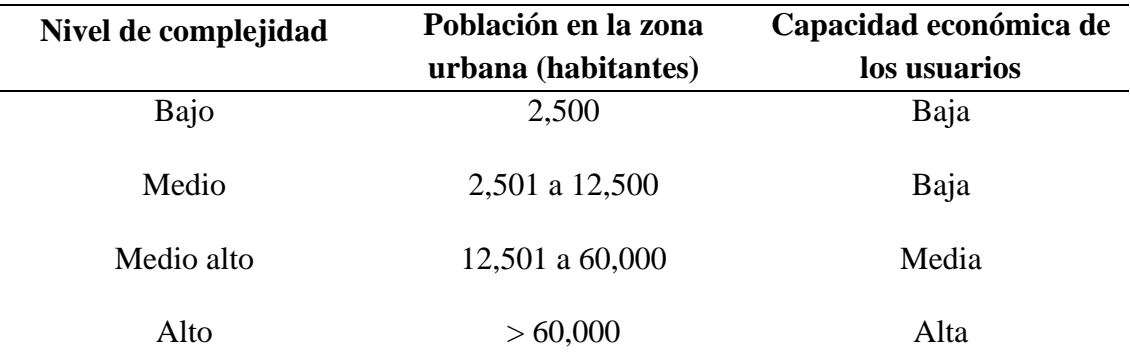

*NOTA: Departamento de Ingeniería Civil y Ambiental. Centro de Investigaciones en Acueductos y Alcantarillados –CIACUA-* 

**Nivel de complejidad:** El nivel de complejidad de un proyecto de inversión se define en función a el nivel de riesgo o incertidumbre de los resultados del proyecto y el valor o magnitud del monto estimado de la inversión del proyecto. **(Ministerio de Economía y Finanzas - Perú, 2012).**

Los datos requeridos por el software para el Paso 2 "Proyección Poblacional" se detallan en la Tabla 12. El software hizo un cálculo de una población proyectada o futura de 6331 habitantes.

# **Tabla 12**

*Datos de proyección poblacional requeridos por el software "PTAR DISEÑO"*

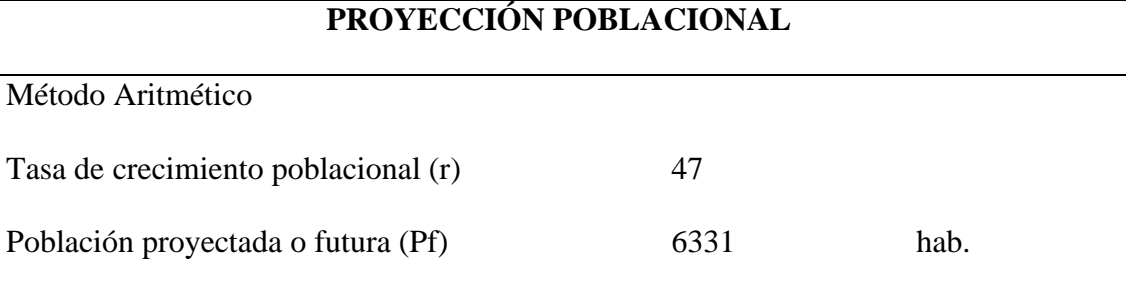

*NOTA: Elaborado por el equipo de trabajo*

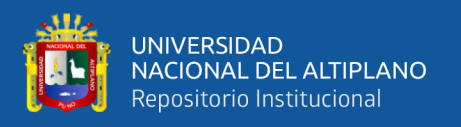

Recordar que el proyecto se elaboró en base a los datos de los censos de 1993 y 2007, en este caso el diseño se está realizando de acuerdo a los censos del 2007 y 2017. El análisis de la variación de resultados se realizará posteriormente, ya que el expediente técnico de la obra fue aprobado en el año 2016.

Se evaluará el efecto del crecimiento poblacional con los datos del censo del 2017 y cómo es que este afecta en las dimensiones y caudales en las unidades del tratamiento de aguas residuales de la PTAR Laberinto con el software.

# **PASO 3: CÁLCULO DE CAUDALES DE DISEÑO**

Según el software, con la base de los datos previamente registrados, se calcula el caudal de aguas residuales domésticas  $(Q_{ARD})$  y el caudal de infiltración  $(Q_{INF})$ . Las conexiones erradas ( $Q_{CE}$ ), aporte industrial ( $Q_I$ ), comercial ( $Q_C$ ) e institucional ( $Q_{IN}$ ) son opcionales por depender de las características particulares de cada proyecto que en este caso no son consideradas debido a que no existe una aportación significativa de este tipo de conexiones ya que no se tienen industrias ni comercios con un aporte significativo. El cálculo de los caudales de diseño medio, máximo y mínimo, incluirán la sumatoria de todos los aportes registrados.

El caudal de aguas residuales domésticas  $(Q_{ARD})$ , el software lo calcula mediante la siguiente fórmula:

$$
Qard = \frac{R*D*Pf}{86,400}
$$

**Donde:** Q<sub>ARD</sub> = caudal de aguas residuales domésticas (L/s)

 $R =$  coeficiente de retorno (adimensional)

 $D =$  demanda neta de agua potable proyectada por habitante (L/hab\*d) Pf = población futura o número de habitantes proyectados al periodo de diseño (hab) El software hizo un cálculo de aguas residuales domésticas  $(Q_{ARD})$  de 12.9 L/s o 607.78 m<sup>3</sup>/día.

- **Caudal de infiltración (Qinf):** 

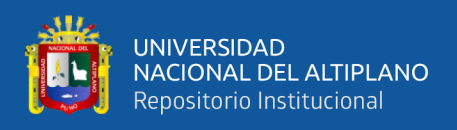

Según el software, se presenta por infiltración de aguas subsuperficiales a las redes de sistemas de alcantarillado sanitario, principalmente freáticas, a través de fisuras en los colectores o juntas, en la unión de colectores con pozos de inspección y demás estructuras cuando no son completamente impermeables.

En ausencia de datos locales específicos, se puede utilizar un factor de 0.1 a 0.3 L/s\*ha o entre 0.05 a 1.0 L/s por km de extensión de red y en situaciones en el que el nivel freático se encuentre por debajo del nivel de cimentación de la red el caudal de infiltración podrá excluirse del caudal de diseño **(Jordao & Pessoa, 2011, p. 41).**

En este caso el software nos da dos opciones: Extensión de la red de alcantarillado o Área del alcantarillado influenciada por infiltración.

**ÁREA:** El software nos pide un área determinada de la extensión de red de alcantarillado en hectáreas para lo cual, en base a los planos de la red y de acuerdo a curvas de nivel, verificando cotas y escalas, se tiene un área de "0.23208903 km<sup>2</sup> o 23.208903 ha"

**APORTE POR INFILTRACIÓN:** Según el software el aporte por infiltración puede ser del orden de 0.02 – 0.06 L/s\*ha, variando también según el nivel de complejidad entre 0.3 y 0.1 L/s\*ha como se muestra en la Tabla 13. **(Henze et al.,2002, p. 23).**

# **Tabla 13**

*Aportes por infiltración en redes de sistemas de recolección y evacuación de aguas residuales* 

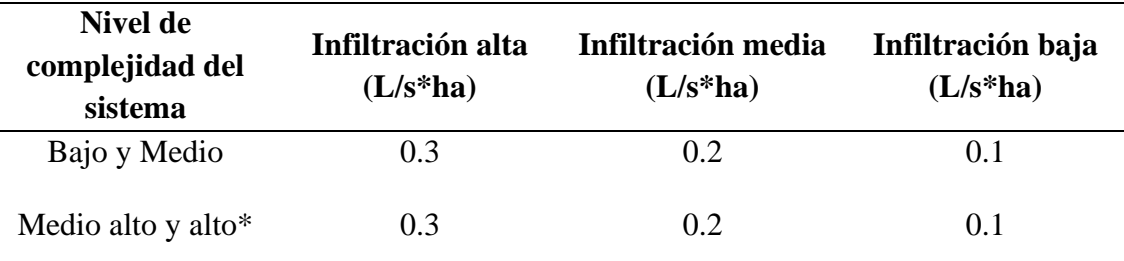

*(\*) Puede ser definido por la empresa prestadora del servicio*

*NOTA: Henze M., Harremoes P., Arvin, E. (2002)*

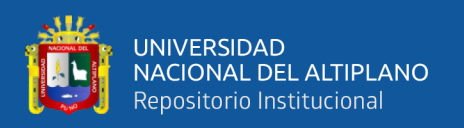

El software al tomar todos estos parámetros hizo un cálculo de caudal de infiltración de:  $Qinf = 0.9284$  L/s o  $80.210$  m<sup>3</sup>/día.

#### - **Otros aportes (industrial, comercial o institucional):**

**INDUSTRIAL:** En este caso, se descartó la presencia de caudales por hectárea de área bruta industrial ya que la localidad de Laberinto es una localidad pequeña con apenas 5250 habitantes y lógicamente no existe la presencia de industrias de gran consideración.

**COMERCIAL:** En este aspecto, en la localidad de Laberinto no existen zonas relevantes mixtas, comerciales y residenciales es por ello que se descartó el uso de este caudal en el software.

**INSTITUCIONAL:** Para este caso, no se considerará el caudal institucional por el pequeño número de instituciones que se tiene actualmente en la localidad, así como el número de estudiantes es cada vez menor a la actualidad.

# **CAUDAL MEDIO, MÁXIMO Y MÍNIMO DIARIO:**

- **Caudal Medio Diario:** Según el software la producción de aguas residuales corresponde aproximadamente al consumo de agua; por lo tanto, la fracción de aguas residuales que entra al sistema de alcantarillado puede variar por razones como: parte de agua consumida puede incorporarse a la red pluvial (ej. Riego de jardines y parques), la presencia de conexiones fraudulentas a la red de alcantarillado, infiltración y otros aportes **(von Sperling, 1996, p.55).**

Para el diseño de una planta de tratamiento de aguas residuales el caudal medio diario, en general, corresponde a la sumatoria de la contribución percapita de agua residual (QARD) y el caudal de infiltración (Qmd = QARD + Qinf) **(Jordao, E. & C. Pessoa, 2011, p. 43).**

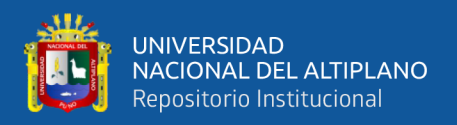

Si se presentan aportes adicionales, el caudal medio diario de aguas residuales puede calcularse como la suma de los aportes domésticos  $(Q_{ARD})$ , industriales  $(Q_I)$ , comerciales  $(Q_C)$  e institucionales  $(Q<sub>IN</sub>)$ . En el presente software se ha definido el caudal medio diario, de la siguiente manera:

 $Qmd = Qard + Qinf + Qce + Qi + Qc + Qin$ 

**Donde:** Q<sub>MD</sub> = caudal medio calculado para la población proyectada

QARD = contribución de aguas residuales

 $O$ inf  $=$  caudal por infiltración a las redes de sistemas de alcantarillado sanitario

 $Q_{CE}$  = aporte por conexiones erradas

 $Q<sub>I</sub> =$  caudal industrial

 $Q<sub>C</sub> = caudal comercial$ 

 $Q_{IN}$  = caudal institucional

Para este caso, como se mencionó anteriormente, no se consideran los aportes de caudal industrial, comercial e institucional ya que para la población de la localidad de Puerto Rosario – Laberinto no son significativos, es por ello que el software hace un cálculo de un caudal medio diario de:

# **Qmd = 13.8249 L/s o 1194.47 m<sup>3</sup> /día**

- **Caudal Máximo Diario:** Según el software, el consumo de agua y generación de aguas residuales en una localidad varía a lo largo del día (variaciones horarias), la semana (variaciones diarias) y al año (variaciones anuales). Por tal razón se adoptan coeficientes de variación o mayoración del caudal medio diario en función del día de mayor consumo (K1), la hora de mayor consumo (K2) y la hora de menor consumo (K3) **(von Sperling, 1996., p, 56).** 

El caudal máximo diario se emplea para el diseño de algunas estructuras como canales, tuberías, estaciones de bombeo, entre otras, y puede calcularse con la siguiente expresión **(adaptado de Jordao, E. & C. Pessoa, 2011, p. 43; Henze et al., 2002. P. 26; Von Sperling, 1996, p.56):**

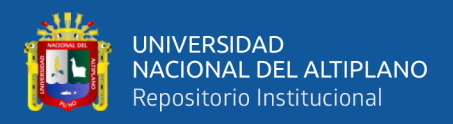

 $Qmax = (Qard * K) + Qinf + Otros$  Aportes

#### **Donde:**  $Q_{MAX} = \text{caudal} \text{ máxima}$

QARD = contribución de aguas residuales

 $K =$  coeficiente de mayoración o variación horaria (K1  $*$ K2)

Qinf = caudal por infiltración a las redes de sistemas de alcantarillado sanitario

Otros Aportes = conexiones erradas - Q $_{CE}$ , caudal industrial - Q<sub>I</sub>, caudal comercial - Q $_{C}$ ,

caudal institucional -  $O<sub>IN</sub>$ 

# **COEFICIENTE DE MAYORACIÓN O VARIACIÓN HORARIA (K):** El valor

K corresponde a la multiplicación del coeficiente del día de mayor consumo K1 (puede

variar entre 1.2 y 1.5) y el coeficiente de la hora de mayor consumo K2 (puede variar

entre 1.3 y 1.5) **(Von Sperling 1996, p.56, Jordao & Pessoa, 2011, p.44)**.

Los parámetros del coeficiente de mayoración o variación horaria (K), de acuerdo a la población se detallan en la Tabla 14.

# **Tabla 14**

*Parámetros del coeficiente de mayoración o valoración (K) de acuerdo a la población*

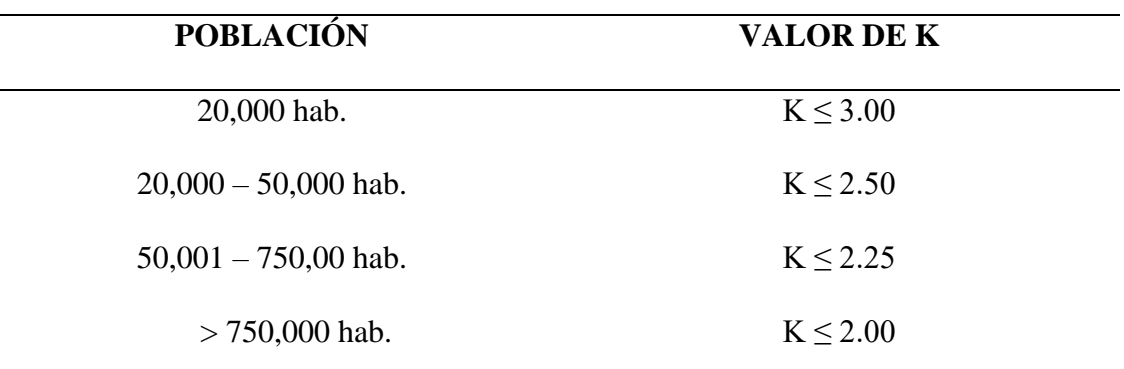

*NOTA: Jordao & Pessoa, 2011, p.44. Tratamento de Esgostos Domésticos* 

Al considerarse que en la localidad de Laberinto existe una población menor a 20,000 habitantes es que el software hace un cálculo para un valor de coeficiente de mayoración o variación horaria de:  $K = 1.8$ 

De acuerdo a los datos que se obtuvieron de: caudal de contribución de aguas residuales (QARD), coeficiente de mayoración o variación horaria (K), caudal por infiltración a las redes de sistemas de alcantarillado sanitario (Qinf), conexiones

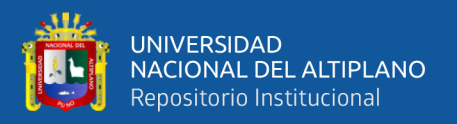

erradas - QCE, caudal industrial - QI, caudal comercial - QC, caudal institucional – QIN, es que el software hace un cálculo de caudal máximo diario de:

# **QMAX = 24.1421 L/s o 2085.88 m<sup>3</sup> /día**

- **Caudal Mínimo Diario: "**Este caudal es usado para verificar el diseño de estructuras como estaciones de bombeo, el control de la velocidad en tuberías y canales, niveles de agua entre otros". Puede calcularse de acuerdo a la siguiente expresión **(adaptado de Jordao, E. & C. Pessoa,2011, p. 43; Von Sperling, 1996, p.56)**:

 $Qmin = (C * K_3) + Qinf + Otros$  Aportes

**Donde:** C = contribución de aguas residuales

 $K_3$  = coeficiente de horario de menor consumo

Qinf = caudal por infiltración a las redes de sistemas de alcantarillado sanitario Otros Aportes = conexiones erradas - Q $_{CE}$ , caudal industrial - Q<sub>I</sub>, caudal comercial - Q $_{C}$ , caudal institucional -  $Q_{IN}$ 

**COEFICIENTE HORARIO DE MENOR CONSUMO:** El coeficiente K<sup>3</sup> es igual al resultado de la división de flujo mínimo por hora por el flujo promedio por hora registrada el mismo día; el estándar recomienda adoptar un valor de 0.5 **(Von Sperling, 2005).**

Vamos a adoptar el valor de coeficiente de horario de menor consumo tal como recomienda el software, o sea:  $K_3 = 0.5$ 

Ya conocido el valor de  $K_3 = 0.5$  y de acuerdo a la fórmula de caudal mínimo, el software hace el cálculo de un caudal mínimo diario de:

# **Qmin = 7.3767 L/s o 637.34 m<sup>3</sup> /día**

El resumen de los datos del cálculo de caudales de diseño se detalla en la Tabla 15.

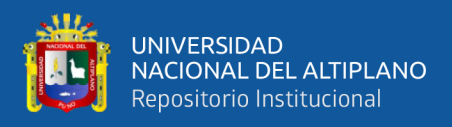

# **Tabla 15**

*Datos del cálculo de caudales de diseño requeridos por el software "PTAR DISEÑO"*

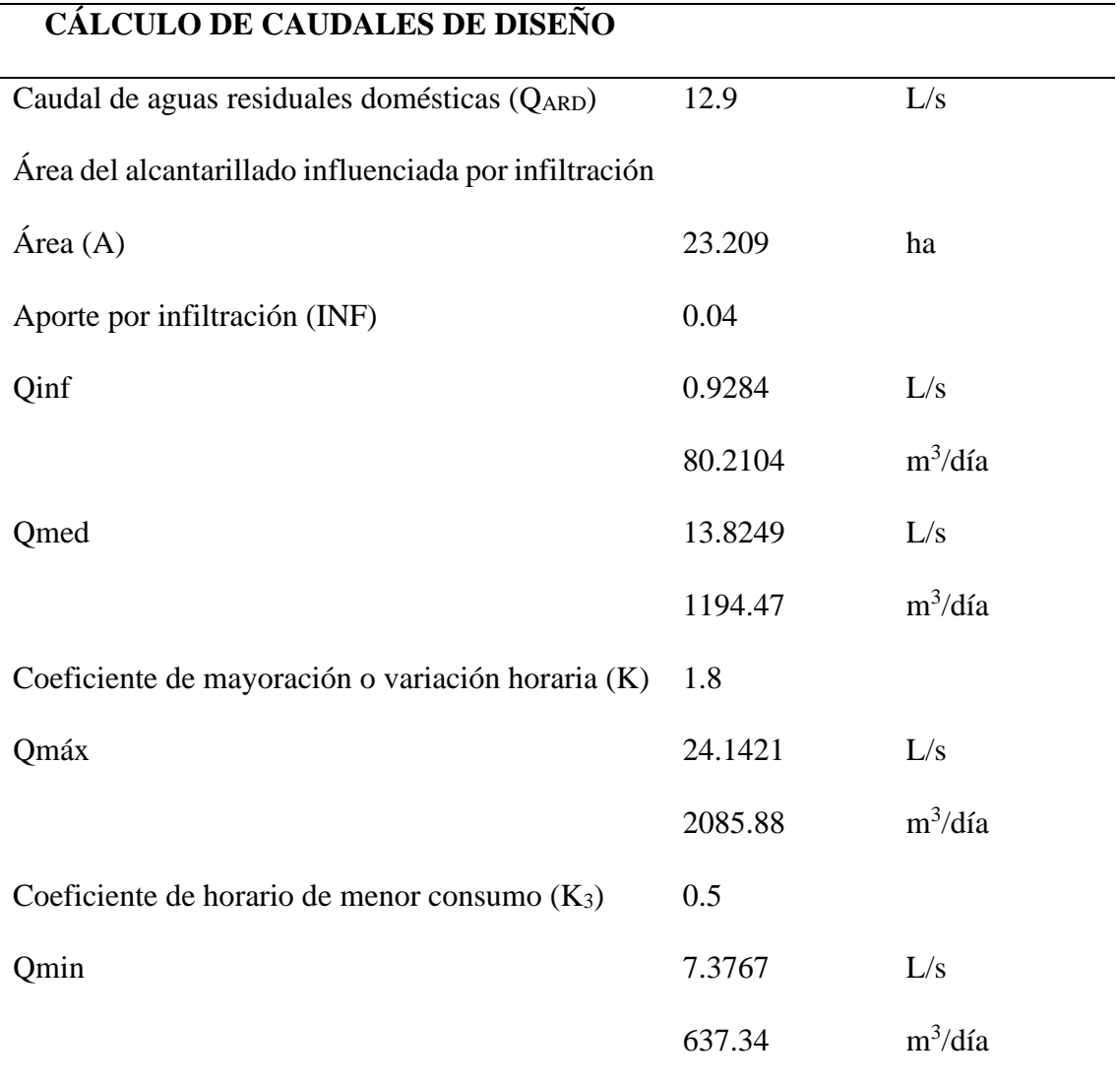

*NOTA: Elaborado por el equipo de trabajo*

# **PASO 4: CARACTERISTICAS INICIALES DEL AGUA RESIDUAL**

Para este paso se debe contar obligatoriamente con los siguientes datos del agua residual: DQO, DBO, SSV, y SST para el diseño de algunas tecnologías de tratamiento (ej. Lagunas Facultativas, Lodos Activados), sin embargo, si el usuario no dispone de dicha información el software usará por defecto el dato de la DQO en las fórmulas que requieran la DBO y asumirá los datos que han sido predeterminados en el software de acuerdo con la información bibliográfica disponible.
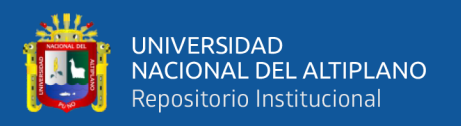

En este caso, el investigador realizó un ensayo microbiológico y químico del agua residual en la localidad de Puerto Rosario – Laberinto, por el laboratorio "LOUIS PASTEUR", acreditado por el INACAL, dicho laboratorio se encuentra en la región Cusco, obteniendo todos los parámetros requeridos por el software.

**TEMPERATURA:** La temperatura del agua residual suele ser siempre más elevada que la del agua de suministro, debido, principalmente, a la incorporación de agua caliente doméstica. Dado que el calor específico del agua es mucho mayor que el del aire, las temperaturas registradas de las aguas residuales son más altas que la temperatura del aire durante la mayor parte del año, y sólo son menores que ella durante los meses más calurosos del verano. Dependiendo de la situación y la época del año, las temperaturas del efluente pueden situarse por encima o por debajo de las del afluente.

En este caso se considera una temperatura promedio de 25°C.

**DEMANDA BIOQUÍMICA DE OXÍGENO (DBO5):** La demanda bioquímica de  $oxígeno (DBO<sub>5</sub>)$  en aguas residuales domésticas varía usualmente entre 100 y 600 mg/L **(Jordao, E. & Pessoa, 2011, p. 29).** 

En este caso, de acuerdo al análisis realizado por el laboratorio, se considera una DBO<sub>5</sub> de 565.54 mg/L o g/m<sup>3</sup>.

**DEMANDA QUÍMICA DE OXÍGENO (DQO):** La demanda química de oxígeno (DQO) en aguas residuales domésticas varía usualmente entre 200 y 800 mg/L, con un valor medio de 400 mg/L **(Jordao, E. & Pessoa, 2011, p. 59).** 

En este caso, de acuerdo al análisis realizado por el laboratorio, se considera una DQO de 800 mg/L o g/m<sup>3</sup>.

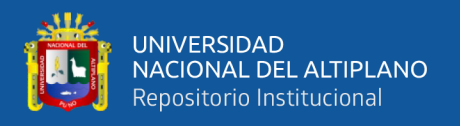

**SÓLIDOS SUSPENDIDOS TOTALES (SST):** Los sólidos suspendidos totales (SST) en aguas residuales domésticas varían típicamente entre 120 y 360 mg/L **(Jordao, E. & Pessoa, 2011, p. 33).** 

Para el software, se considera de acuerdo al análisis realizado por el laboratorio, se considera un valor de 300 mg/L.

**SÓLIDOS SUSPENDIDOS VOLÁTILES (SSV):** Los sólidos suspendidos volátiles

(SSV) en aguas residuales domésticas varían típicamente entre 90 y 280 mg/L **(Jordao,** 

## **E. & Pessoa, 2011, p. 47).**

Para el software se considera, de acuerdo al análisis realizado por el laboratorio, se

considera un valor de 150 mg/L.

**RELACIÓN SSV/SST EN EL AFLUENTE:** El software realiza un cálculo

automático de la relación SSSV/SST la cual es 0.5.

La Tabla 16 resume las características iniciales del agua residual.

### **Tabla 16**

*Datos de las características del agua residual requeridos por el software "PTAR DISEÑO"*

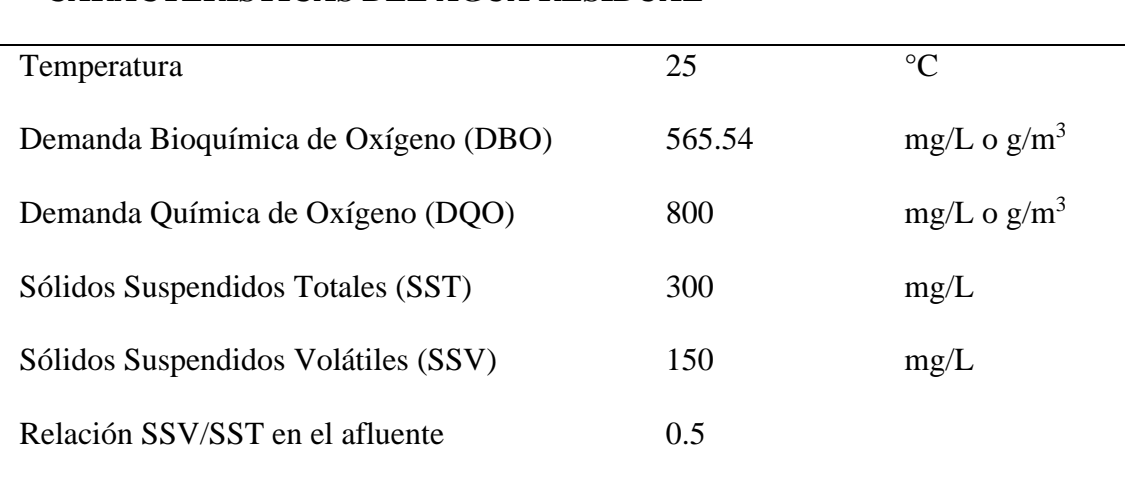

## **CARACTERISTICAS DEL AGUA RESIDUAL**

*NOTA: Elaborado por el equipo de trabajo*

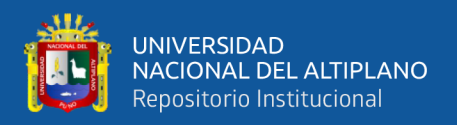

## **PASO 5: DISEÑO TRATAMIENTO PRELIMINAR - REJILLAS**

El primer paso en el tratamiento del agua residual consiste en la separación de los sólidos gruesos. El procedimiento más habitual se basa en hacer pasar el agua residual bruta a través de rejas de barras. Las rejas de barras suelen tener aberturas libres entre barras de 15 mm o mayores. Las rejas de barras se pueden limpiar manual o mecánicamente. **(Jordao, E. & Pessoa, 2011, p. 172).** 

Según el software el dimensionamiento de las rejillas debe realizarse en función del caudal máximo, en este caso el software nos da de referencia los dos caudales (medio y máximo), anteriormente calculados, pero en m $\frac{3}{seg}$ :

 $Q_{MAX} = 2085.88 \text{ m}^3/\text{día o } 0.0242 \text{ m}^3/\text{seg}$   $Q_{MED} = 1194.47 \text{ m}^3/\text{día o } 0.0139 \text{ m}^3/\text{seg}$ 

También se debe de tener en cuenta la profundidad de la lámina de agua determinada por las unidades del conducto o tuberías afluente, para este caso se tuvieron que verificar los planos en el diseño de este tratamiento preliminar y la altura de lámina se adoptó en caso llegue al buzón de la planta de tratamiento un caudal máximo que vendría a ser aproximadamente de 0.05 m, ya que la altura de estas láminas se caracteriza por ser muy delgadas, dato que se ingresó en el software.

Profundidad de la lámina de agua h = 0.05 m

**SELECCIONAR EL TIPO DE REJILLA:** El software considera tres tipos de rejilla, las cuales son: rejillas gruesas, medias y finas, de acuerdo a la sección transversal típica de la barra haciendo la comparación en pulgadas y en milímetros.

Es importante resaltar el buen dimensionamiento de estas rejillas ya que su propósito fundamental de estos dispositivos de cribado, es proteger a las bombas y otros equipos electromecánicos y prevenir el atascamiento de válvulas. Por este motivo la primera operación que se lleva a cabo en el influente de agua residual es el cribado. El detalle de las dimensiones de rejillas que considera el software se especifican en la Tabla 17.

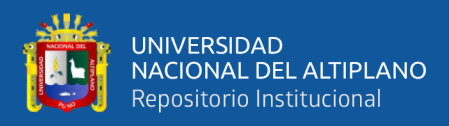

## **Tabla 17**

*Dimensiones del tipo de rejillas que considera el software "PTAR DISEÑO"*

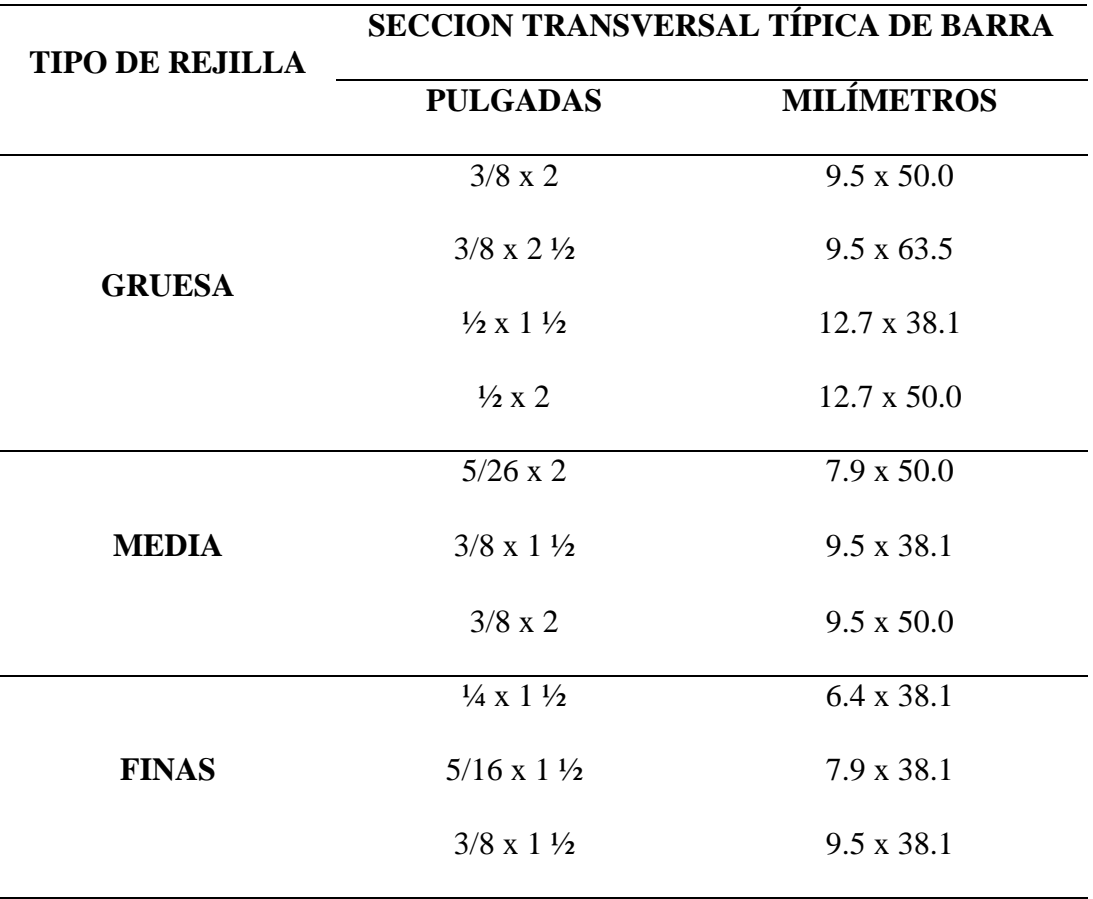

*NOTA: Azevedo Netto y Hess (1970)*

Para este caso, consideramos el diámetro comercial más cercano al plano estructural y que esté dentro del cuadro de dimensiones del tipo de rejillas que nos otorga el software, el cual será:

## Tipo de rejilla = Finas de ¼ x 1 ½" o 6.4 x 38.1 mm

**ESPESOR DE LA BARRA (t):** Aunque existen diferentes formas de sección transversal de las barras, la más usada es la rectangular **(Mendoca, 2000, p. 168)**. La dimensión mostrada en la Tabla 17 "Dimensiones del tipo de rejillas que considera el software PTAR DISEÑO", corresponde al espesor de la barra (t), y la dimensión mayor está en función de la estabilidad de la estructura metálica y no tiene influencia significativa en el desempeño de la unidad **(Jordao & Pessoa, 2011, p. 155).**

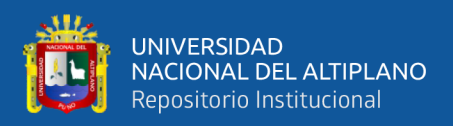

En este caso el espesor de la barra elegido en el software es:

## Espesor de la barra (t) =  $\frac{1}{4}$ " o 6.4 mm

**ESPACIAMIENTO LIBRE ENTRE BARRAS (a):** En las plantas de tratamiento de aguas residuales se usan comúnmente rejillas medias con espacios entre barras por lo general de 1" (25mm) **(Mendoca, 2000, p. 168).** El espaciamiento entre barras está en función de los sólidos gruesos que se pretenden remover, recientemente se ha comprobado la importancia de remover sólidos de menor tamaño en el tratamiento preliminar, existiendo la tendencia a usar rejillas con menor espaciamiento (3-10 mm) denominadas rejillas ultra finas. **(Jordao & Pessoa, 2011, p. 152).**

En la Tabla 18 se muestra el espaciamiento libre entre barras (a) en pulgadas y milímetros que considera el software de acuerdo al tipo de rejillas, ya sean gruesas, medias, finas o ultra finas.

## **Tabla 18**

*Dimensiones del espaciamiento libre entre barras que considera el software "PTAR DISEÑO"*

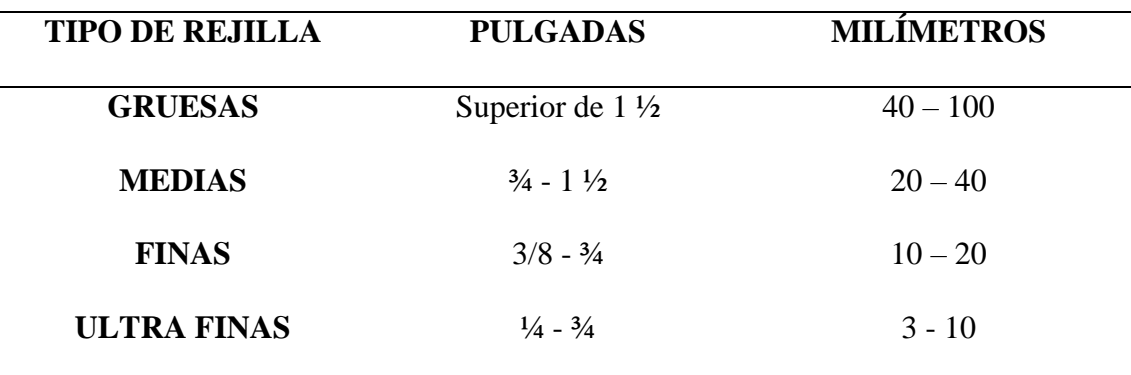

*NOTA: Azevedo Netto & Hess (1970)*

Como indica el software en plantas de tratamiento de aguas residuales se usan comúnmente rejillas con un espaciamiento entre barras de 1" o 25 mm, este espaciamiento también se encuentra dentro de la memoria de cálculo del expediente técnico, pero se consideró el espaciamiento mayor que nos propone el software el cual se aproxime más al que se usó en la memoria de cálculo, en este caso 20 mm, para un

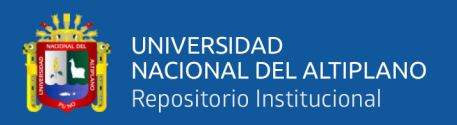

tipo de rejas finas de ¼" o 6.4 mm con una estabilidad de estructura metálica de 1 ½" o 38.1 mm.

## Espaciamiento libre entre barras  $(a) = 20$  mm

**INCLINACIÓN DE LAS BARRAS (θ):** Esta inclinación se define con el tipo de limpieza, en este caso, de acuerdo al expediente técnico la limpieza será manual y no se deberá aceptar que el porcentaje de obstrucción supere el 60% de la superficie útil de la reja. Indudablemente, esta frecuencia podrá variar en función a la cantidad de material retenido en la reja, pudiendo aumentar o disminuir según los resultados que se obtengan durante el período de arranque de la planta. **(Mendoça, S, 2000, p. 169).** Por lo general los operadores son responsables de depositar diariamente los residuos y recubrirlos con una pequeña capa de cal  $(CaCO<sub>3</sub>)$  por lo menos una vez al día, y/o de agregar una capa de material disponible en el recinto. Se prevé un espesor de recubrimiento de un centímetro de cal y de unos dos a tres centímetros de relleno.

De esta manera, se evitará que el material esté expuesto al ambiente, provocando la producción de malos olores (por la descomposición de la materia orgánica) y la proliferación de insectos.

Según el software el ángulo de inclinación de las barras (θ) para los tipos de limpieza manual y mecánica, son los siguientes **(Jordao & Pessoa, 2011, p. 156):**

- Limpieza manual:  $45 60^{\circ}$  con la horizontal
- Limpieza mecánica: 60 90° con la horizontal
- Las rejillas ultra finas son siempre mecanizadas y tienen normalmente una inclinación de 70°.

Para este caso, se optó por considerar un ángulo de inclinación (θ) de acuerdo a las recomendaciones del software y el expediente técnico, el cual es de 60° con la horizontal y un tipo de limpieza manual. Ángulo de inclinación de las barras (θ) =  $60^{\circ}$ 

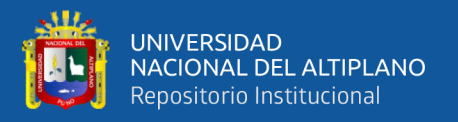

**VELOCIDAD DE PASO ENTRE BARRAS (V): "**La velocidad de paso no debe ser

muy elevada que ocasione el arrastre de materiales que deberían ser retirados; tampoco debe ser tan baja que permita la acumulación de material sedimentable. Las velocidades recomendadas para el caudal máximo son: velocidad mínima de 0.6 m/s y velocidad máxima a través de la rejilla para el caudal final debe ser igual o menor a 1.20 m/s". **(Jordao & Pessoa, 2011, p. 167).**

Bajo estos parámetros se consideraron las siguientes velocidades de paso entre barras:

Velocidad máxima (Vmax) = 0.9 m/s

Velocidad mínima (Vmin)  $= 0.8$  m/s

**ÁREA ÚTIL ENTRE LAS BARRAS PARA EL ESCURRIMIENTO (Au):** El área útil entre barras está determinada por la siguiente ecuación, en función al caudal máximo diario y velocidad máxima **(Jordao & Pessoa, 2011, p. 170)**:

$$
A_u = \frac{Q_{max}}{V_{max}}
$$

**Donde:**  $Au = \text{Área útil entre barras (m<sup>2</sup>)}$ 

$$
Q_{MAX} =
$$
 Caudal máxima diario (m<sup>3</sup>/s)

 $V_{MAX}$  = Velocidad máxima (m/s)

 $A_u = \frac{Q_{max}}{V_{max}}$  $\frac{Q_{max}}{V_{max}} = \frac{0.0242}{0.9}$  $\frac{0.0242}{0.9}$  = 0.0269 m<sup>2</sup>; Por lo tanto, el software hace un cálculo de <u>Área</u>

<u>Útil entre las barras para el escurrimiento (Au) =  $0.0269$  m<sup>2</sup>.</u>

**EFICIENCIA (E):** La eficiencia está determinada por la siguiente ecuación, en base al espaciamiento y al espesor de las barras **(Jordao & Pessoa, 2011, p. 169)**:

$$
E = \frac{a}{a + t}
$$

**Donde:** E = Eficiencia (adimensional)

a = Espaciamiento libre entre barras (mm)

 $t =$  Espesor de la barra (mm)

 $(E) = 0.76$ 

 $E=\frac{a}{a}$  $\frac{a}{a+t} = \frac{20}{20+t}$  $\frac{20}{20+6.4}$  = 0.76; Por lo tanto, el software hace un cálculo de <u>eficiencia de</u>

**ÁREA TOTAL DE LAS REJILLAS (INCLUIDAS LAS BARRAS) (S):** El área total está determinada por la siguiente ecuación, en base al área útil entre las barras para el escurrimiento y la eficiencia anteriormente calculada **(Jordao & Pessoa, 2011, p. 170)**:

$$
S = \frac{Au}{E}
$$

**Donde:**  $S = \text{Área total de las rejillas (m<sup>2</sup>)}$ 

Au = Área útil entre las barras para el escurrimiento (m<sup>2</sup>)

 $E =$  Eficiencia (adimensional)

 $S=\frac{Au}{r}$  $\frac{4u}{E} = \frac{0.0269}{0.76}$  $\frac{0.0269}{0.76} = 0.0355 \ m^2$ ; Por lo tanto, el software hace un cálculo de <u>área total</u> de las rejillas  $(S) = 0.0355$  m<sup>2</sup>.

**ANCHO DE REJILLAS (b): "**El ancho del canal está determinado por la siguiente ecuación, en base al área total de rejillas y profundidad de la lámina de agua determinada por las unidades de tuberías afluente o el conducto". **(Jordao & Pessoa, 2011, p. 192)**:

$$
b=\frac{S}{h}
$$

**Donde: b** = Ancho de rejillas (m)

 $S = \text{Área total}$  de las rejillas (m<sup>2</sup>)

h = Profundidad de la lámina de agua determinada por las unidades del conducto o tuberías afluente (m)

$$
b = \frac{s}{h} = \frac{0.0355}{0.05} = 0.7082 \, \text{m}
$$
; Por lo tanto, el software hace un cálculo de ancho de

rejillas (b) =  $0.7082$  m.

Una vez analizados y calculados estos datos, se realizará un chequeo de velocidades de paso entre barras para un ancho  $(b) = 0.7082$  m

80

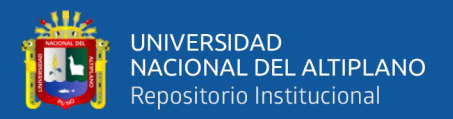

## **VELOCIDAD MÁXIMA (VMAX) y VELOCIDAD MEDIA (VMED):** Para

determinar la velocidad máxima y velocidad media se emplean las siguientes ecuaciones **(Tratamento de esgostos, Rio de Janeiro, p. 173)**:

$$
V_{MAX} = \frac{Q_{MAX}}{(b \times h) \times E} = \frac{0.0242}{(0.3794 \times 0.05) \times 0.76} = 0.9 \, m/s
$$

$$
V_{MED} = \frac{Q_{MED}}{(b \times h) \times E} = \frac{0.0139}{(0.3794 \times 0.05) \times 0.76} = 0.52 \, m/s
$$

**Donde:**  $V_{MAX} = Velocidad máxima (m/s)$ 

 $V<sub>MED</sub> = Velocidad media (m/s)$ 

 $Q_{MAX} =$ Caudal máximo (m<sup>3</sup>/s)

 $Q<sub>MED</sub> = Caudal medio (m<sup>3</sup>/s)$ 

 $b =$  Ancho de rejillas (m)

h = Profundidad de la lámina de agua determinada por las unidades del conducto o

tuberías afluente (m)

 $E =$  Eficiencia (adimensional)

Por lo tanto, el software hace un cálculo de una  $V_{MAX} = 0.94$  m/s;  $V_{MED} = 0.53$  m/s

**LONGITUD DEL CANAL (L):** La longitud del canal se obtiene al suponer movimiento uniforme para un tiempo  $t = 3$  segundos, y está determinado por la siguiente ecuación en base al caudal máximo y área total de las rejillas **(Mendoça, S, 2000):**

$$
L = \frac{Q_{MAX}}{S} \times 3 = \frac{0.0242}{0.0355} \times 3 = 2.046 \, m
$$

**Donde:**  $L = Longitud del canal (m)$  $Q_{MAX} =$ Caudal máximo (m<sup>3</sup>/s)  $S = \text{Área total}$  de las rejillas (m<sup>2</sup>)

Por lo tanto, el software hace un cálculo de una longitud de canal  $(L) = 2.046$  m

El ancho del canal afluente puede ser aumentado para satisfacer la velocidad de paso entre las barras lo que resulta en una velocidad de aproximación  $(V_0)$  en la

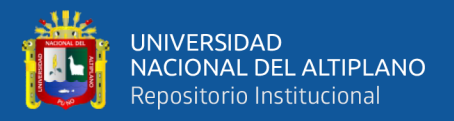

sección cercana a la rejilla, menor a la velocidad (V) fijada inicialmente para el proyecto **(Jordao & Pessoa, 2011, p. 170)**.

**VELOCIDAD DE APROXIMACIÓN (V0):** Esta velocidad debe ser calculada mediante la siguiente ecuación en base al caudal máximo y medio, junto con el área total de rejillas:

$$
V_0 = \frac{Q_{MAX}}{S} = \frac{0.0242}{0.0355} = 0.6819 \, m/s \, (para \, Caudal \, Max)
$$
\n
$$
V_0 = \frac{Q_{MED}}{S} = \frac{0.0139}{0.0355} = 0.3905 \, m/s \, (para \, Caudal \, Med)
$$

**Donde:**  $V_0 =$  Velocidad de aproximación (m/s)

 $Q_{MAX} =$ Caudal máximo (m<sup>3</sup>/s)

 $Q<sub>MED</sub> = Caudal medio (m<sup>3</sup>/s)$ 

 $S = \text{Área total}$  de las rejillas (m<sup>2</sup>)

Por lo tanto, el software hace un cálculo de una  $V_{0-MAX} = 0.6819$  m/s;  $V_{0-MED}$ 

 $= 0.3905$  m/s

Se asume que la sección del tramo afluente es igual al ancho de rejilla (b) =

0.7082 m

## **NÚMERO DE BARRAS (Nb) y ESPACIAMIENTOS (Ne) EN LA REJILLA:**

Los Números de barras (Nb) y los espaciamientos (Ne) en la rejilla están determinados por las siguientes ecuaciones, en base al ancho de las rejillas, espaciamiento libre entre barras y espesor de la barra **(Jordao & Pessoa, 2011, p. 174)**:

$$
Nb = \left[\frac{(b \times 1000) - a}{(a + t)}\right] = \left[\frac{(0.7082 \times 1000) - 20}{(20 + 6.4)}\right] = 26.87 = 27 \text{ barras}
$$
  

$$
Ne = Nb + 1 = 27 + 1 = 28 \text{ espaciamients}
$$

**Donde:** Nb = Número de barras

Ne = Número de espaciamientos

 $b =$  Ancho de rejillas (m)

a = Espaciamiento libre entre barras (mm)

 $t =$  Espesor de la barra (mm)

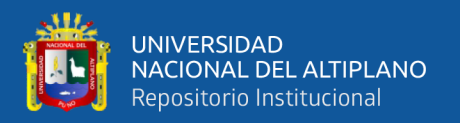

Por lo tanto, el software hace un cálculo de 27 barras finas de 6.4 x 38.1 mm con 28 espaciamientos de 20 mm.

El espesor de la barra (t) y el espaciamiento libre entre barras (a), son datos que ya fueron calculados anteriormente, ahora analizaremos la pérdida de carga en la rejilla.

**PERDIDA DE CARGA EN LA REJILLA:** Para mantener el perfil hidráulico y la velocidad, se permite una obstrucción de las rejillas hasta del 50%, en unidades de limpieza manual. Los valores mínimos de pérdidas son:

- Rejilla de limpieza manual  $= 0.15$  m
- Rejilla de limpieza mecánica = 0.10 m

Para evitar una pérdida de carga elevada en rejillas de limpieza manual, la limpieza deberá ser continua o programada. La pérdida de carga (hL), puede estimarse así **(Metcalf & Eddy, 2003, p. 320-321):**

$$
hL = \frac{1}{c} \left( \frac{V^2 - V_0^2}{2g} \right) = \frac{1}{0.7} \left( \frac{0.9^2 - 0.6819^2}{2 \times 9.81} \right) = 0.0252 \, m \, (para rejilla limpia)
$$
\n
$$
hL = \frac{1}{c} \left( \frac{V^2 - V_0^2}{2g} \right) = \frac{1}{0.6} \left( \frac{0.9^2 - 0.6819^2}{2 \times 9.81} \right) = 0.0294 \, m \, (para rejilla sucia)
$$

 $h = 0.0294$  m (pérdida de carga en la rejilla 50% sucia)

## **Donde:**  $hL = P$ érdida (m)

 $C =$  Coeficiente empírico de descarga, 0.7 para rejillas limpias y 0.6 para rejillas sucias.

 $V =$  Velocidad de paso entre barras (m/s)

 $V_0$  = Velocidad de aproximación (m/s)

$$
g = \text{Aceleración de la gravedad } (9.81 \text{ m/s}^2)
$$

Por lo tanto, el software hace un cálculo de pérdida de carga para rejilla limpia (hL) =

$$
0.0252
$$
 m y una pérdida de carga para rejilla 50% sucia (hL) = 0.0294 m.

Se considera sucia a un 50% sucia, ya que esta no puede llegar a un 100% sucia.

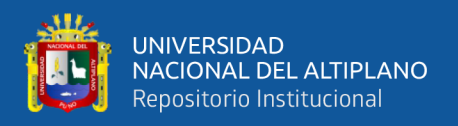

Una vez analizadas las pérdidas de carga en la rejilla, haremos una nueva evaluación de la pérdida de carga en la rejilla, esta vez realizada por la ecuación de Kirschmer.

Esta ecuación está en función a la sección transversal de la barra (formas de rejillas) y al valor de β que depende de esta sección transversal.

## **PÉRDIDA DE CARGA CALCULADA POR LA ECUACIÓN DE KIRSHMER:**

En este caso usaremos el valor de  $\beta$  = 2.42 que corresponde a una sección transversal rectangular. Esta fórmula se adapta para varios tipos de secciones transversales en los que el valor de β varía, ya sea sección trapezoidal, circular, rectangular con bordes redondeados, etc. Se calcula en base a la siguiente ecuación **(Jordao & Pessoa, 2011, p. 172)**:

$$
hf = \beta x \left(\frac{t}{a}\right)^{4/3} x \operatorname{sen}(\theta) x \left(\frac{V^2}{2g}\right) = 2.42 x \left(\frac{6.4}{20}\right)^{4/3} x \operatorname{sen}(60) x \left(\frac{0.9^2}{2x^9.8}\right) = 0.019 m
$$

**Donde:** hf = Pérdida de carga (m)

 $β = Factor$  que depende de la sección de las barras

a = Espaciamiento libre entre barras (mm)

 $t =$  Espesor de la barra (mm)

 $v =$  Velocidad de paso entre barras  $(m/s)$ 

 $g =$  Aceleración de la gravedad (9.81 m/s<sup>2</sup>)

 $\theta$  = Inclinación de las barras (grados sexagesimales)

Por lo tanto, el software hace un cálculo de pérdida de carga por la ecuación

## de Kirshmer (hF) =  $0.019$  m.

El software nos muestra la imagen del diseño de Rejillas culminado, especificando los datos en una vista en planta y frontal con sus respectivas acotaciones, así también nos muestra los datos de interés que se tomaron y calcularon para el diseño, como: longitud del canal (L), pérdida de carga en la rejilla 50% sucia (hL), inclinación de las barras (θ), ancho de rejillas (b) y Hmáx.

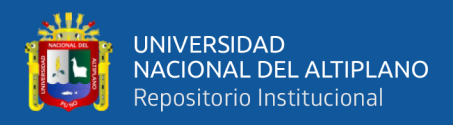

Todos estos datos de diseño elaborados por el software están a detalle en la Figura 16.

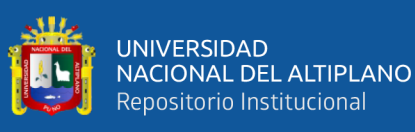

**Figura 16**<br>Resultados gráficos del diseño de Rejillas elaborado por el software "PTAR DISEÑO" *Resultados gráficos del diseño de Rejillas elaborado por el software "PTAR DISEÑO"*

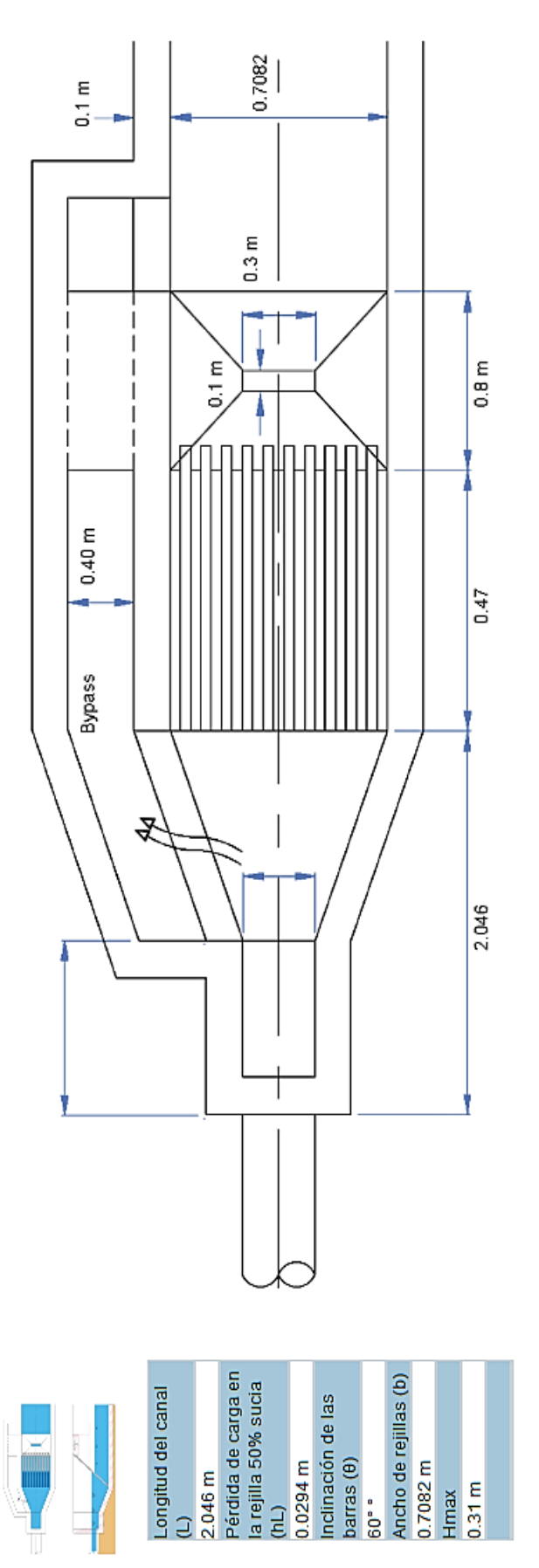

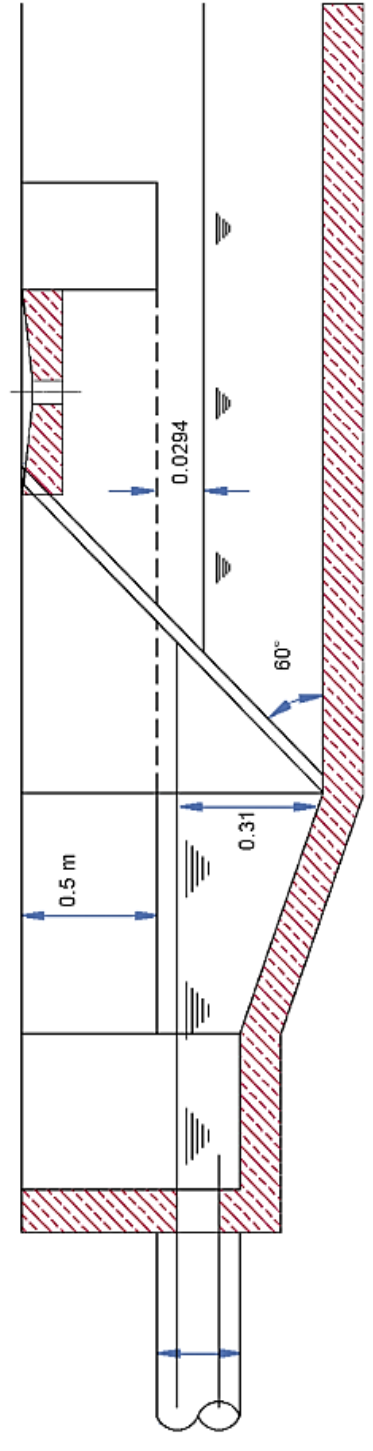

NOTA: Software "PTAR DISEÑO" *NOTA: Software "PTAR DISEÑO"*

Esquema adaptado de Mendonça, 2000 Tratamiento Preliminar Rejillas @PTAR Diseño

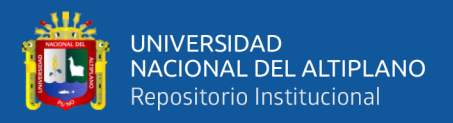

# **PASO 6: DISEÑO TRATAMIENTO PRELIMINAR – DESARENADOR Y CANALETA PARSHALL**

El desarenador es una estructura hidráulica que tiene como función remover las partículas de cierto tamaño que la captación de una fuente superficial permite pasar. Es una estructura diseñada para retener la arena que traen las aguas servidas o las aguas superficiales a fin de evitar que ingresen al proceso de tratamiento y lo obstaculicen creando serios problemas.

El canal Parshall o también llamado medidor Parshall, es una estructura hidráulica que permite medir la cantidad de agua que pasa por una sección de un canal determinado, es un medidor de régimen crítico, siendo idealizado por Ralph L. Parshall, ingeniero del servicio de irrigación del Departamento de Agricultura de los Estados Unidos.

Es un elemento primario de caudal con una amplia gama de aplicaciones para medir el caudal en canales abiertos. Puede ser usado para medir el flujo en ríos, canales de irrigación y/o de desagüe, salidas de alcantarillas, aguas residuales, vertidos de fábricas, etc.

Según el software en este paso de tratamiento preliminar, el desarenador estará constituido por dos canales paralelos. El nivel y velocidad serán constituidos por el medidor Parshall.

De acuerdo a lo calculado anteriormente, tomaremos como referencia los valores de los caudales máximo, mínimo y medio para el diseño de canaleta Parshall y desarenador.

$$
Q_{MAX} = 0.0242 \text{ m}^3/\text{s}
$$

$$
Q_{MIN} = 0.0074 \text{ m}^3/\text{s}
$$

$$
Q_{MED} = 0.0139 \text{ m}^3/\text{s}
$$

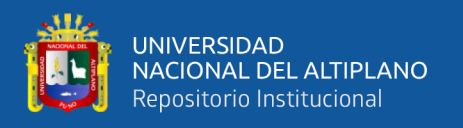

Los rangos de funcionamiento y la geometría de este tipo de aforadores están completamente definida a través de tablas. Hay que tener en cuenta en qué rango de caudales se ubicará el flujo a medir, así como tener en cuenta qué ancho de garganta (W) debemos considerar, estos datos se ven resumidos en la Tabla 19.

### **Tabla 19**

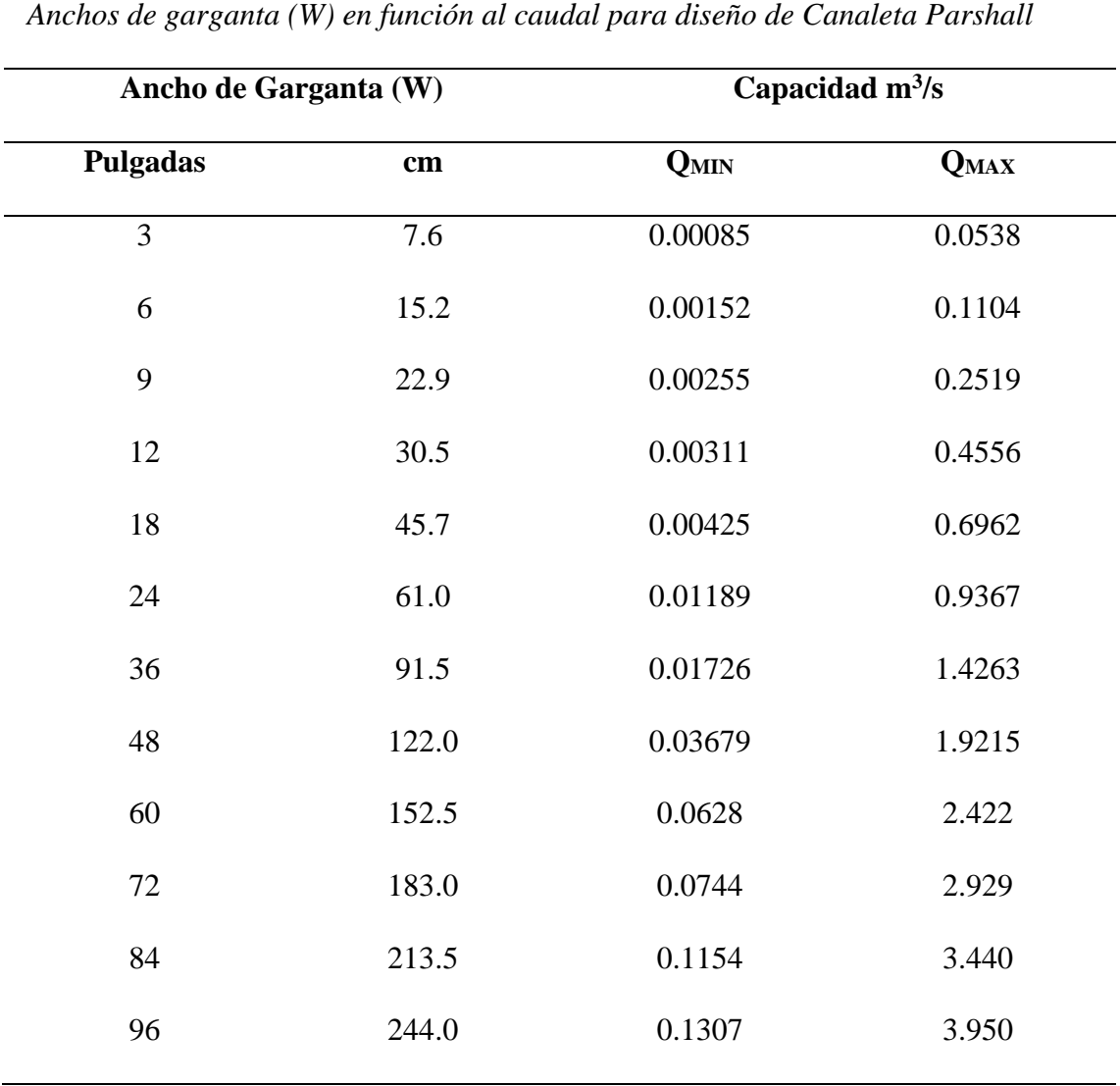

*NOTA: Azevedo Netto et al (1998) citado por Mendoca (2000) p .185*

Para este caso, al momento de verificar los límites de nuestros caudales máximo y mínimo podremos ubicar estos en un ancho de garganta (W) de 3 a 12 pulgadas según a la Tabla 19. Es por ello, que nos basaremos en la información del expediente técnico, el cual nos muestra un ancho de garganta (W) de 7.6 cm o 3 pulgadas, el cual es un dato que se encuentra dentro de nuestra información.

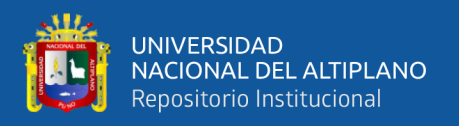

Posteriormente, analizaremos otros valores fundamentales del dimensionamiento de la canaleta Parshall como: profundidad de la lámina de agua (H) para QMAX, QMED y QMIN, coeficiente K, coeficiente n y resalto (Z). Los parámetros de estos datos, en función a nuestro ancho de garganta (W) están detallados en la Tabla 20.

# **COEFICIENTES "n" y "k" PARA DIMENSIONAMIENTO DE CANALETA PARSHALL**

## **Tabla 20**

*Parámetros de los coeficientes k y n para el dimensionamiento de canaleta Parshall en función al ancho de garganta (W)*

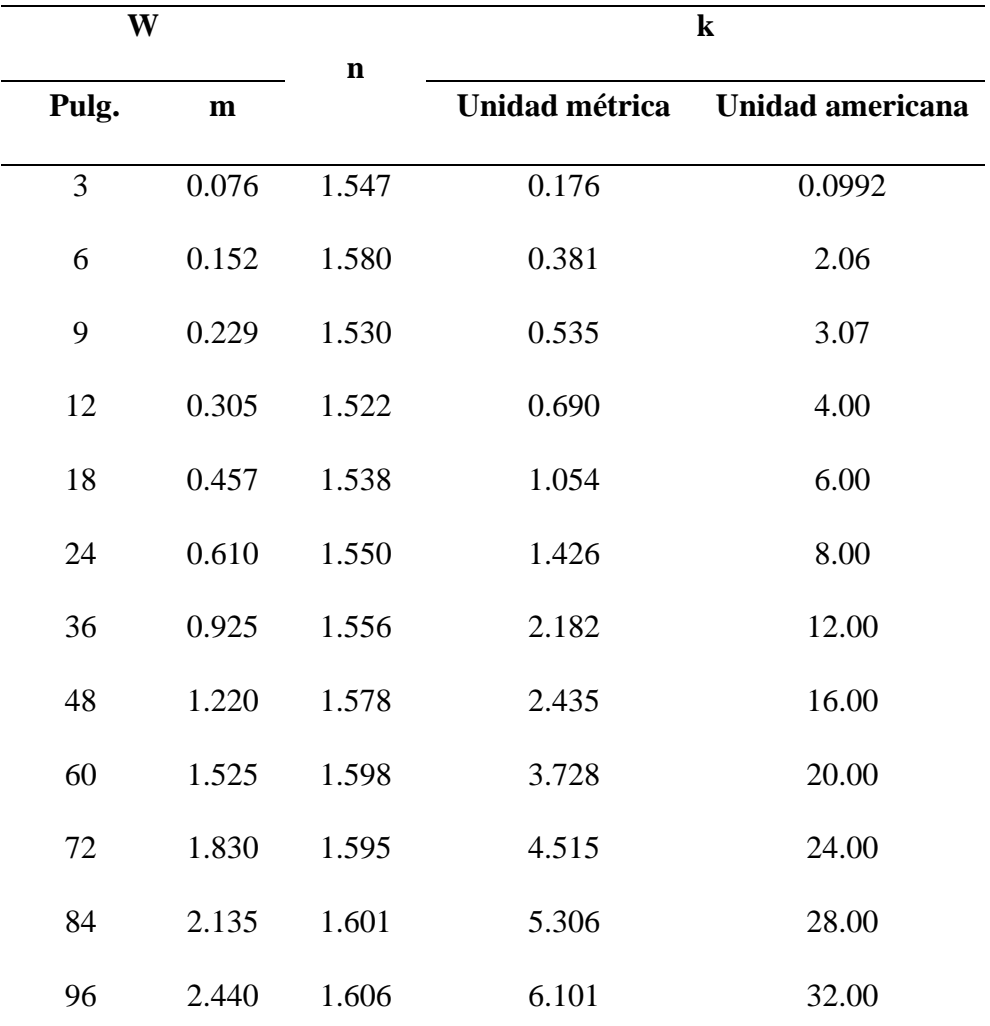

 *NOTA: Azevedo Netto et al (1998) citado por Mendoca (2000) p .185*

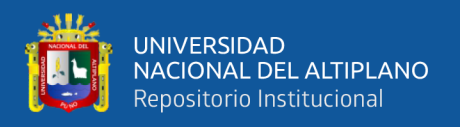

Se puede analizar que, según el tamaño de la garganta, corresponderá un valor de n y k (coeficiente de descarga), teniendo así la Tabla 20 con los valores correspondientes para el sistema inglés o el sistema internacional.

De acuerdo a la Tabla 20 y ya conociendo nuestro ancho de garganta (W) de 3" o 0.076 m, podemos identificar nuestros valores de los coeficientes "n" y "k", los cuales son: 1.547 y 0.176 m respectivamente.

## **PROFUNDIDAD DE LA LÁMINA DE AGUA (H) PARA QMAX, QMED y QMIN**

La profundidad de la lámina de agua (H) varía con el caudal máximo, medio y mínimo, por ende, la ecuación para cada caudal es **(Mendoça, S, 2000)**:

$$
H_{max} = \left(\frac{Q_{max}}{k}\right)^{1/n} = \left(\frac{0.0242}{0.176}\right)^{1/1.547} = 0.28 \, m
$$
\n
$$
H_{med} = \left(\frac{Q_{med}}{k}\right)^{1/n} = \left(\frac{0.008}{0.176}\right)^{1/1.547} = 0.2 \, m
$$
\n
$$
H_{min} = \left(\frac{Q_{min}}{k}\right)^{1/n} = \left(\frac{0.0074}{0.176}\right)^{1/1.547} = 0.13 \, m
$$

**Donde:** H<sub>MAX</sub> = Profundidad de la lámina de agua para el caudal máximo (m)  $H_{\text{MED}}$  = Profundidad de la lámina de agua para el caudal medio (m)  $H_{MIN}$  = Profundidad de la lámina de agua para el caudal mínimo (m)  $Q_{MAX} =$  Caudal máximo (m<sup>3</sup>/s)  $Q<sub>MED</sub> = Caudal medio (m<sup>3</sup>/s)$ 

 $Q_{MIN} =$  Caudal mínimo (m<sup>3</sup>/s)

k = Coeficiente en función de la garganta del medidor Parshall (m)

n = Coeficiente adimensional, en función de la garganta del medidor Parshall.

## **RESALTO (Z)**

"El diseño del canal Parshall contiene una contracción del flujo y una elevación de su base, de tal manera que dentro o cerca de ella se produzca flujo crítico. Posteriormente, el descenso en el nivel de su base produce flujo supercrítico y ocasiona un resalto hidráulico en su parte más baja, donde el flujo pasa a subcrítico. Según el

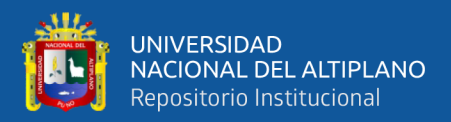

software este Resalto Hidráulico (Z), se emplea la siguiente ecuación". **(Mendoça, S,** 

**2000)**:

$$
Z = \frac{Q_{max} x H_{min} - Q_{min} x H_{max}}{Q_{max} - Q_{min}} = \frac{0.0242 x 0.13 - 0.0074 x 0.28}{0.0242 - 0.0074} = 0.064 m
$$

**Donde:**  $Z =$  Resalto

 $Q_{MAX} =$  Caudal máximo (m<sup>3</sup>/s)

 $Q_{MIN} =$  Caudal mínimo (m<sup>3</sup>/s)

 $H_{MIN}$  = Altura de la lámina para un caudal mínimo (m)

 $H_{MAX}$  = Altura útil del desarenador para un caudal máximo (m)

## **DIMENSIONES DEL MEDIDOR PARSHALL**

A partir de diferentes practicas experimentales J.M. De Acevedo y Acosta G. establecen en su manual de hidráulica, las dimensiones para la construcción de una canaleta Parshall teniendo como base el ancho de la garganta (W). Se detalla en la Tabla 21.

### **Tabla 21**

*Valores típicos de las dimensiones de una canaleta Parshall a partir del ancho de garganta (W)*

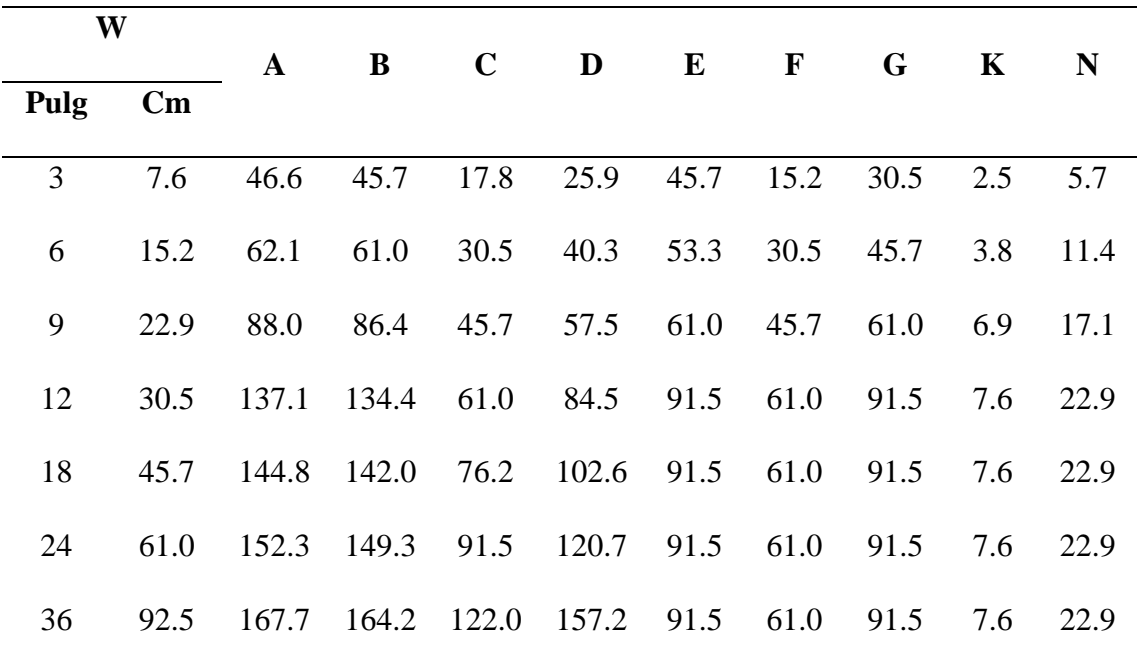

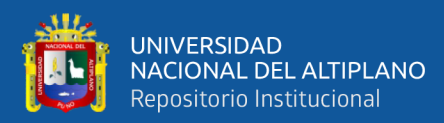

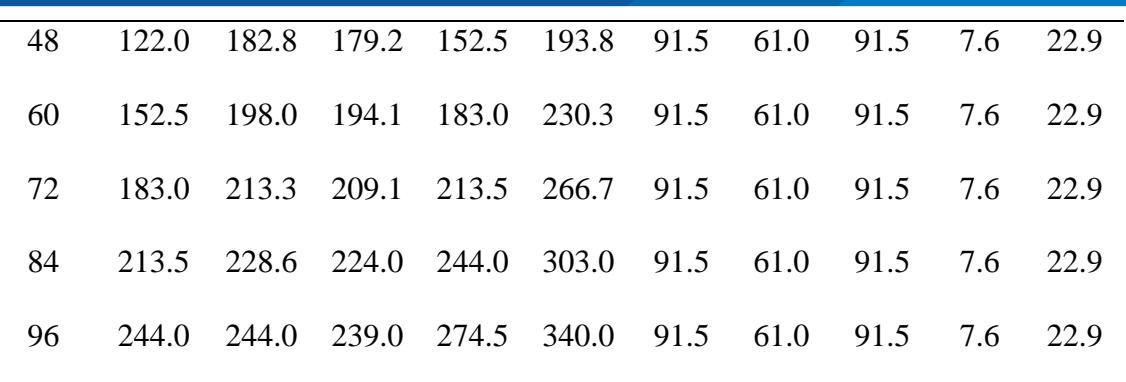

*W: Sección o garganta contraída*

*NOTA: Azevedo Netto et al (1998) citado por Mendoca (2000) p, 186.*

En nuestro caso, y según el software se obtuvo un ancho de garganta (W) de 7.6

cm o 3 pulgadas. Por lo cual, en base a la Tabla 21 obtendremos las siguientes dimensiones:

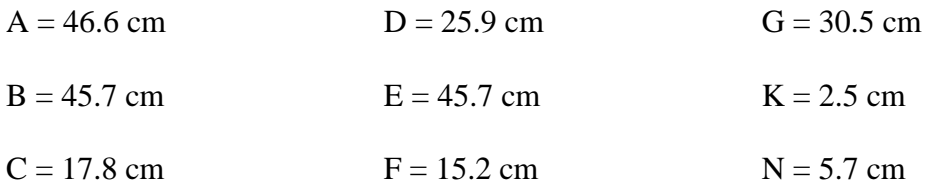

Todas estas dimensiones están resumidas en la Figura 18, que es el resultado

gráfico final del Medidor Parshall realizado por el software "PTAR DISEÑO".

## **Figura 17** *Canal Parshall "PTAR LABERINTO"*

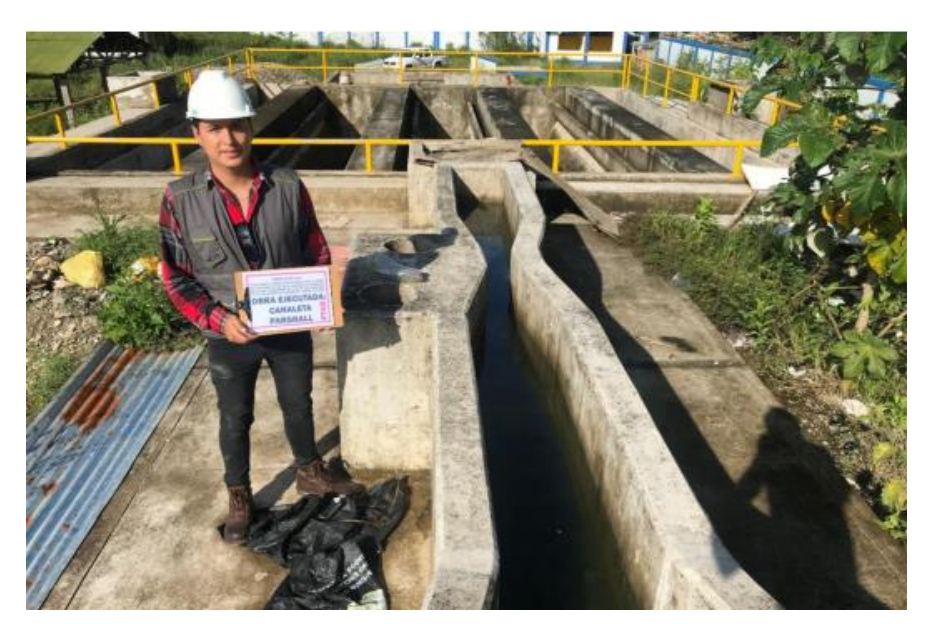

 *NOTA: Elaborado por el equipo de trabajo*

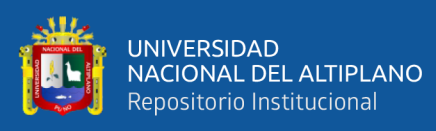

**Figura 18**<br>Resultados gráficos del diseño de Canal Parshall elaborado por el software "PTAR DISEÑO" *Resultados gráficos del diseño de Canal Parshall elaborado por el software "PTAR DISEÑO"*

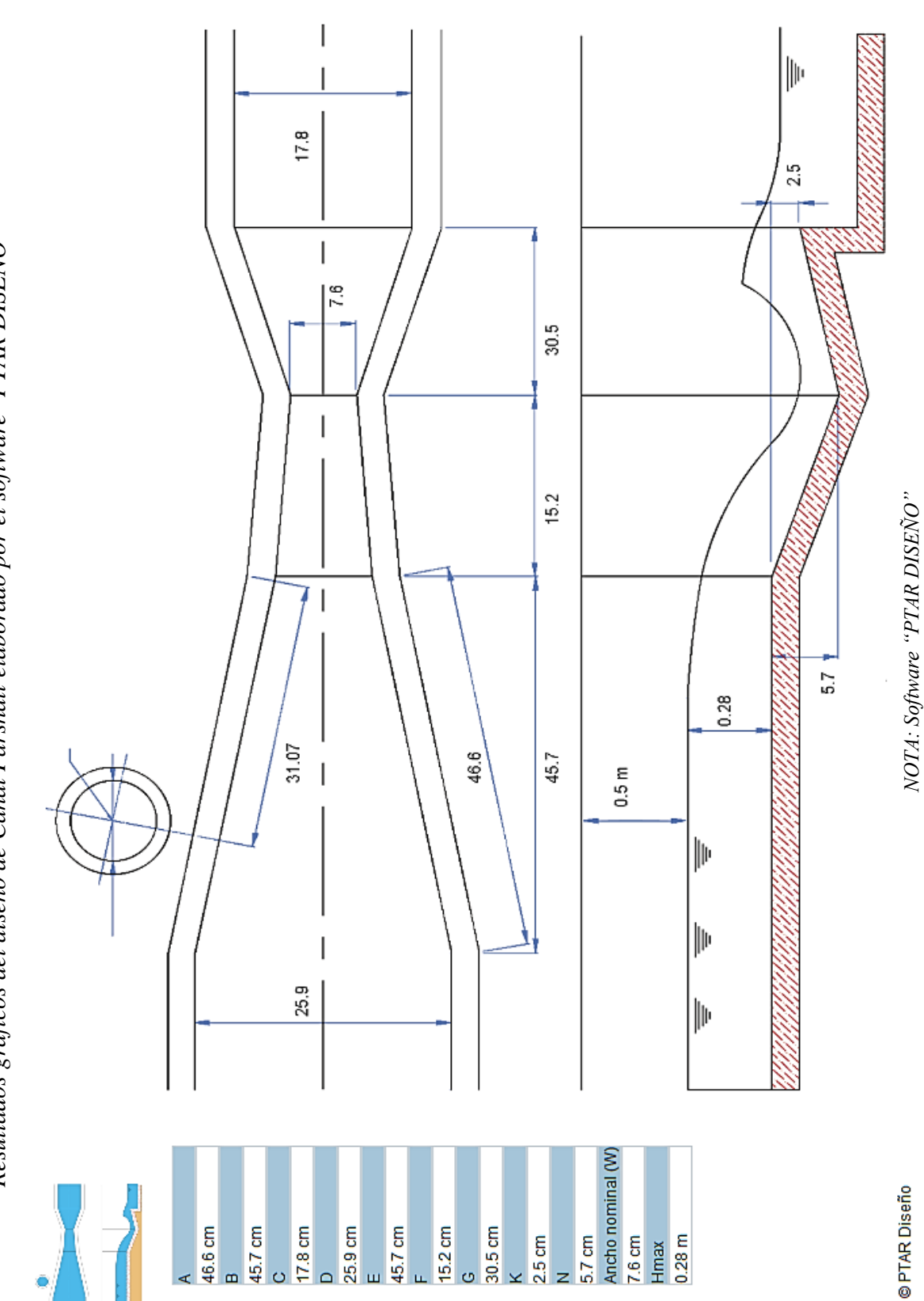

repositorio.unap.edu.pe<br>No olvide citar adecuadamente esta tesis

Tratamiento Preliminar Medidor Parshall Esquema adaptado de Mendonça, 2000

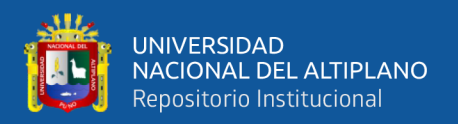

## **DIMENSIONAMIENTO DEL DESARENADOR**

Este elemento es una estructura diseñada para retener la arena que traen las aguas servidas o las aguas superficiales a fin de evitar que ingresen al canal de aducción o al proceso de tratamiento y lo obstaculicen creando serios problemas.

Tiene por objeto separar del agua cruda la arena y partículas en suspensión gruesa, con el fin de evitar se produzcan depósitos en las obras de conducción, proteger las bombas de la abrasión y evitar sobrecargas en los procesos posteriores de tratamiento. El desarenado se refiere normalmente a la remoción de las partículas superiores a 0,2 mm.

## **ALTURA MÁXIMA DE LÁMINA DE AGUA EN EL DESARENADOR**

El software hace un cálculo de Altura Máxima de Lámina de Agua en el Desarenador de:

0.2135 m

## **ANCHO DEL DESARENADOR (b)**

Según el software el ancho de los desarenadores está determinado por la siguiente ecuación **(Mendoca, 2000, p. 180):** 

$$
b = \frac{Q_{max}}{H x V} = \frac{0.0242}{0.2135 x 0.30} = 0.38 m
$$

**Donde: b** = Ancho del desarenador (m)

 $Q_{MAX} =$  Caudal máximo (m<sup>3</sup>/s)

 $H =$  Altura máxima de la lámina de agua, para el caudal máximo (m)

 $V =$  Velocidad de flujo, usualmente igual a 0.30 m/s

### **VELOCIDAD DE FLUJO (V)**

Generalmente se asume un valor de 0.3 m/s **(Mendoça,2000, p. 180).** En este caso al verficiar este valor en la memoria de cálculo del expediente técnico, también se toma referencia que este valor es 0.25 m/s aproximadamente 0.3 m/s es por ello que la velocidad de flujo será 0.3 m/s.

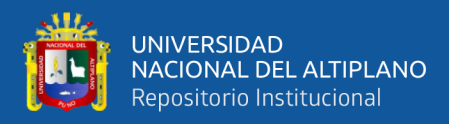

## **LONGITUD DEL DESARENADOR (L)**

Según el software, para determinar la longitud del desarenador se emplea la

siguiente fórmula **(Mendoça, 2000 p. 180):**

 $L = 25 x H = 25 x 0.2135 = 5.34 m$ 

**Donde:**  $L = Longitud del desarenador (m)$ 

 $H =$  Área útil del desarenador (m)

## **ÁREA LONGITUDINAL DEL DESARENADOR (A)**

Según el software, el área longitudinal del desarenador (A), está determinado por

la siguiente ecuación **(Mendoça, 2000 p.179):**

 $A = b \times L = 0.38 \times 5.34 = 2.012 \ m^2$ 

**Donde:**  $A = \text{Sección longitudinal del desarenador (m<sup>2</sup>)}$ 

 $b =$  Ancho del desarenador  $(m)$ 

 $L =$ Longitud del desarenador (m)

## **ESTIMACIÓN DE MATERIAL RETENIDO (q)**

Según el software, la estimación de material retenido (q), está determinado por la

siguiente ecuación **(Mendoça, 2000 p. 191):**

$$
q = \frac{Q_{med} \times 86.4 \times 75}{1000} = \frac{0.0139 \times 86.4 \times 75}{1000} = 0.09 \, m^3 / \text{d\'ia}
$$

**Donde:**  $q = Estimación del material retenido (m<sup>3</sup>/día)$  $Q<sub>MED</sub> = Caudal medio (m<sup>3</sup>/s)$ 

## **FRECUENCIA DE LIMPIEZA (t)**

La frecuencia de limpieza, según el software nos indica un periodo de 8 días, este valor al verificarlo con el expediente técnico podemos notar que está en función al volumen de tolva y tasa de acumulación el cual da una referencia de 7.25 días, por lo cual asumimos la Frecuencia de Limpieza de: 8 días.

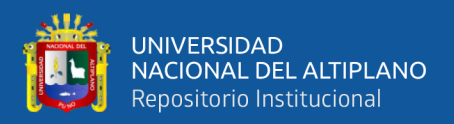

## **PROFUNDIDAD ÚTIL DEPÓSITO INFERIOR DE ARENA (p):**

El valor de "p" depende de la frecuencia de limpieza. Si se desea disminuir el valor de "p", debe disminuir el periodo de limpieza y viceversa. La ecuación para determinar "p" corresponde a **(Mendoça, 2000 p. 191):**

$$
p = \frac{q \times t}{A} = \frac{0.09 \times 8}{2.012} = 0.36 \, m
$$

**Donde:**  $p =$  Profundidad útil del depósito inferior de arena (m)

 $q =$  Estimación del material retenido  $(m^3/dia)$ 

 $t =$  Frecuencia de limpieza (días)

 $A = \text{Área longitudinal del desarenador (m}^2)$ 

Todas estas dimensiones están resumidas en la Figura 20, que es el resultado

gráfico final del Desarenador realizado por el software "PTAR DISEÑO".

## **Figura 19**

*Desarenador "PTAR LABERINTO"*

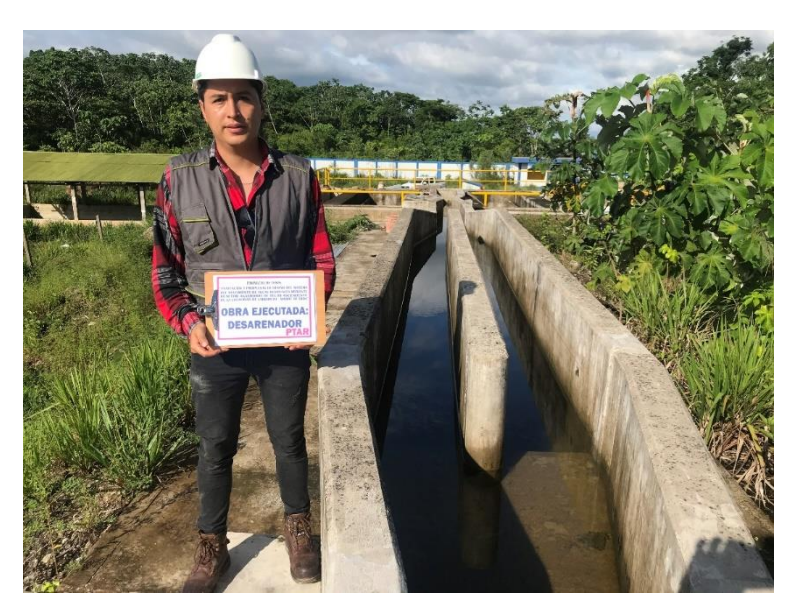

 *NOTA: Elaborado por el equipo de trabajo*

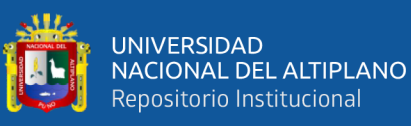

**Figura 20** *Resultados gráficos del diseño de Desarenador elaborado por el software "PTAR DISEÑO"*

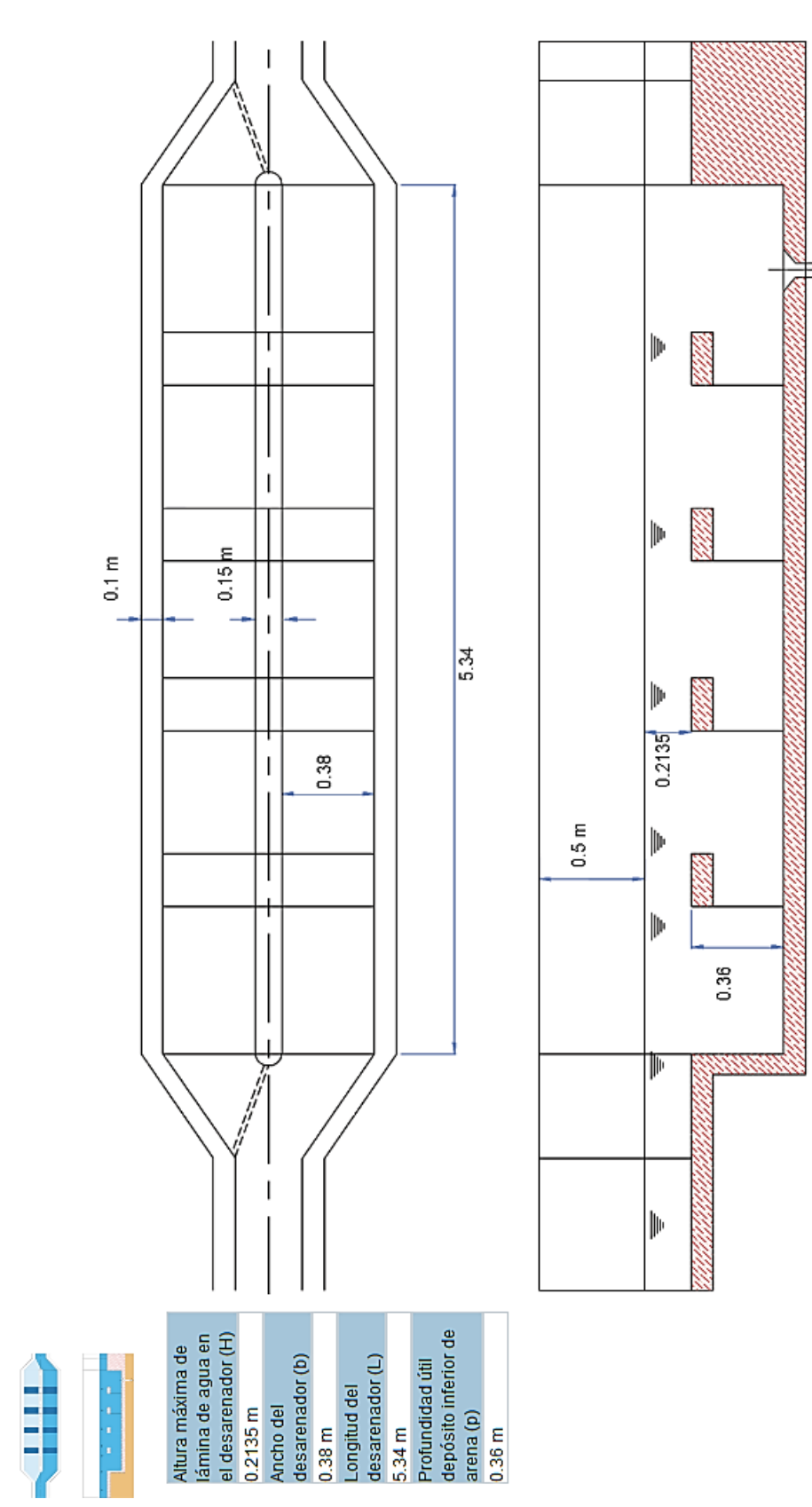

NOTA: Software "PTAR DISEÑO" *NOTA: Software "PTAR DISEÑO"*

Ф

Esquema adaptado de Mendonça, 2000 Tratamiento Preliminar Desarenador @PTARDiseño

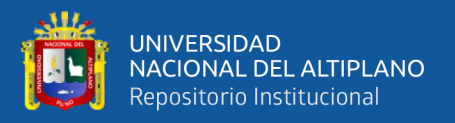

# **PASO 7: DISEÑO TRATAMIENTO SECUNDARIO – REACTOR ANAEROBIO DE FLUJO ASCENDENTE (RAFA)**

Aunque el software permite el pre-diseño de seis tecnologías de tratamiento secundario, si nos basamos en el RAFA, nos permite diseñar este tratamiento secundario más otras tres tecnologías que complementan al RAFA, las cuales evaluaremos y diseñaremos más adelante, estas tecnologías son:

- Reactor RAFA + Laguna Facultativa
- Reactor RAFA + Filtro Percolador
- Reactor RAFA + Lodos Activados Modalidad Convencional

Para poder analizar el RAFA con las 3 tecnologías complementarias que nos proporciona el software, primero diseñaremos en este, el RAFA de acuerdo a las características de la "PTAR Laberinto". Una vez diseñado este proceso de tratamiento secundario, podremos diseñar el pre-dimensionamiento de las otras tres tecnologías, las cuales son: Laguna Facultativa, Filtro Percolador y Lodos Activados Modalidad Convencional.

# **DIMENSIONAMIENTO DEL RAFA "PTAR LABERINTO" MEDIANTE EL SOFTWARE "PTAR DISEÑO"**

Para poder comenzar con el dimensionamiento de este tratamiento secundario debemos tener los datos ya calculados e insertados por el software anteriormente, los cuales son:

> $Q_{\text{MED}} = 0.0139 \text{ m}^3/\text{s} = 1194.4664 \text{ m}^3/\text{d}$ ía  $Q_{MAX} = 0.0242 \text{ m}^3/\text{s} = 2085.8712 \text{ m}^3/\text{d}$ ía Demanda Química de Oxígeno (DQO) = 800 mg/L o g/m<sup>3</sup> Demanda Bioquímica de Oxígeno (DBO) = 565.54 mg/L o g/m<sup>3</sup> Temperatura  $= 25$  °C

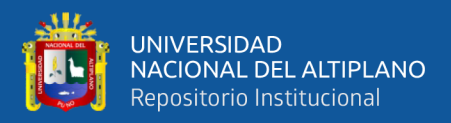

## **CÁLCULO DE CARGA AFLUENTE MEDIA DE DQO (LO)**

Según el software, la carga afluente media de DQO (L<sub>O</sub>) se determina empleando la siguiente ecuación **(Chernicharo C., 2007):**

$$
L_o = \frac{S_0 \times Q_{med}}{1000} = \frac{800 \times 1194.4664}{1000} = 675.5185 kg DQO/dia
$$

**Donde:**  $L_0 = C \text{arg}$ a afluente media de DQO (kg/día)  $S_0$  = Demanda Química de Oxígeno (g/m<sup>3</sup>)  $Q<sub>MED</sub> = Caudal medio (m<sup>3</sup>/día)$  $1000 =$  Factor de conversión

Por lo tanto, la carga afluente media de DQO (L<sub>O</sub>) será 675.5185 kg DQO/día.

## **TIEMPO DE RETENCIÓN HIDRÁULICO (TRHUASB)**

"Para el tratamiento de aguas residuales domésticas pueden utilizarse tiempos mínimos de retención hidráulicos (TRHUASB) de 6 horas, los cuales conllevan a remociones de hasta 80% en DBO". **(RAS, 2000 título E, p.80).**

Usualmente se recomiendan valores de TRH entre 6 y 10 horas para el caudal medio, y no debe ser inferior a 4 horas para el caudal máximo **(Jordao y Pessoa, 2011,** 

### **p. 833, Chernicharo, 2007, p. 218).**

El tiempo de retención hidráulico (TRH) puede determinarse en función de la temperatura, este dato se muestra a detalle en la Tabla 22.

Para nuestro caso, la temperatura promedio en el distrito de Laberinto es de 25°C, por lo cual al analizar los valores de la Tabla 22, podemos observar que está en el rango de 22 a 25 °C lo cual me indica que el tiempo de retención hidráulico debe ser mayor o igual a 7, al analizar este valor y comparándolo con el de la memoria de cálculo, asumiremos que este valor será de 7 horas de TRH.

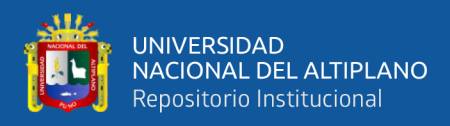

## **Tabla 22**

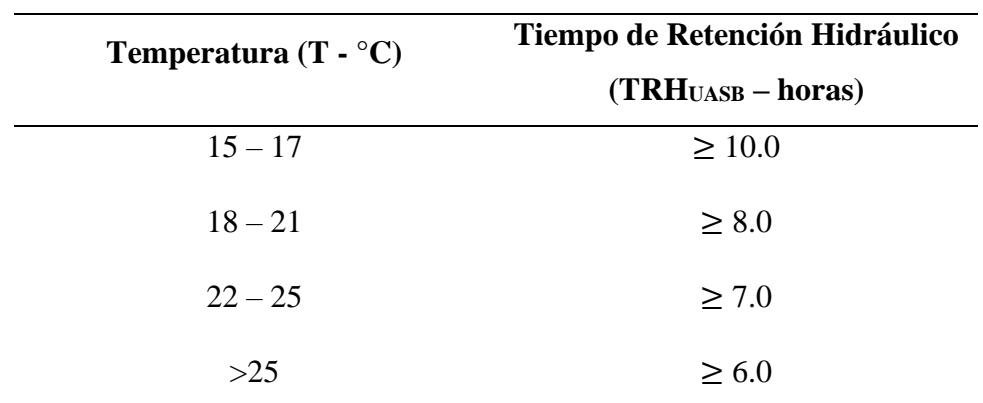

*Tiempo de Retención Hidráulico (TRHUASB) en función a la temperatura*

 *NOTA: Adaptado de Chernicharo (2007, p218) y Jordao y Pessoa (2011, p. 833)*

Por lo tanto, el Tiempo de Retención Hidráulico a una temperatura promedio

de 25 °C será de 7 horas.

## **DETERMINACIÓN DEL VOLUMEN TOTAL DEL REACTOR (V)**

Según el software, el Volumen Total del Reactor (V), está determinado por la

siguiente ecuación **(Chernicharo C., 2007):**

 $V = \frac{Q_{med} \times TRH_{UASB}}{24}$  $\frac{10436}{24}$  =  $\frac{1194.4664 \times 7}{24} = 348 \, m^3$ 

**Donde:**  $V = VolumeN$  Total de los reactores  $(m<sup>3</sup>)$ 

 $TRH<sub>UASB</sub> = Tiempo de retención hidráulico (horas)$ 

 $Q<sub>MED</sub> = Caudal Medio (m<sup>3</sup>/día)$ 

24 = Factor de Conversión

Por lo tanto, el Volumen Total del Reactor será de 348 m<sup>3</sup>.

## **VOLUMEN ASUMIDO POR UNIDAD DE REACTOR**

Para facilidades constructivas y operacionales se recomienda que el volumen de los reactores RAFA varíen entre 500 – 2000 m<sup>3</sup> (**Jordao y Pessoa, 2011, p. 843; Chernicharo, 2007, p. 258).** Sin embargo, para sistemas pequeños de tratamiento de agua residual es frecuente el uso de módulos con volumen entre 400 y 500 m<sup>3</sup> **(Chernicharo, 2007, p. 258).** En general, cada módulo del reactor RAFA debe ser inferior a 500  $m^3$ .

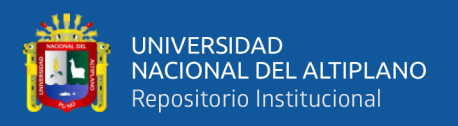

Al tratarse de una población de 5000 a 6000 habitantes en el distrito de Laberinto y al ser un sistema de tratamiento de agua residual de tamaño regular de la "PTAR Laberinto" es que el software asume un volumen por unidad de reactor de 500  $m^3$ .

## **ADOPCIÓN DE NÚMERO DE UNIDADES DE REACTORES (NR)**

Según el software y de acuerdo a la información bibliográfica con la que trabaja, se asume un número de unidades de reactores (NR) de 2 unidades **(Chernicharo C., 2007 p. 258).**

## **VOLUMEN POR UNIDAD DE REACTOR (Vr)**

El volumen de cada reactor está determinado por la ecuación **(Chernicharo C., 2007):**

$$
V_R = \frac{V}{N_R} = \frac{348}{2} = 174 \ m^3
$$

**Donde:**  $V = VolumeN$  Total del reactor  $(m<sup>3</sup>)$  $V_R$  = Volumen de cada reactor (m<sup>3</sup>)  $N_R$  = Número de reactores

Por lo tanto, el Volumen por Unidad de Reactor (N<sub>R</sub>) será de 174 m<sup>3</sup>.

## **ALTURA DEL REACTOR (H)**

La altura de los reactores RAFA está en función del tipo de lodo, la carga orgánica aplicada y/o carga hidráulica – volumétrica, que afectan la velocidad ascensional. Para el tratamiento de agua residual doméstica usando lodo floculento se emplean alturas entre 4.0 – 6.0 m. Distribuido así **(Jordao y Pessoa, 2011, p. 837; Chernicharo, 2007,** 

**p. 223):**

- Altura del compartimiento de sedimentación: 1.5 2.0 m **(Chernicharo, 2007, p.222).**
- Altura del compartimiento de digestión: 2.5 3.5 m **(Chernicharo, 2007, p.222).**
- Altura del colector de gas:  $1.5 2.0$  m

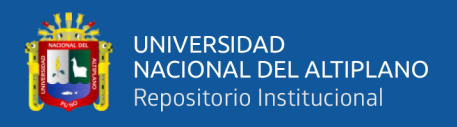

## Borde Libre:  $0.4$  m

Independiente de la altura del reactor, se recomienda usar un valor mínimo de 2.5 m para el compartimiento de digestión y 1.5 m para el compartimiento de sedimentación. Según la información del software y a la memoria de cálculo del expediente técnico se asumen las siguientes alturas **(Jordao y Pessoa, 2011, p. 837; Chernicharo, 2007, p. 223):**

- Altura compartimiento de sedimentación (hs) =  $2.00 \text{ m}$
- Altura compartimiento de digestión (hd) =  $3.00 \text{ m}$

Por lo tanto, la Altura del Reactor (H) será de 5.00 m.

## **ÁREA POR UNIDAD DE REACTOR (Ar)**

- El área de cada reactor está determinada por la ecuación **(Chernicharo, 2007):**

$$
A_R = \frac{V_R}{H} = \frac{174}{5} = 35 \, m^2
$$

**Donde:**  $A_R = \text{Área de cada reactor (m}^2)$ 

 $V_R$  = Volumen de cada reactor (m<sup>3</sup>)

 $H =$  Altura de cada reactor  $(m)$ 

Por lo tanto, el Área por Unidad de Reactor será de 35 m<sup>2</sup>.

El ancho (ar) se analiza, debido a que, por lo general, los reactores RAFA son rectangulares con relaciones de: Longitud: Ancho = menores a 4: 1. En este caso el software asumió una relación de 2: 1 **(Mara, 2003. p. 203).**

En este caso en la relación de 2: 1 y de acuerdo al área de 20.5 m<sup>2</sup>, se tiene:

Ancho (ar) = 4.2 m. y - Longitud (Lr) = 8.4 m. **VERIFICACIÓN DE ÁREA TOTAL, VOLUMEN Y TIEMPO DE RETENCIÓN HIDRÁULICO** 

- El área total (AT), está determinada por la ecuación **(Chernicharo, 2007):**

$$
A_T = N_R A_R x L_R = 2 x 4.2 x 8.4 = 70 m^2
$$

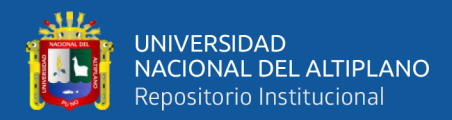

**Donde:**  $A_T = \hat{A}$ rea total (m<sup>2</sup>)

 $N_R$  = Número de reactores

 $ar =$  Ancho de cada reactor  $(m)$ 

 $L_R$  = Longitud de cada reactor (m)

El volumen total (V<sub>T</sub>), está determinado por la ecuación (**Chernicharo, 2007**):

 $V_T = A_T x H = 70 x 5 = 350 m^3$ 

**Donde:**  $V_T = \text{Volume total (m}^3)$  $A_T = \text{Área Total (m}^2)$  $H =$  Altura del reactor  $(m)$ 

La verificación del tiempo de retención hidráulico (TRHUASB), está determinado

por la ecuación **(Chernicharo, 2007):**

$$
TRH_{UASB} = \frac{V_T}{Q_{med}} \times 24 = \frac{350}{1194.4664} \times 24 = 7.1 \text{ horas}
$$

**Donde:**  $V_T = \text{Volume total verification (m}^3)$  $Q<sub>MED</sub> = Caudal medio (m<sup>3</sup>/día)$ 

## **VERIFICACIÓN DE CARGAS APLICADAS**

- **CARGA HIDRÁULICA VOLUMÉTRICA (CHV):** La carga hidráulica volumétrica (CHV) es la cantidad de volumen de aguas residuales aplicado diariamente al reactor por unidad de volumen del mismo. El tiempo de retención hidráulico es el inverso de la CHV que puede determinarse así **(Chernicharo, 2007):**

$$
CHV = \frac{Q_{med}}{V_T} = \frac{1194.4664}{350} = 3.42 \, m^3/m^3 * d
$$

**Donde:** CHV = Chequeo de carga aplicada  $Q<sub>MED</sub> = Caudal medio (m<sup>3</sup>/día)$  $V_T$  = Volumen total verificado (m<sup>3</sup>)

Se sugiere que la CHV no sobrepase un valor de 5.0  $\text{m}^3/\text{m}^3$ \*d, equivalente

a un tiempo de retención hidráulico mínimo de 4.8 horas.

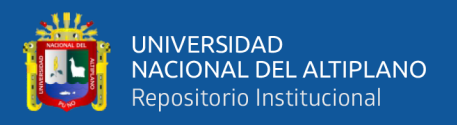

Se concluye que, la CHV es el volumen de agua residual que recibe diariamente el reactor, por unidad de volumen. El tiempo de retención hidráulico es el recíproco de la carga hidráulica volumétrica. Por lo tanto, la CHV, según el software, para el RAFA será de 3.42 m<sup>3</sup>/m<sup>3\*</sup>d.

- **CARGA ORGÁNICA VOLUMÉTRICA (COV):** La carga orgánica volumétrica (COV) se usa también como parámetro de dimensionamiento del volumen del reactor, por relacionarse de forma indirecta con el tiempo de retención hidráulico del reactor.

Para el tratamiento de agua residual doméstica, cuya concentración de materia orgánica es relativamente baja (1000 mg DQO/L), la carga orgánica volumétrica (COV) aplicada al reactor oscila típicamente entre 2.5 a 3.5 kg/DQO/m<sup>3\*</sup>día. Valores superiores pueden ocasionar cargas hidráulicas y velocidades ascensionales muy elevadas.

La carga orgánica volumétrica (COV) está determinada por la ecuación **(Chernicharo, 2007):**

$$
COV = \frac{Q_{med} \times S_o}{1000 \times V_T} = \frac{1194.4664 \times 800}{1000 \times 350} = 1.9301 kg DQO/m^3 * d
$$

**Donde:** COV = Carga orgánica volumétrica  $Q<sub>MED</sub> = Caudal medio (m<sup>3</sup>/día)$  $V_T$  = Volumen total verificado (m<sup>3</sup>) So = Demanda química de oxígeno DQO  $(g/m^3)$ 

# **CÁLCULO DE VELOCIDAD ASCENSIONAL (Va) PARA CAUDAL MEDIO Y MÁXIMO**

La velocidad ascensional es calculada a partir de la relación entre el caudal y el área de la sección transversal del reactor, la velocidad ascensional está determinada por la ecuación **(Chernicharo, C., 2007):**

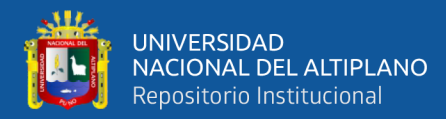

$$
V_a = \frac{Q_{med}}{A_T x 24} = \frac{1194.4664}{70 x 24} = 0.711 m/h
$$

**Donde:**  $Va = Velocidad ascensional (m/h)$  $Q<sub>MED</sub> = Caudal medio (m<sup>3</sup>/día)$  $A_T = \text{Área total verificado (m}^2)$ 24 = Factor de conversión

La velocidad máxima dependerá del tipo de lodo a emplear y las cargas aplicadas. Para reactores que operan con lodo floculento y cargas orgánicas volumétricas entre 5.0-6.0 kg DQO/m<sup>3\*</sup>d, las velocidades medias deben estar entre 0.5 a 0.7 m/h, tolerándose picos entre 1.5 a 2.0 m/h durante máximo 4 horas. Para reactores operando con lodo granular la velocidad puede ser del orden de 10.0 m/h. Para el tratamiento de agua residual doméstica se recomiendan las velocidades descritas en la

Tabla 23 **(Jordao & Pessoa, 2011, p. 837).**

### **Tabla 23**

*Velocidad ascensional en función a la condición de caudal*

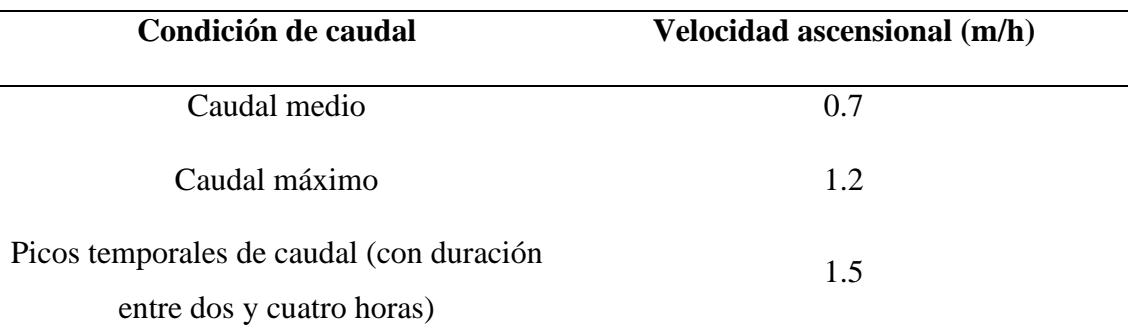

*En general se recomienda que la velocidad ascensional no supere 1 m/h NOTA: Mara, 2003. p. 202 – 203*

Cálculo de Velocidad Ascensional (Va) para  $Q_{MAX}$ :

$$
V_a = \frac{Q_{\text{max}}}{A_T \times 24} = \frac{2085.8712}{70 \times 24} = 1.242 \, m/h
$$

**Donde:**  $Va = Velocidad ascensional (m/h)$  $Q_{MAX} =$ Caudal máximo (m<sup>3</sup>/día)  $A_T = \text{Área total verificado (m}^2)$ 

105

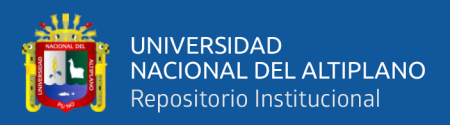

24 = Factor de conversión

Por lo tanto, la Velocidad Ascensional (Va) para Q<sub>MED</sub> y Q<sub>MAX</sub>, será de 0.711 y 1.242 m/h respectivamente.

## **SISTEMA DE DISTRIBUCIÓN DEL AFLUENTE**

# - **ÁREA DE INFLUENCIA POR TUBO DISTRIBUIDOR (Ad):** Se recomienda que la distribución del afluente se realice por medio de tuberías alimentadas individualmente con un área de influencia del orden de  $1.5$  a  $3 \text{ m}^2$  por punto de entrada.

Teniendo en cuenta que, las cargas orgánicas aplicadas al reactor por lo general son del orden de 1.0 a 3.0 kg  $DQO/m<sup>3</sup>$ \*d, puede definirse el área de influencia según la Tabla 24. **(Chernicharo, 2007 p. 228):**

## **Tabla 24**

*Área de influencia de cada distribuidor en función al tipo de lodo y la COV*

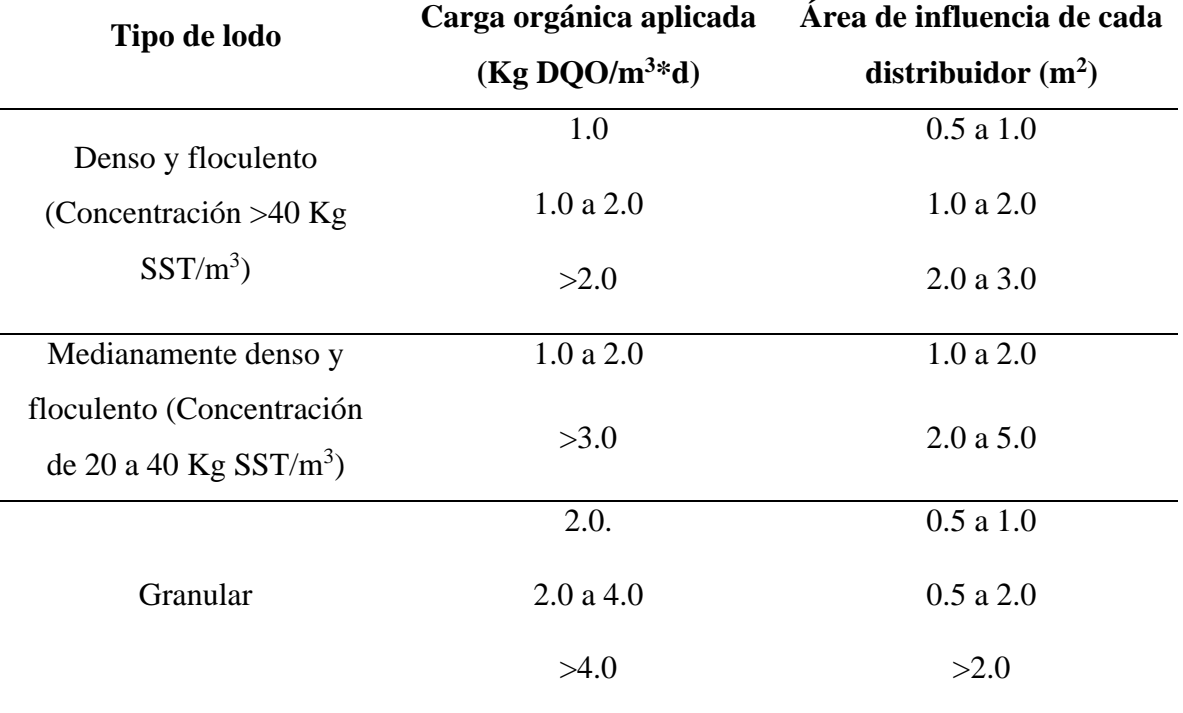

*NOTA: Jordao & Pessoa, 2011, p.837*

Áreas de influencia mayores  $(4-5 \text{ m}^2)$  pueden afectar el régimen de mezcla durante la operación del reactor disminuyendo el contacto biomasa/sustrato y ocasionando las zonas muertas en el reactor. El diámetro de los tubos de

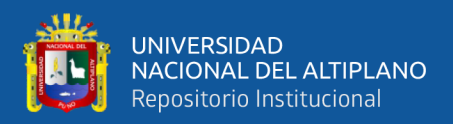

distribución del afluente debe ser preferiblemente entre 75 – 100 mm, y mínimo de 50 mm y ubicarse a 0.15 m del fondo del tanque. **(Jordao & Pessoa, 2011, p. 837).**

Principalmente para agua residual doméstica, es importante garantizar una distribución uniforme con un control individual en cada punto (tubo) de distribución del agua, por ejemplo, inyectando el agua residual en el canal principal, localizado en la parte superior del reactor, desde el cual los tubos pueden tomar el agua residual doméstica para cada punto de distribución. **(Van Lier, 2010).**

En este caso, de acuerdo a los datos de la carga orgánica aplicada, al dato que nos proporciona el software, la Tabla 24 y también al relacionar este dato en la memoria de cálculo del expediente técnico se tiene un Área de Influencia por Tubo Distribuidor de 2 m<sup>2</sup>.

**NÚMERO DE TUBOS DE DISTRIBUCIÓN (Nd):** El número de tubos se determina mediante la siguiente ecuación **(Chernicharo, C., 2007):**

$$
N_d = \frac{A_T}{Ad} = \frac{70}{2} = 35
$$
 tubos de distribución

**Donde:** Nd = Número de tubos de distribución Ad = Área de influencia de cada tubo  $(m^2)$  $A_T = \text{Área}$  de sección transversal del reactor (m<sup>2</sup>)

- **EFICIENCIA DE REMOCIÓN DE DQO DEL SISTEMA (EDQO):** Las eficiencias de remoción de DQO son afectadas fácilmente por el tiempo de retención hidráulico del sistema y pueden variar entre 40 a 80% para DQO y entre 40 a 90% para DBO<sup>5</sup> **(Chernicharo, C., 2007).**

La eficiencia de remoción está determinada por la ecuación:

 $\% E_{DQO} = 100 \times (1 - 0.68 \times TRH^{-0.35}) = 100 \times (1 - 0.68 \times 7.1^{-0.35}) = 65.7 \%$ 

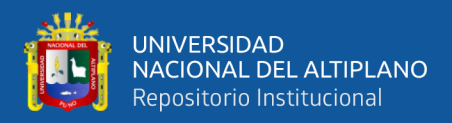

**Donde:** % E<sub>DOO</sub> = Eficiencia de remoción DQO (%)

TRH = Tiempo de retención hidráulico verificado (horas)

 $0.68 - 0.35 =$  constantes empíricas

Por lo tanto, se obtiene una Eficiencia de Remoción de DQO del Sistema de 65.7 %.

## - **EFICIENCIA DE REMOCIÓN DE DBO DEL SISTEMA (EDBO):** La

eficiencia de remoción está determinada por la siguiente ecuación **(Chernicharo,**

**C., 2007):**

$$
E_{DQO} = 100 \times (1 - 0.70 \times TRH^{-0.50}) = 100 \times (1 - 0.70 \times 7.1^{-0.50}) = 73.7\%
$$

**Donde:** % E<sub>DBO</sub> = Eficiencia de remoción DBO (%)

TRH = Tiempo de retención hidráulico verificado (horas)

 $0.70 - 0.50 =$ constantes empíricas

Por lo tanto, se obtiene una Eficiencia de Remoción de DBO del Sistema de 73.7 %.

## - **ESTIMACIÓN DE LA CONCENTRACIÓN DE DQO EN EL EFLUENTE**

**(SDQO):** La estimación de concentración de DQO se determina de acuerdo con la ecuación **(Chernicharo, C., 2007):**

$$
S_{DQO} = S_o - \frac{\% E_{DQO} \times S_o}{100} = 800 - \frac{65.7 \times 800}{100} = 274.4 \, mg/L
$$

**Donde:**  $% E_{DOO} = E$ ficiencia de remoción DQO (%)

So = Concentración de DQO en el afluente (mg/L)

 $S_{DQO} =$  Concentración de DQO en el efluente (mg/L)

Por lo tanto, se obtiene una Estimación de la Concentración de DQO en el Efluente

de 274.4 mg/L.

## - **ESTIMACIÓN DE LA CONCENTRACIÓN DE DBO EN EL EFLUENTE**

**(SDBO):** La estimación de concentración de DBO se determina de acuerdo con la

ecuación **(Chernicharo, C., 2007):**

$$
S_{DBO} = S_o - \frac{\% E_{DBO} \times S_o}{100} = 565.54 - \frac{73.7 \times 565.54}{100} = 149.3 \, mg/L
$$

**Donde:** % E<sub>DBO</sub> = Eficiencia de remoción DBO (%)

So = Concentración de DBO en el afluente (mg/L)
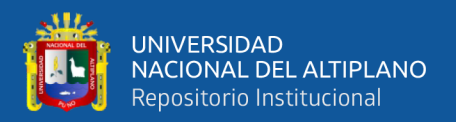

 $S_{DBO} =$  Concentración de DBO en el efluente (mg/L)

Por lo tanto, se obtiene una Estimación de la Concentración de DBO en el Efluente de 149.3 mg/L.

- **COEFICIENTE DE PRODUCCIÓN DE SOLIDOS (Y):** Viene a ser el rendimiento o coeficiente de producción de sólidos en función a (kg SST/ kg DQOaplicada), para este caso de acuerdo a la memoria de cálculo del expediente técnico y al dato que nos proporciona el software, este Coeficiente de Producción de Solidos (Y) será de 0.2.
- **PRODUCCIÓN DE LODO ESPERADA (PLODO):** La estimación de producción de lodo en reactores RAFA puede realizarse a través de la siguiente ecuación **(Chernicharo, C., 2007):**

 $P_{LODO} = Y * L_0 = 0.2 \times 675.5185 = 135.1037 kg SST/dia$ 

**Donde:** P<sub>LODO</sub> = Producción de lodos en el sistema (kg SST/día)

 $Y =$ Coeficiente de sólidos en el sistema (0.10 – 0.20 kg SST/kg DQO<sub>aplicada</sub>)  $L_0$  = Carga de DQO aplicada al sistema (kg DQO/día)

- **VOLUMEN DE LODO (VLODO):** El volumen de lodo puede determinarse a través de la ecuación **(Chernicharo, C., 2007):**

$$
V_{lodo} = \frac{P_{lodo}}{\gamma x c_{lodo}} = \frac{135.1037}{1020 x 4} = 3.3114 m^3 / d \text{ia}
$$

**Donde:** V<sub>LODO</sub> = Producción volumétrica de lodo (m<sup>3</sup>/día)

PLODO = Producción de lodos en el sistema (kg SST/día)

 $\gamma$  = Masa específica de lodo – densidad (1020 – 1040 kg/m<sup>3</sup>)

 $C_{\text{LODO}} = \text{Concentración de lodo (4%)}$ 

#### **PRODUCCIÓN DE METANO**

- **COEFICIENTE DE PRODUCCIÓN DE SÓLIDOS EN TÉRMINOS DE** 

**DQO (YOBS):** Este coeficiente está en función a los kg de DQO de lodo por kg de

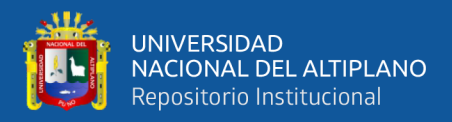

de la memoria de cálculo y al dato que nos proporciona el software, se tiene un Coeficiente de Producción de Sólidos en Términos de DOO (Y<sub>OBS</sub>) de 0.2 kg DQOlodo/kg DQOaplicada.

#### - **CARGA DE DQO CONVERTIDA EN METANO (DQOCH4):** La producción

de biogás puede estimarse con base en la carga de DQO afluente al reactor que es

convertida en metano y se determina por la ecuación **(Chernicharo, C., 2007):**

$$
DQO_{CH4} = Q_{med} * (S_o - S) - (Y_{obs} * Q_{med} * S_o) = 1194.4664 * (800 -
$$

 $274.4 - (0.2 * 1194.4664 * 800) = 529.0112 kg DQO/dia$ 

**Donde:**  $DOO<sub>CH4</sub> = Carga de DOO converteda en metano (Kg DOO<sub>CH4</sub>/día)$  $Q<sub>MED</sub> = Caudal medio (m<sup>3</sup>/día)$ 

So = Concentración de DQO del afluente (Kg DQO/m<sup>3</sup>)

 $S =$ Concentración de DQO del efluente (Kg DQO/m<sup>3</sup>)

YOBS = Coeficiente de producción de sólidos en el sistema en términos de DQO  $(0.11 \text{ a } 0.23 \text{ kg } DQO<sub>lodo</sub>/kg DQO<sub>aplicada</sub>).$ 

- **FACTOR DE CORRECCIÓN PARA LA TEMPERATURA OPERACIONAL DEL REACTOR F(t):** El factor de corrección para la temperatura operacional del reactor se determina en función de la ecuación

**(Chernicharo, C., 2007):**

$$
F(t) = \frac{P \times K_{DQO}}{R \times (273 + T)} = \frac{1 \times 64}{0.08206 \times (273 + 25)} = 2.62 kg DQO/m^3
$$

**Donde:**  $P = \text{Presión atmosférica} (1 \text{ atm})$ 

 $K_{DQO} = DQO$  correspondiente a un mol de CH<sub>4</sub> (64 kg DQO/m<sup>3</sup>)

 $R =$ Constante de gases (0.08206 atm. L/mol. K)

 $T =$ Temperatura operacional del reactor ( $\degree$ C)

Por lo tanto, se obtiene un  $F(t)$  de 2.62 kg DQO/m<sup>3</sup>.

- **PRODUCCIÓN VOLUMÉTRICA DE METANO (QCH4):** La producción volumétrica de metano (QCH4) se determina de acuerdo a la ecuación **(Chernicharo, C., 2007):**

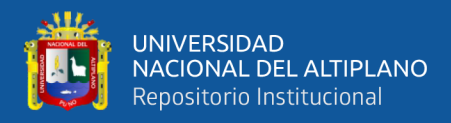

$$
Q_{CH4} = \frac{DQO_{CH4}}{F(t)} = \frac{529.0112}{2.62} = 202.1309 \, m^3 / d\omega
$$

**Donde:** Q<sub>CH4</sub> = Producción volumétrica de metano (m<sup>3</sup>/día)

 $DOO<sub>CH4</sub> = Carga$  de DQO convertida en metano (Kg DQO<sub>CH4</sub>/día)

 $F(t)$  = Factor de corrección para la temperatura operacional del reactor (kg DQO/m<sup>3</sup>)

Por lo tanto, se obtiene un Q<sub>CH4</sub> de 202.1309 m<sup>3</sup>/día.

- **CONCENTRACIÓN DE METANO (CCH4):** El gas producido en los reactores usualmente presenta una concentración de metano de 70% a 80%, en este caso para la "PTAR Laberinto" consideramos el dato que nos proporciona el software, el cual es una (CCH4) DE 75%. **(Chernicharo, C., 2007 p. 240).**

# - **PRODUCCION VOLUMÉTRICA DE BIOGÁS (QBIOGAS):** La producción volumétrica de biogás Q<sub>CH4</sub>, se determina de acuerdo a la ecuación:

$$
Q_{BIOGAS} = \frac{Q_{CH4}}{C_{CH4}} = \frac{202.1309}{0.75} = 269.5079 \, m^3 / d \text{i} a
$$

**Donde:**  $Q_{\text{BIOGAS}} = \text{Production volumétrica de biogás (m<sup>3</sup>/día)}$ 

 $Q<sub>CH4</sub>$  = Producción volumétrica de metano (m<sup>3</sup>/día)

 $C<sub>CH4</sub> =$  Concentración de metano en biogás, por lo general es del orden de 70 a 80%

Por lo tanto, se obtiene una QBIOGAS de 269.5079 m<sup>3</sup>/día.

#### **ESTIMACIÓN DE ENERGÍA GENERADA**

- **PODER CALORÍFICO DEL BIOGÁS (Pc):** El poder calorífico de los principales gases se describe en la Tabla 25 **(Jordao, E. & Pessoa, 2011).**

#### **Tabla 25**

*Estimación del poder calorífico del biogás en función al tipo de gas*

| <b>GAS</b>        | PODER CALORÍFICO (kJ/m <sup>3</sup> ) |
|-------------------|---------------------------------------|
| Propano comercial | 45,800                                |
| Butano comercial  | 44,600                                |
| Gas natural       | 37,300                                |
| Metano            | 35,800                                |

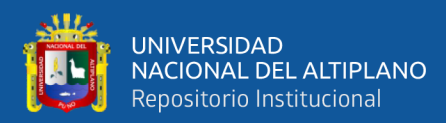

Gas de digestión (\*) 22,400

*(\*) Asumiendo 65% de gas metano generado en el digestor kJ/m<sup>3</sup> : energía/volumen de combustible NOTA: Jordao, E. & C. Pessoa (2011)* 

Por lo tanto, se obtiene un Poder Calorífico del Biogás (Pc) de 22,400 kJ/m<sup>3</sup>.

- **ENERGÍA BRUTA PRODUCIDA (E):** La energía bruta producida se

determina a través de la ecuación:

 $E = Q_{BIOGAS}$  x  $P_c = 317.4879$  x 22,400 = 6'036,975.61 kJ/día

**Donde:** E = Energía bruta producida (kJ/día)

 $Q_{\text{BIOGAS}} = \text{Production volumétrica}$  de biogás (m<sup>3</sup>/día) Pc = Poder calorífico del biogás ( $kJ/m<sup>3</sup>$ )

Por lo tanto, se obtiene una Energía Bruta Producida de 6´036,975.61 kJ/día.

Esta unidad también se puede convertir a kilovaltio hora (kWh), lo cual nos daría una cantidad de 1676.94 kWh/día.

- **RENDIMIENTO GLOBAL DE TRANSFORMACIÓN DE ENERGÍA ELÉCTRICA (R%):** El rendimiento global de transformación de energía eléctrica puede ser del orden de 25%, es por ello que se asume este porcentaje según el software de Rendimiento Global de Transformación de Energía Eléctrica (25%) **(Jordao, E. & Pessoa, 2011).**
- **POTENCIAL DE ELECTRICIDAD DISPONIBLE:** El potencial de electricidad disponible está determinado por la ecuación **(Jordao, E. & Pessoa, 2011).**

Potencial de electricidad disponible  $= R\% x$  $E$  $\frac{1}{24}$  = 0.25 x 1676.94  $\frac{24}{24}$  = 17.47 kw

**Donde:** E = Energía bruta producida (kWh/día) 24 = Coeficiente de conversión

R% = Rendimiento global de transformación de energía eléctrica

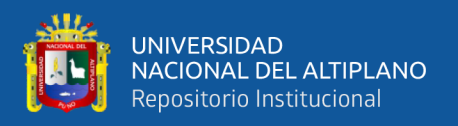

Por lo tanto, se obtiene un Potencial de Electricidad Disponible de 17.47 kw (kilovaltios). Esta unidad también se puede convertir a Hp (Caballo de fuerza mecánico), lo cual nos dará una cantidad de 23.43 Hp.

Con esto se culmina el diseño del RAFA, todas las dimensiones anteriormente calculadas están resumidas en la Figura 22, que es el resultado gráfico final del Reactor Anaerobio de Flujo Ascendente (RAFA) realizado por el software "PTAR DISEÑO".

**Figura 21**

*Reactor Anaerobio de Flujo Ascendente (RAFA) "PTAR Laberinto"*

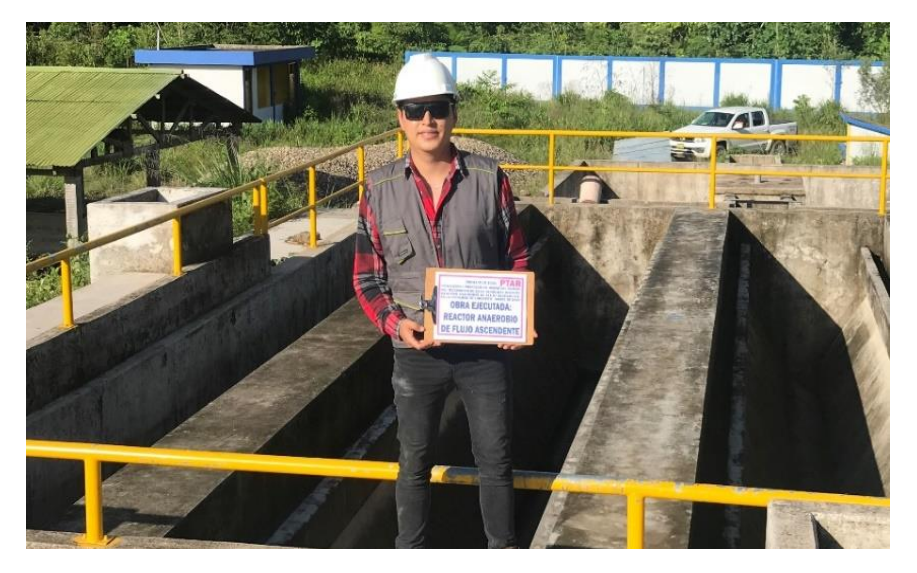

 *NOTA: Elaborado por el equipo de trabajo*

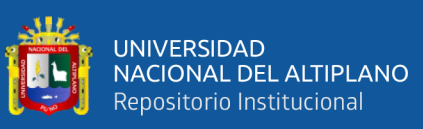

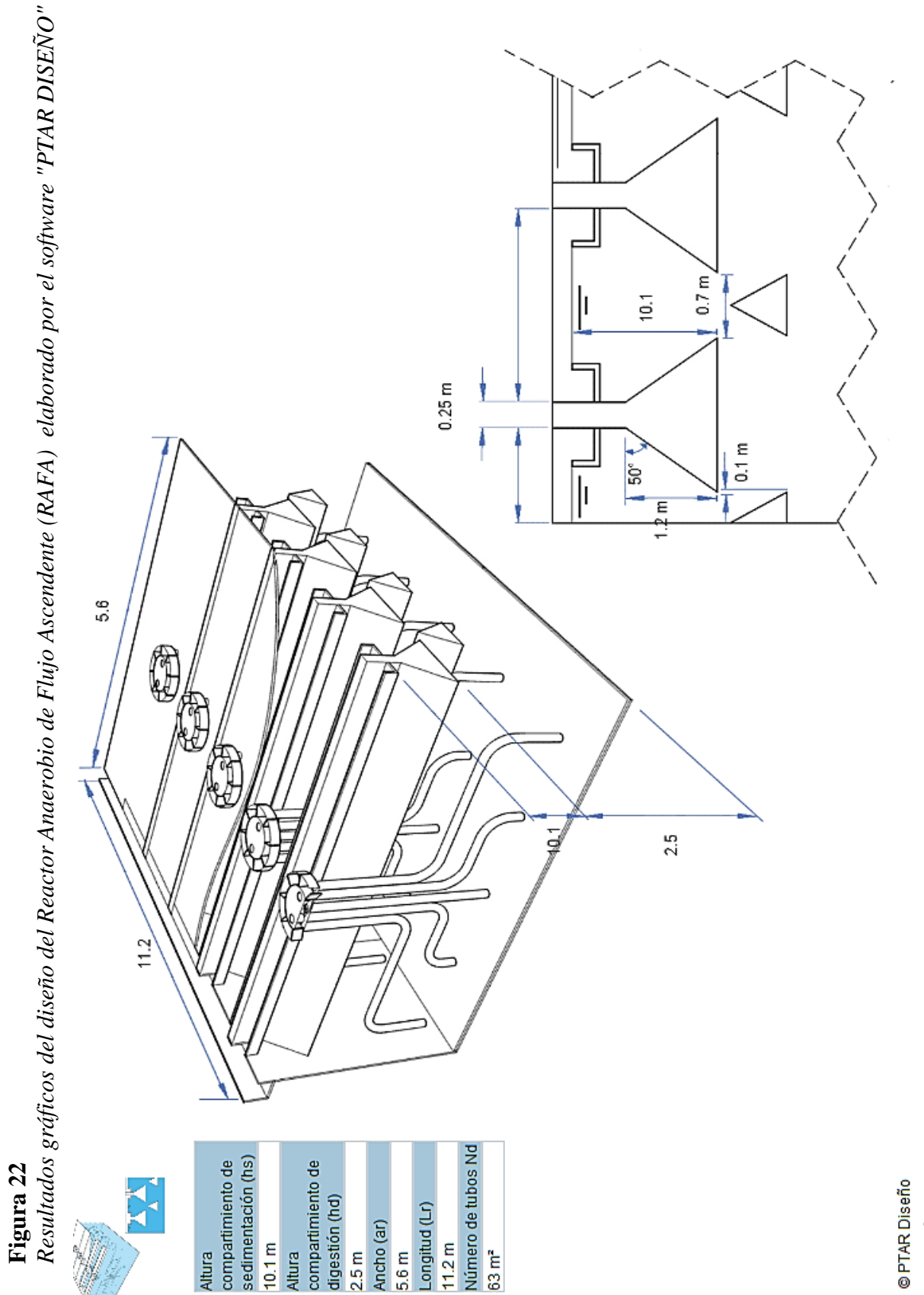

NOTA: Software "PTAR DISEÑO" *NOTA: Software "PTAR DISEÑO"*

Esquema adaptado de Chernicharo, 2007. Tecnología Reactor UASB

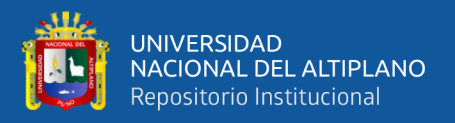

## **PASO 8: DISEÑO TRATAMIENTO BIOLÓGICO – REACTOR RAFA + LAGUNA FACULTATIVA**

En este paso analizaremos un proceso de tratamiento secundario que pudo haberse aplicado en el proyecto, el cual es complementar el RAFA con una laguna facultativa, analizaremos su desempeño en remoción de sólidos, eficiencia de DBO estimada, tiempo de retención hidráulico, etc. El software nos permite analizar este paso con la información ya calculada para el diseño de la "PTAR Laberinto".

#### **LAGUNA FACULTATIVA SECUNDARIA (RAFA)**

Con el fin de dar tratamiento a las aguas residuales están las lagunas facultativas, que son básicamente áreas usualmente excavadas en la tierra e impermeabilizadas, además se caracterizan por no requerir tratamiento primario, aunque es recomendable y necesario utilizar un pre tratamiento basado en retirar las partículas grandes que pueda contener el agua residual, así como la arena, en este caso ya se cuenta con el tratamiento primario dimensionado para el software.

Una laguna facultativa se caracteriza además de tener una profundidad que oscila entre 1,5 y 2 metros, presenta también tres zonas bien definidas. De un lado está la zona superficial, donde las bacterias y algas coexisten simbióticamente como en las lagunas aerobias. La otra zona es la del fondo, de carácter anaerobio, donde los sólidos se acumulan y son descompuestos, fermentativamente. Y por último la zona intermedia, parcialmente aerobia y parcialmente anaerobia, donde la descomposición de la materia orgánica se realiza mediante bacterias aerobias, anaerobias y facultativas. "Las lagunas que reciben el efluente de una primaria se llaman secundarias; y así sucesivamente las lagunas de estabilización se pueden llamar terciarias, etc. Las lagunas secundarias mejoran la calidad del efluente primario, tanto desde el punto de vista del contenido de materia orgánica como de organismos patógenos. En las lagunas

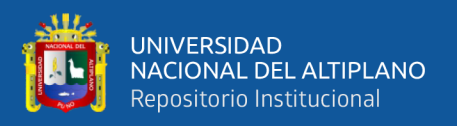

primarias secundarias se incrementa el número de géneros y la densidad de algas, predominan las algas verdes". **(Chlorella, Scenedesmmus, 2015).**

**DIMENSIONAMIENTO DE LAGUNA FACULTATIVA SECUNDARIA (RAFA) "PTAR LABERINTO" MEDIANTE EL SOFTWARE "PTAR DISEÑO"**

Para poder comenzar con el diseño de este tratamiento biológico, complementario al RAFA, el software toma como referencia los siguientes datos ya calculados anteriormente, los cuales son:

 $Q_{\text{MED}} = 0.0139 \text{ m}^3/\text{s} = 1194.47 \text{ m}^3/\text{d} \text{fa}$ Estimación de la concentración de DBO en el afluente (S) = 124.9.4 mg/L Temperatura =  $25^{\circ}$ C

#### **TASA DE EVAPORACIÓN (e)**

En términos hidrológicos, es la cantidad de agua, expresada en términos de profundidad de agua líquida, que se evapora de una superficie dada por unidad de tiempo.

Es claro que las mayores tasas de evaporación se producen en la primaveraverano (febrero, 200 mm/mes aprox.), en cambio, tiende a disminuir en el periodo de otoño-invierno (junio, 140 mm/mes aprox.). Además de la cantidad, se extiende el área de evaporación, disminuyendo durante el invierno correspondiendo a las zonas de mayores alturas los valores más bajos. Si se compara la cantidad evaporada con la precipitación se podrá observar que esta generalmente sobrepasa a la precipitación del mes correspondiente y la fuente de humedad para compensar el déficit es proporcionado por el suelo **(ERM Perú S.A.).**

Por lo tanto, al entender que se trabajará con la tasa de evaporación máxima, la cual es en verano-primavera, se obtienen 200 mm/mes aprox. lo cual, si lo convertimos a una cantidad diaria, se calculan 6 mm/día, dato que se ingresará en el software

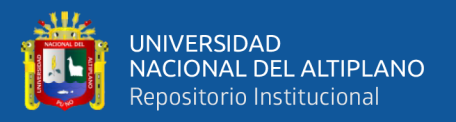

"PTAR DISEÑO". Este estudio fue el que se registró para la localidad de Puerto Rosario donde se ejecutó la "PTAR Laberinto".

Toda esta información, para el cálculo de la tasa de evaporación, fue realizado por encargo de Transportadora de Gas del Perú (TGP). Se obtiene, por lo tanto, una Tasa de Evaporación diaria de 6 mm/día.

#### **CARGA ORGÁNICA SUPERFICIAL (CSLF)**

Se recomienda valores de carga orgánica superficial entre 100 y 350 kg DBO/ha\*día, y puede ser calculada con la siguiente ecuación **(Mara D., 2003, p. 119):**

 $CS_{LF} = 350 \times (1.107 - 0.002 \times T)^{T-25} = 350 \times (1.107 - 0.002 \times 25)^{25-25}$ 

 $350$  ka DBO5/ha \* día

**Donde:**  $CS_{LF}$  = Carga orgánica superficial de la laguna facultativa (kg DBO/ha<sup>\*</sup>día)  $T = T$ emperatura (°C)

Por lo tanto, se obtiene una Carga Orgánica Superficial de la Laguna Facultativa de 350 kg DBO/ha\*día.

#### **CÁLCULO DE ÁREA SUPERFICIAL**

**ALTURA ÚTIL (hLF):** La altura útil debe estar entre 1.0 – 2.5 m (Recomendable 1.5

m), es por ello que asumiremos una altura útil recomendable de acuerdo al software.

#### **(Mara D., 2003, p. 120).**

Por lo tanto, se obtiene una Altura Útil ( $h_{\text{LF}}$ ) de 1.5 m.

- **ÁREA SUPERFICIAL (AsLF):** Está determinada por la siguiente ecuación **(Mara D., 2003):**

$$
As_{LF} = \frac{10 \times S_{LA} \times Q_{med}}{CS_{LF}} = \frac{10 \times 124.9 \times 1194.4664}{350} = 4262.5 \, m^2
$$

**Donde:**  $As_{LF} = \text{Área superficial (m}^2)$ 

 $CS_{LF}$  = Carga orgánica superficial de la laguna facultativa (kg DBO/ha\*día)

 $Q<sub>MED</sub> = Caudal medio (m<sup>3</sup>/día)$ 

 $S_{LA} = DBO$  en el efluente de la laguna anaerobia (mg/L o g/m<sup>3</sup>)

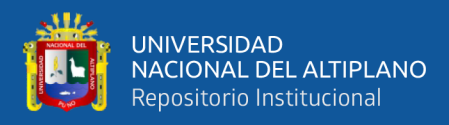

#### $10 =$ Factor de conversión

Por lo tanto, se obtiene un Área Superficial de 4262.5 m<sup>2</sup>.

#### **TIEMPO DE RETENCIÓN HIDRÁULICO (TRLF)**

Se recomienda un Tiempo de Retención Hidráulico entre 5 y 30 días, e

idealmente mayor a 4 días y se puede calcular mediante la siguiente ecuación **(Mara,** 

#### **2003, p. 120):**

$$
Tr_{LF} = \frac{2 \times AS_{LS} \times h_{LF}}{2 \times Q_{med} - 0.001 \times e \times AS_{LF}} = \frac{2 \times 4262.5 \times 1.5}{2 \times 1194.47 - 0.001 \times 0.006 \times 4262.5} = 5.5 \text{ días}
$$

**Donde:** TR<sub>LF</sub> = Tiempo de retención hidráulico laguna facultativa (días)

 $As_{LF} = Área superficial laguna facultativa (m<sup>2</sup>)$ 

 $h_{LF}$  = Altura útil laguna facultativa (m)

 $Q<sub>MED</sub> = Caudal medio (m<sup>3</sup>/día)$ 

e = Tasa de evaporación (mm/día)

Por lo tanto, se obtiene un Tiempo de Retención Hidráulico (TRLF) de 5.5 días.

#### **EFICIENCIA DE DBO<sup>5</sup> ESTIMADA**

La eficiencia de remoción de DBO<sub>5</sub> estimada se basa en la siguiente ecuación (Mara,

**D., 2003):** 

$$
k_{1(T)} = k_{1(20)} \times 1.05^{T-20} = 0.1 \times 1.05^{25-20} = 0.128
$$

$$
\%_{LF} = \frac{S_{LA}}{1 + k_1 x T_{R_{LF}}} = \frac{124.9}{1 + 0.128 x 5.5} = 63.9 \%
$$

**Donde:**  $\%_{LF} = \text{Eficiencia de DBO estimada } (\%)$ 

 $S_{LA} = DBO$  en el efluente de la laguna anaerobia (mg/L o g/m<sup>3</sup>)

 $TR<sub>LF</sub> = Tiempo$  de retención hidráulico laguna facultativa (días)

 $k_1$  = Constante de primer orden  $(d^{-1})$ 

 $k_1(z_0) = 0.3 d^{-1}$  para lagunas facultativas primarias y 0.1 d<sup>-1</sup> para lagunas facultativas

secundarias

$$
T = Temperature (°C)
$$

Por lo tanto, se obtiene una Eficiencia de DBO estimada de 73.9 %

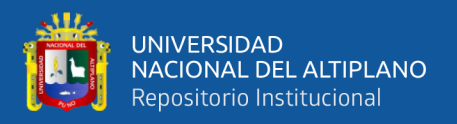

#### **VOLUMEN ÚTIL (VLA)**

Según el software obtenemos, de acuerdo a los cálculos generados anteriormente, un Volumen Útil (VLA) de la Laguna Facultativa de 6393.8 m<sup>3</sup>. (Cantidad de Agua Máxima Almacenable).

#### **RELACIÓN LARGO: ANCHO**

Se recomienda una relación Largo: Ancho de 3: 1. De acuerdo a esta relación determinamos mediante una proporción de 3: 1 la relación Largo: Ancho **(Oakley, S. 2005):**

 $4262.5 =$  Área Superficial  $(m^2) =$  Largo x Ancho

$$
4262.5 = 3k \times 1k = 3k^2; k = \sqrt{\frac{4262.5}{3}} = 18.6; k = 37.7
$$

*Por lo tanto;*  $Large = 3k = 3 \times 37.7 = 113.1 m$ ;  $Ancho = k = 37.7 m$ 

Se obtiene, un Largo (LLF) de 113.1 m y un Ancho (aLF) de 37.7 m.

#### **PENDIENTE (n)**

Se recomienda valores de la pendiente (n) entre 2 y 3, preferiblemente 3.

$$
pendiente\ (n)\ _{\alpha}\underset{n=3}{\angle}^{1}
$$

Según el software, seguiremos los datos proporcionados por este, por lo tanto,

tendremos una Pendiente (n) de 1: 3. **(Mendoca, S. R. 2000, p. 330).**

#### **ÁNGULO DE INCLINACIÓN DE LA PENDIENTE**

El ángulo de inclinación de la pendiente se calcula de acuerdo a los valores de esta, en este caso vendría a ser la arctang  $(\alpha)$  de los valores que se tiene:

$$
\alpha = \text{atan } (\frac{1}{n}) = \text{atan } (\frac{1}{3}) = 18.5^{\circ}
$$

Por lo tanto, se tiene un Ángulo de Inclinación de la Pendiente de 18.5° **(Mendoca,** 

#### **S. R. 2000, p. 330).**

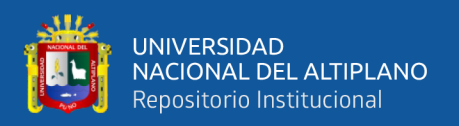

#### **BORDE LIBRE**

Según el software, este dato varía de acuerdo al área superficial calculada anteriormente, esto de detalla a continuación **(Mendoca, S. R. 2000, p. 330).**

- Lagunas con Área Superficial < 1 ha  $(10,000 \text{ m}^2) = 0.5 \text{ m}$  Borde Libre
- Lagunas con Área Superficial 1 3 ha  $(10,001 30,000 \text{ m}^2) = 0.5 1.0 \text{ m}$  Borde Libre
- Lagunas con Área Superficial > 3 ha (> 30,000 m<sup>2</sup>) =  $\log_{10}(As_{LF})^{1/2}$  m Borde Libre Por lo tanto, de acuerdo a los datos proporcionados por el software y al valor de nuestra área superficial, obtenemos un Borde Libre de 0.5 m.

#### **ÁREA TOTAL DEL REACTOR RAFA + LAGUNA FACULTATIVA**

Según el software, de acuerdo a los datos ya calculados, se obtiene un Área Total del Reactor RAFA + Laguna Facultativa es de 4387.492 m<sup>2</sup>.

Con esto se culmina el diseño de Reactor RAFA + Laguna Facultativa, todas las dimensiones anteriormente calculadas están resumidas en la Figura 24, que es el resultado gráfico final de Reactor RAFA + Laguna Facultativa realizado por el software "PTAR DISEÑO" para la "PTAR Laberinto".

#### **Figura 23**

*Ejemplo gráfico de Laguna Facultativa*

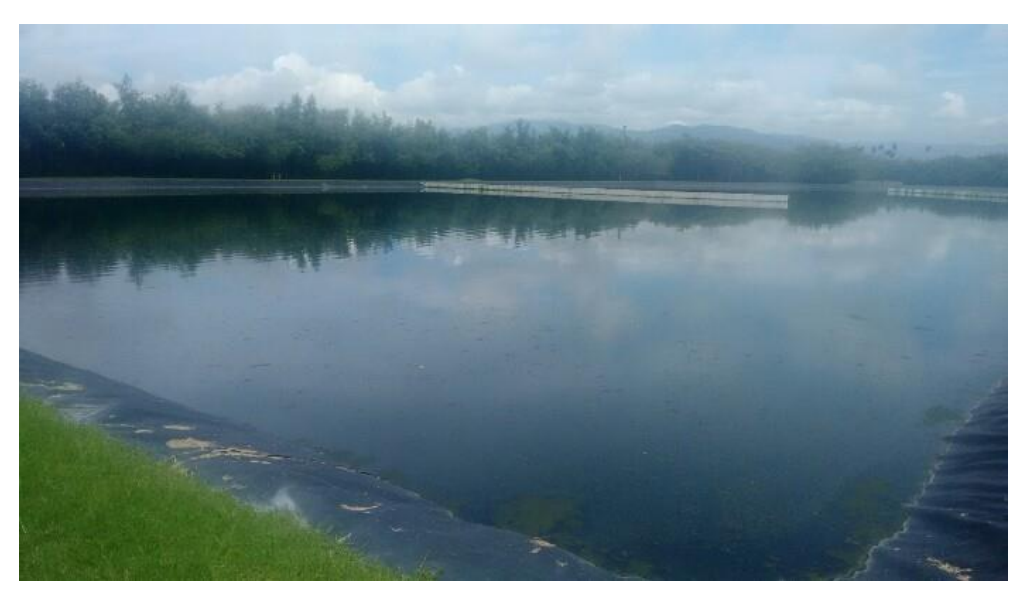

 *NOTA: (Greydanus, n.d.)*

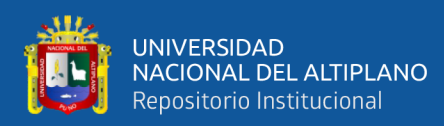

**Figura 24** *Resultados gráficos del diseño de Laguna Facultativa elaborado por el software "PTAR DISEÑO"*

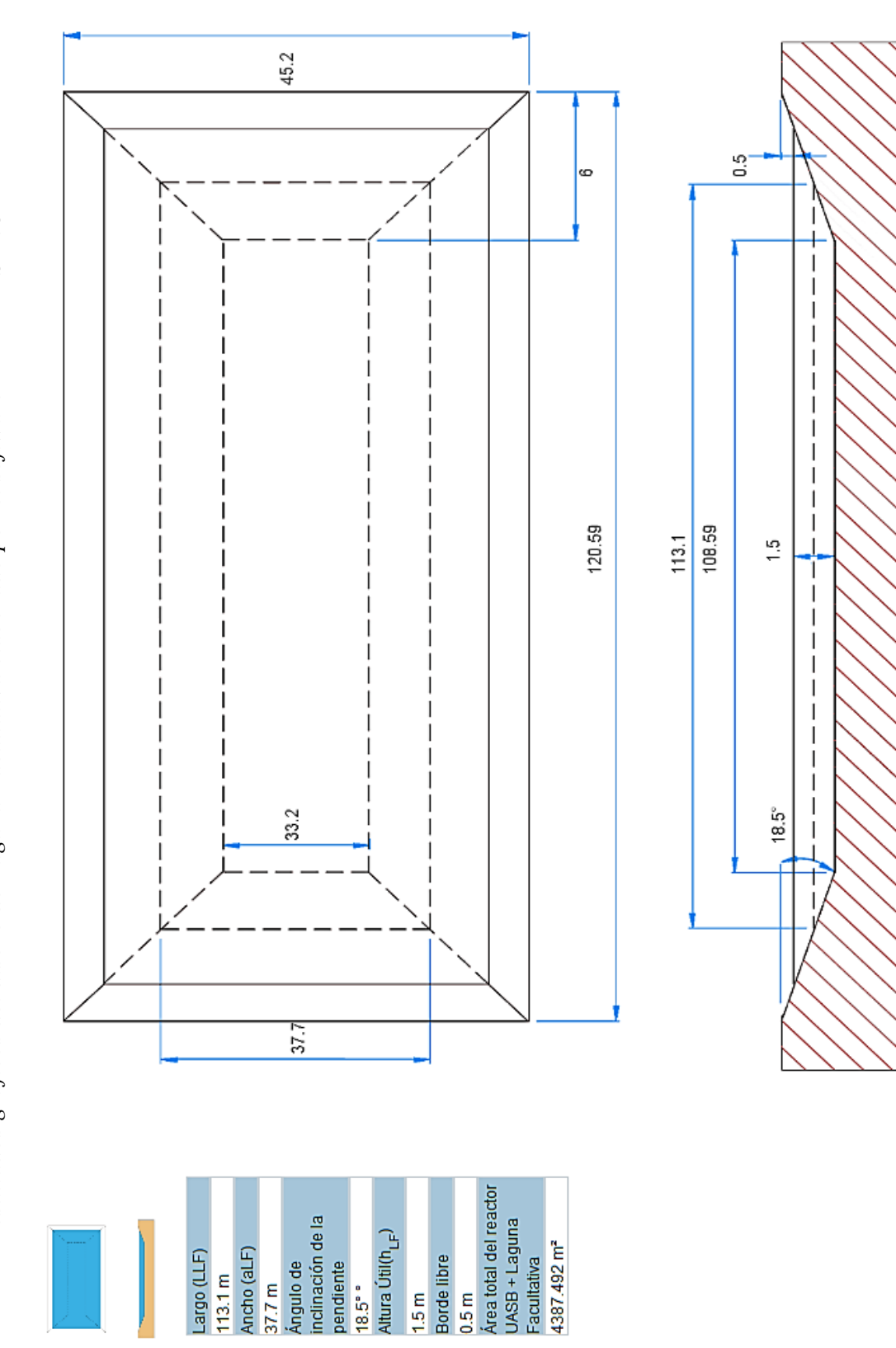

NOTA: Software "PTAR DISEÑO" *NOTA: Software "PTAR DISEÑO"*

Esquema adaptado de Mendonça, 2000 Tecnología UASB + Laguna Facultativa © PTAR Diseño

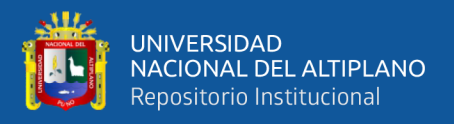

## **PASO 9: DISEÑO TRATAMIENTO BIOLÓGICO – REACTOR RAFA + FILTRO PERCOLADOR**

Este paso se asemeja al anterior, ya que analizaremos otro tipo de proceso secundario que se pudo haber aplicado en el proyecto el cual es: Reactor RAFA + Filtro Percolador. Analizaremos en el software: la cantidad de carga orgánica volumétrica (Cv), la verificación de la tasa o carga hidráulica superficial (qs), cálculo del diámetro del filtro percolador, eficiencia de remoción de DQO y/o DBO del filtro percolador (EFP), concentración de DQO en el efluente final del sistema de tratamiento y diseño de un sedimentador secundario. El software nos permite analizar este paso con la información ya calculada para el diseño de la "PTAR Laberinto".

#### **FILTRO PERCOLADOR**

"Un Filtro Percolador es un filtro biológico de lecho fijo que opera bajo condiciones (principalmente) aeróbicas. Se "deja caer" o rocía agua de desecho decantada sobre el filtro. Al migrar el agua por los poros del filtro, la materia orgánica se degrada por la biomasa que cubre el material del filtro. El Filtro Percolador se llena con material de alta superficie específica, tales como piedras, grava, botellas de PVC trituradas, o material filtrante preformado especialmente. Preferiblemente debe ser un material con una superficie específica de entre 30 y 900 m<sup>2</sup>/m<sup>3</sup>. Para prevenir obstrucciones y asegurar un tratamiento eficiente es esencial un pretratamiento. El agua residual pre-tratada se "deja caer" sobre la superficie del filtro. Los organismos que se desarrollan en una delgada capa en la superficie del material oxidan la carga orgánica produciendo dióxido de carbono y agua, generando nueva biomasa. El agua residual entrante es rociada sobre el filtro con el uso de un rociador rotatorio. De esta manera, el material del filtro pasa por ciclos de saturación y de exposición al aire. Sin embargo, el oxígeno se reduce en la biomasa y las capas más internas pueden ser

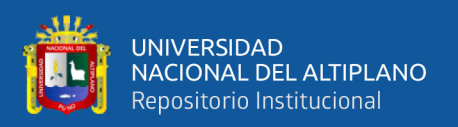

anóxicas o anaeróbicas. El filtro normalmente tiene de 1 a 3 m de profundidad, pero los filtros hechos con material plástico más ligero pueden ser de hasta 12 m de profundidad. El material ideal para el filtro tiene una elevada relación superficie/volumen, es ligero, duradero y permite que el aire circule. Siempre que estén disponibles, las piedras trituradas o la grava son la opción más económica. Las partículas deben ser uniformes de manera que el 95% de las partículas tengan un diámetro entre 7 y 10 cm. Ambos extremos del filtro están ventilados para permitir que el oxígeno pase a lo largo de su superficie. Una losa perforada sostiene el fondo del filtro y permite que el efluente y el exceso de lodo se recolecten. El efluente recolectado debe ser clarificado en un tanque de sedimentación para eliminar cualquier biomasa que se haya desprendido del filtro". **(Chobanoglous, G., Burton, F L. &** 

#### **Stensel, H D. 2003).**

Los pros y contras/limitaciones para este tratamiento, se presentan en la Tabla 26:

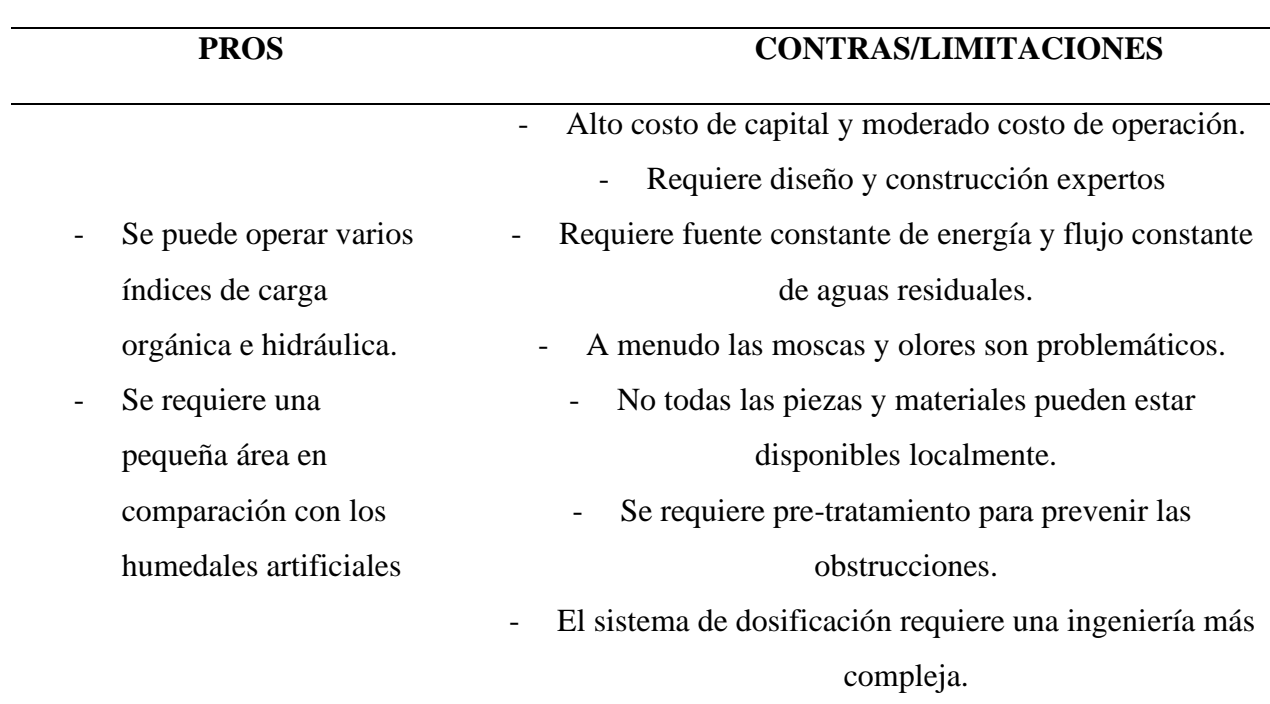

#### **Tabla 26**

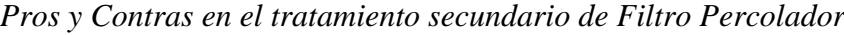

*NOTA: U.S. EPA (2000). Wastewater Technology Fast Sheet Trickling Filters, 832-F-00-014. US Environmental Protection Agency, Washington.*

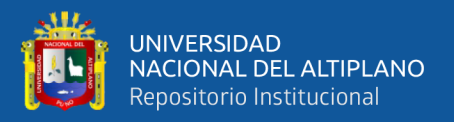

### **DIMENSIONAMIENTO DE FILTRO PERCOLADOR "PTAR LABERINTO" MEDIANTE EL SOFTWARE "PTAR DISEÑO"**

Los filtros percoladores son unidades de tratamiento secundario del tipo biológico con medio adherido o asistido. Para poder comenzar con el diseño de este tratamiento, el software toma como referencia los siguientes datos ya calculados anteriormente, los cuales son:

> $Q_{\text{MED}} = 0.0139 \text{ m}^3/\text{s} = 1194.47 \text{ m}^3/\text{d} \text{fa}$  $Q_{MAX} = 0.0242 \text{ m}^3/\text{s} = 2085.88 \text{ m}^3/\text{d}$ ía

Estimación de la concentración de DBO en el afluente  $(S) = 124.9$  mg/L

#### **SELECCIÓN DE LA CARGA ORGÁNICA VOLUMÉTRICA (Cv)**

Se refiere a la cantidad de materia orgánica aplicada diariamente al filtro, por unidad de volumen del medio de soporte, se recomienda un rango entre 0.5 a 1.0 kg DBO/m<sup>3</sup> \*día **(Chernicharo, 2007, p. 352).** Dependiendo de la capacidad o carga orgánica aplicada sobre los filtros y el medio de soporte empleado, la carga orgánica volumétrica (Cv) puede ser **(Jordao & Pessoa, 2011, p. 483):**

- Filtros de baja tasa y medio de soporte de piedra: menor a  $0.3$  Kg DBO/m<sup>3\*</sup>día
- Filtros de tasa intermedia y medio de soporte de piedra:  $0.2 0.5$  Kg DBO/m<sup>3\*</sup>día
- Filtros de alta tasa y medio de soporte de piedra: menor a 1.2 Kg DBO/m<sup>3\*</sup>día
- Filtros de alta tasa con medio de soporte sintético: menor a 3.0 Kg DBO/ $m<sup>3</sup>$ \*día

La Cv puede calcularse mediante la siguiente ecuación **(Chernicharo, 2007, p. 343)**:

$$
Cv = \frac{Q_{med} \times S_o}{V} = \frac{1194.4664 \times 0.1249}{186.49} = 0.8 \, Kg \, DBO/m^3 * dia
$$

**Donde:** Cv = Carga orgánica volumétrica (Kg DBO/m<sup>3</sup>\*día)  $Q_{\text{MED}} =$  Caudal medio afluente (m<sup>3</sup>/día)

 $S_0$  = Concentración de DBO en el agua residual afluente (Kg DBO/m<sup>3</sup>)

 $V =$  Volumen ocupado por el medio de soporte  $(m<sup>3</sup>)$ 

Por lo tanto, se obtiene una Carga Orgánica Volumétrica (Cv) de 0.8 Kg DBO/m<sup>3\*</sup>día.

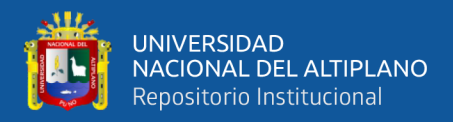

#### **CÁLCULO DEL VOLUMEN DEL MEDIO DE SOPORTE (V)**

El volumen puede ser calculado a partir de la carga orgánica volumétrica (Cv), así

**(Chernicharo, 2007, p. 343)**:

$$
V = \frac{Q_{med} \times S_0}{C_V} = \frac{1194.4664 \times 0.1249}{0.8} = 186.49 \, m^3
$$

**Donde:**  $V = \text{Volume}$  ocupado por el medio de soporte  $(m^3)$ 

 $Cv = Carga$  orgánica volumétrica (Kg DBO/m<sup>3</sup>\*día)  $Q<sub>MED</sub> = Caudal medio afluente (m<sup>3</sup>/día)$ 

 $S_0$  = Concentración de DBO o DQO en el agua residual afluente (Kg DBO/m<sup>3</sup>) = S<sub>UASB</sub>

Por lo tanto, se obtiene un Volumen del Medio de Soporte (V) de  $186.49 \text{ m}^3$ .

#### **PROFUNDIDAD DEL MEDIO DE SOPORTE (H)**

Se recomienda una profundidad entre 2.0 a 3.0 m **(Mara, 2003, p. 207)** sin embargo, esta puede variar dependiendo de la carga o tasa del filtro, así:

- Baja carga con medio de soporte de piedra:  $1.5 3.0$  m
- Carga intermedia y alta con medio de soporte de piedra: 1.5 a 2.5 m
- Alta carga con medio de soporte sintético: 4.0 a 12 m

Al encontrase nuestra carga orgánica volumétrica (Cv) en un filtro de alta tasa y medio de soporte de piedra, siendo esta una carga intermedia es que hacemos el siguiente análisis:

Se calcula este valor con un promedio de baja carga con medio de soporte de piedra, carga intermedia y alta con medio de soporte de piedra, por lo cual según el software obtenemos una Profundidad del Medio de Soporte (H) de 2.5 m.

#### **CÁLCULO DEL ÁREA SUPERFICIAL (A)**

Corresponde al cálculo del área por filtro percolador que es: 37.297 m<sup>2</sup>, para este caso, al considerarse dos filtros se tiene un área superficial de: 37.297 x 2 = 74.6  $m^2$ .

El software, hace un cálculo de Área Superficial (A) de 74.6 m<sup>2</sup>.

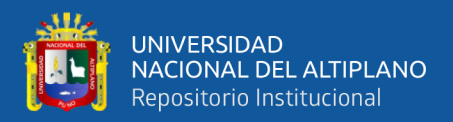

#### **VERIFICACIÓN DE LA TASA O CARGA HIDRÁULICA SUPERFICIAL (qs)**

La tasa o carga hidráulica superficial se refiere a la cantidad de agua residual aplicada diariamente al filtro percolador, por unidad de área del medio de soporte y se calcula así **(Chernicharo 2007, p. 342)**:

$$
Para Q_{med}; \ qs = \frac{Q_{med}}{A} = \frac{1194.47}{74.6} = 16.02 \ m^3/m^2 * dia
$$

$$
Para Q_{\text{max}}; \ qs = \frac{Q_{\text{max}}}{A} = \frac{2085.88}{74.6} = 27.97 \ m^3 / m^2 * d\text{ia}
$$

**Donde:**  $qs =$  Tasa o carga hidráulica superficial  $(m^3/m^2 * d$ ía)  $Q =$  Caudal afluente al filtro percolador  $(m^3/dia)$ 

A = Área superficial libre del medio de soporte  $(m^2)$ 

Se recomiendan los siguientes rangos en función del caudal de operación **(Chernicharo, 2007, p. 352)**:

- Para Caudal medio: 15 a 18 m<sup>3</sup>/m<sup>2</sup>\*día
- Para Caudal máximo diario: 18 a 22 m<sup>3</sup>/m<sup>2</sup>\*día
- Para Caudal máximo horario: 25 a 30 m<sup>3</sup>/m<sup>2</sup>\*día

De acuerdo con la capacidad del filtro y el tipo de medio de soporte, la carga hidráulica superficial puede variar de la siguiente manera **(Jordao, E & C. Pessoa, 2011, p. 483):**

- Filtro de baja carga con medio de soporte de piedra: menor a  $5.0 \text{ m}^3/\text{m}^2$ \*día
- Filtro de carga intermedia y medio de soporte de piedra:  $4.0 10.0$  m<sup>3</sup>/m<sup>2\*</sup>día
- Filtros de alta tasa y medio de soporte de piedra:  $10.0 50.0$  m<sup>3</sup>/m<sup>2\*</sup>día
- Filtros de alta tasa con medio de soporte sintético:  $10.0 75.0$  m<sup>3</sup>/m<sup>2\*</sup>día

Por lo tanto, se obtiene una Carga Hidráulica Superficial (qs) para un Qmed y Qmáx

de 16.02 y 27.97 m<sup>3</sup>/m<sup>2\*</sup>día respectivamente.

#### **CÁLCULO DEL DIÁMETRO DEL FILTRO PERCOLADOR**

Según el software, hace un cálculo de:

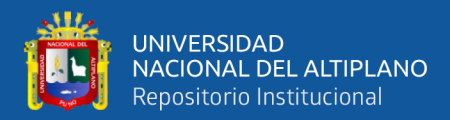

- Número de unidades o filtros (n) = 2
	- Área por filtro (a) =  $37.297$  m<sup>2</sup>
	- Diámetro por filtro  $(D) = 6.9$  m

### **EFICIENCIA DE REMOCIÓN DE DQO y/o DBO DEL FILTRO PERCOLADOR (EFP)**

En experiencias prácticas se ha encontrado que la eficiencia esperada en un filtro percolador usado como post-tratamiento de un reactor RAFA, es del orden de 60%. También puede ser estimada de acuerdo con la siguiente ecuación **(Chernicharo, 2007., p. 355)**:

$$
E_{DQO} = \frac{1}{1 + (0.443 * (\sqrt{\frac{W}{V} * F)}))} = \frac{1}{1 + (0.443 * (\sqrt{\frac{274.4}{186.49} * 1)}))} = 66.8 \%
$$

$$
E_{DBO} = \frac{1}{1 + (0.443 * (\sqrt{\left(\frac{W}{V} * F\right)}))} = \frac{1}{1 + (0.443 * (\sqrt{\left(\frac{149.8}{186.49} * 1\right)}))} = 71.7 \%
$$

**Donde:** E<sub>DBO</sub> = Eficiencia en términos de remoción de DBO (%)

w = Carga orgánica aplicada (Kg DBO/día)

 $V =$  Volumen del medio de soporte  $(m<sup>3</sup>)$ 

 $F = Factor$  de recirculación = 1 (sin recirculación)

Todos estos datos nos permitirán hacer una comparación de eficiencia de remoción.

Por lo tanto, se obtiene una Eficiencia de Remoción E<sub>DOO</sub> y E<sub>DBO</sub> de 66.8 y 71.7 % respectivamente.

### **CONCENTRACIÓN DE DQO EN EL EFLUENTE FINAL DEL SISTEMA DE**

#### **TRATAMIENTO R. RAFA + Filtro p. (Sfinal)**

De acuerdo a los cálculos realizados, el software logra obtener la concentración final de DQO y DBO en el sistema de tratamiento R. RAFA + Filtro Percolador, los resultados son los siguientes:

- 
$$
DQO = 65.51 \text{ mg/L}
$$
 -  $DBO = 35.445 \text{ mg/L}$ 

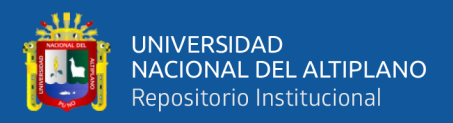

#### **ESTIMACIÓN DE LA PRODUCCIÓN DE LODO (Plodo)**

La producción de lodos en filtros percoladores se puede estimar mediante la

siguiente ecuación **(Chernicharo, 2007., p. 351 – 352)**:

 $P_{\text{loado}} = Y x (L_0 - L_e) = 85.48 \text{ kg SST/dia}$ 

**Donde:** P<sub>LODO</sub> = Producción de sólidos en el filtro percolador (kg SST/día)

 $Y = Coeficiente$  de sólidos en el filtro percolador (0.8 – 1.0 kg SST/kg DBOREMOVIDA)

 $L<sub>0</sub> = Carga de DBO afluente al filtro percolador (kg DBO/día)$ 

Le = Carga de DBO en el efluente del filtro percolador (kg DBO/día)

Se obtiene, una Estimación de Producción de Lodo (P<sub>LODO</sub>) de 85.48 kg SST/día.

#### **PRODUCCIÓN VOLUMÉTRICA DE LODO (Vlodo)**

La producción volumétrica de lodo se puede calcular así **(Chernicharo, 2007., p. 351 – 352)**:

$$
V_{lodo} = \frac{P_{lodo}}{r} \times \frac{85.48}{1.02 \times 1.1} = 8.39 \, m^3 / \text{dia}
$$

**Donde:**  $V_{\text{LODO}} = \text{Production}$  volumétrica de lodo en el filtro percolador (m<sup>3</sup>/día) r = Masa específica del lodo (usualmente 1.000 a 1.040 kg/m<sup>3</sup>) CLODO = Concentración del lodo removido hacia el sedimentador secundario (usualmente entre 0.8 a 1.5%)

Se obtiene, una Producción Volumétrica de Lodo de 8.39 m<sup>3</sup>/día

La cantidad de lodos activados producidos depende del peso de los sólidos del

lodo y de su concentración.

#### **DISEÑO DEL SEDIMENTADOR SECUNDARIO**

- **TASA DE ESCURRIMIENTO SUPERFICIAL (qs):** Se recomienda una tasa de escurrimiento superficial para el sedimentador secundario entre 20 a 30 m<sup>3</sup> /m<sup>2</sup> \*día **(Chernicharo, 2007., p. 356)**. Es por ello que se asume un promedio de una <u>Tasa de Escurrimiento Superficial (qs) de 25 m<sup>3</sup>/m<sup>2</sup>\*día.</u>

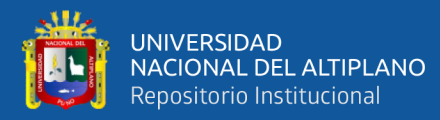

- **ÁREA DEL SEDIMENTADOR (As):** Según el software, para la dotación de agua al Filtro Percolador y la remoción de DBO y DQO eficientes, se calcula un Área del Sedimentador (As) de 47.779 m<sup>2</sup>.
- **PROFUNDIDAD DEL SEDIMENTADOR (Hsed):** La profundidad del sedimentador está en función a la tasa de escurrimiento superficial tanto para QMAX y QMED. Estos datos se encuentran resumidos en la Tabla 27 **(Chernicharo, 2007).**

#### **Tabla 27**

*Tasa de Escurrimiento superficial y profundidades para sedimentadores secundarios de filtros percoladores*

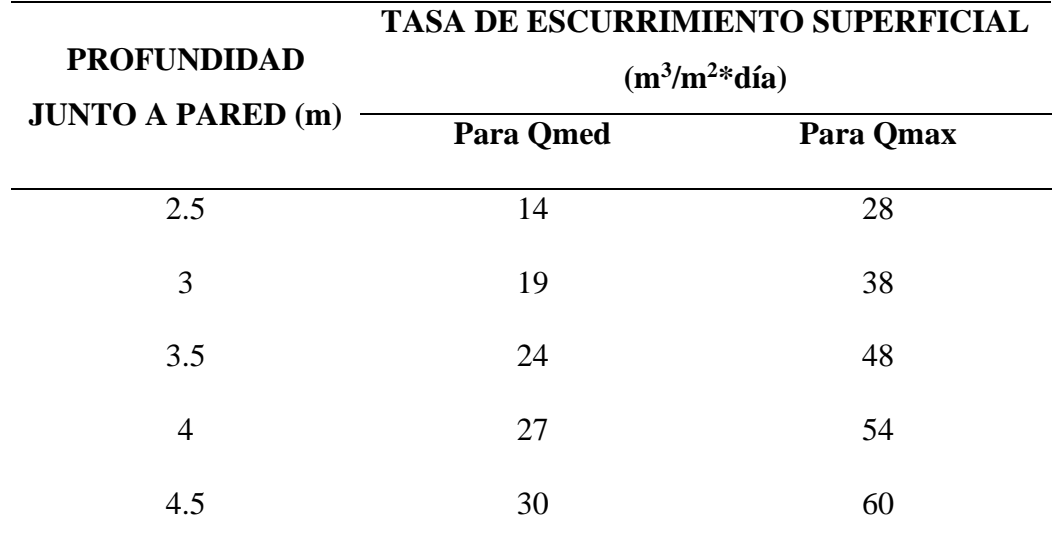

 *NOTA: Chernicharo. C., (2007)*

Según la Tabla 27, y de acuerdo a nuestros datos para nuestra Tasa de Escurrimiento Superficial para el Qmed y Qmáx ya calculados, es que se interpreta una Profundidad del Sedimentador (Hsed) de 3.5 m.

- **NÚMERO DE UNIDADES DE SEDIMENTACIÓN (n):** El número de unidades de sedimentación en el diseño, que calcula el software y el cual se considera propio por la capacidad de almacenaje, remoción de DBO y DQO del afluente y efluente, producción de lodos, etc., es de: Número de Unidades de Sedimentación (n) =  $2$ .

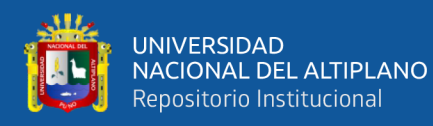

- **ÁREA POR SEDIMENTADOR (as):** El área por sedimentador de acuerdo a las dimensiones calculadas anteriormente, tipo de material filtrante, volumen de agua, es de:  $\angle$ *Area por sedimentador* (as) = 23.89 m<sup>2</sup>.
- **DIÁMETRO POR SEDIMENTADOR (D):** Según el software, esta dimensión depende de la cantidad de sólidos que fue removida, el diámetro de las partículas, su velocidad, etc. Se calcula un Diámetro por Sedimentador (D) = 5.52 m.

## - **ESTIMACIÓN DE ÁREA ÚTIL REQUERIDA PARA LA TECNOLOGÍA REACTOR RAFA + FILTRO PERCOLADOR**

El área útil total para el buen funcionamiento para la tecnología de Reactor RAFA

+ Filtro Percolador es, según el software, de Área Útil = 247.38 m<sup>2</sup>.

Con esto se culmina el diseño de la tecnología Reactor RAFA + Filtro Percolador, todas las dimensiones anteriormente calculadas están resumidas en la Figura 25, que es el resultado gráfico final de Reactor RAFA + Filtro Percolador realizado por el software "PTAR DISEÑO" para la "PTAR Laberinto".

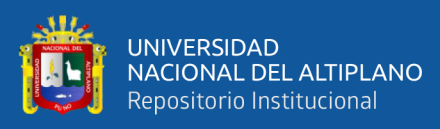

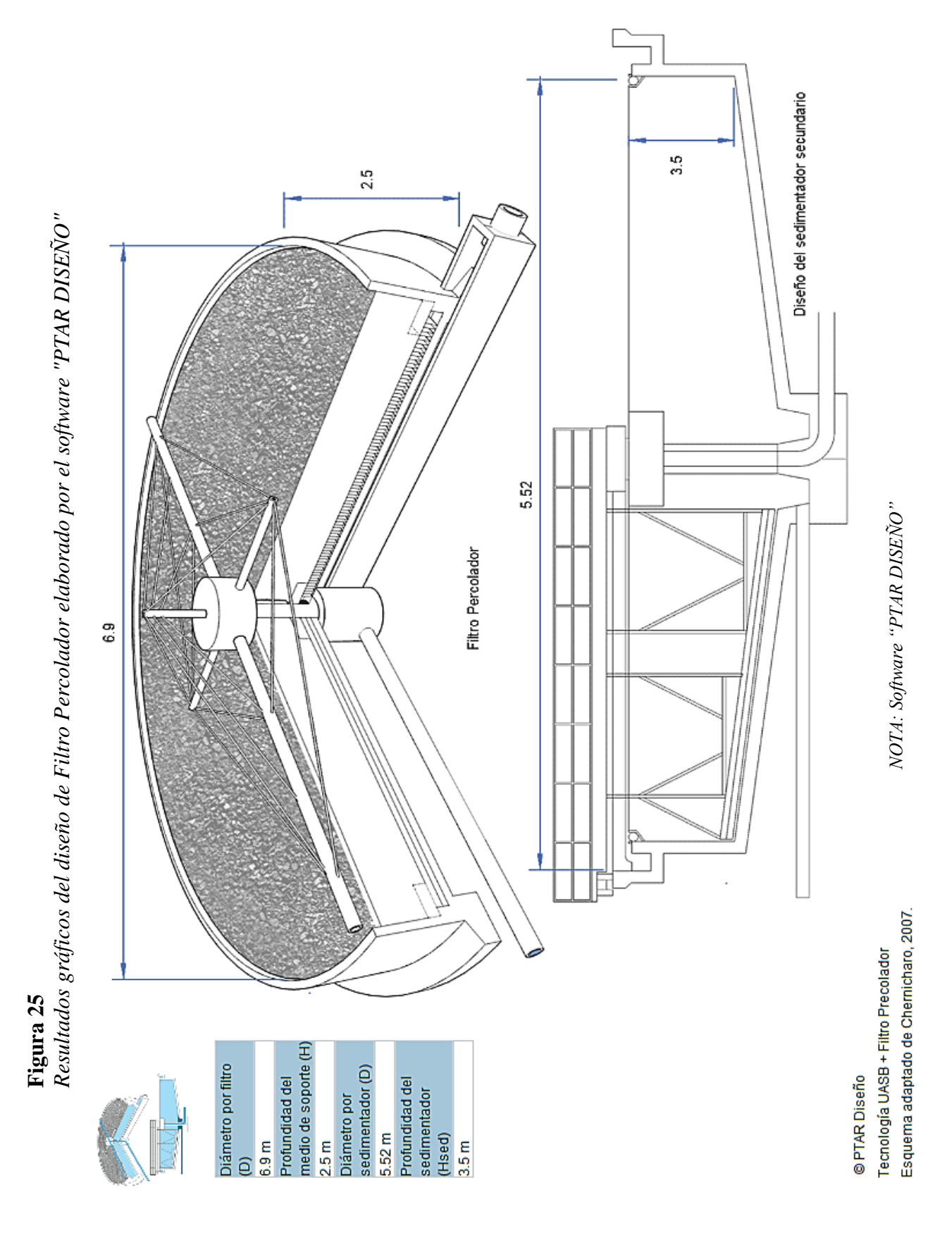

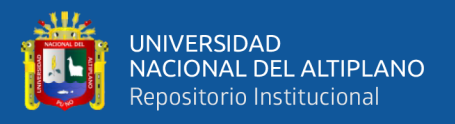

### **PASO 10: DISEÑO TRATAMIENTO BIOLÓGICO – REACTOR RAFA + LODOS ACTIVADOS MOD. CONVENCIONAL**

Este paso, al igual que los anteriores, es un proceso que se complementa al RAFA y que también, de acuerdo a sus características se pudo aplicar en el proyecto "PTAR Laberinto", en este paso analizaremos los siguientes puntos para su respectivo diseño: Tanque de aireación, cálculo de la DBO soluble en el efluente y la eficiencia de remoción de DBO, cálculo del volumen de lodo del tanque de aireación ( $V_{TA}$ ) y tiempo de retención hidráulico (TRH), cálculo del área superficial del tanque de aireación (ATA), sedimentador secundario y verificación de la tasa de aplicación de sólidos en función de la masa de sólidos proveniente del tanque de aireación afluente al sedimentador.

#### **LODOS ACTIVADOS**

"El proceso de lodos activados es un proceso biológico, también conocido como bioproceso, que permite el desarrollo de una depuración de origen natural en la que los microorganismos son capaces de devolver -depurar- agua contaminada a su estado natural. Esto se logra a través de lo que se conoce como tratamiento o proceso aerobio, a través de la aireación prolongada y la recirculación de fangos activos que elimina las sustancias biodegradables que están disueltas en el agua residual". **(Andrews J.F, 2011).**

"Es decir, un cultivo de microorganismos es mezclado con la materia orgánica del agua y éstos encuentran en estas sustancias su alimento". Además, esta aireación y agitación, al ser un procedimiento mecánico, produce el oxígeno que estos microorganismos necesitan para llevar a cabo su actividad. Para ello es clave contar con equipos de aireación prolongada, ya que se trata de una de las mejores soluciones para tratar agua residual en pequeñas o medianas poblaciones". **(Andrews J. F, 2011).**

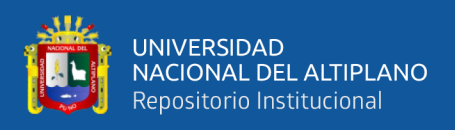

"De este modo, se produce un proceso metabólico y los microorganismos se encargan de transformar los contaminantes biológicos en biomasa, dióxido de carbono y agua. Además, los microorganismos eliminan también compuestos como el amonio y otros compuestos nitrogenados. Se consigue así un clarificado, agua sin materia orgánica. Los microorganismos, por tanto, oxidan la materia orgánica disuelta y las partículas en suspensión y los coloides se coagulan y forman sedimento. En este sentido, los sistemas basados en procesos de oxidación avanzada, gracias a productos orgánicos tóxicos o de difícil degradación, son un instrumento adecuado ya que implican determinados compuestos con alto potencial de oxidación que actúan como iniciadores de este proceso". **(Andrews J. F, 2011).**

"Todo este proceso biológico se lleva a cabo en un primer tanque conocido como reactor biológico, donde se produce la agitación y aireación del agua residual. Posteriormente, se lleva a cabo un tratamiento secundario, en el que la parte superior de esta agua, ya clarificada, es re-oxigenado y filtrado para su posterior reutilización".

#### **(Andrews J. F, 2011).**

"Como resultado del metabolismo se agrupan en flóculos, agregados de materia por sedimentación, que constituyen el llamado lodo activado, siendo una parte devuelta al primer tanque para compensar la pérdida de biomasa. Mientras, en la parte inferior quedan lo que llamamos lodos o fangos, que son compactado o derivado hacia otros fondos en el caso de que se destinen al enriquecimiento de microorganismos activos a modo de cultivo mixto. Este segundo procedimiento se lleva a cabo en el decantador secundario". **(Andrews J. F, 2011).**

Esta vendría a ser una tecnología complementaria al reactor RAFA en el diseño de la "PTAR Laberinto" en la cual se van a diseñar todos los componentes ya mencionados anteriormente en base a todos los parámetros que maneja el software, al

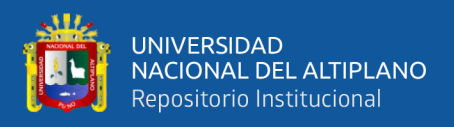

final se podrá llegar a concluir si este proceso es conveniente o no dentro del diseño, priorizando la remoción de material contaminante.

## **DIMENSIONAMIENTO DE LODOS ACTIVADOS MOD. CONVENCIONAL "PTAR LABERINTO" MEDIANTE EL SOFTWARE "PTAR DISEÑO"**

Para poder comenzar con el diseño de este tratamiento, el software toma como referencia los siguientes datos ya calculados anteriormente, los cuales son:

 $Q_{\text{MED}} = 0.0139 \text{ m}^3/\text{s} = 1194.47 \text{ m}^3/\text{d} \text{fa}$ 

Demanda Bioquímica de Oxígeno (DBO<sub>5</sub>) = 124.9 mg/L o g/m<sup>3</sup> Relación SSV/SST en el afluente = 0.75

#### **TANQUE DE AIREACIÓN**

## - **DEMANDA BIOQUÍMICA DE OXÍGENO DESEADA EN EL EFLUENTE (DBOe):**

Usualmente la DBO<sub>5</sub> en el agua residual doméstica varía entre 100 y 400 mg/L; dependiendo de las características del agua y el tipo de tratamiento secundario, se espera una reducción de la DBO hasta un nivel entre 20 a 30 mg/L. Este valor puede establecerse según la reglamentación local, por ejemplo, en ciudades como Río de Janeiro (Brasil) el límite es 40 mg/L, en Minas Gerais, Paraná y Sao Paulo se admite hasta 60 mg/L **(Jordao, E. & C. Pessoa, 2011, p. 29).** En Colombia de donde proviene el software hasta 90 mg/L si se descarga al alcantarillado y 70 mg/L si se descarga a un cuerpo de agua **(MADS, 2015)** y en el caso del Perú, según la Norma OS.090 (Plantas de Tratamiento de Aguas Residuales), la remoción de la DBO para el tratamiento de Lodos Activados es estimada en un 70 - 95 %.

Al hacer el cálculo, basado en la normativa peruana **(Norma OS.090)**, es decir, un 70% de reducción de DBO en el efluente, se estima que la Demanda Bioquímica de Oxígeno Deseada en el Efluente (DBOe) será de 30 mg/L.

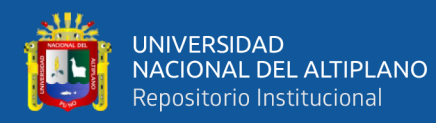

### - **SÓLIDOS SUSPENDIDOS TOTALES DESEADO EN EL EFLUENTE (Xe):**

La concentración típica de Sólidos Suspendidos Totales en el agua residual doméstica oscila entre 120 a 360 mg/L, y en el efluente tratado es alrededor de 30 mg/L. **(Jordao, E. & C. Pessoa, 2011, p. 33).** La reglamentación colombiana limita en el efluente valores hasta de 90 mg/L si se descarga al alcantarillado y 70 mg/L si se descarga a un cuerpo de agua **(MADS, 2015).** 

De acuerdo a la normativa peruana **(Norma OS.090)** en el apartado 4.3.13, menciona que, para la modalidad de lodos activados se espera una remoción de sólidos en suspensión de 70 – 95 %, es por ello que, de acuerdo a esta reglamentación peruana, se asumió el valor para Sólidos Suspendidos Totales Deseado en el Efluente (Xe) de 30 mg/L.

#### - **RELACIÓN gDBO/gSST EN EL EFLUENTE:**

La relación será la siguiente:

$$
\frac{gDBO}{gSST} = \frac{30 \, mg/L}{30 \, mg/L} = 1
$$

Se obtiene una Relación en el Efluente gDBO/gSST de 1.

## - **SÓLIDOS SUSPENDIDOS TOTALES EN EL LODO (LICOR MIXTO) DEL TANQUE DE AIREACIÓN – SSTA (Xa):**

El proceso de lodos activados en la modalidad convencional debe operar con una concentración de sólidos suspendidos totales en el tanque de aireación (SSTA) en un rango entre 1500 y 2000 mg/L. **(Jordao, E. & C. Pessoa, 2011, p. 523; Metcalf & Eddy, 2003, p. 747).**

Es por ello que asumimos este valor, de acuerdo a la información de Sólidos Suspendidos Totales en el Lodo (Licor Mixto) del Tanque de Aireación – SSTA (Xa) de 1500 mg/L.

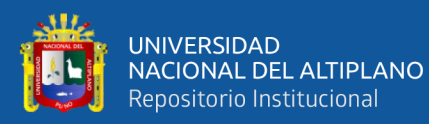

#### - **SÓLIDOS DEL LODO RECIRCULADO (Xu):**

La concentración de lodo recirculado (Xu) varía usualmente entre 3000 y 4000 mg/L en un sistema de lodos activados usado como post-tratamiento de un reactor RAFA **(von Sperling et al., 2001. Tabla 5.5).**

Se asume que, con la información previamente analizada por el software, y al comparar con otras fuentes bibliográficas para sistemas de post-tratamiento de lodos activados, tener una Concentración de Lodo Recirculado de 3000 mg/L.

#### - **COEFICIENTE DE PRODUCCIÓN CELULAR (Y):**

Una fracción de la materia orgánica es sintetizada en nuevas células produciendo un aumento de la masa de microorganismos y otra fracción de células será destruida en la fase de respiración endógena o auto-oxidación. La fracción correspondiente a la fase de síntesis se conoce como coeficiente de producción celular "Y", siendo igual a la tasa de conversión de sustrato utilizado por los microorganismos (masa de microorganismos/masa de sustrato utilizado). El coeficiente "Y" puede ser determinado experimentalmente en el laboratorio, sin embargo, se ha encontrado que puede variar entre 0.40 a 0.50 mgSSV/mgDBO **(Jordao, E. & C. Pessoa, 2011, p. 553).**

Es por ello que asumimos, según a la variación de sustrato utilizado para este caso, un Coeficiente de Producción Celular (Y) de 0.4 mgSSV/mgDBO.

#### - **TASA ESPECÍFICA DE RESPIRACIÓN ENDÓGENA (Kd):**

La tasa específica de respiración endógena corresponde a la fracción de células destruidas en la fase de auto-oxidación o respiración endógena y puede ser determinada experimentalmente en el laboratorio; el valor de Kd puede variar entre 0.05 a 0.10 mgSSV/mgDBO **(Jordao, E. & C. Pessoa, 2011, p. 551-553).**

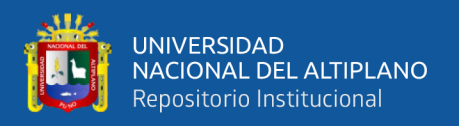

Es por ello que, según el software, se asume una fracción de células destruidas promedio a 0.05 y 0.10 la cual es una Tasa Específica de Respiración Endógena (Kd) de 0.07 mgSSV/mgDBO.

#### - **EDAD DEL LODO (θc):**

En el proceso de lodos activados como post-tratamiento de un reactor RAFA se recomienda un tiempo de retención celular entre 6 y 10 días. **(Jordao, E. & C. Pessoa, 2011, p. 523; Metcalf & Eddy, 2003, p. 747).**

Se calcula, de acuerdo a los parámetros de la DBO y al software, que tendremos un Edad del Lodo (θc) = 8 días.

# - **CÁLCULO DEL COEFICIENTE DE PRODUCCIÓN CELULAR AJUSTADO POR LA PÉRDIDA POR RESPIRACIÓN ENDÓGENA (Yobs):**

El valor de Yobs corresponde al coeficiente de producción "Y" corregido por la fracción de auto-oxidación o respiración endógena, existiendo la siguiente relación entre "Y" y Yobs **(Jordao, E. & C. Pessoa, 2011, p. 556):**

$$
Y_{obs} = \frac{Y}{1 + Kd * \theta_c} = \frac{0.4}{1 + 0.07 * 8} = 0.257 \, mgSSV/mgDBO
$$

**Donde:**  $Y = Coeficiente$  de producción celular (mgSSV/mgDBO) Kd = Tasa específica de respiración endógena  $(d<sup>-1</sup>)$ θc = Tiempo de retención celular (días)

Por lo tanto, se obtiene un Coeficiente de Producción Celular Ajustado por la

Pérdida por Respiración Endógena de 0.257 mgSSV/mgDBO.

## **CÁLCULO DE LA DBO SOLUBLE EN EL EFLUENTE Y LA EFICIENCIA DE REMOCIÓN DE DBO**

La DBO en el efluente (DBOe) está constituida por una fracción particulada (Sp) y otra soluble (Se). La DBO particulada puede determinarse multiplicando la concentración de SST en el efluente y la relación DBO/SST. La DBO soluble se

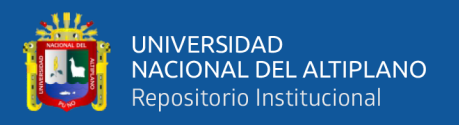

obtiene por diferencia entre la DBO en el efluente y la particulada **(Jordao, E. & C.** 

**Pessoa, 2011, p. 558).** 

Es por ello que, de acuerdo a los datos anteriormente calculados, obtenemos los siguientes resultados:

- DBO particulada  $(Sp) = 30$  mg/L
- DBO soluble  $(Se) = 0$  mg/L
- Eficiencia de remoción de DBO soluble  $= 100\%$
- Eficiencia global de remoción de DBO = 76 %

Todos estos datos de remoción de DBO, serán referentes para los siguientes cálculos.

#### - **CÁLCULO DE PRODUCCIÓN DE LODO ESPERADA - ∆X:**

La producción final de lodo ∆X corresponde a la ganancia **∆**X<sup>1</sup> de microorganismos en la fase de síntesis, menos la pérdida ∆X2 durante la fase de respiración endógena, y puede expresarse así **(Jordao, E. & C. Pessoa, 2011, p. 555):**

$$
\Delta X = (Y * (So - Se) * Q) - (Kd * Xav * V) = 38.3 kg SV/d
$$

**Donde:**  $Y = Coeficiente$  de producción celular (mgSSV/mgDBO)

So = Concentración de DBO en el afluente ( $\text{kg/m}^3$ )

 $Se =$ Concentración de DBO en el efluente, soluble (kg/m<sup>3</sup>)

 $Q =$ Caudal medio diario (m<sup>3</sup>/d)

Kd = Tasa específica de respiración endógena  $(d<sup>-1</sup>)$ 

Xav = Sólidos suspendidos volátiles en el licor mixto = Xa\*relación SSV/SST afluente)

 $(kg/m^3)$ 

 $V =$  Volumen al tanque de aireación (m<sup>3</sup>)

En régimen continuo esta producción equivale a una cantidad de sólidos que debe ser descartada del sistema con el fin de garantizar una concentración constante en el tanque de aireación. Algunos autores simplifican la producción de final líquida de lodo así **(Jordao, E. & C. Pessoa, 2011, p. 555):**

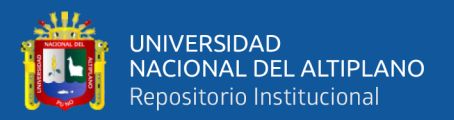

 $\Delta X_T = (Y \circ bs * (So - Se) * Q) = 76.6 kg ST/d$  (ecuación usada en el software)

**Donde:**  $\text{So} = \text{Concentration} \cdot \text{de} \cdot \text{DBO} \cdot \text{en} \cdot \text{e} \cdot \text{a} \cdot \text{fluence} \cdot (\text{kg/m}^3)$ 

 $Se =$ Concentración de DBO en el efluente, soluble (kg/m<sup>3</sup>)

 $Q =$ Caudal medio diario (m<sup>3</sup>/d)

Yobs = Coeficiente de producción celular ajustado por respiración endógena

(mgSSV/mgDBO)

Por lo tanto, se obtiene una Producción de Lodo Esperada (∆X**)** de 38.3 kg

SV/d y 76.6 kg ST/d.

Las principales formas de aprovechamiento en la producción de lodos, son como fuente de energía o mejoradores de suelo en la agricultura.

#### - **CÁLCULO DEL VOLUMEN DE LODO PURGADO POR DÍA (VLODO):**

Se asume que la masa de lodo a ser descartado (M) es igual a la masa de lodo generada (∆XT), que el contenido de sólidos (TS) en el lodo de exceso es de 0.8% y una densidad (p) prácticamente de 1.0, por lo tanto, el volumen de lodo diario a ser descartado se puede calcular así **(Jordao, E. & C. Pessoa, 2011, p. 558):**

$$
V_{lodo} = \frac{M}{TS*p} = \frac{76.6}{0.8*1} = 9.57 \, m^3 / \, \text{día}
$$

Se obtiene, un Volumen de Lodo Purgado por Día (VLODO) de 9.57 m<sup>3</sup>/día.

**CÁLCULO DEL VOLUMEN DE LODO DEL TANQUE DE AIREACIÓN (VTA) Y TIEMPO DE RETENCIÓN HIDRÁULICO (TRH)**

#### - **VOLUMEN DE LODO DEL TANQUE DE AIREACIÓN:**

El cálculo de Volumen de Lodo, según el software, se calcula con la siguiente ecuación:

$$
V_{TA} = \frac{\theta c * Y * Q(So - Se)}{Xav * (1 + Kd * \theta c)} = 408.04 m^{3}
$$

**Donde:** θc = Tiempo de retención celular (días)

Y = Coeficiente de producción celular (mgSSV/mgDBO)

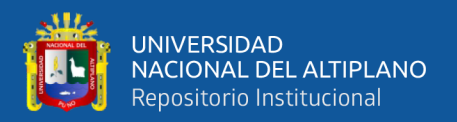

 $Q =$ Caudal afluente  $(m^3/d)$ 

So = Concentración de DBO en el afluente (mg/L)

Se = Concentración de DBO en el efluente, soluble (mg/L)

 $Xav = Sólidos suspendidos volátiles en el licor mixto (= Xa*relación SSV/ SST)$ 

afluente) (mg/L)

 $Kd =$  Volumen del tanque de aireación  $(m<sup>3</sup>)$ 

Se obtiene, un Volumen de Lodo del Tanque de Aireación (V<sub>TA</sub>) de 408.04 m<sup>3</sup>.

Este valor es importante para el diseño de los reactores biológicos y para determinar la purga de lodos del sistema. **(Metcalf & Eddy, 1996).**

#### - **TIEMPO DE RETENCIÓN HIDRÁULICO (TRH):**

Para el sistema de lodos activados, modalidad convencional usado como posttratamiento de un reactor RAFA se recomiendan tiempos de retención hidráulicos, entre 3 y 9 horas. **(von Sperling et al., 2001.Tabla 5.5).**

Es por ello que, de acuerdo al volumen de lodos y producción de lodos, se estima que el Tiempo de Retención Hidráulico será de 8.2 horas.

#### **CÁLCULO DEL ÁREA SUPERFICIAL DEL TANQUE DE AIREACIÓN (ATA)**

Construir mínimo dos tanques de aireación en paralelo con su respectivo sedimentador secundario para permitir flexibilidad operacional a partir de caudales mayores de 100 L/s (8640 m<sup>3</sup>/día) y se puede emplear una relación Largo/ancho = 4 **(Jordao, E. & C. Pessoa, 2011, p. 584).**

#### - **PROFUNDIDAD DEL TANQUE DE AIREACIÓN (HTA):**

La profundidad del tanque de aireación debe ser compatible con el sistema de aireación, siendo usual un rango entre 3 a 5 metros para aireación mecánica y 4 a 6 metros para aireación difusa **(Jordao, E. & C. Pessoa, 2011, p. 585).** 

En los sistemas de aireación difusa, el agua se colecta en depósitos con difusores en sus bases. El aire comprimido se fuerza al interior del sistema a través de los difusores. Este aire forma burbujas a través del agua, mezclando el agua y el aire y

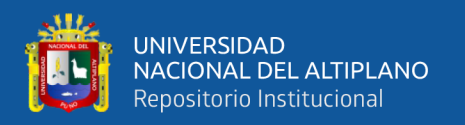

transfiriendo los contaminantes del agua al aire o, más a menudo, introduciendo oxígeno en el agua.

Los sistemas de aireación mecánica son sumamente sencillos, pero no se encuentran entre las técnicas de purificación más frecuentes. Estos aireadores funcionan agitando vigorosamente el agua fuente con mezcladoras mecánicas. Cuando el agua se agita, recibe la infusión del aire purificador.

Al ser nuestro sistema de aireación difusa es que, el software hace el cálculo de las dimensiones del Tanque de Aireación, el cual se detalla a continuación:

- Profundidad del tanque de aireación ( $H_{TA}$ ) = 4 m
- Área superficial ( $A_{TA}$ ) = 102.01 m<sup>2</sup>
- Ancho del tanque de aireación = 7.15 m
- Longitud del tanque de aireación  $= 14.29$  m

### - **CÁLCULO DE LA RELACIÓN ALIMENTO/MICROORGANISMOS (A/M):**

Para el sistema de lodos activados, modalidad convencional se recomienda una relación Alimento/Microorganismos (A/M) entre 0.2 – 0.6 kg DBO/kg SSV y puede calcularse mediante la siguiente expresión **(Jordao, E. & C. Pessoa, 2011):**

$$
\frac{A}{M} = \frac{Qmed * (So - Se)}{X_{av} * V_{TA}} = \frac{Qmed * (So - Se)}{X_a * \frac{SSV}{ST} * V_{TA}} = 0.488 kg DBO/kg SSV
$$

**Donde:** A/M = Relación alimento microorganismos (kg DBO/kg SSV)

Qmed = Caudal medio diario  $(m^3/dia)$ 

So = Concentración de DBO en el afluente (mg/L)

Se = Concentración de DBO en el efluente, soluble (mg/L)

 $Xav = Biomasa$  en el tanque de aireación (mg  $SSV/L$ ) = Sólidos suspendidos en el licor mixto (Xa) por la relación SSV/ST

 $V_{TA}$  = Volumen del tanque de aireación (m<sup>3</sup>)

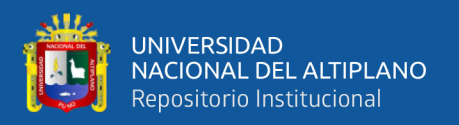

Se obtiene, por lo tanto, una relación Alimento/Microorganismos (A/M) de 0.488 kg DBO/kg SSV. Este dato se encuentra dentro del parámetro recomendado de  $0.2 - 0.6$  kg DBO/kg SSV.

#### - **RECIRCULACIÓN RECOMENDADA (r):**

En sistema de lodos activados usado como post-tratamiento de reactores anaerobios se recomienda una tasa de recirculación (Qr/Q) entre 0.6 y 1.0 **(von Sperling et al., 2001. Tabla 5.5).**

Según el software, esta tasa de Recirculación Recomendada (r) es de 0.6.

# - **VERIFICACIÓN DE LA PRODUCCIÓN DE LODO ∆X A PARTIR DEL VTA, EDAD DEL LODO Y CONCENTRACIÓN DE SSTA:**

Esta verificación de producción de lodo, dependiente del volumen de lodo del tanque de aireación, edad del lodo y concentración de SSTA, se calcula mediante la siguiente ecuación **(Jordao, E. & C. Pessoa, 2011):**

$$
\Delta X = \frac{Xa * V_{TA}}{\theta_C} = \frac{1500 * 408.04}{8} = 76.51 kg ST/dia
$$

Se obtiene, una Verificación de Producción de Lodo de 76.51 kg ST/día, la cual es similar a la Producción de lodo, anteriormente calculada, con un valor de 76.6 kg ST/día.

#### **SEDIMENTADOR SECUNDARIO**

#### - **SELECCIÓN DE LA TASA DE FLUJO SUPERFICIAL TFS:**

Se recomienda una tasa de flujo superficial aplicada entre 24 y 36 m<sup>3</sup>/m<sup>2</sup>\*día, para sedimentadores secundarios en sistemas de lodos activados usados como posttratamiento de reactores anaerobios **(von Sperling et al., 2001. Tabla 5.5).** 

Es por ello que, de acuerdo a las consideraciones de diseño, el software hace una estimación de Una Tasa de Flujo Superficial (T<sub>FS</sub>) de 25 m<sup>3</sup>/m<sup>2</sup>\*día.

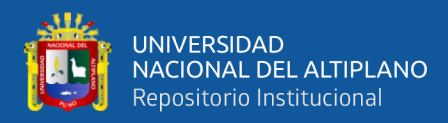

#### - **ÁREA DE SEDIMENTACIÓN (As):**

Este valor, según el software, se calcula mediante la siguiente ecuación:

$$
As = \frac{Q}{T_{FS}} = \frac{1194.47}{25} = 47.78 \ m^2
$$

**Donde:**  $As = \text{Área de sedimentación (m}^2)$ 

 $Q =$ Caudal afluente (m<sup>3</sup>/día)

 $T_{FS}$  = Tasa de flujo superficial m<sup>3</sup>/m<sup>2</sup>\*día

Por lo tanto, se obtiene un Área de Sedimentación (As) de  $47.78 \text{ m}^2$ .

Estos dos valores son los que el software considera para el diseño del Sedimentador Secundario, posteriormente verificaremos la tasa de aplicación de sólidos.

# **VERIFICACIÓN DE LA TASA DE APLICACIÓN DE SÓLIDOS, EN FUNCIÓN DE LA MASA DE SÓLIDOS PROVENIENTE DEL TANQUE DE AIREACIÓN AFLUENTE AL SEDIMENTADOR**

- **MASA DE SÓLIDOS (M):** La Tasa de aplicación de sólidos es igual a la relación entre la masa de sólidos (M) y el área del sedimentador (As). El valor de M se calcula de la siguiente manera **(Jordao, E. & C. Pessoa, 2011, p. 590):** 

$$
M = \frac{[(1+r)Q * SSTA]}{1000} = \frac{[(1+0.6)1194.47 * 1500]}{1000} = 2866.8 \text{ kg } SS/dia
$$

**Donde:**  $r = Recirculación$ 

 $Q =$ Caudal afluente  $(m^3/dia)$ 

SSTA = Sólidos suspendidos totales en el tanque de aireación (mg/L)

Se obtiene, por lo tanto, una Masa de Sólidos (M) de 2866.8 kg SS/día.

- **PROFUNDIDAD DE SEDIMENTACIÓN (HSS):** Se recomienda que el sedimentador secundario tenga una profundidad mínima de 3.7 metros **(Jordao, E. & C. Pessoa, 2011, p. 589).** 

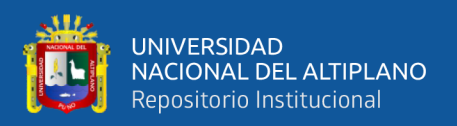

Por lo tanto, de acuerdo a esta referencia se hace una aproximación de una Profundidad de Sedimentación (H<sub>SS</sub>) de 4 metros.

Bajo esta información, es que el software realiza el cálculo de los siguientes datos para finalizar el diseño de la Tecnología de Lodos Activados Mod. Convencional (RAFA)

- Diámetro de sedimentación = 7.8 m
- $\overline{A}$ rea total requerida por la tecnología RAFA + Lodos Activados Convencional =  $274.79$  m<sup>2</sup>

Con esto se culmina el diseño de la tecnología Reactor RAFA + Lodos Activados Mod. Convencional, todas las dimensiones anteriormente calculadas están resumidas en la Figura 26, que es el resultado gráfico final de Reactor RAFA + Lodos Activados Mod. Convencional.
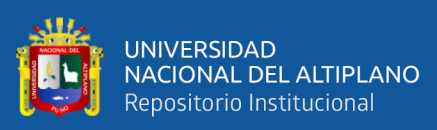

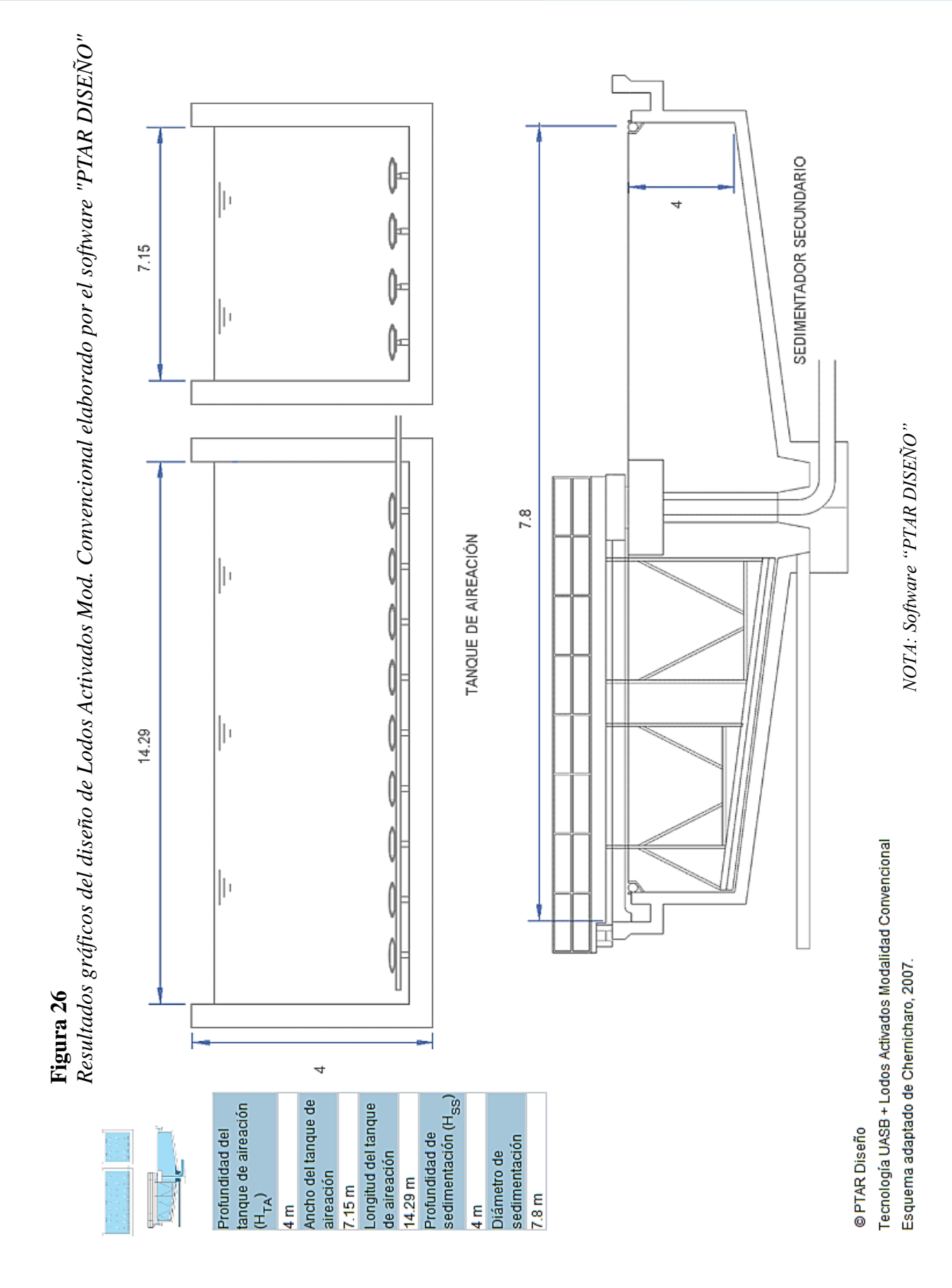

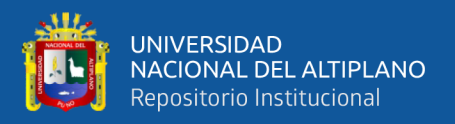

## **3.3.3. Análisis de Resultados del Diseño de la "PTAR Laberinto" elaborado por el software "PTAR Diseño"**

Este análisis se basa en los procesos de tratamiento que fueron diseñados anteriormente por el software "PTAR DISEÑO", los cuales son: Diseño de Rejillas, Desarenador y Canaleta Parshall (Tratamiento Preliminar) y Diseño de Reactor RAFA, junto con sus tecnologías de tratamiento biológico complementarias al RAFA, las cuales son: Reactor RAFA + Laguna Facultativa, Reactor RAFA + Filtro Percolador y Reactor RAFA + Lodos Activados Mod. Convencional. Todos estos procesos serán comparados en este punto con el diseño que se propuso en el expediente técnico, el cual se ejecutó en la obra "PTAR Laberinto".

Estos análisis comparativos, de los procesos anteriormente mencionados, están detallados en las siguientes Tablas:

#### **Tabla 28**

*Análisis comparativo diseño Cámara de Rejas*

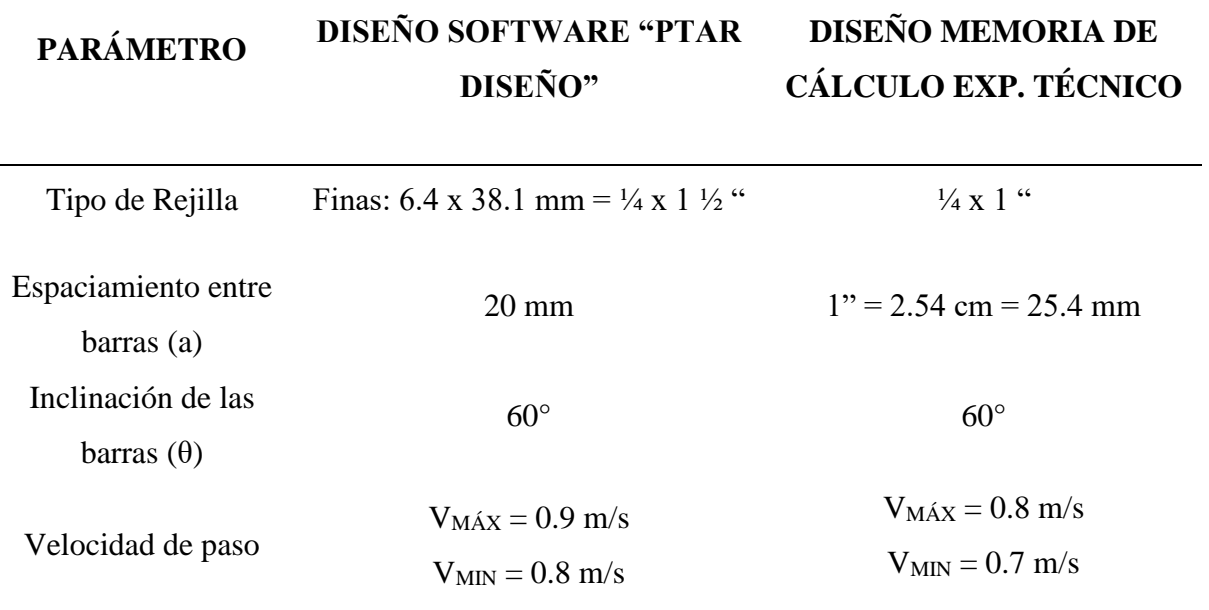

#### **ANÁLISIS COMPARATIVO DISEÑO CÁMARA DE REJAS**

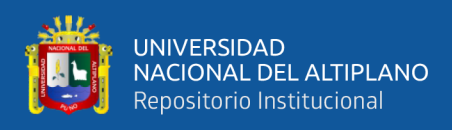

*Análisis comparativo diseño Cámara de Rejas* 

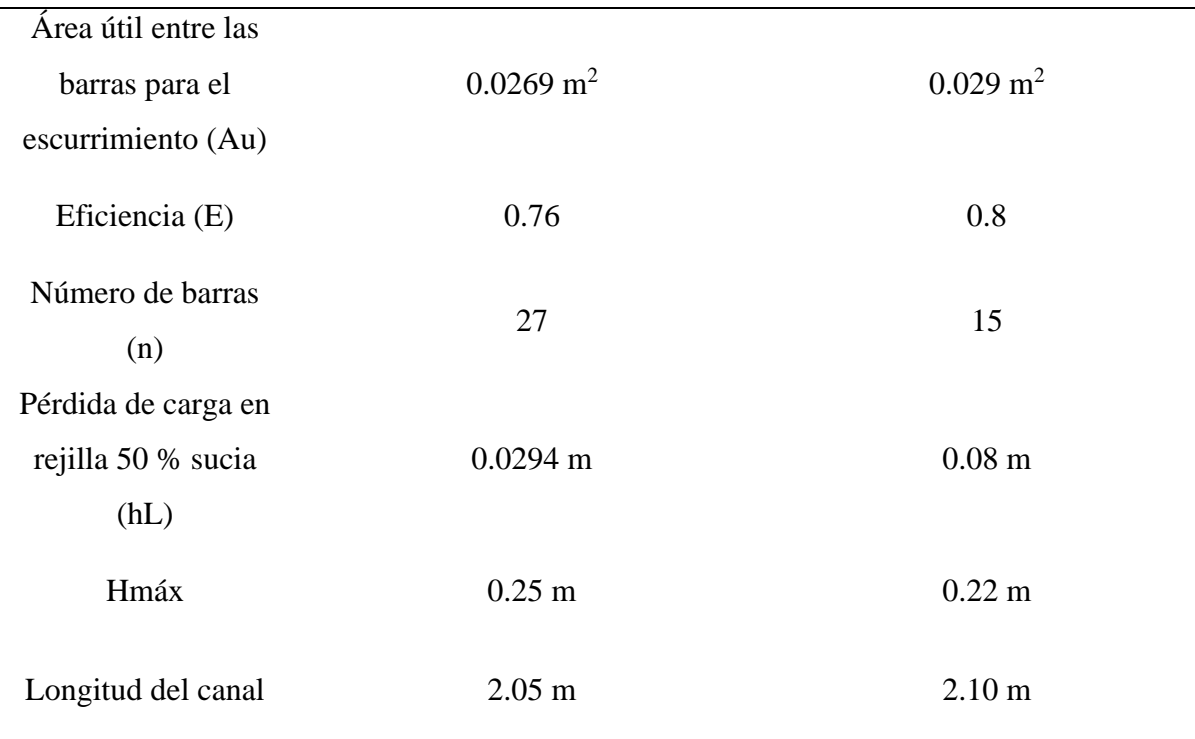

*NOTA: Elaborado por el equipo de trabajo*

Para este proceso, se concluye que, las dimensiones como largo de canal, ancho de canal, diámetro, espesor de rejillas y todos los detallados en la Tabla 28, no son de una variación significativa para su diseño y uso eficiente en el proceso de cribado para el diseño de Cámara de Rejas. Eso quiere decir que, para los datos que pertenecen a la "PTAR Laberinto" el software hizo un cálculo y diseño óptimo comparado con el elaborado por el expediente técnico, el cual fue ejecutado en obra.

#### **Tabla 29**

*Análisis comparativo diseño Desarenador*

### **ANÁLISIS COMPARATIVO DISEÑO DESARENADOR**

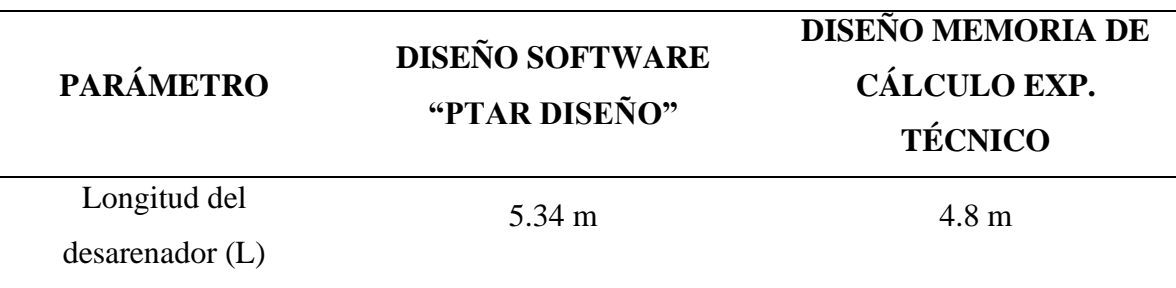

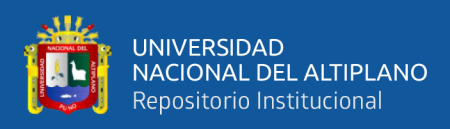

*Análisis comparativo diseño Desarenador* 

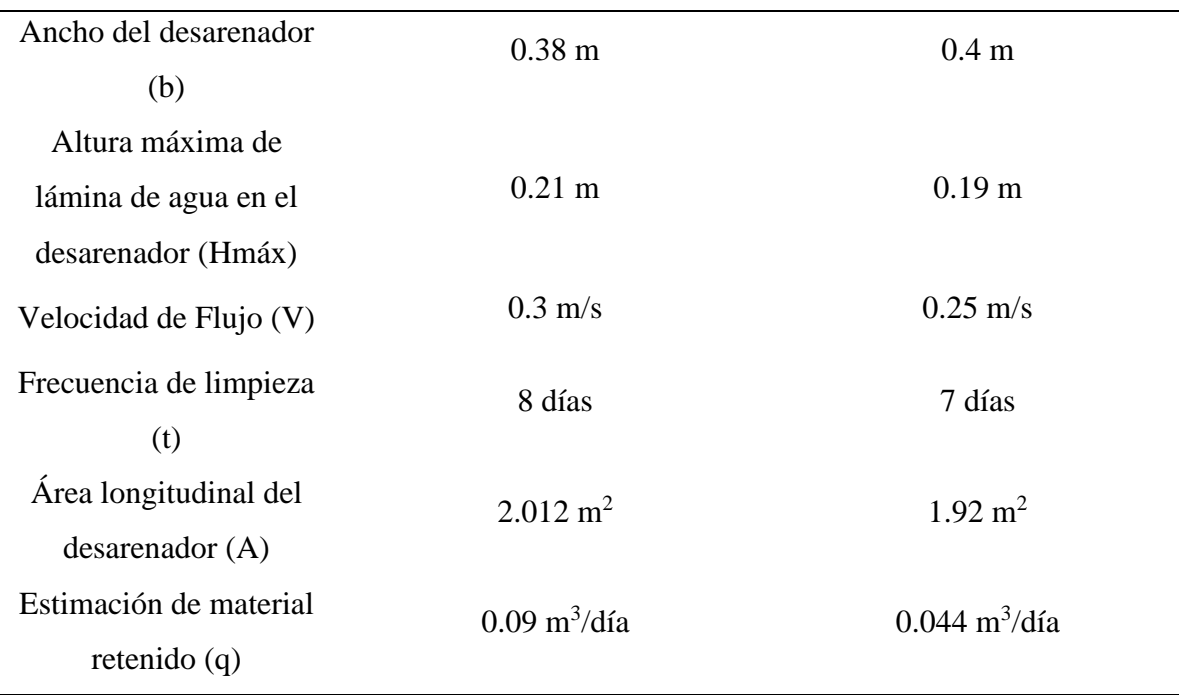

*NOTA: Elaborado por el equipo de trabajo*

Para este proceso, al igual que el anterior, podemos verificar que la variación en cuanto a dimensiones no es considerable y que el desempeño del software en lo que es el Tratamiento Preliminar, es óptimo, comparado con la memoria de cálculo del Expediente Técnico, la cual se ejecutó en obra.

#### **Tabla 30**

*Análisis comparativo diseño Canal Parshall* 

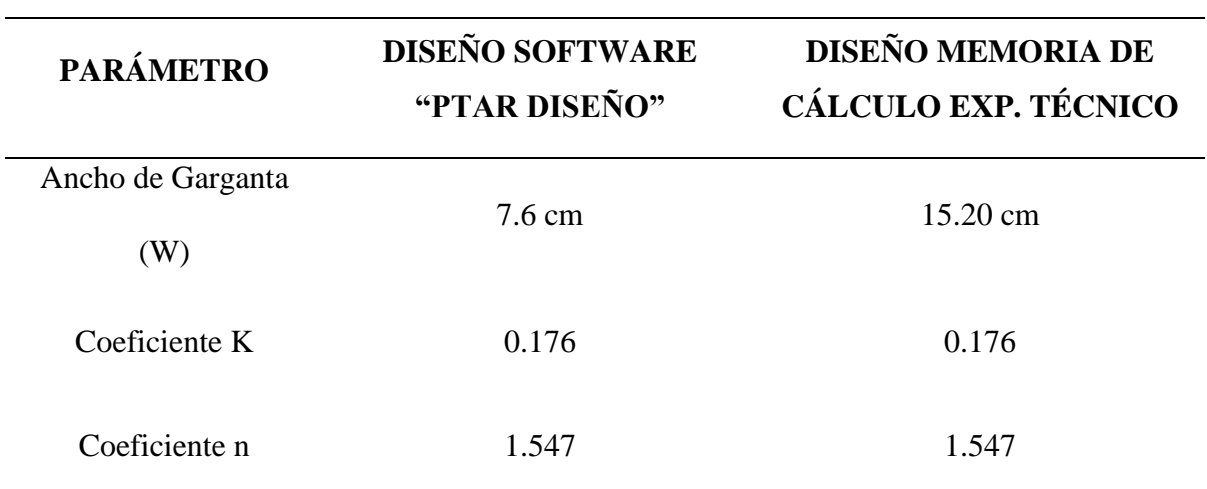

#### **ANÁLISIS COMPARATIVO DISEÑO CANAL PARSHALL**

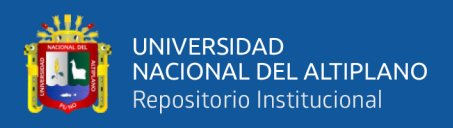

*Análisis comparativo diseño Canal Parshall*

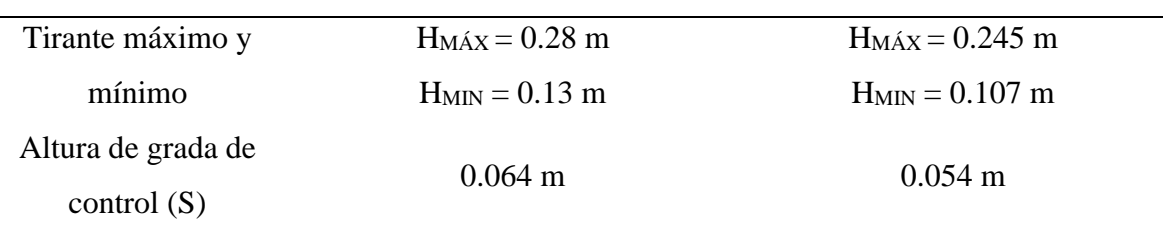

*NOTA: Elaborado por el equipo de trabajo*

En este proceso de Tratamiento Preliminar, el software también no genera una variación considerable de dimensiones, ya que se entiende que este proceso es fundamental, porque nos proporciona el caudal en el afluente del sistema de la PTAR.

La única variación que podría considerarse un poco considerable, es la del Ancho de Garganta (W), ya que el software trabaja con una Tabla adaptada de**: Azevedo Netto et al (1998) citado por Mendoca (2000) p. 185**, pero al comparar los coeficientes "K" y "n", estos vienen a ser los mismos, lo cual demuestra ser eficiente en cuanto a su uso de medidor de caudal para el afluente de la PTAR.

Si se hace un análisis más profundo en la comparación del diseño de este proceso, se podría decir que, en el parámetro de costos, en la construcción de este proceso, no estaríamos creando una sobrevaloración considerable ya que se manejan similares dimensiones, todo esto detallado en el plano de dimensiones de la PTAR y Expediente Técnico.

#### **Tabla 31**

*Análisis comparativo diseño Reactor Anaerobio de Flujo Ascendente*

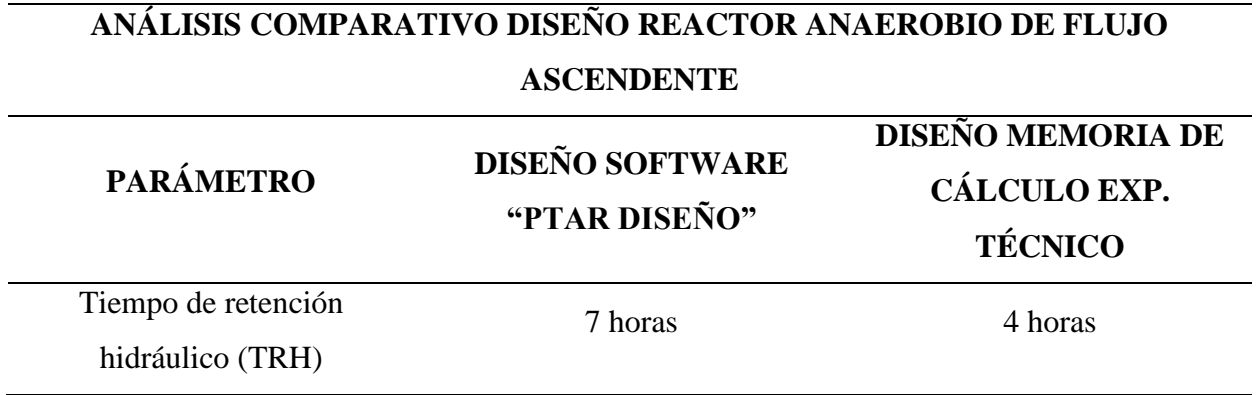

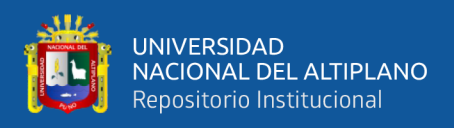

*Análisis comparativo diseño Reactor Anaerobio de Flujo Ascendente*

| Adopción de número de               | $\overline{2}$           | $\mathbf{1}$                             |
|-------------------------------------|--------------------------|------------------------------------------|
| unidades de reactores (NR)          |                          |                                          |
| Altura efectiva del reactor         | 5m                       | 5 <sub>m</sub>                           |
| (H)                                 |                          |                                          |
| Altura compartimiento de            | 2 <sub>m</sub>           | $1.67 \text{ m}$                         |
| sedimentación (hs)                  |                          |                                          |
| Altura de digestión (hd)            | 3 <sub>m</sub>           | 2.39 m                                   |
| Carga hidráulica volumétrica        | 3.42 $m^3/m^3$ *día      | 5.52 m <sup>3</sup> /m <sup>3</sup> *día |
| (CHV)                               |                          |                                          |
| Carga orgánica volumétrica          | 1.9301 Kg DQO/ $m3$ *día | 1.54 Kg DQO/ $m^3$ *día                  |
| (COV)                               |                          |                                          |
| Velocidad ascensional (Va)          | $0.711$ m/h (Para Qmed)  | 0.6 m/h (Para Qmáx)                      |
|                                     | 1.242 m/h (Para Qmáx)    |                                          |
| Área de influencia por tubo         | $2 \text{ m}^2$          | $2 \text{ m}^2$                          |
| distribuidor (Ad)                   |                          |                                          |
| Eficiencia de remoción de           | 65.7%                    | 58.4 %                                   |
| DQO del sistema (E <sub>DQO</sub> ) |                          |                                          |
| Eficiencia de remoción de           | 73.7 %                   | 75 %                                     |
| DBO del sistema (EDBO)              |                          |                                          |
| Estimación de la                    | $274.4 \text{ mg/L}$     | $163.25$ mg/L                            |
| concentración de DQO en el          |                          |                                          |
| efluente                            |                          |                                          |
| Estimación de la                    | $149.8$ mg/L             | $48.23$ mg/L                             |
| concentración de DBO en el          |                          |                                          |
| efluente                            |                          |                                          |
| Coeficiente de producción de        | 0.2                      | 0.21                                     |
| sólidos $(Y)$                       |                          |                                          |
| Factor de corrección para la        |                          |                                          |
| temperatura operacional del         | 2.62 Kg DQO/ $m3$        | 2.63 Kg DQO/ $m3$                        |
| reactor $F(t)$                      |                          |                                          |

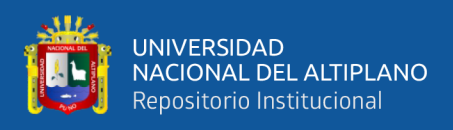

*Análisis comparativo diseño Reactor Anaerobio de Flujo Ascendente* 

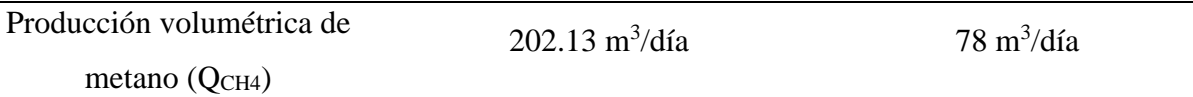

*NOTA: Elaborado por el equipo de trabajo*

Para este proceso, se pueden apreciar algunas variaciones poco considerables, ya que el software en algunos casos considera que unos de estos cálculos se deben realizar con el Caudal Medio (Qmed), situación que no sucede con la memoria de cálculo que se realizó en el expediente técnico, por lo que, para ese cálculo, se trabajaron absolutamente todos los datos con el Caudal Máximo (Qmáx).

El software demostró que, si se hace la comparación con la memoria de cálculo, cumplió con la mayoría de parámetros que también están incluidos en el dimensionamiento del expediente técnico los cuales son: Verificación de área total, volumen y tiempo de retención hidráulico, verificación de cargas aplicadas, cálculo de velocidad ascensional (Va) para caudal medio y máximo, sistema de distribución del afluente, producción de metano y estimación de energía generada.

Al igual que los planos estructurales y diseño del RAFA, el software hizo un cálculo de 4 campanas deflectoras para la producción de biogás y metano, eso quiere decir que, el número de tuberías y producción de lodos son aproximados en cuanto al diseño.

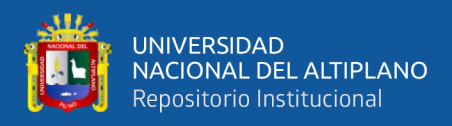

*Análisis comparativo diseño de tecnologías complementarias al RAFA*

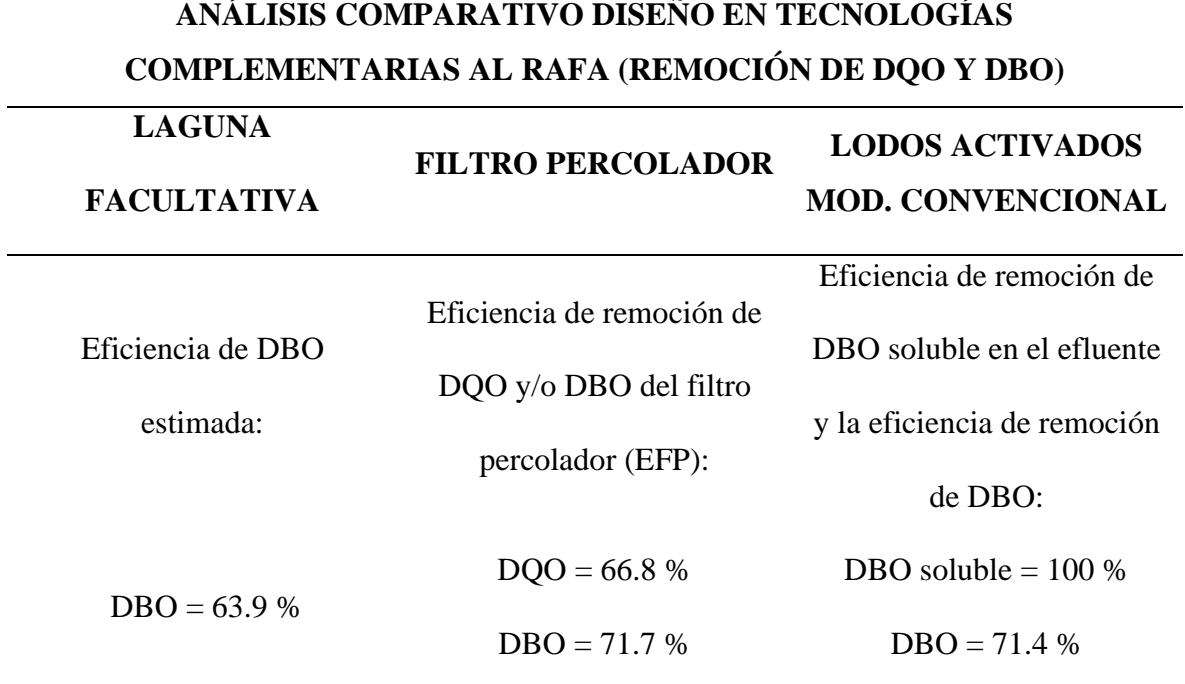

*NOTA: Elaborado por el equipo de trabajo*

En el diseño que se hizo en el software, que son tres tecnologías complementarias al RAFA, las cuales están detalladas en la Tabla 32, se puede observar la eficiencia de estas 3 tecnologías, que al hacer la comparación podemos apreciar que la remoción de DBO, es casi similar en las tecnologías de Filtro Percolador y Lodos Activados Modalidad Convencional, las cuales son remociones de 71.7 % y 71.4 % (casi similares) respectivamente, para ello el investigador recomienda el uso de estas dos tecnologías en la construcción de la "PTAR Laberinto" por su alto índice de remoción de DBO, y/o para otras plantas de tratamiento de aguas residuales que asemejen sus características a esta.

Caso contrario sucede con la tecnología de Laguna Facultativa, que demuestra una baja remoción de DBO, es por ello que el investigador no recomienda el uso de esta tecnología para la "PTAR Laberinto", otro factor podría ser que, se necesiten

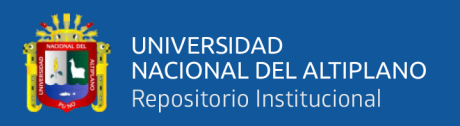

varias lagunas que trabajen en serie o paralelo para que exista una mayor remoción de sólidos, también pueden ser factores climáticos o una sobrecarga orgánica, así como el uso de un área muy grande de 4262.5 m<sup>2</sup> como recomienda el software.

Se puede concluir que, las tecnologías de Filtro Percolador y Lodos Activados Modalidad Convencional son eficientes para complementar al RAFA en la "PTAR Laberinto".

# **3.3.4. Diseño del Reactor RAFA de la "PTAR Laberinto" por el Manual de Agua Potable, Alcantarillado y Saneamiento. Diseño de Plantas de Tratamiento de Aguas Residuales Municipales: Reactores Anaerobios de Flujo Ascendente.**

La información de diseño está recopilada en el Apartado 2.8.2 de la presente investigación (Criterios del Diseño del RAFA), es por ello que, en base a esa referencia, se hará al detalle el diseño del RAFA de la "PTAR Diseño" a continuación:

**DATOS DE ENTRADA:** Los datos de entrada que requiere el manual y que se recopilaron del diseño de la obra, gracias al expediente técnico y memoria de cálculo del RAFA, son los siguientes:

- Gasto Afluente Promedio (Qip):  $11.5 \text{ L/s} = 993.6 \text{ m}^3/\text{d}4 = 41.4 \text{ m}^3/\text{h}$
- Gasto Afluente Máximo Horario (Qmáx-h):  $20.7 L/s = 1788.48 m^3/d = 74.52 m^3/h$
- DQO Afluente Promedio (So): 390 g/m<sup>3</sup> = 0.390 kg/m<sup>3</sup>
- DBO Afluente Promedio (So): 193 g/m<sup>3</sup> = 0.193 kg/m<sup>3</sup>
- Temperatura residual: 22.85 °C
- Coeficiente del rendimiento de sólidos (Y): 0.18 kg SST/kg DQO (adoptado)
- Coeficiente del rendimiento de sólidos en términos de DQO (Yobs): 0.21
- Concentración esperada de la descarga de lodo (C): 4% (adoptado)

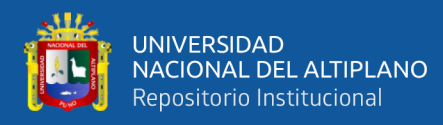

- Densidad de lodo  $(\gamma)$ : 1030 kg/m<sup>3</sup> (adoptado)

#### **a) Cálculo de la carga DQO afluente promedio (Lo):**

 $Lo = So x Qip$   $Lo = 387.504 kg DQO/día$ 

Lo = 0.390 kg/m<sup>3</sup> x 993.6 m<sup>3</sup>/día

**b) Adoptar valor de tiempo de residencia hidráulica (t)**

Para un  $Q_{\text{PROM}}$  en horas = 8 horas = 0.333 días

#### **c) Volumen total del reactor**

 $V = Qip \times t = 993.6 \text{ m}^3/\text{día} \times 0.333 \text{ d} = 331 \text{ m}^3$ 

**d) Número de módulos del reactor (N=2)**

En el diseño se establece que el número de módulos del reactor son dos,

por lo que en este caso N=2.

#### **e) Volumen de cada módulo (Vu)**

$$
Vu = \frac{V}{N} = \frac{331 \, m^3}{2} = 165.5 \, m^3
$$

Se calcula un volumen de cada módulo (Vu) de 165.5 m<sup>3</sup>

#### **f) Establecer un valor para la altura del reactor (H)**

Altura de 3 a 6 metros (Chernicharo de Lemus, 2007) Altura de 6 metros (Metcalf & Eddy, Inc., 2003)

De acuerdo al diseño se establece una altura del reactor (H) de 5 metros, el cual

está dentro de los parámetros bibliográficos del manual de diseño.

#### **g) Determinar el área de cada módulo (A)**

$$
A = \frac{Vu}{H} = \frac{165.5 \, m^3}{5 \, m} = 33.1 \, m^2
$$

Se obtiene, un área de cada módulo (A) de 33.1 m<sup>2</sup>.

Para una configuración de reactores rectangulares y estableciendo el ancho (a) del reactor en 5 metros, donde:

$$
A = l \times a
$$

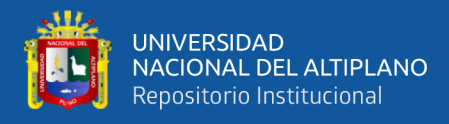

$$
l = \frac{A}{a} = \frac{33.1 \, m^2}{5 \, m} = 6.62 \, m
$$

De acuerdo a esta ecuación se obtiene, un largo (l) de 6.62 m.

#### **h) Verificación del área, volumen y tiempo de residencia hidráulica**

$$
A_T \,\, \text{correcta} \, = \, A_T \, = N \, x \, A = 2 \, x \, 33.1 \, m^2 = 66.2 \, m^2
$$

Volumen total correcto =  $Vt = At x H = 66.2 m^2 x 5 m = 331 m^3$ 

Tiempo de Residencia Hidráulica corregido  $\,=\,t=$ Vt Qip

$$
\frac{Vt}{Qip} = \frac{331 \, m^3}{993.6 \, m^3/dia} = 0.333d = 8 \, \text{horas}
$$

#### **i) Verificación de las cargas aplicadas**

Carga hidráulica volumétrica (CHV):

$$
CHV = \frac{Qip}{V} = \frac{993.6 \, m^3 / dia}{331 \, m^3} = 3 \, m^3 / m^3 d
$$

Carga orgánica volumétrica (COV):

$$
COV = \frac{Qip \times S_0}{V} = \frac{993.6 \, m^3 / \text{día} \times 0.390 \, kg \, DQO/m^3}{331 \, m^3} = 1.17 \, kg \, DQO/m^3d
$$

#### **j) Verificación de las velocidades de flujo ascendente**

$$
Para Qip; \quad V = \frac{Qip}{At} = \frac{993.6 \, m^3/dia}{66.2 \, m^2} = 15 \, m/d = 0.625 \, m/h
$$

$$
Para Qmax - h; \qquad V = \frac{Qmax - h}{At} = \frac{1788.48 \, m^3 / dia}{66.2 \, m^2} = 27.02 \, m/d = 1.13 \, m/h
$$

#### **k) Sistemas de distribución del agua residual**

Estableciendo un Área de Influencia de  $(Ad = 2m^2)$ , Tasa de Carga Orgánica Volumétrica (COV = 1.17 kg  $DQO/m<sup>3</sup>d$ ). Se calcula el número de tubos con la siguiente ecuación:

$$
Nd = \frac{At}{Ad} = \frac{66.2 \, m^2}{2 \, m^2} = 32.1 \cong 32 \, \text{tubos de distribución}
$$

Dado que son 2 módulos, cada reactor tendrá 16 tubos.

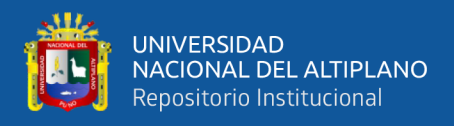

#### **l) Estimación de las eficiencias de remoción de la DQO del sistema**

Se utiliza la siguiente ecuación (Chernicharo de Lemos, 2007):

$$
E_{DQO} = 100 \times (1 - 0.68 \times t^{-0.35}) = 100 \times (1 - 0.68 \times 8^{-0.35}) = 67\%
$$

#### **m) Estimación de las eficiencias de remoción de la DBO del sistema**

Se utiliza la siguiente ecuación (Chernicharo de Lemos, 2007):

$$
E_{DBO} = 100 \times (1 - 0.07 * t^{-0.5}) = 100 \times (1 - 0.07 * 8^{-0.5}) = 75\%
$$

#### **n) Estimación de las concentraciones de DQO y DBO en el efluente final**

Se utiliza la siguiente ecuación:

$$
Cefl = S_0 - \frac{(E \times S_0)}{100}
$$

 $\textit{Recordando:}\ S_{\scriptstyle O}(DQO)=0.390$  $kg$  $\frac{1.5}{m^3}$ ;  $E = 67\% \wedge S_0(BBO) = 0.193$  $kg$  $\frac{12}{m^3}$ ;  $E = 75\%$ 

*Por lo tanto; Cef* $l_{DQO} = 0.390$  $(67 x 0.390)$  $\frac{100000000000000000}{100} = 0.129 kg$ DQ0  $\frac{1}{m^3}$  = 129 mg DQO/L

$$
Cefl_{DBO} = 0.193 - \frac{(75 \times 0.193)}{100} = 0.048 \text{ kg } DBO/m^3 = 48 \text{ mg } DBO/L
$$

Se obtiene, una concentración de DQO y DBO en el efluente de 129 mg DQO/L y 48 mg DBO/L, respectivamente.

#### **o) Producción teórica de metano**

Puede ser estimada de la siguiente manera:

$$
DQO_{CH4} = Qip \times [(S_O - Cefl) - Yobs \times S_O]
$$

 $DQO_{CH4} = 993.6 \ m^3 / \text{d} \text{ia} \ x \ [(0.390 \ kg \ DQO/m^3 - 0.129 \ kg \ DQO/m^3) - 0.21 \ x \ 0.390]$ 

$$
DQO_{CH4} = 178 kg DQO/dia
$$

Se tiene en cuenta el siguiente factor:  $K(t) =$  Factor de corrección dependiendo

de la temperatura de operación del reactor (kg  $DQO/m<sup>3</sup>$ ). Se calcula por la siguiente ecuación:

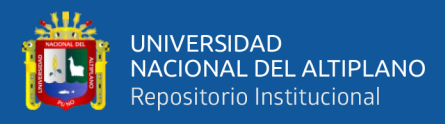

$$
K(t) = \frac{P \times K_{DQO}}{[R \times (273 + T)]}
$$

Donde, los datos de acuerdo al diseño son los siguientes:

P = 1 atm, R = 0.08206 atm L/mol K, KDQO = 64 g DQO/mol, T=22.85 °C

$$
Por lo tanto: \qquad K(t) = \frac{1 \times 64}{[0.08206 \times (273 + 22.85)]} = 2.64 \, kg \, DQO/m^3
$$
\n
$$
Q_{CH4} = \frac{DQO_{CH4}}{K(t)} = \frac{178 \, kg \, DQO/dia}{2.64 \, kg \, DQO/m^3} = 67 \, m^3/dia
$$

Se obtiene, una producción teórica de metano de 67 m<sup>3</sup>/día.

#### **p) Producción de Biogás**

Se estima para un contenido de metano de 70% en el biogás:

$$
Qg = \frac{Q_{CH4}}{0.7} = \frac{67 \, m^3 / d \mathrm{i} a}{0.7} = 96 \, m^3 / d \mathrm{i} a \, \vee \, 4 \, m^3 / h
$$

Se calcula, una producción de biogás de 96 m<sup>3</sup>/día

#### **q) Dimensionamiento del colector de gas**

- Número de colectores de gas = 2 (1 en cada módulo).
- Longitud de cada reactor  $=$  Lg  $=$  11 m
- Longitud total del colector de gas =  $Lt = 11(2) = 22$  m
- Ancho de la parte superior del colector de gas  $(Ag)$ :  $Ag = 0.25$  m
- Área total del colector de gas (Atg) en la parte superior (Atg):

$$
Atg = Lt \times Ag = 22m * (0.25m) = 5.5 m2
$$

Cálculo liberación de biogás en el colector de gas (kg):

$$
kg = \frac{Qg}{Atg} = \frac{4 \, m^3/h}{5.5 \, m^2} = 0.73 \, m/h
$$

Por lo tanto, cada colector de biogás se hace con las siguientes dimensiones:

Longitud = 11 metros 
$$
Ancho = 0.25 m
$$

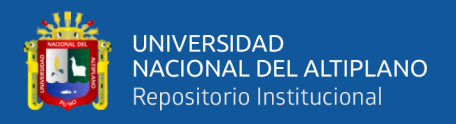

#### **r) Dimensionamiento de las aberturas del compartimiento del sedimentador**

Longitud de abertura = 11 m; Longitud total =  $11(4) = 44$  m

Ancho de cada abertura (Aa) = 0.45 (adoptado)

Área total aberturas = Ata = Lt Aa = 44 m (0.45m) = 19.8 m<sup>2</sup>

Verificación de velocidades:

$$
Para Qip; \qquad Vab = \frac{Qip}{Ata} = \frac{993.6 \, m^3/dia}{19.8 \, m^2} = 50.2 \, m/dia = 2.1 \, m/h
$$

 $Para Qmax - h;$   $Vab =$  $Qmax-h$  $\frac{1}{A t a} =$  $1788.48 m<sup>3</sup>/día$  $\frac{1}{19.8 m^2}$  = 90.33 m/dia = 3.8 m/h

Por lo tanto, se obtienen aberturas del compartimiento del sedimentador, con las siguientes dimensiones: Largo = 11 m y Ancho =  $0.45$  m.

#### **s) Dimensionamiento del compartimiento del sedimentador**

- Número de compartimientos  $= 2$
- Longitud sedimentador = 11 m; Longitud total sedimentador = 11 m  $(2) = 22$  m.
- Ancho de cada colector  $(Ag) = 0.3$  m  $[0.25 + 0.05$  (espesor de pared)]
- Ancho de cada compartimiento:  $As = 4m$
- Ancho efectivo de cada sedimentador =  $4 0.3 = 3.7$  m
- Área total sedimentador = Lts  $x$  Aes = 22 x 3.7 = 81.4 m<sup>2</sup>
- Verificación de las tasas de carga de superficie del sedimentador:

$$
Para Qip; \qquad Vs = \frac{Qip}{Ats} = \frac{993.6 \, m^3/dia}{81.4 \, m^2} = 12.21 \, m/dia = 0.51 \, m/h
$$

 $Para Qmax - h;$   $Vs =$  $Qmax-h$  $\frac{1}{Ats}$  =  $1788.48 m<sup>3</sup>/día$  $\frac{31.4 \text{ m}^2}{81.4 \text{ m}^2}$  = 21.97 m/día = 0.92 m/h

Por lo tanto, se obtiene un sedimentador con las siguientes dimensiones:

Longitud =  $11 \text{ m}$  y Ancho =  $3.70 \text{ m}$ 

#### **t) Producción de lodo (Pl)**

Se calcula con la siguiente ecuación:  $Pl = Y \times DQQ_{ann}$ 

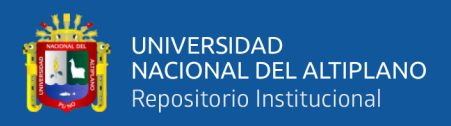

 $Pl = 0.18$  kg SST/kg DQO x 387.504 kg DQO/día = 69.75 kg SST/día

Se obtiene, una producción de lodo (Pl) de 69.75 kg SST/día

Volumen de lodo:

$$
VI = \frac{Pl}{Y \times C} = \frac{69.75 \text{ kg SST/día}}{1030 \text{ kg/m}^3 \times 4\%} = Vs = 1.7 \text{m}^3/\text{día}
$$

Se obtiene, un volumen de lodo de  $1.7 \text{ m}^3/\text{d}$ ía.

De este modo se culmina con el diseño del reactor RAFA de la "PTAR Laberinto" de acuerdo al Manual de Diseño del CONAGUA (Comisión Nacional del Agua – México), este Manual nos permitió analizar el diseño hasta con 25 parámetros. A continuación, se presenta la comparación del análisis de resultados del diseño del RAFA del Manual del CONAGUA, con el diseño de la memoria de cálculo del expediente técnico ejecutado en obra en la Tabla 33.

#### **Tabla 33**

*Análisis comparativo diseño Reactor Anaerobio de Flujo Ascendente – CONAGUA*

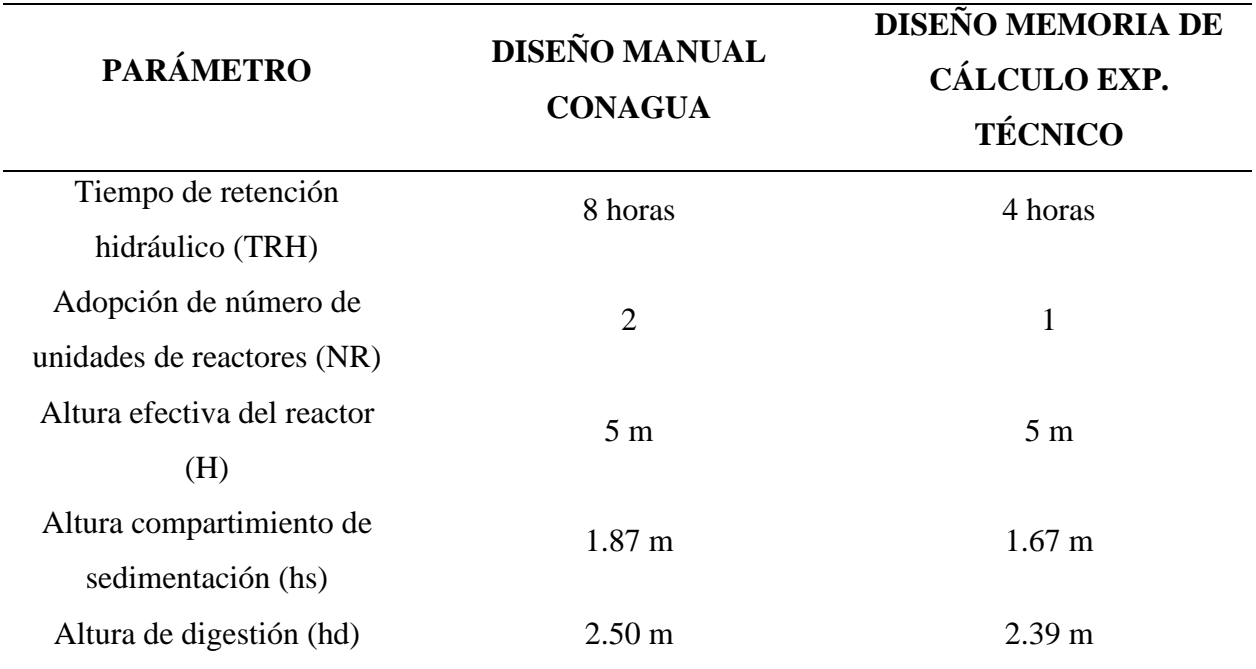

### **ANÁLISIS COMPARATIVO DISEÑO REACTOR ANAEROBIO DE FLUJO ASCENDENTE - CONAGUA**

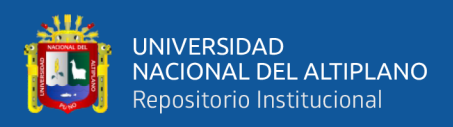

*Análisis comparativo diseño Reactor Anaerobio de Flujo Ascendente – CONAGUA*

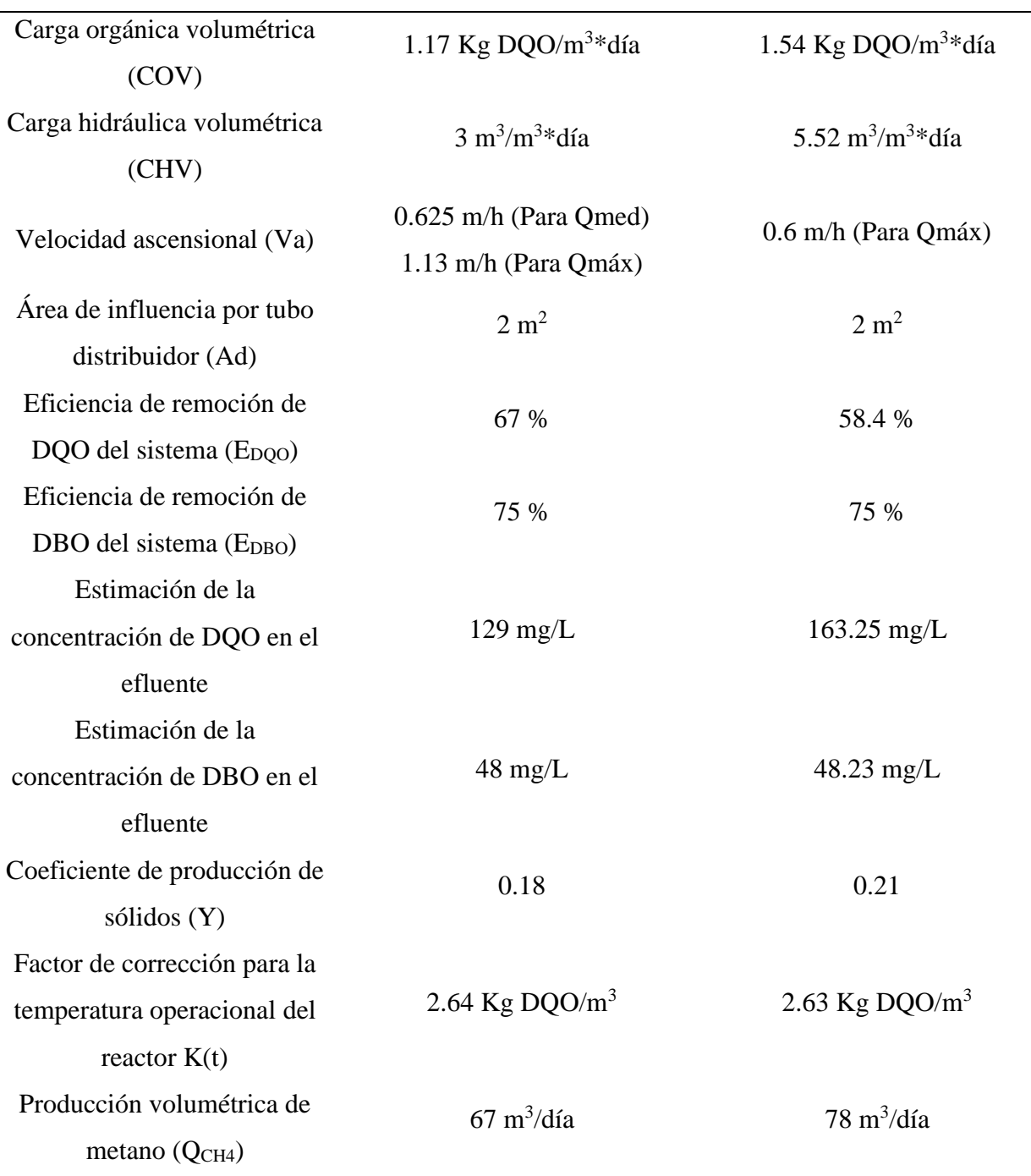

*NOTA: Elaborado por el equipo de trabajo*

Se puede apreciar que, de acuerdo a los parámetros de diseño comparados en la Tabla 33, existe una variación mínima de valores en el diseño de la RAFA para la "PTAR Laberinto", esto quiere decir que el Manual de Diseño de la Comisión

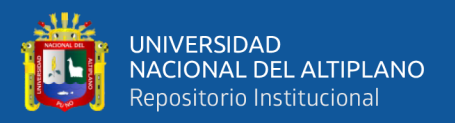

Nacional del Agua (CONAGUA) es muy eficiente para el diseño de este tipo de procesos secundarios de tratamiento de agua residual.

Esto se puede valorar, porque gran parte de la bibliografía de este manual fue usado en la programación del software "PTAR Diseño" de la Universidad de Cali con el cual también se hizo el diseño de la "PTAR Laberinto" en sus etapas de tratamiento primario y secundario complementado con 3 tecnologías complementarias al RAFA.

El aprovechamiento de la producción de biogás, metano y producción está más detallado en el manual.

El investigador recomienda el uso del Manual de Diseño de la Comisión Nacional del Agua (CONAGUA), para diseño de estas tecnologías primarias (RAFA) en futuros proyectos de tratamiento de aguas residuales.

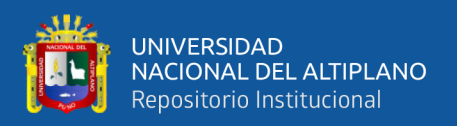

#### **3.4. METODOLOGÍA EXPERIMENTAL**

La metodología seguida para la presente investigación, se presenta de acuerdo a los objetivos específicos de la misma. Uno de estos objetivos específicos es: Determinar en qué condiciones se encuentra actualmente el agua residual doméstica de la localidad de Puerto Rosario – Laberinto.

Este objetivo fue desarrollado y analizado de forma experimental por el investigador, el cual realizó un muestreo de agua residual para poder analizar 10 parámetros que se encuentran dentro de la Norma OS.090 (Plantas de Tratamiento de Aguas Residuales – Apartado 4.3.2), los cuales son: Coliformes fecales, huevos y larvas de helmintos, DBO<sub>5</sub>, DQO, sólidos totales en suspensión, sólidos totales disueltos, sólidos sedimentables, sólidos totales, sólidos fijos y sólidos volátiles. Los resultados engloban a ensayos Microbiológicos y Químicos de la matriz de alcantarillado de la localidad de Puerto Rosario – Laberinto, los cuales fueron realizados por el laboratorio acreditado por el INACAL "LOUIS PASTEUR", el cual se encuentra en la ciudad del Cusco, con fecha de muestreo 02 de octubre del 2021, de acuerdo al instructivo LLP-MP14-I01 (Instructivo Toma-Preservación de Muestras de alimentos y Aguas Laboratorio Microbiológico) y LLP-MP14-I06 (Instructivo Toma-Preservación de Muestras de Aguas – Laboratorio Químico) enviados por el laboratorio.

Dentro de los anexos de la presente investigación se adjuntan los resultados microbiológicos y químicos del ensayo realizado, el instructivo para toma de muestras de agua residual y la respectiva cadena de custodia enviada por el laboratorio, la cual fue llenada el día de muestreo de agua residual en la matriz de alcantarillado de la localidad de Puerto Rosario – Laberinto.

162

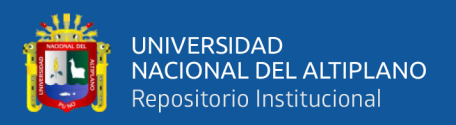

### **3.4.1. Análisis Microbiológico y Químico del agua residual de la población de la localidad de Puerto Rosario – Laberinto**

El ensayo se realizó en la matriz de alcantarillado de la localidad de Puerto Rosario – Laberinto, para evaluar las condiciones químicas y microbiológicas del agua residual de la población de acuerdo a la Norma OS.090 del RNE.

Esta matriz desemboca sus aguas al río Madre de Dios, se toma en cuenta que, esta agua residual es la que provee a la "PTAR Laberinto" como afluente de la misma.

Los resultados de los parámetros analizados son de suma importancia para analizar la eficiencia de DBO y sólidos en suspensión de la "PTAR Laberinto" de acuerdo a la Norma OS.090.

Se realizó, previamente al muestreo, una cotización de servicios al laboratorio de acuerdo a los parámetros a analizar, la cual también se encuentra dentro de los anexos de la investigación.

Se considera apto este laboratorio ya que es acreditado por el INACAL (Instituto Nacional de Calidad) debido a que aporta, una fidelidad de resultados, para que esta investigación tenga un buen sustento experimental.

Los materiales fueron entregados por el laboratorio desde la ciudad del Cusco y recepcionados en la ciudad de Puerto Maldonado para trasladarlos posteriormente a la localidad de Puerto Rosario – Laberinto donde se realizó el muestreo.

Para los ensayos microbiológicos, se entregaron 1 frasco de 500 ml y 1 frasco de 1000 ml debidamente etiquetados.

Para los ensayos químicos, se entregaron 3 frascos de 1000 ml y 1 frasco de 250 ml también debidamente etiquetados.

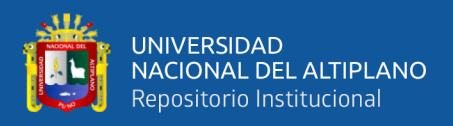

#### **OBJETIVO GENERAL DEL ENSAYO**

- Evaluar y analizar las condiciones microbiológicas y químicas del agua residual de la población de Puerto Rosario – Laberinto de acuerdo a la Norma OS.090 del Reglamento Nacional de Edificaciones.

#### **OBJETIVO ESPECÍFICO DEL ENSAYO**

- Analizar la eficiencia de los procesos de tratamiento primario y secundario respecto a la remoción de DBO y Sólidos en Suspensión de acuerdo a los resultados del muestreo de aguas residuales realizados por el laboratorio y la Norma OS.090 del R.N.E.

#### **EQUIPOS Y MATERIALES**

- Cooler de plástico con geles refrigerantes
- Guantes de látex
- Cadena de custodia **(se encuentra en los anexos de la investigación)**
- Ácido sulfúrico diluido
- 01 frasco de 500 ml debidamente etiquetado **(para ensayos microbiológicos)**
- 01 frasco de 1000 ml debidamente etiquetado **(para ensayos microbiológicos)**
- 03 frascos de 1000 ml debidamente etiquetados **(para ensayos químicos)**
- 01 frasco de 250 ml debidamente etiquetado **(para ensayos químicos)**

#### **PROCEDIMIENTO Y EJECUCIÓN DEL PLAN DE MUESTREO**

- 1. Colocar el cooler con el material cerca al punto de muestreo.
- 2. Colocarse los guantes
- 3. Se rotulan los frascos con la información de la muestra en la etiqueta
- 4. Se procede a colectar la muestra para ensayos microbiológicos (iniciando por el de coliformes totales)

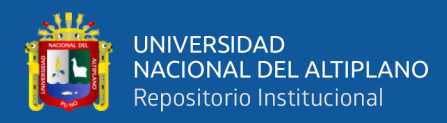

- 5. Se procede a colectar la muestra para ensayos químicos (para el ensayo de DQO se agrega 10 gotas de ácido sulfúrico diluido a la muestra).
- 6. Inmediatamente se colecte la muestra, los frascos deben ser cerrados herméticamente, rotulados con la información correspondiente al punto de muestreo y colocados en el cooler con los geles refrigerantes.
- 7. **NOTA:** Todas las muestras se toman hasta cuello de botella **(NUNCA COMPLETAMENTE LLENOS)**, llenar la cadena de custodia y transportar las muestras al laboratorio antes de las 24 horas de tomada la muestra.

### **FIGURAS CORRESPONDIENTES AL PROCEDIMIENTO PARA EL MUESTREO DE AGUA RESIDUAL**

Se realizó el llenado, sellado y preservación de muestras de agua residual para todos los análisis solicitados y se llenaron todos los frascos hasta el cuello de botella como indica el instructivo para toma de muestras de agua residual del laboratorio. Un caso especial fue el llenado del frasco de la DQO, ya que este requería de un reactivo, que en este caso fue ácido sulfúrico  $(H_2SO_4)$ , 10 gotas de ácido sulfúrico para el frasco de 1000 ml debidamente etiquetado (Figura 27 y 28).

El procedimiento llenado, sellado y preservación de muestras para ensayos microbiológicos y químicos, así como la rotulación de frascos y recepción de materiales se encuentran detallados dentro de los Anexos de la investigación (Anexo 3).

El muestreo de agua residual en la matriz de alcantarillado de la localidad de Puerto Rosario – Laberinto, realizado por parte del investigador, no presentó ninguna dificultad para el informe de resultados entregado por el laboratorio, ya que se siguió adecuadamente el instructivo.

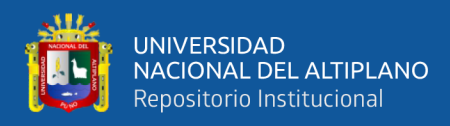

#### **Figura 27** *Reactivo para muestreo de la DQO (ácido sulfúrico)*

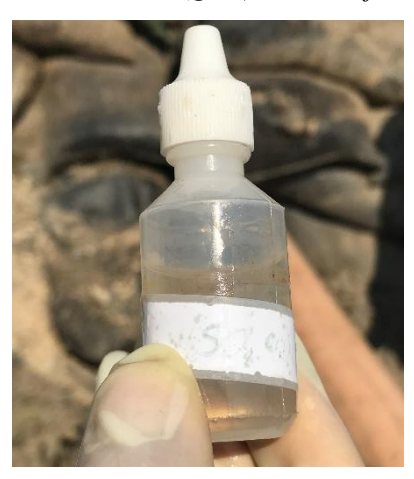

 *NOTA: Elaborado por el equipo de trabajo*

#### **Figura 28**

*Colocación de reactivo (ácido sulfúrico) para muestreo de la DQO*

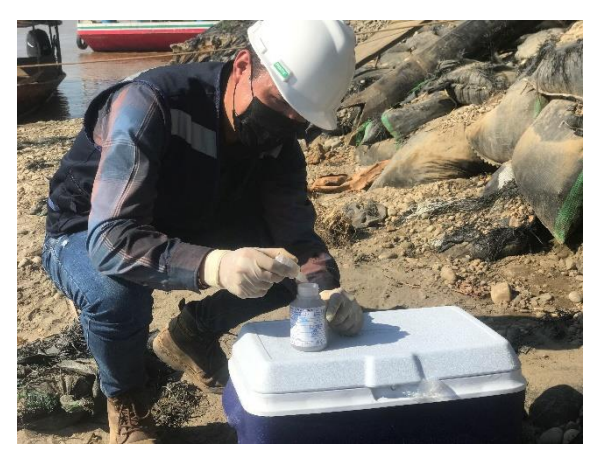

 *NOTA: Elaborado por el equipo de trabajo*

#### **Figura 29**

*Transporte de muestras para ensayos microbiológicos y químicos*

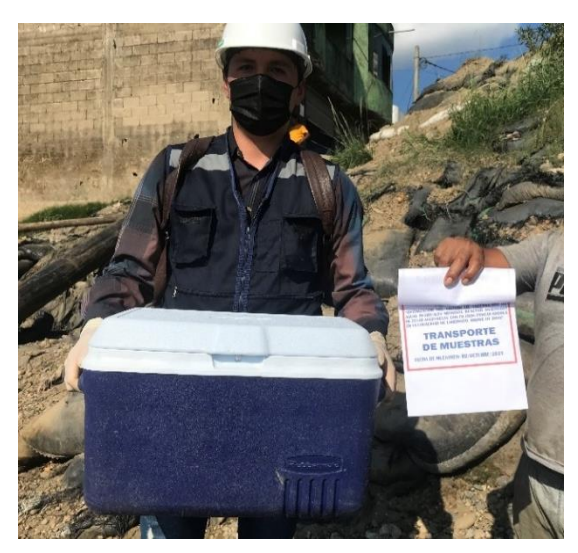

 *NOTA: Elaborado por el equipo de trabajo*

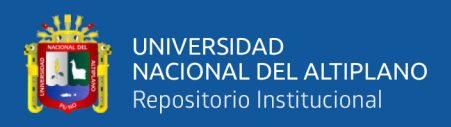

#### **Figura 30**

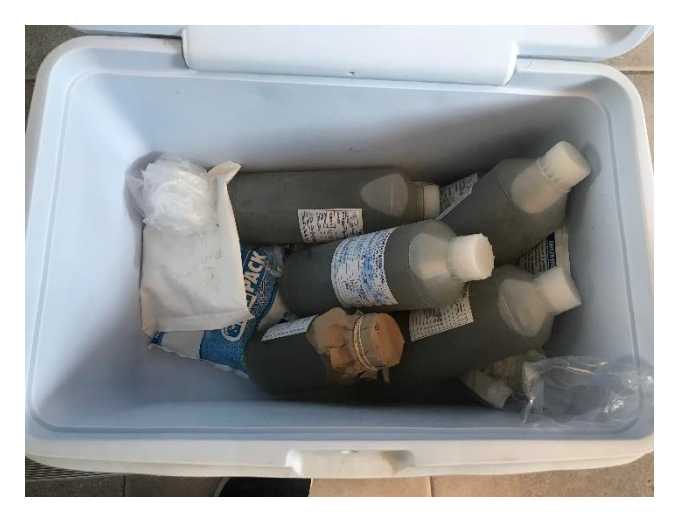

*Muestras listas para envío a laboratorio debidamente selladas y rotuladas*

 *NOTA: Elaborado por el equipo de trabajo*

Como se mencionó anteriormente, todas las muestras fueron enviadas al laboratorio con destino a la ciudad del Cusco, con sus geles refrigerantes previamente congelados (Figura 30). La cadena de custodia se encuentra dentro de los anexos de la investigación, en la cual se tienen todos los datos del llenado de muestras requerido por el laboratorio.

Con esto se culmina el muestreo del agua residual de la población de la localidad de Puerto Rosario – Laberinto, los métodos con los que se realizaron los análisis se encuentran dentro de los resultados que se presentan a continuación.

### **RESULTADOS DEL ENSAYO REALIZADO POR EL LABORATORIO "LOUIS PASTEUR"**

Se presenta el informe de ensayo de laboratorio: LLP-3710-2021 y SO-1268- 2021. Con registro N° LE-042 de ensayo acreditado por el Organismo Peruano de Acreditación INACAL – DA.

Los resultados del análisis de los ensayos microbiológicos y químicos del agua residual, realizados con fecha de muestreo: 02 de octubre del 2021 por el investigador, en la localidad de Puerto Rosario – Laberinto, de acuerdo a solicitud de parámetros de la Norma OS.090, se presentan en las siguientes tablas:

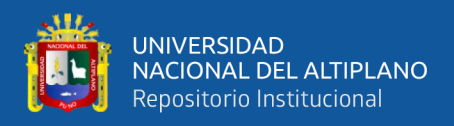

*Resultados microbiológicos realizados por el laboratorio "LOUIS PASTEUR"*

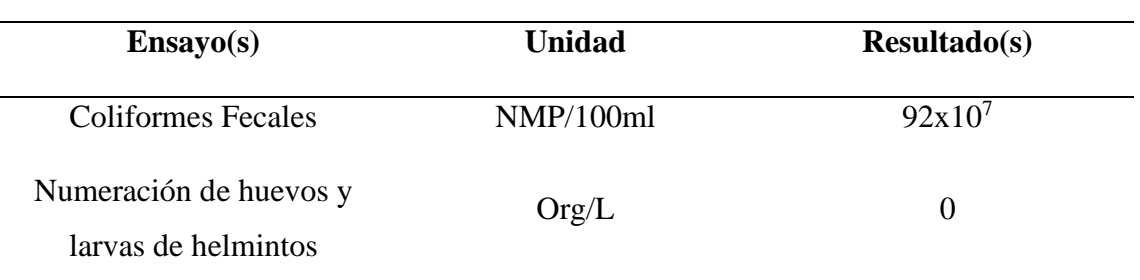

#### **RESULTADOS MICROBIOLÓGICOS**

*NOTA: Laboratorio "LOUIS PASTEUR"*

#### **Tabla 35**

*Resultados químicos realizados por el laboratorio "LOUIS PASTEUR"*

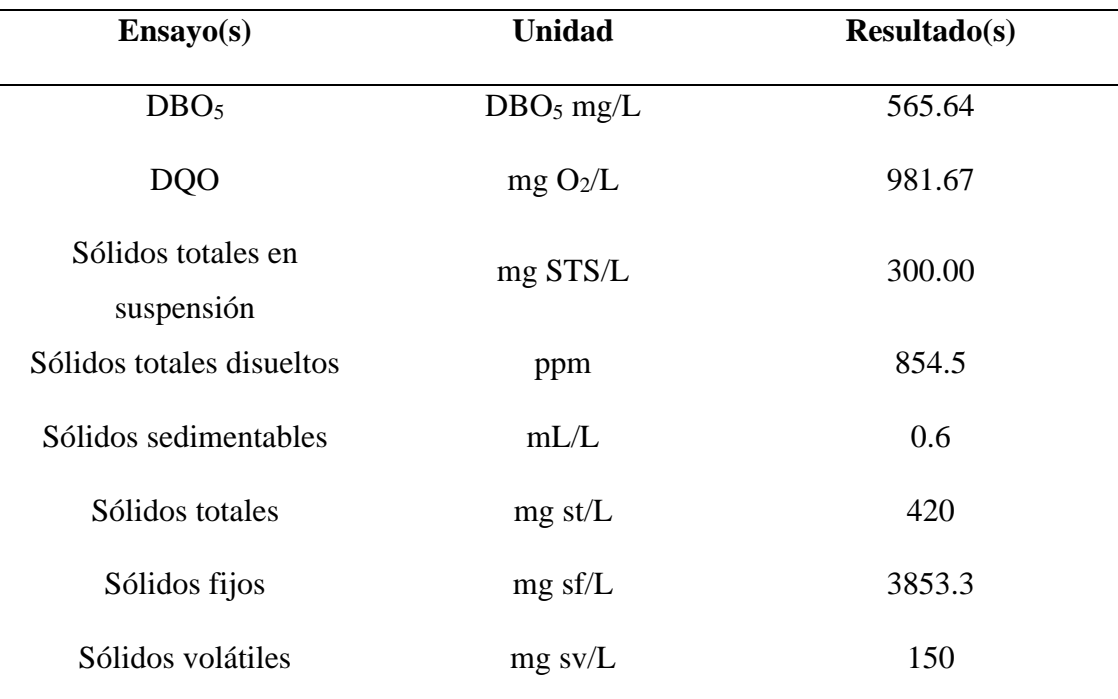

#### **RESULTADOS QUÍMICOS**

*NOTA: Laboratorio "LOUIS PASTEUR"*

**NOTA:** Los métodos de referencia para cada uno de estos parámetros se encuentran dentro de los resultados presentes en los anexos de la presente investigación.

El análisis de resultados se realizará de acuerdo a la Norma OS.090 del Reglamento Nacional de Edificaciones (Plantas de Tratamiento de Aguas Residuales).

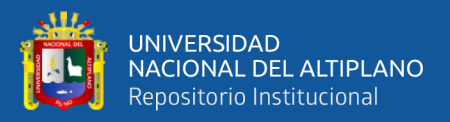

### **ANÁLISIS DE RESULTADOS DEL ENSAYO REALIZADO POR EL LABORATORIO "LOUIS PASTEUR"**

De acuerdo a la Norma OS.090 (Plantas de Tratamiento de Aguas Residuales) del Reglamento Nacional de Edificaciones, en su apartado 3.17 (Bases de diseño), menciona: "Los parámetros que usualmente determinan las bases del diseño son: DBO, sólidos en suspensión, coliformes fecales y nutrientes".

En el Apartado 4.3.7 menciona: "En las comunidades en donde se haya realizado muestreo, se relacionará la masa de contaminantes de DBO, sólidos en suspensión y nutrientes, coliformes y parásitos con las poblaciones contribuyentes, para determinar el aporte per cápita de los parámetros indicados. El aporte per cápita doméstico e industrial se calculará por separado".

En el Apartado 4.3.2 menciona que: En las muestras compuestas se determinará como mínimo los siguientes parámetros:

- demanda bioquímica de oxígeno (DBO) 5 días y 20 °C;
- demanda química de oxígeno (DQO);
- coliformes fecales y totales;
- parásitos (principalmente nematodos intestinales);
- sólidos totales y en suspensión incluido el componente volátil;
- nitrógeno amoniacal y orgánico; y
- sólidos sedimentables

Para este caso, se realizó el muestreo de acuerdo a los parámetros que indica la Norma OS.090, por lo cual, se determinará el aporte per-cápita de los parámetros indicados de acuerdo a los resultados de los ensayos microbiológicos y químicos del agua residual la localidad de Puerto Rosario – Laberinto. El cálculo del aporte percápita se presenta a continuación:

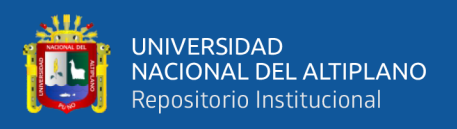

De acuerdo a la proyección poblacional, se sabe que, se proyectó la "PTAR Laberinto" para 20 años, siendo el primer año de estudio el año 2016, en el cual, de acuerdo a los datos del INEI se tenía una población de 5175 habitantes, para el año actual 2021, se tiene una población de 5561 habitantes y para el año 2036 se proyecta una población futura de 6902 habitantes.

En lo que respecta al caudal promedio de la "PTAR Laberinto" se realizó un aforamiento en la matriz de alcantarillado por el método volumétrico, en tres días de cinco mediciones en la mañana, mediodía y tarde, encontrándose un caudal promedio de 5.85 L/seg = 505.44 m<sup>3</sup>/día = 505,440 L/día (Acápite 3.3.1 de la investigación).

#### - **Cálculo del aporte per-cápita:**

#### **Tabla 36**

*Cálculo de aporte per-cápita para agua residual doméstica de la localidad de Puerto Rosario – Laberinto*

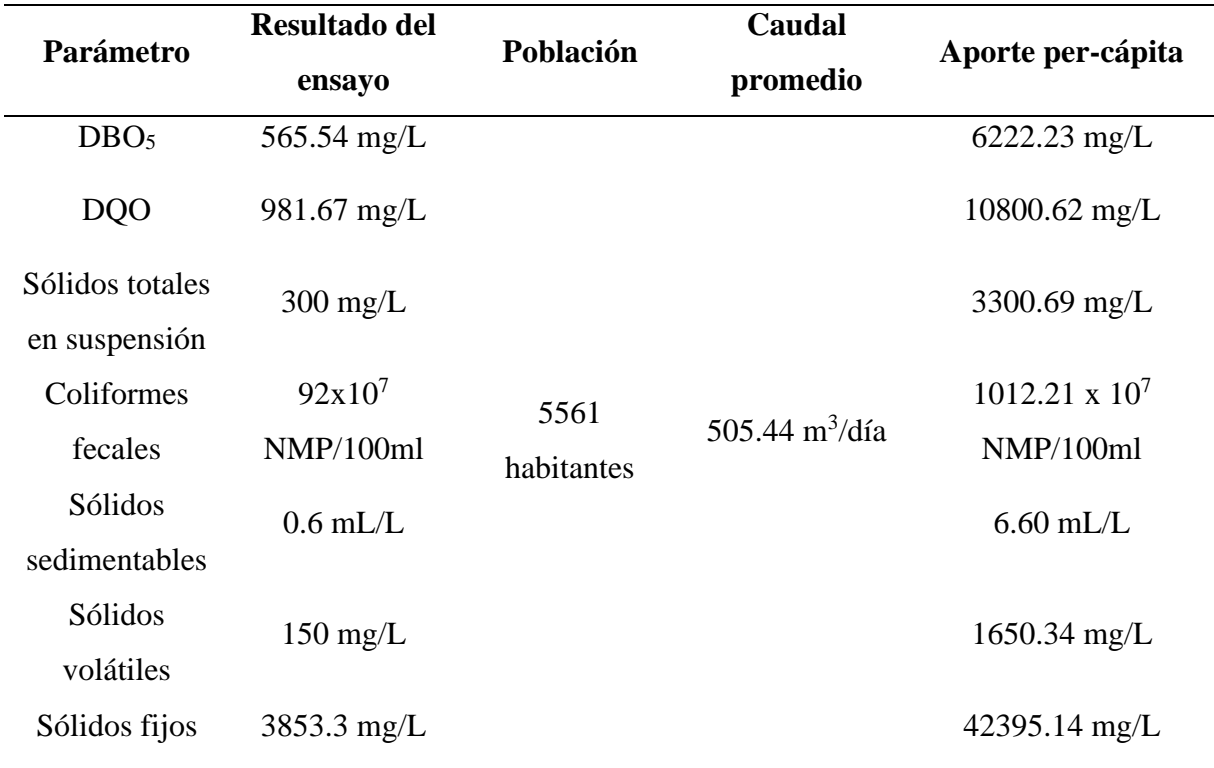

*NOTA: Elaborado por el equipo de trabajo*

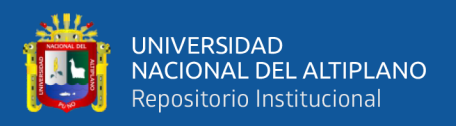

De acuerdo a la Norma OS.090, en su apartado 4.3.13, menciona que: Para la

selección de los procesos de tratamiento de las aguas residuales se usará como guía los

valores del cuadro siguiente:

#### **Tabla 37**

*Selección de los procesos de tratamientos de acuerdo a la Norma OS.090*

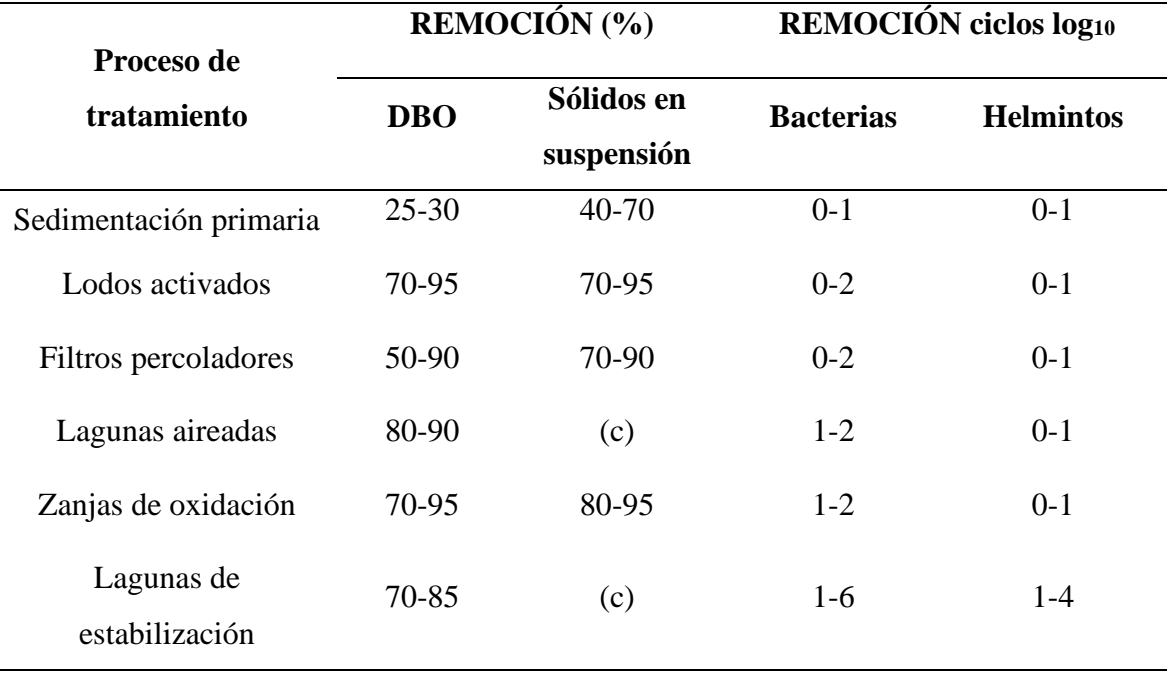

*NOTA: Norma OS.090*

#### **Análisis de selección de los procesos de tratamiento para la "PTAR Laberinto":**

Se realizará el análisis de selección de procesos de tratamiento de acuerdo a la Tabla 37, teniendo en cuenta los resultados de la DBO y sólidos en suspensión del ensayo realizado por el laboratorio, determinando la eficiencia de la "PTAR Laberinto" de acuerdo a los parámetros de los Límites Máximos Permisibles (LMP) para los efluentes de PTAR (DS N° 003-2010-MINAM), calculando el porcentaje de remoción de la DBO y sólidos en suspensión y de acuerdo a eso elegir un proceso de tratamiento que se pudo haber utilizado en la "PTAR Laberinto" teniendo en cuenta una sostenibilidad técnica-económica antes de elegir el tipo de tratamiento que se acomode a las características de la zona.

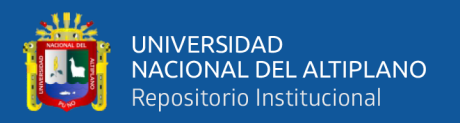

**Eficiencia de remoción de DBO en la "PTAR Laberinto":** De acuerdo a los Límites Máximos Permisibles, para efluentes vertidos a cuerpos de aguas, en este caso el río Madre de Dios, el cual tiene un caudal considerable como la mayoría de ríos en la selva, se considera la DBO en el punto de salida de 100 mg/L, tal como lo indica la Tabla 6 de la presente investigación y que se encuentra dentro del DS N° 003-2010- MINAM.

Por lo tanto, se tiene una DBO en el afluente de acuerdo a los resultados del ensayo químico del laboratorio de: 565.54 mg/L.

Se considera 100 mg/L en el efluente, eso quiere decir que se queda una DBO en la planta de:

$$
565.54 \text{ mg/L} - 100 \text{ mg/L} = 465.54 \text{ mg/L}
$$

La eficiencia de la "PTAR Laberinto" de acuerdo a los resultados obtenidos será de:

 $465.54 \text{ mg/L}$  /  $565.54 \text{ mg/L} = 0.8 = 80 \%$  de eficiencia de remoción de DBO

Se obtiene una eficiencia de remoción de DBO del 80%, se adapta esta eficiencia a un 85 – 90% de eficiencia porque se toma en cuenta que las PTAR, por lo general, no son operadas y mantenidas adecuadamente, si se considera la situación más crítica se entiende que, se le va a proporcionar un poco más de eficiencia de tratamiento para que cuando existan estos problemas, por lo menos hagan un trabajo adicional como medida de seguridad. Cabe recalcar que siempre va a ser importante empoderar a las localidades para que hagan la operación y mantenimiento de las PTAR en localidad como las de Puerto Rosario - Laberinto.

Este resultado de remoción de 85 – 90% servirá para analizar y elegir el mejor proceso de tratamiento que más se adapte a esta característica de remoción de acuerdo a la Tabla 37. Se analizarán los criterios para elegir la tecnología y cómo trabajan estos procesos de acuerdo a las características de la zona.

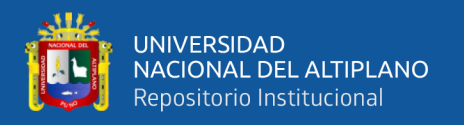

**Eficiencia de remoción de sólidos en suspensión en la "PTAR Laberinto":** Al igual que el cálculo anterior, de remoción de DBO, en este caso analizaremos la eficiencia de remoción de sólidos en suspensión como indica la Norma OS.090 y la Tabla 37 de acuerdo a los resultados del ensayo químico realizado por el laboratorio.

De acuerdo a los resultados del ensayo químico realizado por el laboratorio, se tiene un valor de sólidos totales en suspensión de 300 mL/L (afluente).

Para este caso, se considera un valor de sólidos totales en suspensión en el punto de salida de 150 mL/L (efluente), tal como lo indican los Límites Máximos Permisibles (LMP) del DS N° 003-2010-MINAM.

Se considera 150 mL/L en el efluente, eso quiere decir que se queda un valor de sólidos totales en suspensión en la planta de:

 $300 \text{ mL/L} - 150 \text{ mL/L} = 150 \text{ mL/L}$ 

La eficiencia de la "PTAR Laberinto" de acuerdo a los resultados obtenidos será de:

 $150$  mL/L / 300 mL/L =  $0.5 = 50$  % de eficiencia de remoción de sólidos totales en suspensión

Se obtiene una eficiencia de remoción de sólidos totales en suspensión del 50%, se adapta esta eficiencia a un 55 – 60%.

Este resultado de remoción de 55 – 60% servirá para analizar y elegir el mejor proceso de tratamiento que más se adapte a esta característica de remoción de acuerdo a la Tabla 37.

Se evaluarán los procesos de tratamiento de la Norma OS.090 de acuerdo a los pro y contras que se tengan, porque la localidad de Puerto Rosario – Laberinto, no podría financiar un tratamiento que genere altos costos de operación y mantenimiento.

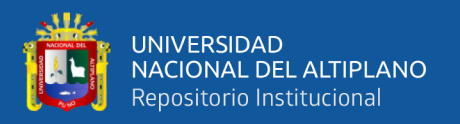

**Selección de procesos de tratamiento para la "PTAR Laberinto" de acuerdo a la Norma OS.090:** De acuerdo a los cálculos realizados anteriormente, se tienen las siguientes eficiencias de remoción:

- Eficiencia de remoción de DBO:  $85 90\%$
- Eficiencia de remoción de sólidos totales en suspensión: 55 60%

De acuerdo a la Tabla 37, podemos verificar el rango de porcentajes de remoción de DBO y sólidos totales en suspensión de los procesos de tratamiento.

De acuerdo a esta información y con nuestros resultados de eficiencias de remoción, podemos concluir que, se tienen tres procesos de tratamiento que se adaptan a nuestras condiciones y que están dentro del rango permitido para porcentajes de remoción calculados, los cuales son:

**LODOS ACTIVADOS**: remoción de DBO =  $70 - 95\%$  y STS =  $70 - 95\%$ 

 **FILTROS PERCOLADORES:** remoción de DBO = 70 – 95% y STS = 70 – 95%

**ZANJAS DE OXIDACIÓN:** remoción de DBO =  $70 - 95\%$  y STS =  $70 - 95\%$ 

 Todos estos valores, se encuentran dentro de los porcentajes de eficiencia de remoción calculados anteriormente. A continuación, analizaremos cada uno de estos procesos de tratamiento previamente mencionados y se elegirá el que más se acomode a las características técnico-económicas de la zona.

**Análisis del proceso de tratamiento Lodos Activados:** Recordar que el principal objetivo del tratamiento secundario es la remoción de la materia orgánica soluble, de la cual se encargan los microorganismos y este proceso de tratamiento secundario cumple un buen funcionamiento para ello.

Una de las principales desventajas en este proceso de tratamiento, es el control operacional, que es especializado y de mayor costo que otras alternativas tecnológicas.

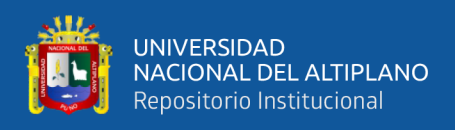

Demanda de un mayor consumo de energía eléctrica para accionar los equipos, lo que eleva notablemente el costo de operación y mantenimiento y requiere de una importante inversión en infraestructura y equipos, que eleva el costo de tratamiento y el manejo de lodos debe realizarse en forma permanente.

Es sensible a los cambios de caudal, carga orgánica y temperatura. Requiere siempre un proceso adicional de desinfección, para remover organismos patógenos.

Por lo tanto, no se recomienda este tipo de tecnología para la localidad de Puerto Rosario – Laberinto, puesto que, al ser un distrito pequeño, no tendría el suficiente financiamiento para solventar los gastos de operación y mantenimiento, asimismo, no existiría una óptima relación técnico-económica, por los altos costos de energía eléctrica generados para este tipo de tratamiento, que influirían negativamente en el aspecto económico de la población.

Otro factor importante es el hecho de requerir personal especializado para el mantenimiento de la "PTAR Laberinto", el cual no se encuentra dentro de la localidad, ya que es la misma población dispuesta por la Municipalidad Distrital de Laberinto, la que se encarga de la operación de la misma.

**Análisis del proceso de tratamiento Filtro Percolador:** Este proceso de tratamiento secundario, también genera una muy buena remoción de materia orgánica soluble.

Las principales ventajas en este tipo de tratamiento secundario son: Requiere de un área o espacio físico moderado, mucho menor al del sistema de lagunas, su operación es sencilla, no requiere de energía eléctrica y el costo de inversión es el más bajo de los sistemas aireados, la generación de olores es muy baja, el diseño particularmente corresponde a poblaciones pequeñas y medianas (como la localidad

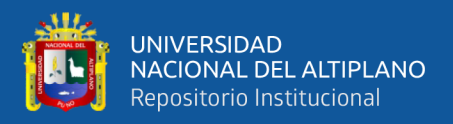

de Puerto Rosario – Laberinto) y la inclusión de una unidad de tratamiento primario (como es el caso de la "PTAR Laberinto") puede reducir su volumen.

Por lo tanto, se recomienda esta tecnología para la localidad de Puerto Rosario – Laberinto, dado que es una tecnología de bajo costo de operación y mantenimiento, funciona mayormente por gravedad para abaratar costos y solo un trabajador puede realizar los trabajos de limpieza, asimismo, tiene un mejor funcionamiento por gravedad para los microorganismos y no requieren de energía eléctrica, lo cual no afectaría directamente a la economía de la población.

Se garantiza la retención de solidos gruesos y sedimentables en el pretratamiento (cámara de rejas, desarenador y canal Parshall) y tratamiento primario (RAFA) de la "PTAR Laberinto", para evitar olores descargables que se presentarían en caso se elija esta opción de tratamiento secundario.

**Análisis del proceso de tratamiento Zanjas de Oxidación:**"Una zanja de oxidación es una modificación del sistema biológico de tratamiento con lodos activados que utiliza un tiempo extenso de retención de sólidos para la remoción de compuestos orgánicos biodegradables."

Se considera que este tipo de tratamiento tiene una concentración alta de sólidos suspendidos en el efluente, comparadas con otras modificaciones de lodos activados y requiere una superficie de terreno más grande que otras opciones de tratamiento con lodos activados que lo hace muy costoso, restringiendo la factibilidad de uso de las zanjas de oxidación en áreas urbanas, suburbanas y otras áreas en donde el costo de la adquisición de terrenos es relativamente alto.

Bajo estas consideraciones, no se recomienda el uso de esta tecnología para la localidad de Puerto Rosario – Laberinto, por ser principalmente, una modificación del tratamiento de lodos activados la cual se rechazó anteriormente.

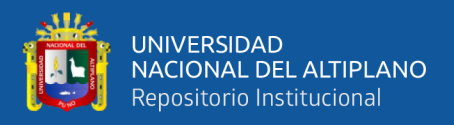

# **CONCLUSIONES DEL ENSAYO REALIZADO POR EL LABORATORIO "LOUIS PASTEUR"**

- 1) Se pudo verificar que, los resultados de los ensayos microbiológicos y químicos realizados por el laboratorio tienen un alto grado de confiabilidad, ya que se encuentran acreditados por el INACAL (Instituto Nacional de Calidad) con registro N° LE-042.
- 2) No se encontró ningún tipo de error por parte del laboratorio en la toma de muestras de agua residual en la matriz de alcantarillado de la localidad de Puerto Rosario – Laberinto, ya que se siguieron adecuadamente todas las recomendaciones y procedimientos de acuerdo al instructivo otorgado por el mismo laboratorio, lo que también garantiza un alto grado de confiabilidad de los resultados de los ensayos microbiológicos y químicos.
- 3) Se realizó el análisis de resultados en base a la Norma OS.090 del Reglamento Nacional de Edificaciones (Plantas de Tratamiento de Aguas Residuales), hallando el porcentaje de eficiencia de remoción de DBO y sólidos totales en suspensión de la "PTAR Laberinto", pudiendo elegir el proceso de tratamiento que más se adapte, de acuerdo a una sostenibilidad técnico-económica, financiamiento, operación, y características de la zona. Recordando que el mantenimiento hace la diferencia en cada proceso de tratamiento.
- 4) Se pudo concluir que, de acuerdo a la Norma OS.090 el proceso de tratamiento de filtros percoladores es el más apropiado para la "PTAR Laberinto", ya que cumple con el porcentaje de remoción de DBO y sólidos en suspensión requerido por la norma y se adapta a las características de espacio, operación, volumen, olores, requerimiento de energía eléctrica y principalmente se adapta a poblaciones pequeñas y medianas que es una característica de la zona.

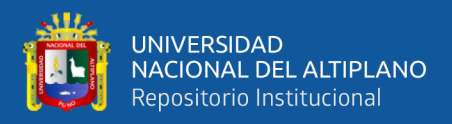

# **3.4.2. Análisis Físico-Bacteriológico, Químico y Parasitológico del efluente de**

#### **la "PTAR Laberinto"**

Se realizó este análisis de acuerdo a los estándares del MINAM (Límites Máximos Permisibles para los efluentes de PTAR domésticas o municipales y Estándares de Calidad Ambiental para agua) en la DIRESA de Puerto Maldonado con el objetivo de evaluar las condiciones del efluente de la "PTAR Laberinto" y verificar el uso que se le puede dar al efluente de acuerdo a estos parámetros.

Este análisis se realizó en la DIRESA de Puerto Maldonado.

Para el ensayo se nos proporcionaron los frascos esterilizados para el análisis bacteriológico-parasitológico y análisis físico-químico, así como el respectivo "cooler" para el transporte de muestras y que estas mantengan su temperatura.

#### **OBJETIVO GENERAL DEL ENSAYO DIRESA**

- Proponer un uso adecuado para el efluente de la "PTAR Laberinto" que cumpla con los estándares de calidad ambiental para agua (ECA) establecidos por el MINAM, así como verificar los límites máximos permisibles (LMP) para los efluentes de PTAR domésticas o municipales también establecidos por el MINAM.

#### **OBJETIVO ESPECÍFICO DEL ENSAYO DIRESA**

- Verificar y priorizar el uso del efluente de la "PTAR Laberinto" para riego de vegetales y bebida de animales de acuerdo a los resultados de los parámetros físico-químicos, inorgánicos, orgánicos, plaguicidas, microbiológicos y parasitológicos (DS-004-2017-MINAM).

#### **EQUIPOS Y MATERIALES**

- Disponibilidad del laboratorio de calidad de agua de la DIRESA Puerto Maldonado.

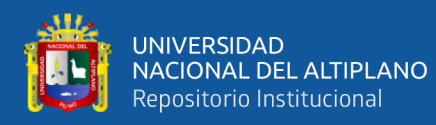

- Guantes quirúrgicos, casco de seguridad, barbijo, zapatos de seguridad, cooler (para transporte de muestras), dos frascos esterilizados (análisis físico-químico y bacteriológico-parasitológico), envace de plástico de aproximadamente 3 Litros (para análisis bacteriológico) y tablero para detallar el procedimiento realizado.

#### **PROCEDIMIENTO PLAN DE MUESTREO DIRESA**

- 1. Colocar el material con los frascos otorgados por la DIRESA Puerto Maldonado al punto de muestreo.
- 2. Rotular y etiquetar los frascos de acuerdo a los análisis respectivos a realizarse.
- 3. Llenar, sellar y preservar la muestra para cada uno de los análisis.
- 4. Inmediatamente la muestra esté preservada, colocar en el cooler.
- 5. Transportar las muestras a la DIRESA Puerto Maldonado
- 6. Entregar las muestras para la realización de ensayos: Físico-Bacteriológico, químico y parasitológico.

#### **FIGURAS CORRESPONDIENTES AL PROCEDIMIENTO PARA EL**

#### **MUESTREO DE AGUA RESIDUAL DIRESA PUERTO MALDONADO**

#### **Figura 31**

*Recepción de materiales en DIRESA Puerto Maldonado*

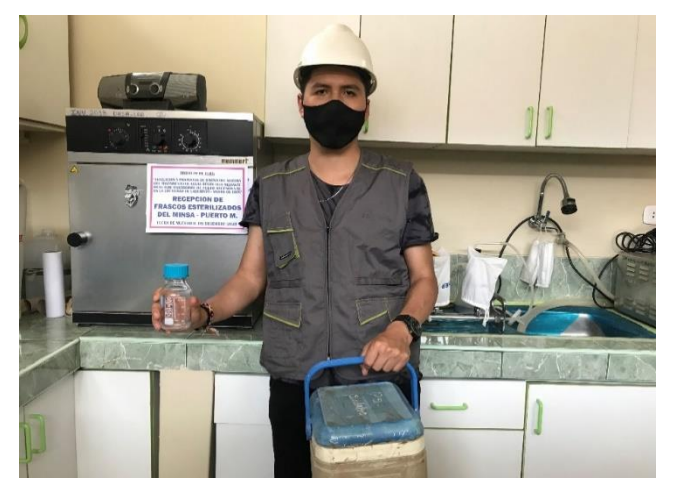

 *NOTA: Elaborado por el equipo de trabajo*

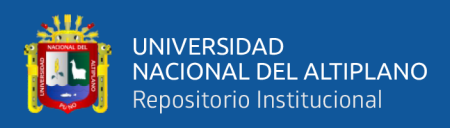

### **Figura 32**

**LLENADO DE RECIPIENTES** 

*Llenado de recipientes análisis DIRESA Puerto Maldonado*

 *NOTA: Elaborado por el equipo de trabajo* 

#### **Figura 33**

*Sellado de recipientes análisis DIRESA Puerto Maldonado*

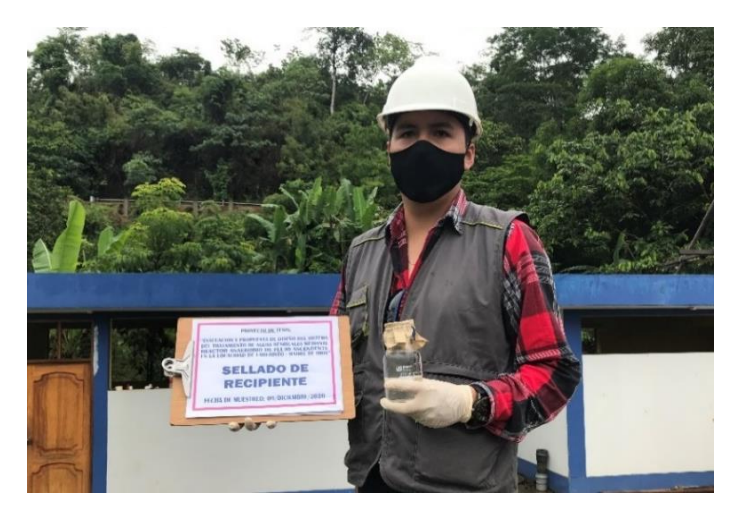

 *NOTA: Elaborado por el equipo de trabajo*

#### **Figura 34**

*Preservación de muestras análisis DIRESA Puerto Maldonado*

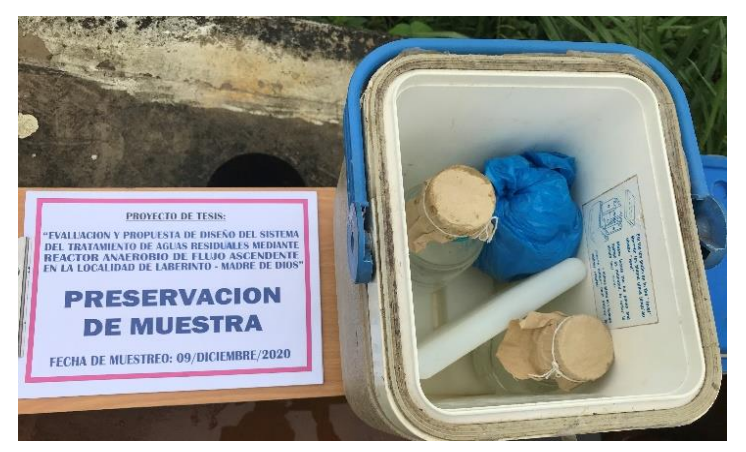

 *NOTA: Elaborado por el equipo de trabajo*
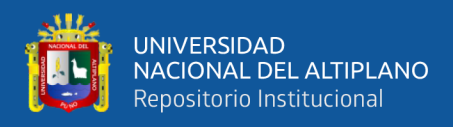

Se realizaron los mismos procedimientos de llenado, sellado y preservación de muestras para los análisis: físico-químico, bacteriológico y parasitológico del efluente de la "PTAR Laberinto".

Ya habiendo realizado todo este procedimiento cuidadosamente, es que se procedió al transporte y entrega de muestras al laboratorio de la DIRESA Puerto Maldonado.

### **Figura 35**

*Transporte de muestras a DIRESA Puerto Maldonado*

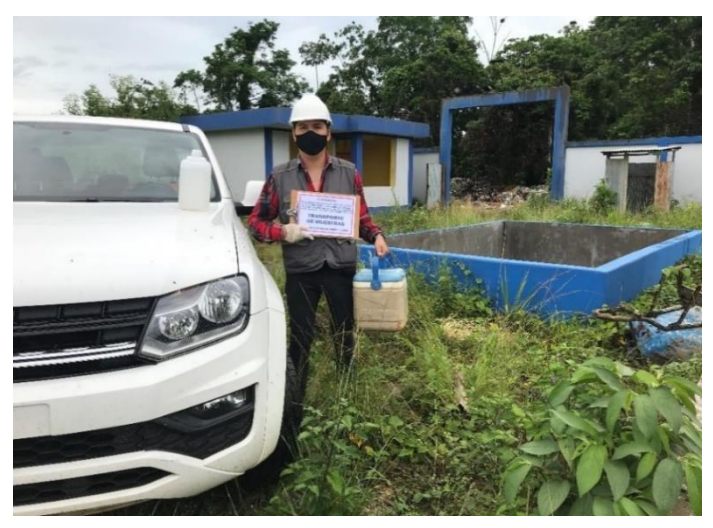

 *NOTA: Elaborado por el equipo de trabajo*

### **Figura 36**

*Entrega de muestras al laboratorio de DIRESA Puerto Maldonado*

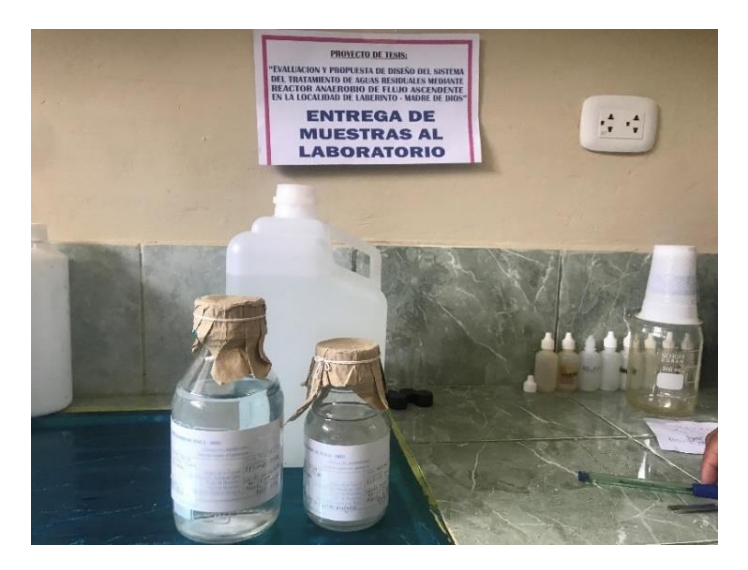

 *NOTA: Elaborado por el equipo de trabajo*

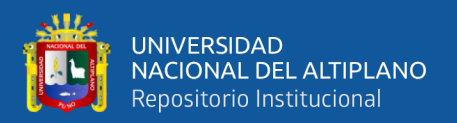

### **RESULTADOS DEL ENSAYO DIRESA PUERTO MALDONADO**

Los ensayos, para los parámetros físicos – bacteriológicos, fueron realizados con los equipos del Laboratorio de Microbiología de Aguas y Alimentos de la DESA.

El tipo de muestra fue de Categoría 3- D1: Riego de vegetales: Agua para riego no restringido y restringido.

Los resultados de estos análisis se detallan en las siguientes tablas:

#### **Tabla 38**

*Resultados de parámetros del análisis Físico - Bacteriológico DIRESA*

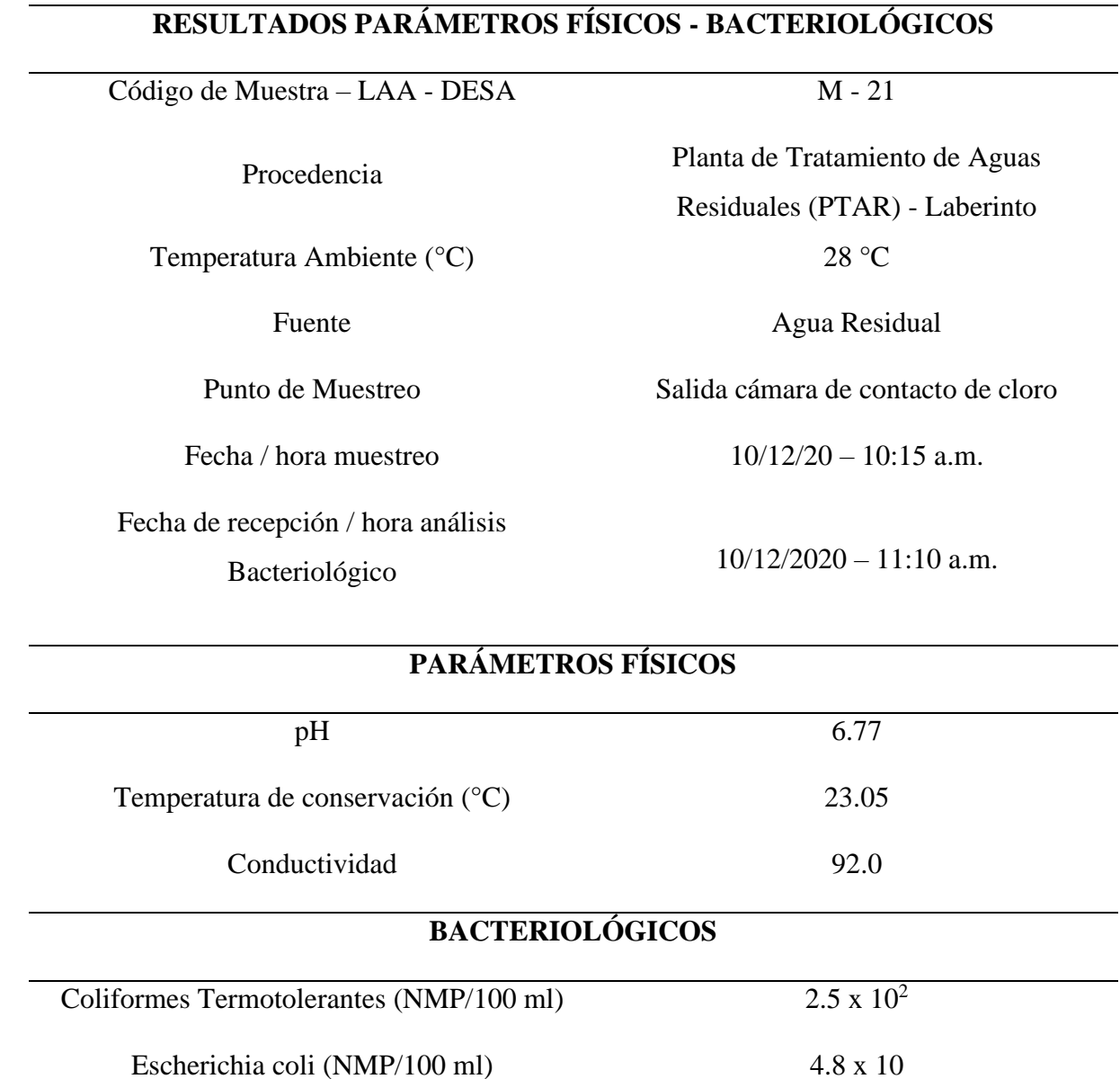

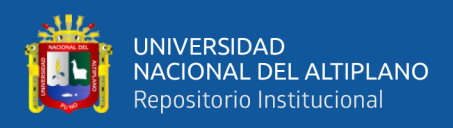

### **Tabla 38**

*Resultados de parámetros del análisis Físico – Bacteriológico DIRESA*

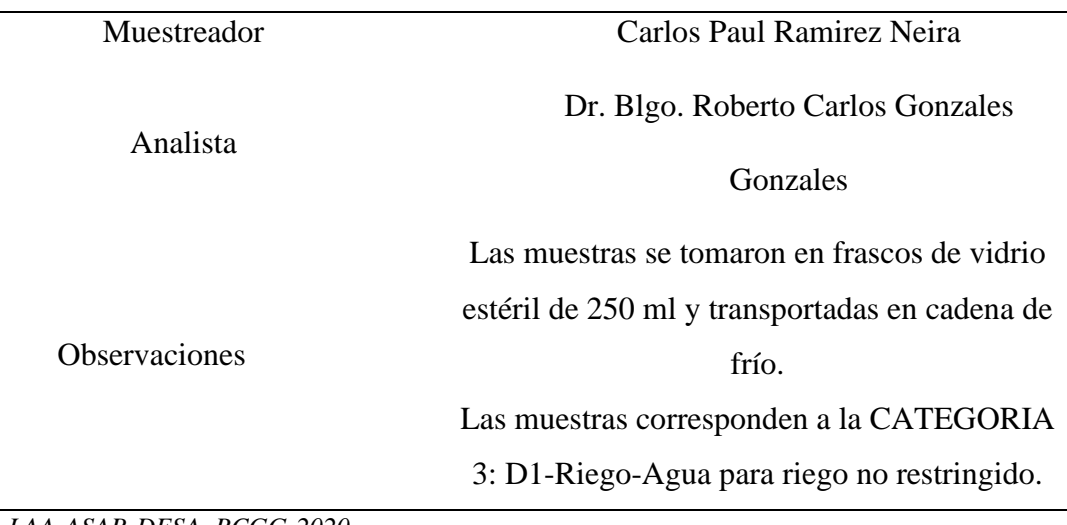

*NOTA: LAA-ASAB-DESA. RCGG-2020*

La Tabla 38 muestra los resultados para los parámetros físicos y

bacteriológicos de acuerdo a la Categoría 3-D1 (D.S. 004-2017-MINAM).

El análisis de resultados para estos parámetros se realizará en el Apéndice 1

(conclusiones del ensayo DIRESA Puerto Maldonado).

### **Tabla 39**

*Datos de entrada para análisis de parámetros: Metales totales y físico-químico*

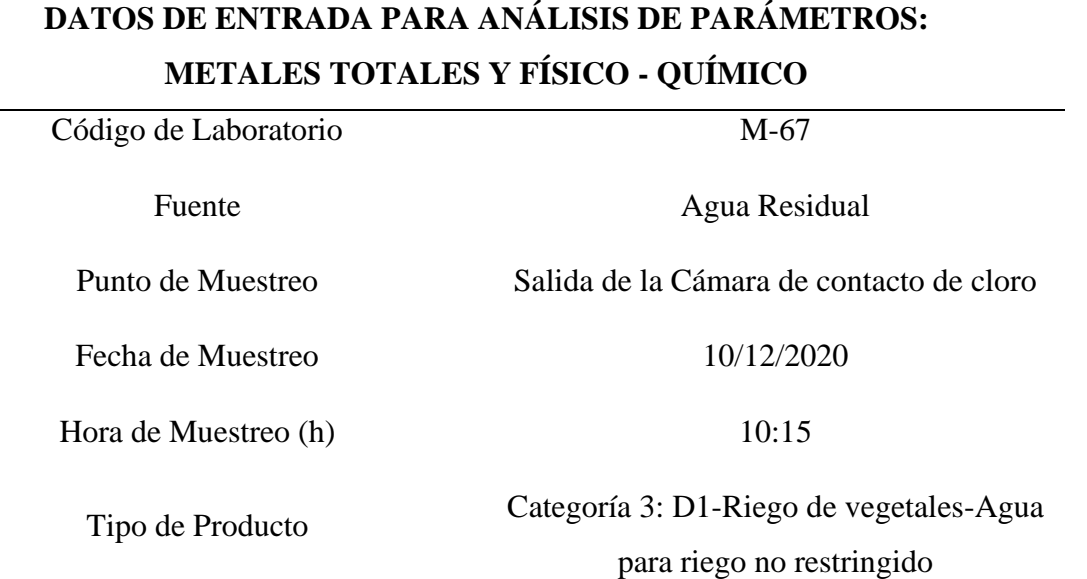

*NOTA: Elaborado por el equipo de trabajo*

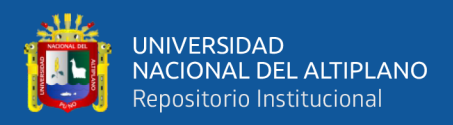

### **Tabla 40**

*Resultados de parámetros del análisis Metales Totales y Físico – Químico*

| * METALES<br><b>TOTALES (ICP-AES)</b> |           | L.D.M  | <b>UNIDAD</b> | <b>RESULTADOS</b> | <b>LIMITES</b>     |  |
|---------------------------------------|-----------|--------|---------------|-------------------|--------------------|--|
|                                       |           |        |               |                   | <b>PERMISIBLES</b> |  |
| AI                                    | Aluminio  | 0.001  | mg/L          | 0.02              | $5.0$ mg/L         |  |
| Cu                                    | Cobre     | 0.0004 | mg/L          | 0.02              | $0.2 \text{ mg/L}$ |  |
| Fe                                    | Hierro    | 0.0005 | mg/L          | 0.78              | $5.0$ mg/L         |  |
| Mn                                    | Manganeso | 0.0004 | mg/L          | 0.7               | $0.2 \text{ mg/L}$ |  |
| Zn                                    | Zinc      | 0.0009 | mg/L          | < 0.0009          | $2.0 \text{ mg/L}$ |  |
| * FISICO-QUIMICO                      |           | L.D.M  | <b>UNIDAD</b> | <b>RESULTADOS</b> | <b>LIMITES</b>     |  |
|                                       |           |        |               |                   | <b>PERMISIBLES</b> |  |
| $SO4=$                                | Sulfato   | 1.0    | mg/L          | 1.00              | $1000$ mg/L        |  |
| NO <sub>2</sub>                       | Nitrito   | 0.006  | mg/L          | < 0.006           | $10 \text{ mg/L}$  |  |
| NO <sub>3</sub>                       | Nitrato   | 0.2    | mg/L          | 1.60              | $100 \text{ mg/L}$ |  |

*NOTA: Decreto Supremo N°004-2017-MINAM. Aprueban Estándares de Calidad Ambiental (ECA) para Agua. Categoría 3: Riego de vegetales y bebidas de animales D1: Riego de Vegetales-Límites Máximos Permisibles de Parámetros Físico-Químicos e Inorgánicos.*

## **APÉNDICE 1 – CONCLUSIONES DEL ENSAYO DIRESA PUERTO MALDONADO**

Para la muestra, con código M-67, se analiza para los parámetros: Al, Cu, Fe,

Zn, SO4, NO2 y NO3, no sobrepasan los límites permisibles; mientras que el parámetro Mn sobrepasa el límite permisible.

Estos resultados fueron recepcionados con las siguientes recomendaciones:

- Los resultados del presente ensayo, no deben ser utilizados como una certificación

de conformidad, solo de carácter REFERENCIAL.

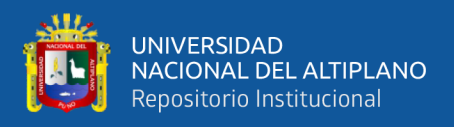

Los resultados presentados corresponden sólo a la muestra indicada, según la

cadena de custodia correspondiente.

## **RESULTADOS CUALITATIVOS - ENSAYOS: DETERMINACIÓN DE**

### **PROTOZOOS Y HELMINTOS PARÁSITOS. (A ó P/L)(2)**

#### **Tabla 41**

*Resultados Cualitativos – Ensayos determinación de protozoos y helmintos parásitos*

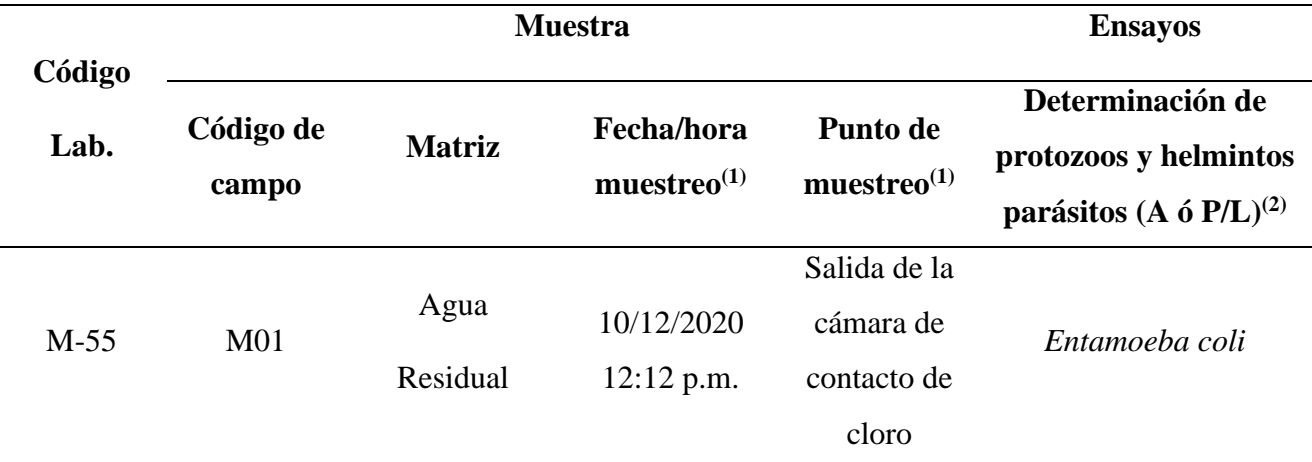

*NOTA: DIRESA Puerto Maldonado. Oficio N°1475-2020-GOREMAD/DIRESA-ASB-DESA-DG*

De acuerdo a la Tabla 41, para los ECA, no se encontró la presencia de huevos

de helmintos, que, de acuerdo a los ECA, tienen como límite máximo permisible 1.

Por lo cual, de acuerdo a los ECA, la cantidad de huevos de helmintos no excede al parámetro establecido por el MINAM.

La presencia de *Entamoeba coli*, no está considerada dentro de los ECA.

Las observaciones que se encontraron en el ensayo fueron las siguientes:

- Se observó en las muestras, materia orgánica en descomposición, organismo de

vida libre tales como: algas, diatomeas y nematodos.

Muestra agotada en los ensayos:

- (1) Datos proporcionados por personal responsable del muestreo.
- (2) Ausencia o presencia de quistes de protozoos y huevos de helmintos parásitos.

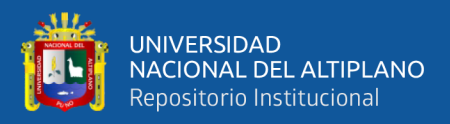

## **ANÁLISIS DE RESULTADOS DEL ENSAYO DIRESA PUERTO MALDONADO**

El análisis de resultados se hace en base a los estándares de calidad ambiental para agua (ECA) establecidos por el MINAM (D.S. N°-004-2017-MINAM), esto responde a los objetivos de la investigación.

En el caso de los análisis realizados por la DIRESA Puerto Maldonado (Físico-Bacteriológico, Químico y Parasitológico del efluente de la "PTAR Laberinto"), se verificó que, se priorizó el análisis de resultados para la Categoría 3-D1 del D.S. N°- 004-2017-MINAM [Riego de vegetales (agua para riego no restringido (c) y agua para riego restringido)], esto debido a que, de acuerdo a la SUNASS, un principal desafío en el diagnóstico de las PTAR a nivel nacional es:

• **Respecto al marco normativo:** Falta de autorización para el vertimiento o reúso (más de 90%), valores de estándares de calidad ambiental (ECA Agua) muy estrictos, falta de lugares autorizados para la disposición final de lodos y residuos sólidos de las PTAR y falta de regulación en el manejo de lodos para reúso agrícola. Es por ello que, de acuerdo a este criterio, y también de acuerdo al criterio del investigador, se consideró importante priorizar la Categoría 3-D1 de los estándares de calidad ambiental (ECA).

El D.S. N°-004-2017-MINAM, establece los siguientes parámetros para la Categoría 3-D1 [Riego de vegetales (agua para riego no restringido (c) y agua para riego restringido)], los cuales se comparan con los resultados del análisis Físico-Bacteriológico, Químico y Parasitológico del efluente de la "PTAR Laberinto" realizado por la DIRESA Puerto Maldonado, toda esta información se resume en la Tabla 42.

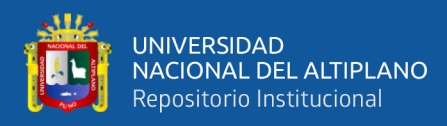

### **Tabla 42**

*Límites permisibles Categoría 3-D1 (riego de vegetales) comparados con resultados de la DIRESA Puerto Maldonado*

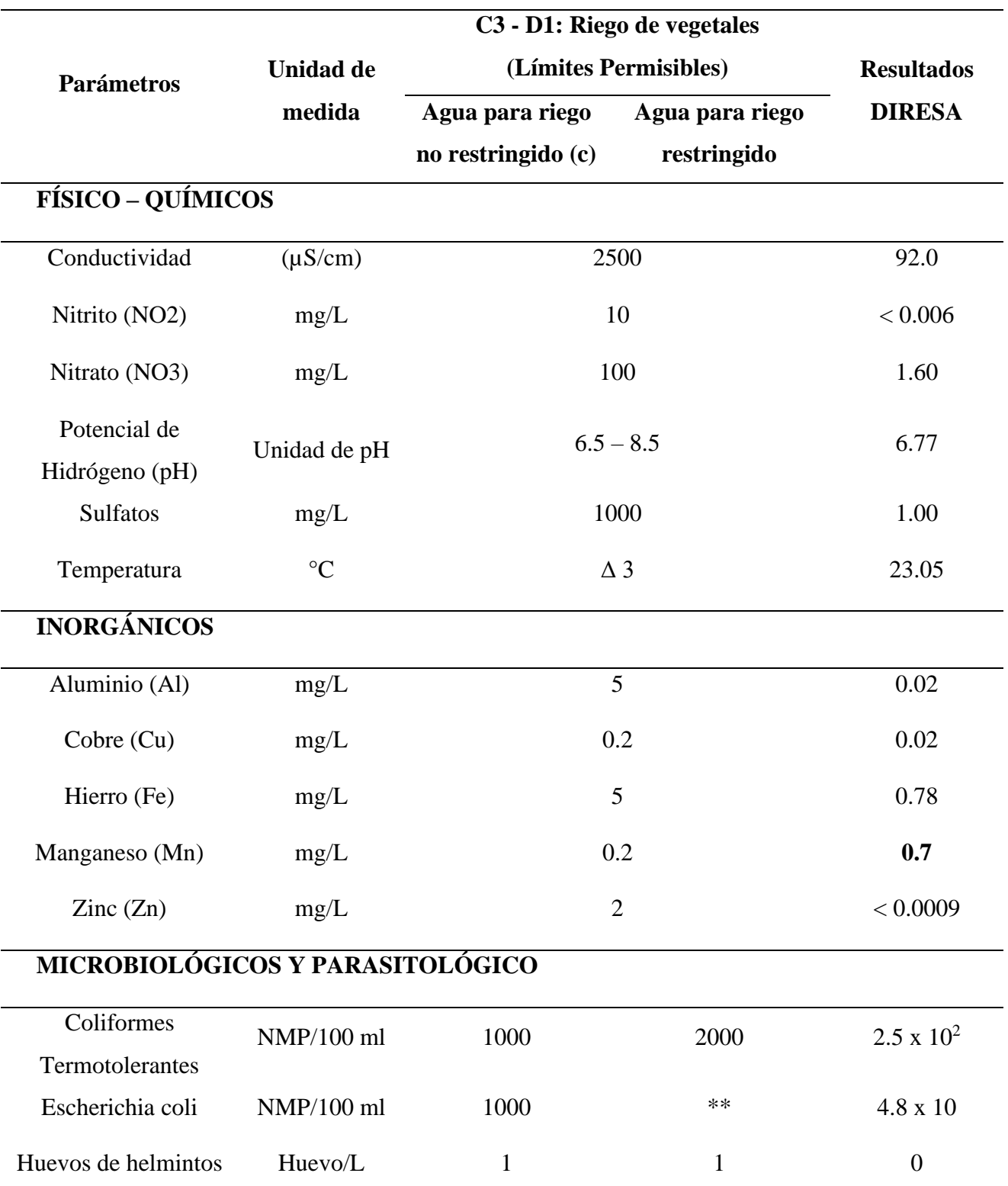

*NOTA: Decreto Supremo N° 004-2017-MINAM. Aprueban Estándares de Calidad Ambiental (ECA) para Agua. Categoría 3: Riego de vegetales y bebidas de animales D1: Riego de Vegetales – Límites Máximos Permisibles* 

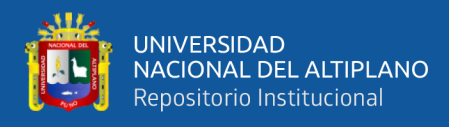

#### **NOTA (Tabla 42):**

 $\Delta$  3 = Significa variación de 3 grados Celsius respecto al promedio mensual multianual del área evaluada.

El símbolo \*\* dentro de la tabla significa que el parámetro no aplica para esta subcategoría.

**Análisis Final:** Se puede analizar de estos resultados a partir de la Tabla 42 que, tanto los parámetros Físico – Químicos y Microbiológicos-Parasitológicos no exceden en ninguno de sus apartados los límites máximos permisibles impuestos por los estándares de calidad ambiental (ECA) a excepción de los parámetros Inorgánicos de los cuales solo el parámetro de Manganeso (Mn) excede en 0.5 mg/L el límite máximo permisible, en comparación de los otros apartados de estos parámetros inorgánicos, donde ninguno de ellos excede los límites máximos permisibles, es por ello que analizaremos ese parámetro a detalle.

**Problemática asociada a la presencia de Manganeso (Mn) en el agua de riego:** El Manganeso puede causar síntomas de toxicidad y deficiencia en plantas, cuando el pH del suelo es bajo las deficiencias de manganeso son más comunes.

Concentraciones altamente tóxicas de Manganeso en suelo pueden causar inflamación de la pared celular, abrasamiento de las hojas y puntos marrones en las hojas. En cantidades excesivas reducen el crecimiento y provocan acumulaciones indeseables en los tejidos, como resultado de las investigaciones realizadas por la FAO (Food and Agriculture Organization), reconoce que la mayoría de los oligoelementos se fijan y se acumulan, irreversiblemente en el suelo, el exceso de lo requerido por la planta eventualmente llega a contaminar a los suelos, los cuales pueden convertirse en suelos improductivos o producir cosechas inaceptables.

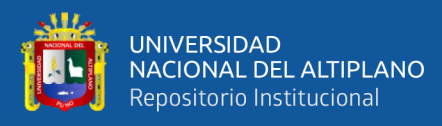

La normativa a nivel Nacional e Internacional, como: Guía Canadiense del Agua, FAO, Calidad de Protección de Aguas Superficiales, Manual de evaluación y Manejo de Sustancias Tóxicas en Aguas Superficiales del CEPIS, Norma Técnica para Aguas Honduras, etc., establece el valor de concentración promedio de 0.5 mg/L para este parámetro.

**Justificación del uso parámetro Manganeso (Mn):** De acuerdo al análisis de estas normas nacionales e internacionales, se puede concluir que, al ser el único parámetro fuera de los límites permisibles dentro de todos los análisis realizados, y al no ser una diferencia amplía sobre estos límites (de acuerdo a la normativa nacional e internacional), la variación de valores en este parámetro no justifica ser muy considerable para la categoría 3 C3 – D1 de los estándares de calidad ambiental (ECA) del Decreto Supremo N° 004-2017-MINAM, ya que no afecta directamente en un porcentaje amplio, y esto no trae como consecuencia daños perjudiciales para el riego, tal como se mencionó anteriormente. Cabe resaltar que este parámetro en la mayoría de casos tiene un efecto perjudicial cuando los valores de Manganeso y Hierro están por encima de los límites permisibles, ya que al actuar juntos son muy perjudiciales, situación que no sucede en este caso, ya que el hierro está muy por debajo del límite permisible.

En el caso del parámetro Físico – Químico de Temperatura (Tabla 42), se recuerda que, de acuerdo al expediente técnico e información del proyecto la temperatura promedio anual del agua residual es de 25 °C, y al hacer el análisis Físico – Químico, esta alcanzó un valor de 23.05 °C y se encuentra dentro de los límites permisibles, por lo que, de acuerdo a la categoría 3 C3 – D1 de los estándares de calidad ambiental (ECA) del Decreto Supremo N° 004-2017-MINAM, solo puede existir una variación de 3 grados Celsius respecto al promedio mensual

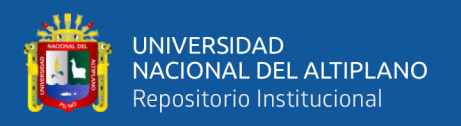

multianual del área evaluada, alcanzando un valor máximo de temperatura del efluente de 26.05 °C, que es mayor a 25 °C (temperatura promedio anual), lo cual está dentro de los límites permisibles para este parámetro. Se justifica así el uso de estos dos parámetros (Manganeso y Temperatura).

Con lo que respecta a los otros parámetros, todos estos se encuentran dentro de los límites permisibles de acuerdo a la categoría 3 C3 – D1 de los estándares de calidad ambiental (ECA) del Decreto Supremo N° 004-2017-MINAM.

### **CONCLUSIONES DEL ENSAYO DIRESA PUERTO MALDONADO**

- 1) En el artículo 150 de Reglamento de la Ley de Recursos Hídricos señala que la Autoridad Nacional del Agua (ANA) es responsable de autorizar el reúso de las aguas residuales tratadas y que la autoridad administrativa del agua correspondiente es la encargada del control y vigilancia del reúso de las aguas residuales tratadas. En el caso del reúso para riego de áreas verdes, se requiere la opinión técnica favorable de la Dirección General de Salud Ambiental (DIGESA), que dentro de sus funciones vigila los aspectos de salud pública en parques y áreas verdes de uso público. Se advierte la necesidad de que el país cuente con una guía de buenas prácticas de riego y manejo adecuado de suelos con aguas residuales tratadas por parte de los agricultores.
- 2) Se pudo verificar que, al hacer la comparación de los parámetros que se encuentran en la categoría 3 C3 – D1 de los estándares de calidad ambiental (ECA) del Decreto Supremo N° 004-2017-MINAM (Límites Permisibles), con los parámetros que se encontraron como resultados de los ensayos Físico-Bacteriológico, Químico y Parasitológico del efluente de la "PTAR Laberinto" realizado por la DIRESA Puerto Maldonado, estos no exceden los límites permisibles en su totalidad, a excepción del Manganeso del cual se justificó su

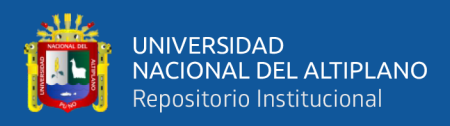

uso anteriormente. Por lo tanto, se concluye que, el efluente de la "PTAR Laberinto", es apta para el uso de Riego de Vegetales (agua para riego no restringido y agua para riego restringido) ya que cumple con los parámetros establecidos por el Decreto Supremo N° 004-2017-MINAM y su uso sería de un beneficio considerable para la localidad de Laberinto.

3) La poca presencia de manganeso, puede ser removida de acuerdo a varios procesos."La tecnología de tratamiento para la remoción del manganeso consiste en la conversión del ión manganoso soluble a un precipitado insoluble. Esto se realiza de manera simultánea con la remoción del hierro, dado que las condiciones son similares. La remoción del manganeso es afectada por el grado de oxidación del ión manganoso y por la separación de los óxidos e hidróxidos insolubles de manganeso. En Tabla 43 se indican los procesos de remoción de manganeso más comunes. A causa de la baja reactividad del ión manganoso con el oxígeno, la simple aireación no es una técnica efectiva de oxidación a pH menor de 9 y a veces a valores mayores a esto, el proceso de oxidación es muy lenta. La materia orgánica en solución puede combinarse con el manganeso e impedir su oxidación por simple aireación aun a altos valores de pH." La Tabla 43 resume las eficiencias de tratamiento logrado por medio de plantas de tratamiento.

### **Tabla 43**

*Eficiencias de tratamiento logrado para la remoción de manganeso*

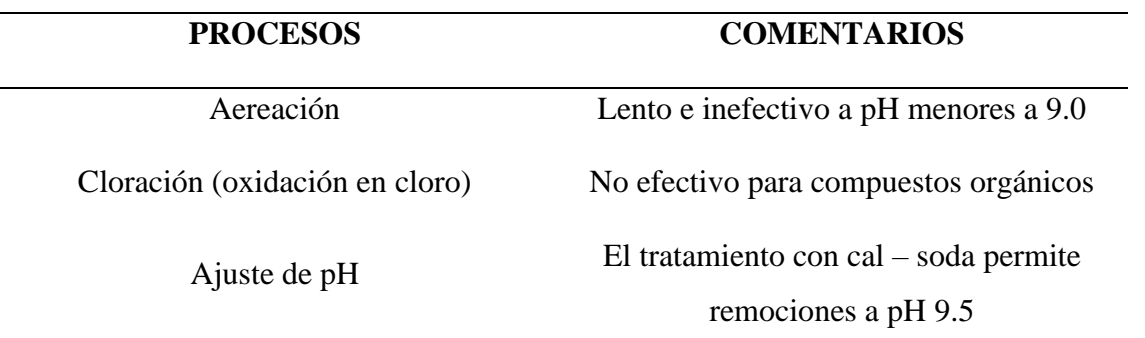

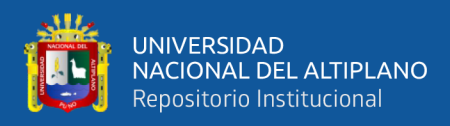

#### **Tabla 43**

*Eficiencias de tratamiento logrado para la remoción de manganeso*

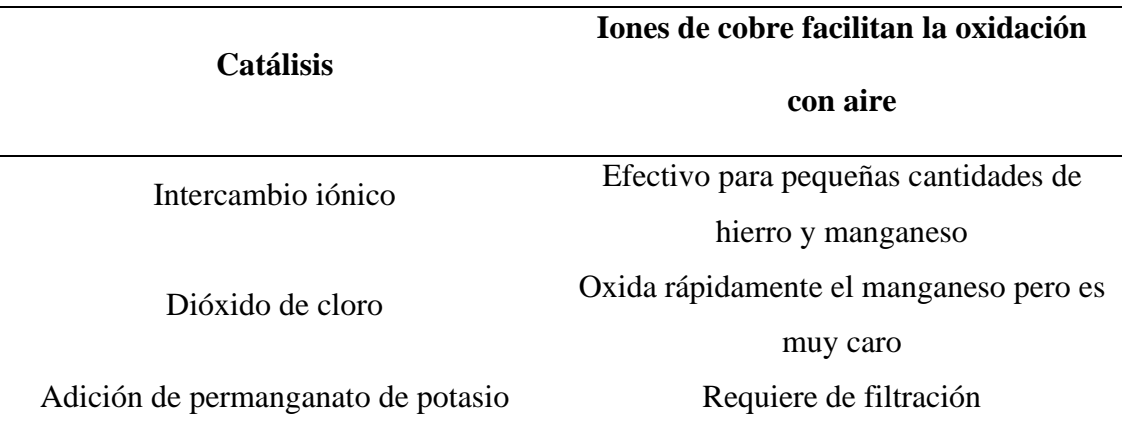

*NOTA: Valencia Espinoza, CE. (2014). Química del hierro y manganeso en el agua, métodos de remoción*

Se puede concluir que, de acuerdo a la información anteriormente mencionada (Tabla 43), los procesos más óptimos para la remoción de manganeso, del efluente de la "PTAR Laberinto", son los siguientes: Aereación (ya que se obtuvo un pH menor a 9), catálisis, intercambio iónico y adición de permanganato de potasio.

Todos estos procesos son referentes para la remoción de manganeso de la "PTAR Laberinto".

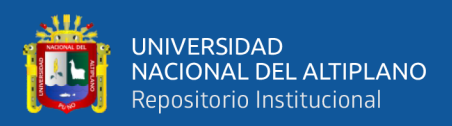

## **3.5. METODOS ESTADÍSTICOS**

Para elegir la metodología estadística de la investigación, de acuerdo a nuestro tipo de variable, se tomó como referencia comparar dos grupos, que son los valores de los resultados del diseño del software y la memoria de cálculo del expediente técnico, así como los valores del diseño del Manual del CONAGUA y también la memoria de cálculo del expediente técnico. El análisis estadístico se divide en dos partes:

- **Análisis Descriptivo:** Se mencionan las características individuales de una población o una muestra (medidas de tendencia central, dispersión, frecuencia, etc.).
- **Análisis Inferencial:** Significa realizar conclusiones acerca de una población a partir de datos obtenidos de una muestra.

En este caso estamos dentro del análisis inferencial porque los datos obtenidos son aplicables a la población total (PTAR Laberinto) y en base a esos datos se realizan las conclusiones, son procesos complementarios.

Para asegurar que esas conclusiones sean válidas hacia nuestra población, utilizamos la prueba estadística, que significa establecer la probabilidad de que las conclusiones sean aplicables a la población (PTAR Laberinto). Las bases para la selección de la prueba estadística son las siguientes:

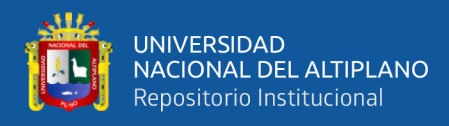

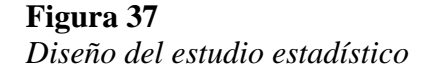

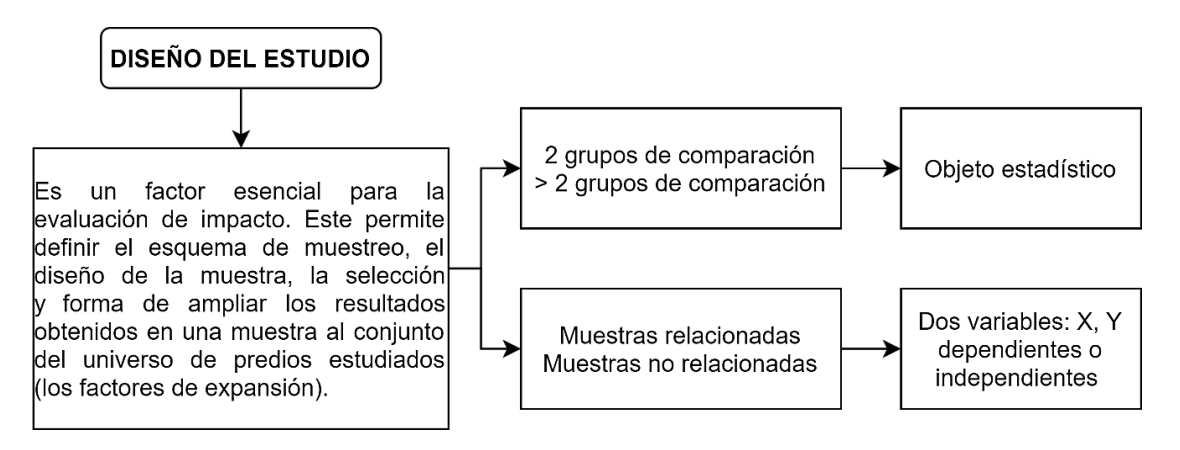

 *NOTA: Florez-Ruiz, E., Miranda-Novales, M. y Villasis-Keever, M. 2017*

#### **Figura 38**

*Características de las variables y distribución de datos estadísticos*

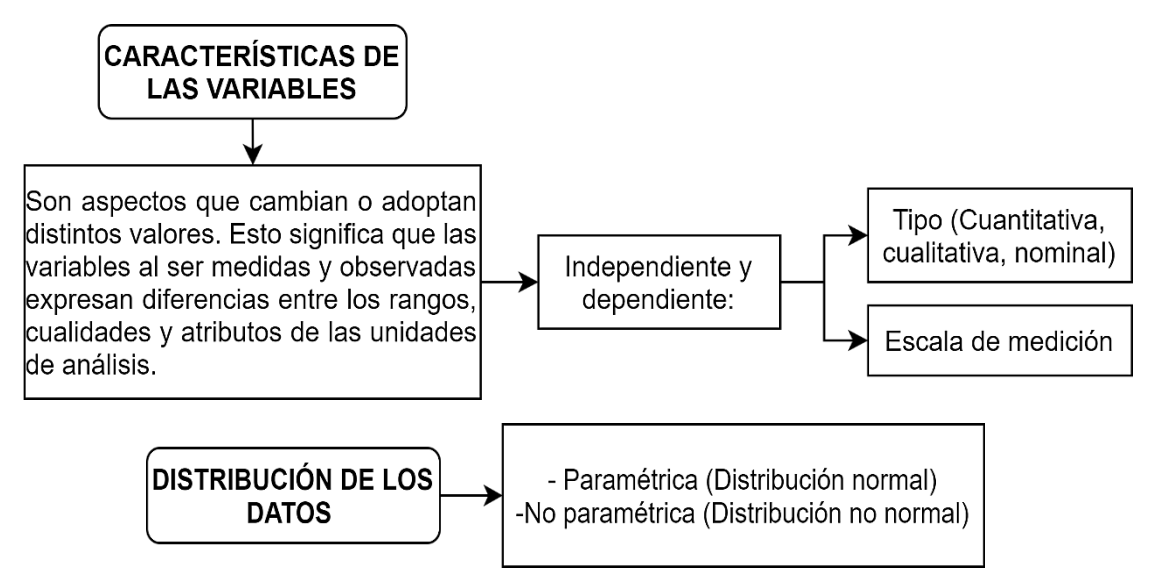

 *NOTA: Florez-Ruiz, E., Miranda-Novales, M. y Villasis-Keever, M. 2017*

Para este caso, se obtiene una variable cuantitativa dicotómica (ya que se tratan de valores numéricos que fueron comparados en los procesos de diseño), el tipo de muestra que vamos a comparar son dos grupos o muestras relacionadas (ver la eficacia del software y el manual del CONAGUA, así como comparar la eficacia antes y después del proceso de tratamiento). Una variable cuantitativa, es para comparar medias (distribución paramétrica) o medianas (distribución no paramétrica), para saber

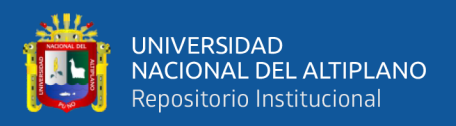

si la distribución es paramétrica o no paramétrica (normal o no normal), usaremos la prueba de normalidad.

- PRUEBA DE NORMALIDAD: Se tienen principalmente dos:
	- Kolmogorov Smirnov > 50 datos ∧ Shapiro Wilk < 50 datos

Toda esta información se calculará de acuerdo al software IBM SPSS.

La significancia de los dos tipos de hipótesis es la siguiente:

- $H_0 = Hipótesis nula = Distribution normal o paramétrica (p > 0.05).$
- $Ha = Hipótesis alterna = Distribution anormal o no paramétrica (p \le 0.05).$

#### **Valor p ≤ 0.05: Los datos no siguen una distribución normal (Rechaza Ho):**

Si el valor p es menor que o igual al nivel de significancia, la decisión es rechazar la hipótesis nula y concluir que sus datos no siguen una distribución normal. **Valor p > 0.05: No se puede concluir que los datos no siguen una distribución normal (No puede rechazar Ho):**

"Si el valor p es mayor que el nivel de significancia, la decisión es que no se puede rechazar la hipótesis nula. No se tiene suficiente evidencia para concluir que los datos no siguen una distribución normal".

"La prueba de normalidad se utiliza para determinar si un conjunto de datos está bien modelado por una distribución normal o no normal (paramétrica o no paramétrica).

El nivel de significancia es la máxima cantidad de error que estamos dispuestos a aceptar para dar como válida la hipótesis del investigador, para las pruebas de normalidad analizadas en el software estadístico IBM SPSS se debe tener en cuenta que, para muestras con menos de 50 datos, se utiliza la prueba de normalidad de Shapiro-Wilk, la cual indica que, si el valor de significancia obtenido

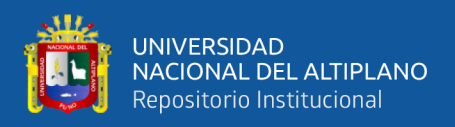

de la prueba de normalidad es menor que 0.05 (nivel de significancia optado) entonces las variables tienen distribución No normal y si la significancia es mayor que 0.05, entonces las variables tienen distribución normal".

Las variables con distribución normal utilizaran el coeficiente de correlación de Pearson y para las variables que tengan una distribución no normal se utilizara el coeficiente de correlación de Sperman.

Para analizar estadísticamente los datos de nuestros resultados obtenidos, primeramente, analizaremos la prueba de normalidad con el software estadístico IBM SPSS de cada uno de los procesos de tratamiento que fueron diseñados por el software "PTAR DISEÑO" y comparados con la memoria de cálculo del expediente técnico.

Para comenzar la metodología estadística, se analiza la prueba de normalidad para el diseño del proceso de cámara de rejas de la "PTAR Laberinto", la cual se obtiene, ingresando los datos que fueron los resultados de la comparación del diseño del software "PTAR DISEÑO" con la memoria de cálculo del expediente técnico, los cuales se encuentran en la Tabla 28.

En este caso, se tienen doce datos, que vienen a ser los grados de libertad (gl), para un nivel de significancia de 5% ( $\alpha$  = 0.05), lo que obtendremos como resultado en el software es el "PVALOR", el cual se comparará con el "α" para analizar si es una distribución paramétrica o no paramétrica y de acuerdo a eso elegir qué tipo de prueba usar.

**PRUEBA DE NORMALIDAD PARA EL DISEÑO DE CÁMARA DE REJAS SEGÚN EL SOFTWARE IBM SPSS:** Los datos fueron ingresados de acuerdo a la Tabla 28 (resultados del diseño por el software "PTAR DISEÑO" y memoria de cálculo del expediente técnico – Acápite 3.3.3 de la investigación) como variables en el software IBM SPSS.

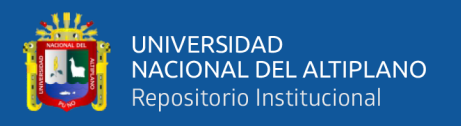

Para este caso utilizaremos la prueba de normalidad de Shapiro – Wilk, ya que solo se tienen 12 datos (grado de libertad) y esta prueba puede ser utilizada cuando se tengan menor igual a 50 datos. Los resultados para la prueba de normalidad de acuerdo al software IBM SPSS para el proceso de cámara de rejas son los siguientes:

#### **Tabla 44**

*Prueba de normalidad diseño de Cámara de Rejas*

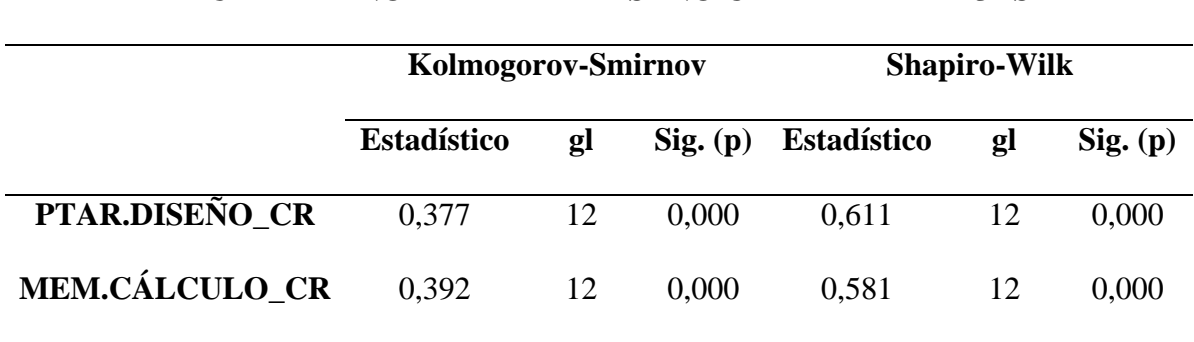

## **PRUEBA DE NORMALIDAD DISEÑO CÁMARA DE REJAS**

*NOTA: Software IBM SPSS*

**Interpretación:** Según la Tabla 44 de prueba de normalidad, observamos que el gl (grado de libertad) es de 12 < 50 datos, por lo que se utilizará la prueba de normalidad de Shapiro – Wilk.

A su vez el (p) valor que es el nivel de significancia es de  $0,000 < 0.05$  ( $\alpha$ ), lo cual determina que nuestra distribución de datos es no normal y por lo tanto la hipótesis se realizará por la prueba **NO PARAMÉTRICA.** 

El mismo análisis se realizará con el software IBM SPSS para los otros procesos de tratamiento que fueron diseñados por el software "PTAR DISEÑO" comparados con la memoria de cálculo del expediente técnico.

**PRUEBA DE NORMALIDAD PARA EL DISEÑO DE DESARENADOR SEGÚN EL SOFTWARE IBM SPSS:** Los datos fueron ingresados de acuerdo a la Tabla 29 (análisis comparativo de resultados del diseño por el software "PTAR DISEÑO" y memoria de cálculo del expediente técnico – Acápite 3.3.3) como variables en el software IBM SPSS.

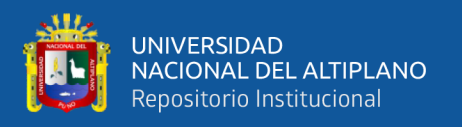

Para este caso utilizaremos la prueba de normalidad de Shapiro – Wilk, ya que solo se tienen 7 datos (grado de libertad) y esta prueba puede ser utilizada cuando se tengan menor igual a 50 datos. Los resultados para la prueba de normalidad de acuerdo al software IBM SPSS para el proceso de desarenador son los siguientes:

#### **Tabla 45**

*Prueba de normalidad diseño de Desarenador*

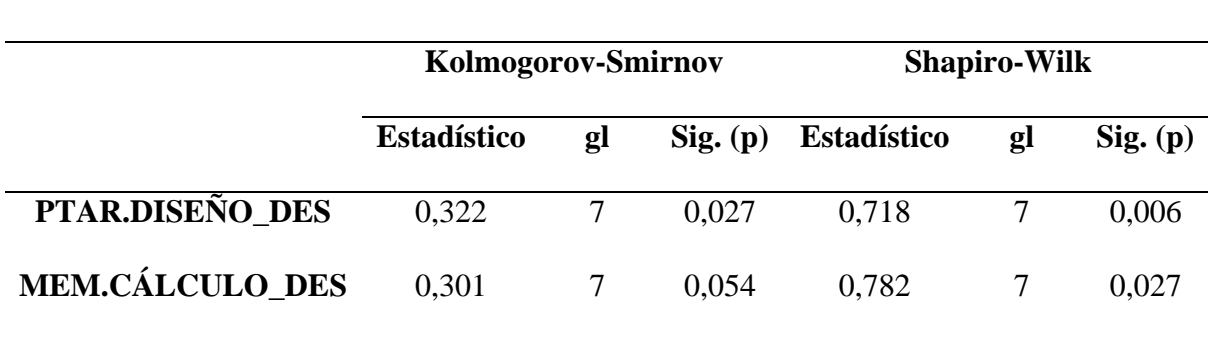

### **PRUEBA DE NORMALIDAD DISEÑO DESARENADOR**

*NOTA: Software IBM SPSS*

**Interpretación:** Según la Tabla 45 de prueba de normalidad, observamos que el gl (grado de libertad) es de 7 < 50 datos, por lo que se utilizará la prueba de normalidad de Shapiro – Wilk.

A su vez el (p) valor que es el nivel de significancia es de  $0,006 \text{ y } 0,027 < 0.05$ (α), lo cual determina que nuestra distribución de datos es no normal y por lo tanto la hipótesis se realizará por la prueba **NO PARAMÉTRICA.**

# **PRUEBA DE NORMALIDAD PARA EL DISEÑO DEL CANAL PARSHALL SEGÚN EL SOFTWARE IBM SPSS:** Los datos fueron ingresados de acuerdo a la Tabla 30 (análisis comparativo de resultados del diseño por el software "PTAR DISEÑO" y memoria de cálculo del expediente técnico – Acápite 3.3.3) como variables en el software IBM SPSS.

Para este caso utilizaremos la prueba de normalidad de Shapiro – Wilk, ya que solo se tienen 6 datos (grado de libertad) y esta prueba puede ser utilizada cuando se

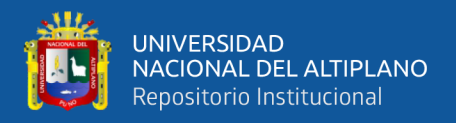

tengan menor igual a 50 datos. Los resultados para la prueba de normalidad de acuerdo

al software IBM SPSS para el proceso del Canal Parshall son los siguientes:

#### **Tabla 46**

*Prueba de normalidad diseño del Canal Parshall*

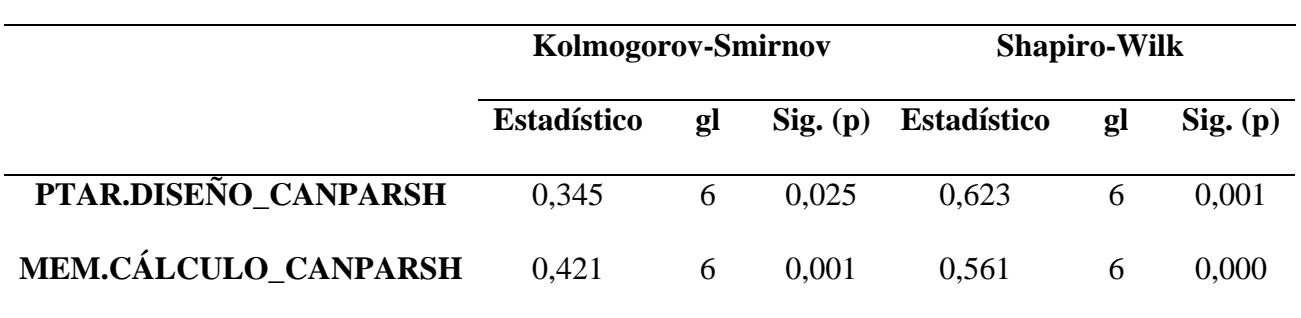

### **PRUEBA DE NORMALIDAD DISEÑO CANAL PARSHALL**

*NOTA: Software IBM SPSS*

**Interpretación:** Según la Tabla 46 de prueba de normalidad, observamos que el gl (grado de libertad) es de 6 < 50 datos, por lo que se utilizará la prueba de normalidad de Shapiro – Wilk.

A su vez el (p) valor que es el nivel de significancia es de  $0.001$  y  $0.000 < 0.05$ (α), lo cual determina que nuestra distribución de datos es no normal y por lo tanto la hipótesis se realizará por la prueba **NO PARAMÉTRICA.**

**PRUEBA DE NORMALIDAD PARA EL DISEÑO DEL REACTOR ANAEROBIO DE FLUJO ASCENDENTE (RAFA) SEGÚN EL SOFTWARE IBM SPSS:** Los datos fueron ingresados de acuerdo a la Tabla 31 (análisis comparativo de resultados del diseño por el software "PTAR DISEÑO" y memoria de cálculo del expediente técnico – Acápite 3.3.3) como variables en el software IBM SPSS.

Todas las pruebas de normalidad anteriormente calculadas vienen a ser parte del pre-tratamiento diseñado por el software "PTAR DISEÑO" de la "PTAR Laberinto", en este punto se analizará el tratamiento secundario (RAFA) por lo que se obtendrán mayores variables para analizar.

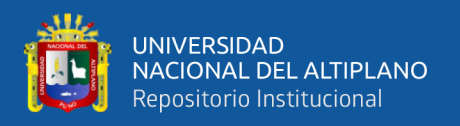

Para este caso utilizaremos la prueba de normalidad de Shapiro – Wilk, ya que solo se tienen 16 datos (grado de libertad) y esta prueba puede ser utilizada cuando se tengan menor igual a 50 datos. Los resultados para la prueba de normalidad de acuerdo al software IBM SPSS para el proceso del Reactor Anaerobio de Flujo Ascendente son los siguientes:

#### **Tabla 47**

*Prueba de normalidad diseño del Reactor Anaerobio de Flujo Ascendente*

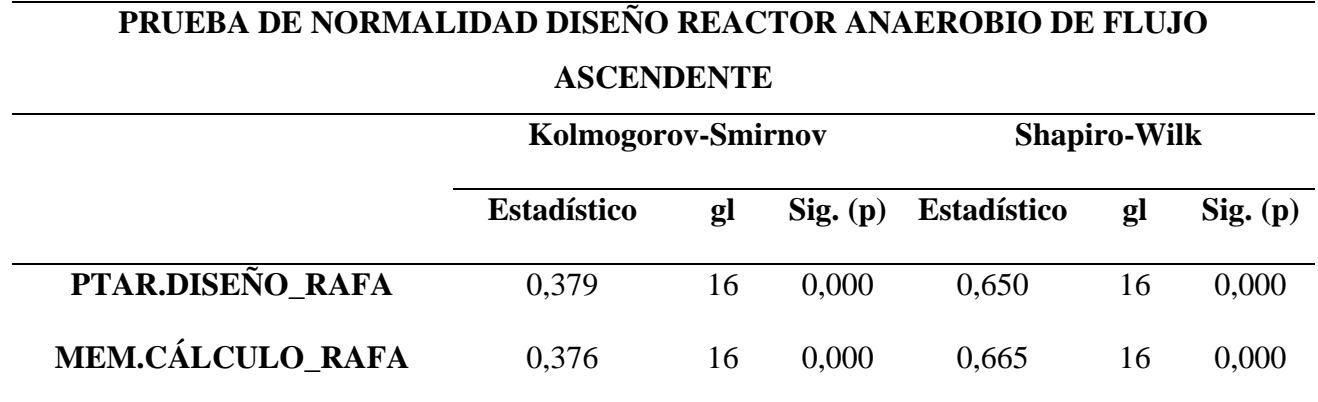

*NOTA: Software IBM SPSS*

**Interpretación:** Según la Tabla 47 de prueba de normalidad, observamos que el gl (grado de libertad) es de 16 < 50 datos, por lo que se utilizará la prueba de normalidad de Shapiro – Wilk.

A su vez el  $(p)$  valor que es el nivel de significancia es de  $0,000 \times 0,000 < 0.05$ (α), lo cual determina que nuestra distribución de datos es no normal y por lo tanto la hipótesis se realizará por la prueba **NO PARAMÉTRICA.**

### **PRUEBA DE NORMALIDAD RAFA – MANUAL DEL CONAGUA**

A continuación, analizaremos también la prueba de normalidad del reactor anaerobio de flujo ascendente (RAFA) con el software estadístico IBM SPSS, pero esta vez bajo la fuente bibliográfica del Manual del CONAGUA (ver acápite 3.3.4 de la investigación), que fue comparado con la memoria de cálculo del expediente técnico, manteniendo un nivel de significancia de 5% ( $\alpha$  = 0.05).

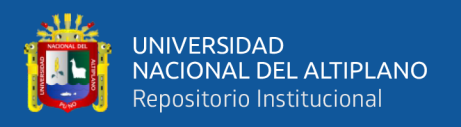

Los datos fueron ingresados de acuerdo a la Tabla 33 (análisis comparativo de resultados del diseño por el Manual de CONAGUA y memoria de cálculo del expediente técnico del RAFA) como variables en el software IBM SPSS.

Para este caso utilizaremos la prueba de normalidad de Shapiro – Wilk, ya que solo se tienen 16 datos (grado de libertad) y esta prueba puede ser utilizada cuando se tengan menor igual a 50 datos. Los resultados para la prueba de normalidad de acuerdo al software IBM SPSS para el proceso del Reactor Anaerobio de Flujo Ascendente según el Manual del CONAGUA, son los siguientes:

#### **Tabla 48**

*Prueba de normalidad diseño del Reactor Anaerobio de Flujo Ascendente - Manual CONAGUA*

## **PRUEBA DE NORMALIDAD DISEÑO REACTOR ANAEROBIO DE FLUJO ASCENDENTE – MANUAL CONAGUA**

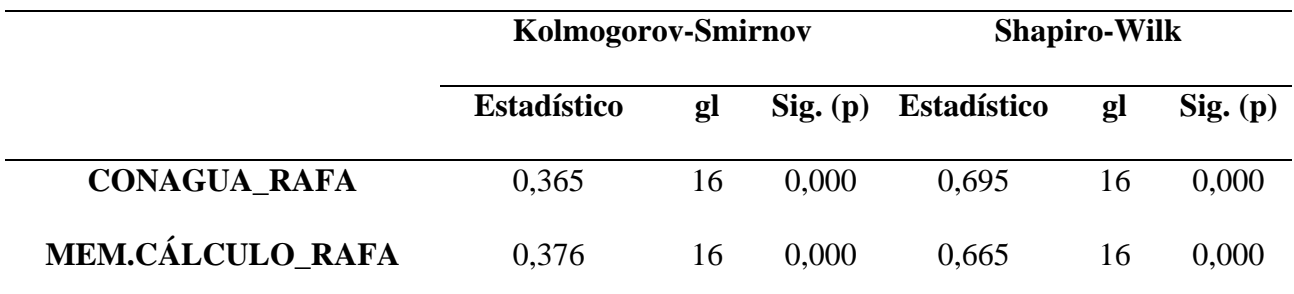

*NOTA: Software IBM SPSS*

**Interpretación:** Según la Tabla 48 de prueba de normalidad, observamos que el gl (grado de libertad) es de 16 < 50 datos, por lo que se utilizará la prueba de normalidad de Shapiro – Wilk.

A su vez el (p) valor que es el nivel de significancia es de  $0.000 \times 0.000 < 0.05$ (α), lo cual determina que nuestra distribución de datos es no normal y por lo tanto la hipótesis se realizará por la prueba **NO PARAMÉTRICA.**

Con esta interpretación, culminamos el análisis por el software IBM SPSS del diseño del pre-tratamiento y tratamiento secundario de la "PTAR Laberinto" ejecutado

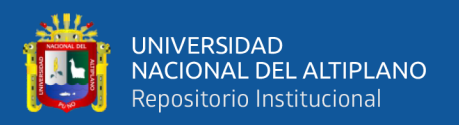

por el software "PTAR DISEÑO" así como el análisis del RAFA por el Manual del CONAGUA.

Podemos concluir que todas nuestras pruebas de normalidad para estos procesos resultaron ser de una distribución **NO NORMAL O NO PARAMÉTRICA.** 

Para elegir el tipo de metodología a usar se utilizaron los tipos de metodología estadística usadas para comparar dos grupos.

De acuerdo a este contexto, se analizaron dos muestras relacionadas (diseño del software "PTAR DISEÑO" y diseño del RAFA con el Manual del CONAGUA comparados con la memoria de cálculo del expediente técnico) con una distribución no paramétrica en todos los casos, ya que se analizaron las pruebas de normalidad para cada uno de estos procesos, es por ello que de acuerdo a este esquema elegiremos la Prueba de Wilcoxon (para dos muestras relacionadas con una distribución no paramétrica).

#### **PRUEBA DE WILCOXON:**

La prueba de Wilcoxon comienza con el planteamiento de la hipótesis nula e hipótesis alterna para cada uno de los procesos de tratamiento de los cuales se realizaron las pruebas de normalidad.

Seguidamente se establece un nivel de significancia al igual que las pruebas de normalidad, el cual será por convención igual a las pruebas de normalidad: ( $α = 0.05$ ).

Bajo este concepto, analizaremos las hipótesis nulas y alternas para cada uno de los procesos de los que se realizaron las pruebas de normalidad.

Estas hipótesis relacionan la variación del diseño del software "PTAR DISEÑO" y Manual del CONAGUA comparado con el diseño de la memoria de cálculo del expediente técnico.

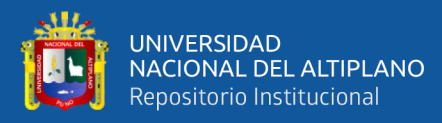

### - **HIPÓTESIS NULA Y ALTERNA PARA LA PRUEBA DE WILCOXON**

**HIPÓTESIS NULA (Ho): "**La hipótesis nula indica que un parámetro de población (tal como la media, la desviación estándar, etc.) es igual a un valor hipotético. La hipótesis nula suele ser una afirmación inicial que se basa en análisis previos o en conocimiento especializado".

**HIPÓTESIS ALTERNA (Ha):** "La hipótesis alternativa indica que un parámetro de población es más pequeño, más grande o diferente del valor hipotético de la hipótesis nula. La hipótesis alternativa es lo que se podría pensar que es cierto o espera probar que es cierto".

#### - **PRUEBA DE WILCOXON POR EL SOFTWARE IBM SPSS**

Para comenzar con el análisis de esta prueba por el software IBM SPSS, primeramente, compararemos las dos variables iguales a las de las pruebas de normalidad para cada uno de los procesos, eso quiere decir comparar los diseños del software "PTAR DISEÑO", así como el diseño del RAFA por el Manual del CONAGUA con la memoria de cálculo del expediente técnico.

Para ello en el software IBM SPSS nos vamos al ícono de analizar, en la pestaña no paramétricas, cuadro de diálogos antiguos y 2 muestras relacionadas.

Seguidamente, seleccionamos nuestras variables para cada uno de los procesos al igual que en la prueba de normalidad y verificamos que esté seleccionada la prueba de Wilcoxon.

Una vez realizado este proceso, el software nos mostrará una ventana en la cual aparecen una serie de cuadros para esta prueba, de los cuales el más importante es el de "Estadísticos de contraste", donde tenemos el "PVALOR" o la significancia asintótica bilateral, este valor de acuerdo al ritual estadístico se analizará si es mayor o menor a nuestro nivel de significancia.

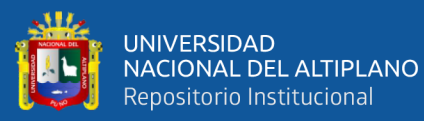

#### - **INTERPRETACIÓN DEL "PVALOR" PARA LA PRUEBA DE WILCOXON**

Si el " $P_{\text{VALOR}}$ " o la significancia asintótica bilateral es " $p$ "  $\lt \alpha$  = 0.05 se acepta la hipótesis alterna y se rechaza la hipótesis nula.

Si el "P<sub>VALOR</sub>" o la significancia asintótica bilateral es " $p$ " >  $\alpha$  = 0.05 se acepta la hipótesis nula y se rechaza la hipótesis alterna.

Esta interpretación se realizará para cada una de las variables de los procesos de pre-tratamiento y tratamiento secundario de los que se hicieron las pruebas de normalidad, aceptando o rechazando las hipótesis alternas y nulas para la prueba de Wilcoxon de acuerdo al software IBM SPSS.

## **PRUEBA DE WILCOXON PARA EL DISEÑO DE CÁMARA DE REJAS SEGÚN EL SOFTWARE IBM SPSS:**

Primeramente, planteamos nuestra hipótesis nula y alterna para el análisis de este proceso mediante la prueba de Wilcoxon, este análisis se basa en la variación de las variables de los resultados del proceso de diseño de cámara de rejas del software "PTAR DISEÑO" con la memoria de cálculo del expediente técnico. Estas hipótesis son las siguientes:

**HIPÓTESIS ALTERNA (Ha):** El diseño de cámara de rejas para la "PTAR Laberinto" con el software "PTAR DISEÑO" no varía respecto a la memoria de cálculo del expediente técnico.

**HIPÓTESIS NULA (Ho):** El diseño de cámara de rejas para la "PTAR Laberinto" con el software "PTAR DISEÑO" varía respecto a la memoria de cálculo del expediente técnico.

Recordar que la hipótesis alterna puede ser negativa, ya que lo que se quiere demostrar es que no exista una variación significativa del software "PTAR DISEÑO" con la memoria de cálculo.

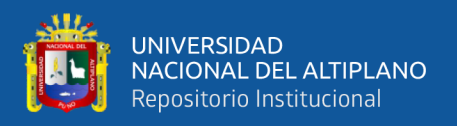

Las variables para este proceso son las mismas a las de la prueba de normalidad, el procedimiento realizado en el software es el ya indicado anteriormente (ícono de analizar, en la pestaña no paramétricas, cuadro de diálogos antiguos y 2 muestras relacionadas), seguidamente se seleccionan las variables y prueba de Wilcoxon, en el cual aparecen los resultados para el diseño de cámara de rejas comparando el diseño del software "PTAR DISEÑO" y memoria de cálculo del expediente técnico, tal como se muestra en la Tabla 49. Este procedimiento aplica para todos los procesos.

 **Tabla 49**

|  | Estadísticos de contraste <sup>a</sup> diseño Cámara de rejas |  |  |  |  |
|--|---------------------------------------------------------------|--|--|--|--|
|--|---------------------------------------------------------------|--|--|--|--|

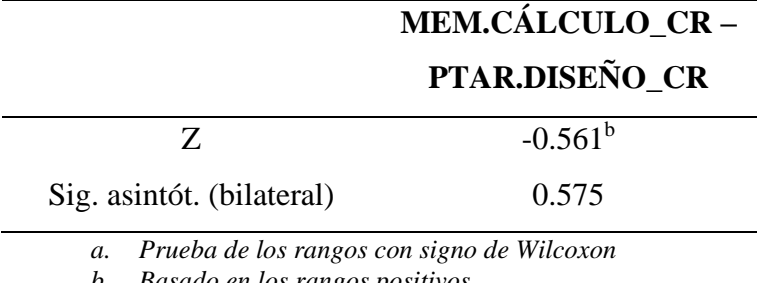

*b. Basado en los rangos positivos*

*NOTA: Software IBM SPSS* 

**Interpretación:** Podemos observar que el "PVALOR" o significancia asintótica bilateral es 0.575, este valor de acuerdo al ritual estadístico planteado, con un nivel de significancia de ( $\alpha = 0.05$ ) resulta ser  $\alpha < 0.575$ , por lo que de acuerdo a la interpretación del "PVALOR" ("p" > 0.05) **se acepta la hipótesis nula y se rechaza la hipótesis alterna.** 

Eso quiere decir que existe una variación mínima en el diseño del proceso de cámara de rejas del software "PTAR DISEÑO" respecto a la memoria de cálculo del expediente técnico para la "PTAR Laberinto".

# **PRUEBA DE WILCOXON PARA EL DISEÑO DE DESARENADOR SEGÚN EL SOFTWARE IBM SPSS:**

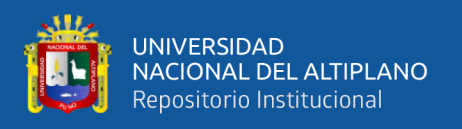

Al igual que el anterior análisis, primeramente, planteamos nuestra hipótesis nula y alterna, basadas en las variables de los resultados del proceso de diseño del software "PTAR DISEÑO" y la memoria de cálculo del expediente técnico Estas hipótesis son las siguientes:

**HIPÓTESIS ALTERNA (Ha):** El diseño del desarenador para la "PTAR Laberinto" con el software "PTAR DISEÑO" no varía respecto a la memoria de cálculo del expediente técnico.

**HIPÓTESIS NULA (Ho):** El diseño del desarenador para la "PTAR Laberinto" con el software "PTAR DISEÑO" varía respecto a la memoria de cálculo del expediente técnico.

Recordar que la hipótesis alterna puede ser negativa, ya que lo que se quiere demostrar es que no exista una variación significativa del software "PTAR DISEÑO" con la memoria de cálculo.

Estos resultados de acuerdo al software IBM SPSS, se aprecian en la Tabla 50.

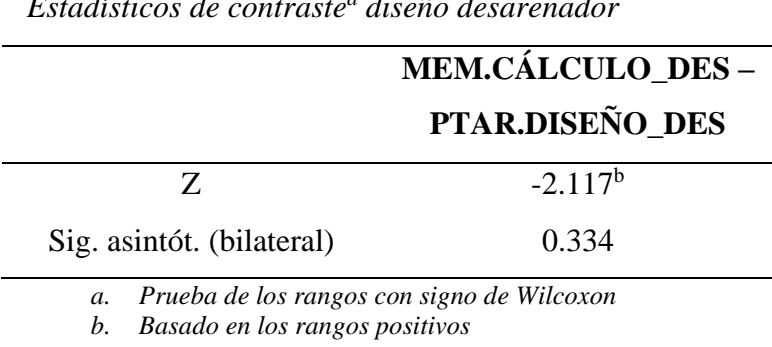

#### **Tabla 50** *Estadísticos de contraste<sup>a</sup> diseño desarenador*

*NOTA: Software IBM SPSS* 

**Interpretación:** Podemos observar que el "P<sub>VALOR</sub>" o significancia asintótica bilateral es 0.334, este valor de acuerdo al ritual estadístico planteado, con un nivel de significancia de ( $\alpha = 0.05$ ) resulta ser  $\alpha < 0.334$ , por lo que de acuerdo a la interpretación del "PVALOR" ("p" > 0.05) **se acepta la hipótesis nula y se rechaza la hipótesis alterna.** 

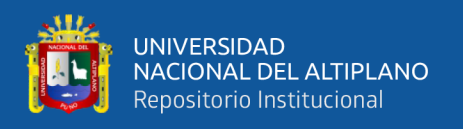

Eso quiere decir que existe una variación mínima en el diseño del proceso de desarenador del software "PTAR DISEÑO" respecto a la memoria de cálculo del expediente técnico para la "PTAR Laberinto".

# **PRUEBA DE WILCOXON PARA EL DISEÑO DEL CANAL PARSHALL SEGÚN EL SOFTWARE IBM SPSS:**

Al igual que el anterior análisis, primeramente, planteamos nuestra hipótesis nula y alterna, basadas en las variables de los resultados del proceso de diseño del software "PTAR DISEÑO" y la memoria de cálculo del expediente técnico Estas hipótesis son las siguientes:

**HIPÓTESIS ALTERNA (Ha):** El diseño del canal Parshall para la "PTAR Laberinto" con el software "PTAR DISEÑO" no varía respecto a la memoria de cálculo del expediente técnico.

**HIPÓTESIS NULA (Ho):** El diseño del canal Parshall para la "PTAR Laberinto" con el software "PTAR DISEÑO" varía respecto a la memoria de cálculo del expediente técnico.

Recordar que la hipótesis alterna puede ser negativa, ya que lo que se quiere demostrar es que no exista una variación significativa del software "PTAR DISEÑO" con la memoria de cálculo.

Estos resultados de acuerdo al software IBM SPSS, se aprecian en la Tabla 51.

 **Tabla 51**

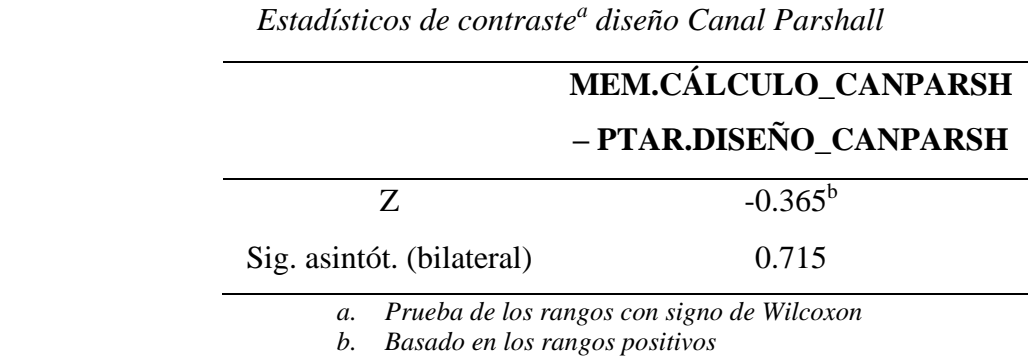

*NOTA: Software IBM SPSS* 

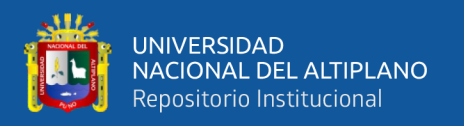

**Interpretación:** Podemos observar que el "PVALOR" o significancia asintótica bilateral es 0.715, este valor de acuerdo al ritual estadístico planteado, con un nivel de significancia de ( $\alpha = 0.05$ ) resulta ser  $\alpha < 0.715$ , por lo que de acuerdo a la interpretación del "PVALOR" ("p" > 0.05) **se acepta la hipótesis nula y se rechaza la** 

### **hipótesis alterna.**

Eso quiere decir que existe una variación mínima en el diseño del proceso del canal Parshall del software "PTAR DISEÑO" respecto a la memoria de cálculo del expediente técnico para la "PTAR Laberinto".

Con esto concluimos en análisis de la prueba de Wilcoxon para el pre-tratamiento de la "PTAR Laberinto" (cámara de rejas, desarenador y canal Parshall), seguidamente pasaremos a hacer el mismo análisis del RAFA mediante el software "PTAR DISEÑO" y el Manual del CONAGUA.

## **PRUEBA DE WILCOXON PARA EL DISEÑO DEL REACTOR ANAEROBIO DE FLUJO ASCENDENTE (RAFA) SEGÚN EL SOFTWARE IBM SPSS:**

Al igual que el anterior análisis, primeramente, planteamos nuestra hipótesis nula y alterna, basadas en las variables de los resultados del proceso de diseño del software "PTAR DISEÑO" y la memoria de cálculo del expediente técnico Estas hipótesis son las siguientes:

**HIPÓTESIS ALTERNA (Ha):** El diseño del reactor anaerobio de flujo ascendente (RAFA) para la "PTAR Laberinto" con el software "PTAR DISEÑO" no varía respecto a la memoria de cálculo del expediente técnico.

**HIPÓTESIS NULA (Ho):** El diseño del reactor anaerobio de flujo ascendente (RAFA) para la "PTAR Laberinto" con el software "PTAR DISEÑO" varía respecto a la memoria de cálculo del expediente técnico.

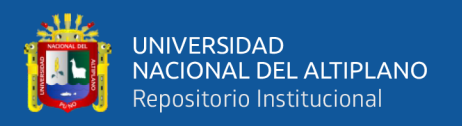

Recordar que la hipótesis alterna puede ser negativa, ya que lo que se quiere demostrar es que no exista una variación significativa del software "PTAR DISEÑO" con la memoria de cálculo.

Estos resultados de acuerdo al software IBM SPSS, se aprecian en la Tabla 52.

La significancia asintótica bilateral muestra el grado de compatibilidad entre el valor poblacional propuesto y la información muestral disponible.

El software IBM SPSS siempre calcula el "PVALOR" para un contraste bilateral o de dos colas, si se desea realizar un contraste unilateral o de una cola hay que dividir entre 2 el contraste bilateral.

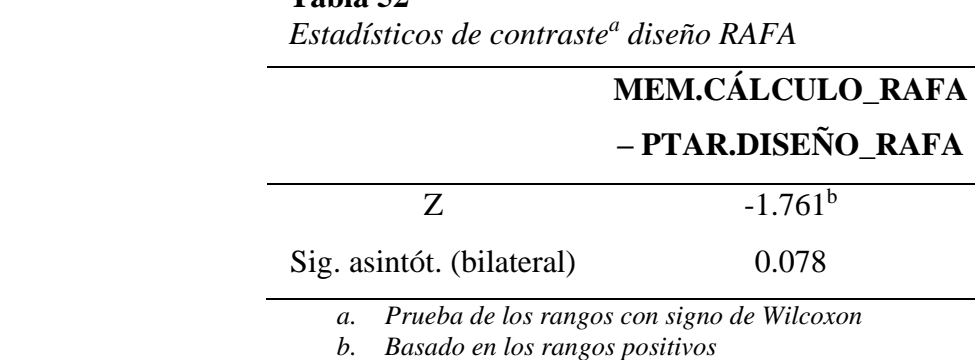

*NOTA: Software IBM SPSS*

**Tabla 52**

**Interpretación:** Podemos observar que el "PVALOR" o significancia asintótica bilateral es 0.078, este valor de acuerdo al ritual estadístico planteado, con un nivel de significancia de ( $\alpha = 0.05$ ) resulta ser  $\alpha < 0.078$ , por lo que de acuerdo a la interpretación del "PVALOR" ("p" > 0.05) **se acepta la hipótesis nula y se rechaza la hipótesis alterna.** 

Eso quiere decir que existe una variación mínima en el diseño del proceso del RAFA del software "PTAR DISEÑO" respecto a la memoria de cálculo del expediente técnico para la "PTAR Laberinto".

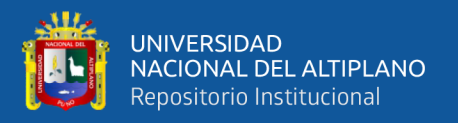

## **PRUEBA DE WILCOXON PARA EL DISEÑO DEL RAFA – MANUAL DEL CONAGUA SEGÚN EL SOFTWARE IBM SPSS:**

Al igual que el anterior análisis, primeramente, planteamos nuestra hipótesis nula y alterna, basadas en las variables de los resultados del proceso de diseño del Manual del CONAGUA y la memoria de cálculo del expediente técnico Estas hipótesis son las siguientes:

**HIPÓTESIS ALTERNA (Ha):** El diseño del reactor anaerobio de flujo ascendente (RAFA) para la "PTAR Laberinto" mediante el Manual del CONAGUA no varía respecto a la memoria de cálculo del expediente técnico.

**HIPÓTESIS NULA (Ho):** El diseño del reactor anaerobio de flujo ascendente (RAFA) para la "PTAR Laberinto" mediante el Manual del CONAGUA varía respecto a la memoria de cálculo del expediente técnico.

Recordar que la hipótesis alterna puede ser negativa, ya que lo que se quiere demostrar es que no exista una variación significativa del Manual del CONAGUA con la memoria de cálculo.

Estos resultados de acuerdo al software IBM SPSS, se aprecian en la Tabla 53.

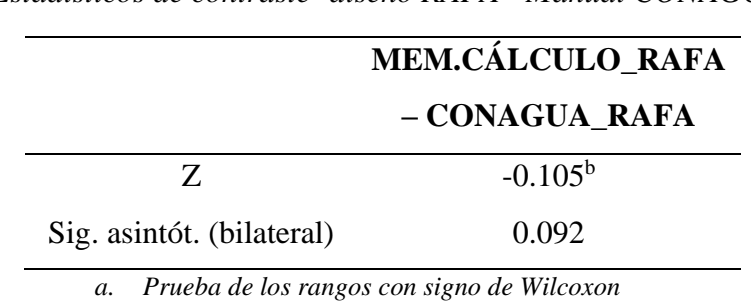

**Tabla 53**

*Estadísticos de contraste<sup>a</sup> diseño RAFA - Manual CONAGUA*

*b. Basado en los rangos positivos NOTA: Software IBM SPSS*

**Interpretación:** Podemos observar que el "PVALOR" o significancia asintótica bilateral es 0.092, este valor de acuerdo al ritual estadístico planteado, con un nivel de significancia de ( $\alpha = 0.05$ ) resulta ser  $\alpha < 0.092$ , por lo que de acuerdo a la

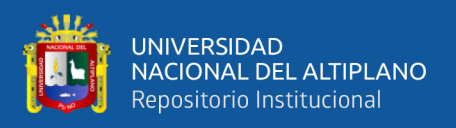

interpretación del "PVALOR" ("p" > 0.05) **se acepta la hipótesis nula y se rechaza la hipótesis alterna.** 

Eso quiere decir que existe una variación mínima en el diseño del proceso del RAFA del Manual del CONAGUA respecto a la memoria de cálculo del expediente técnico para la "PTAR Laberinto".

Podemos concluir que, en todos los procesos analizados anteriormente, se tiene una variación mínima en el diseño del software "PTAR DISEÑO" y Manual del CONAGUA comparado con la memoria de cálculo del expediente técnico para la "PTAR Laberinto".

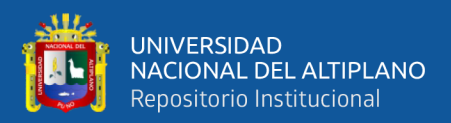

## **CAPÍTULO IV**

## **RESULTADOS Y DISCUSIÓN**

El análisis de resultados de la investigación, se basa en los objetivos de la misma, de los cuales se obtuvieron como resultados, los siguientes:

## **4.1. EVALUACIÓN DE LAS CONDICIONES ACTUALES DE CONSTRUCCIÓN Y OPERATIVIDAD DE LA "PTAR LABERINTO"**

- En este apartado se presentan los resultados y discusión del primer objetivo específico: Evaluar las condiciones actuales de construcción y operatividad de la "PTAR Laberinto".

Primeramente, se realizó el ensayo microbiológico y químico del agua residual en la matriz de alcantarillado de la localidad de Puerto Rosario – Laberinto, las muestras de agua fueron analizadas por el laboratorio acreditado por INACAL "LOUIS PASTEUR", fueron 10 parámetros analizados, según lo indica la Norma OS.090 (Apartado 4.3.2), estos resultados sirvieron como base para analizar y calcular la eficiencia de la "PTAR Laberinto".

De acuerdo a la Norma OS.090 en el apartado 4.3.13, se menciona: para elegir un proceso de tratamiento, se consideran dos parámetros importantes: la DBO y sólidos totales en suspensión.

Es así que, se obtuvieron los resultados de estos dos parámetros realizados por el laboratorio, que considera la Norma OS.090, los cuales fueron: DBO = 565.54 mg/L y sólidos totales en suspensión = 300 mL/L.

Bajo este concepto, se calcularon los porcentajes de eficiencia de remoción de DBO y sólidos totales en suspensión, los cuales fueron:

o Porcentaje de eficiencia de remoción de DBO = 85 - 90%

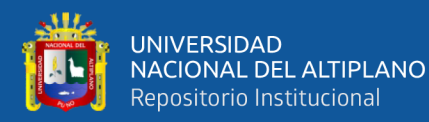

o Porcentaje de eficiencia de remoción de sólidos totales en suspensión = 55 – 60%

Estos resultados fueron calculados tomando en cuenta los Límites Máximos Permisibles (LMP) para efluentes de PTAR, establecidos por el MINAM en el DS N° 003-2010-MINAM, que establecen un límite máximo para vertidos de cuerpo de agua de DBO = 100 mg/L y sólidos totales suspendidos de  $150 \text{ mL/L}$ .

De acuerdo a estos porcentajes de eficiencia de remoción de DBO y sólidos totales suspendidos calculados, se elige un proceso de tratamiento adecuado a lo que indica la Norma OS.090 en su apartado 4.3.13 y que se encuentre dentro del rango de porcentaje de remoción.

Dentro de estos procesos de tratamiento se encuentran tres, que cumplen el rango de porcentaje de eficiencia de remoción de lo que indica la Norma OS.090, los cuales son: Lodos activados, filtros percoladores y zanjas de oxidación.

De estos tres procesos de tratamiento, el proceso que se adapta más, por condiciones de: Área, operación, mantenimiento, uso de energía eléctrica y una buena remoción de materia orgánica soluble es la tecnología de Filtro Percolador.

Se puede resaltar bajo este análisis que, la "PTAR Laberinto", tiene bajo sus condiciones actuales de construcción y operatividad, un porcentaje de eficiencia de remoción de DBO del 85 - 90% y un porcentaje de eficiencia de remoción de sólidos totales suspendidos de 55 - 60%.

De acuerdo a la Norma OS.090, la tecnología de Filtros Percoladores es la que más se adapta a las condiciones de tratamiento secundario para la localidad de Puerto Rosario – Laberinto.

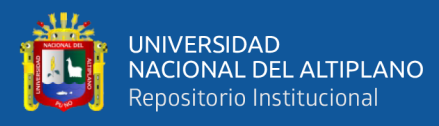

Seguidamente, se realizó el análisis "Físico-Bacteriológico, Químico y Parasitológico del efluente de la PTAR Laberinto", de acuerdo a la Categoría 3- D1 [Riego de vegetales (agua para riego no restringido (c) y agua para riego restringido)] del D.S. N°-004-2017-MINAM. Se pudo concluir de acuerdo al ensayo, que los parámetros Físico – Químicos y Microbiológicos-Parasitológicos no exceden en ninguno de sus apartados los límites máximos permisibles impuestos por los estándares de calidad ambiental (ECA) a excepción de los parámetros Inorgánicos de los cuales solo el parámetro de Manganeso (Mn) excede en 0.5 mg/L el límite máximo permisible, en comparación de los otros apartados de estos parámetros inorgánicos, donde ninguno de ellos excede los límites máximos permisibles.

Se sustenta el uso del Manganeso, primeramente, porque es el único parámetro inorgánico que excede los límites máximos permisibles y que no afecta directamente en un porcentaje amplio, y esto no trae como consecuencia daños perjudiciales para el riego, porque el Manganeso mientras aparezca en cantidades excesivas en agua para riego será más perjudicial, mientras si este parámetro aparece en menores cantidades su perjuicio al agua de riego será menor.

Cabe resaltar que este parámetro en la mayoría de casos tiene un efecto perjudicial cuando los valores de Manganeso y Hierro están por encima de los límites permisibles, ya que al actuar juntos son muy perjudiciales, situación que no sucede en este caso, pues de acuerdo a los resultados, el hierro está muy por debajo del límite permisible.

Se garantiza, de acuerdo a este análisis, bajo las condiciones actuales de construcción y operatividad, el uso del efluente de la "PTAR Laberinto" para la

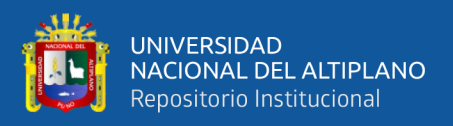

categoría 3-D1 [Riego de vegetales (agua para riego no restringido (c) y agua para

riego restringido)] del D.S. N°-004-2017-MINAM.

### **Figura 39**

*Selección de los procesos de tratamiento de acuerdo a los rangos de eficiencias de remoción de la Norma OS.090*

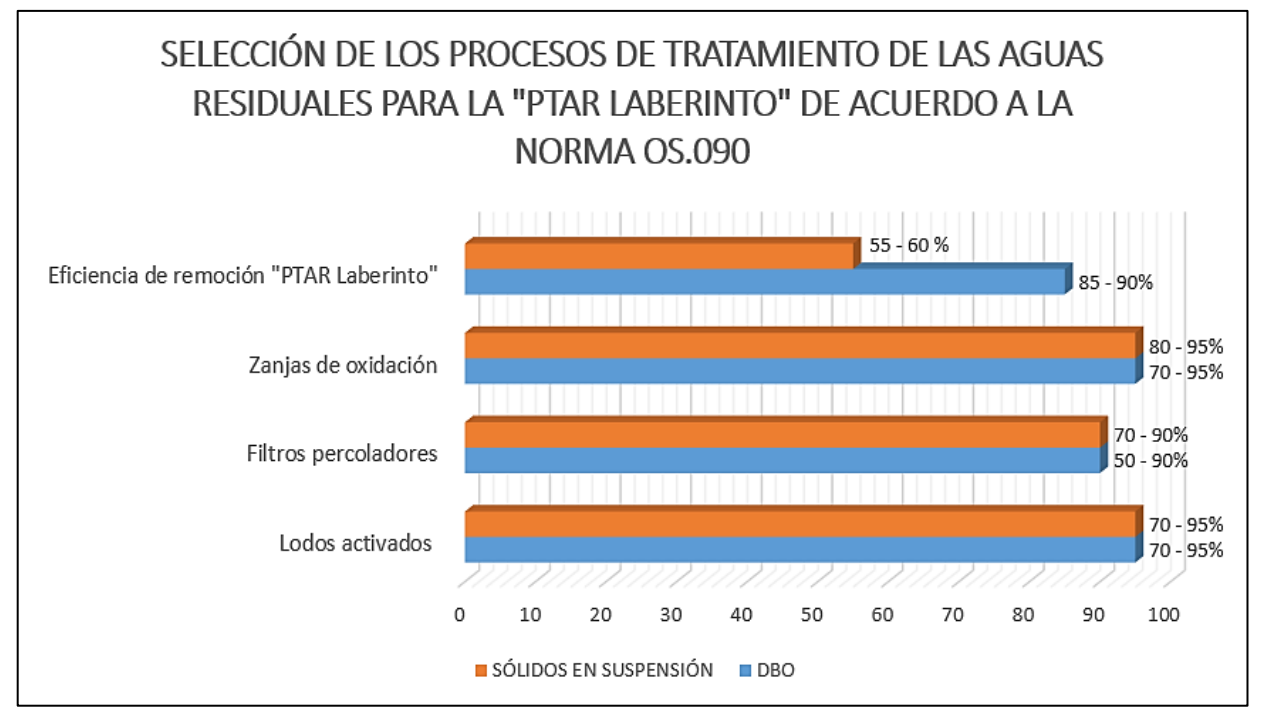

*NOTA: Elaborado por el equipo de trabajo*

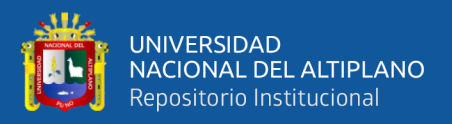

## **4.2. VERIFICACIÓN DEL DISEÑO DE LA "PTAR LABERINTO" APLICANDO EL SOFTWARE "PTAR DISEÑO"**

- En este apartado se presentan los resultados y discusión del segundo objetivo específico: Verificar la eficiencia del software "PTAR DISEÑO", para evaluar el buen funcionamiento de la "PTAR Laberinto".

Primeramente, se realizó el diseño de la "PTAR Laberinto" mediante el software "PTAR DISEÑO", en el cual se diseñó el tratamiento preliminar (cámara de rejas, desarenador y canal Parshall), así como el tratamiento primario y secundario (RAFA y sus tres tecnologías biológicas complementarias a este, las cuales son: laguna facultativa, filtro percolador y lodos activados modalidad convencional).

Este diseño, se comparó con la memoria de cálculo del expediente técnico, el cual se ejecutó en obra, esta información se encuentra a detalle en el acápite 3.3.3 de la investigación (Análisis de Resultados del Diseño de la "PTAR Laberinto" elaborado por el software "PTAR Diseño"), donde se encuentran los resultados totales, haciendo un análisis de los valores de cada uno de los procesos de tratamiento.

Se pueden analizar y discutir estos resultados en el siguiente acápite:

# **4.2.1. ANÁLISIS Y DISCUSIÓN DEL TRATAMIENTO PRELIMINAR ANÁLISIS Y DUSCUSIÓN DEL DISEÑO DE CÁMARA DE REJAS**

La variación en dimensiones calculadas por el software no es significativa comparada con el diseño de la memoria de cálculo del expediente técnico (largo de canal, ancho de canal, diámetro, espesor de rejillas, eficiencia, número de barras, etc.), tienen una variación mínima e incluso algunos valores son similares,
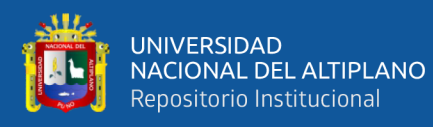

por lo cual se recomienda el uso del software para este proceso. Se garantiza el proceso de cribado en este proceso.

#### **ANÁLISIS Y DISCUSIÓN DEL DISEÑO DEL DESARENADOR**

Al igual que el diseño de la cámara de rejas, el desarenador tiene variaciones muy mínimas en todos sus parámetros de diseño (longitud del desarenador, ancho del desarenador, altura máxima de lámina de agua en el desarenador, velocidad de flujo, frecuencia de limpieza, área longitudinal del desarenador y estimación de material retenido) por lo que también se recomienda el uso del software para este proceso, garantizando la reducción de velocidad en el flujo de agua con el fin de que las partículas sólidas que se encuentren suspendidas se decanten y depositen en el fondo.

#### **ANÁLISIS Y DISCUSIÓN DEL DISEÑO DEL CANAL PARSHALL**

En este proceso de tratamiento preliminar, el software también no genera una variación considerable de dimensiones, se entiende que este proceso es fundamental, porque nos proporciona el caudal en el afluente del sistema de la PTAR.

La única variación que podría considerarse un poco considerable, es la del Ancho de Garganta (W), ya que el software trabaja con una Tabla adaptada de: Azevedo Netto et al (1998) citado por Mendoca (2000) p. 185, pero al comparar los coeficientes "K" y "n", estos vienen a ser los mismos, lo cual demuestra ser eficiente en cuanto a su uso de medidor de caudal para el afluente de la PTAR.

Si se hace un análisis más profundo en la comparación del diseño de este proceso, se podría decir que, en el parámetro de costos, en la construcción de este proceso, no estaríamos creando una sobrevaloración considerable ya que se

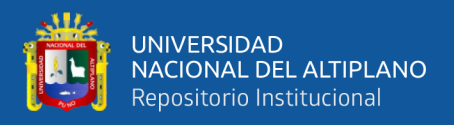

manejan similares dimensiones, todo esto detallado en el Plano de dimensiones de

la PTAR y Expediente Técnico.

#### **4.2.2. CONCLUSIÓN GENERAL DEL TRATAMIENTO PRELIMINAR**

Todas las dimensiones en los procesos de tratamiento preliminar tienen una variación mínima, garantizando y recomendando el uso del software en todos los procesos, en el parámetro de costos y construcción de estos procesos, no se

genera una sobrevaloración.

#### **Figura 40**

*Análisis comparativo promedio de datos tratamiento preliminar*

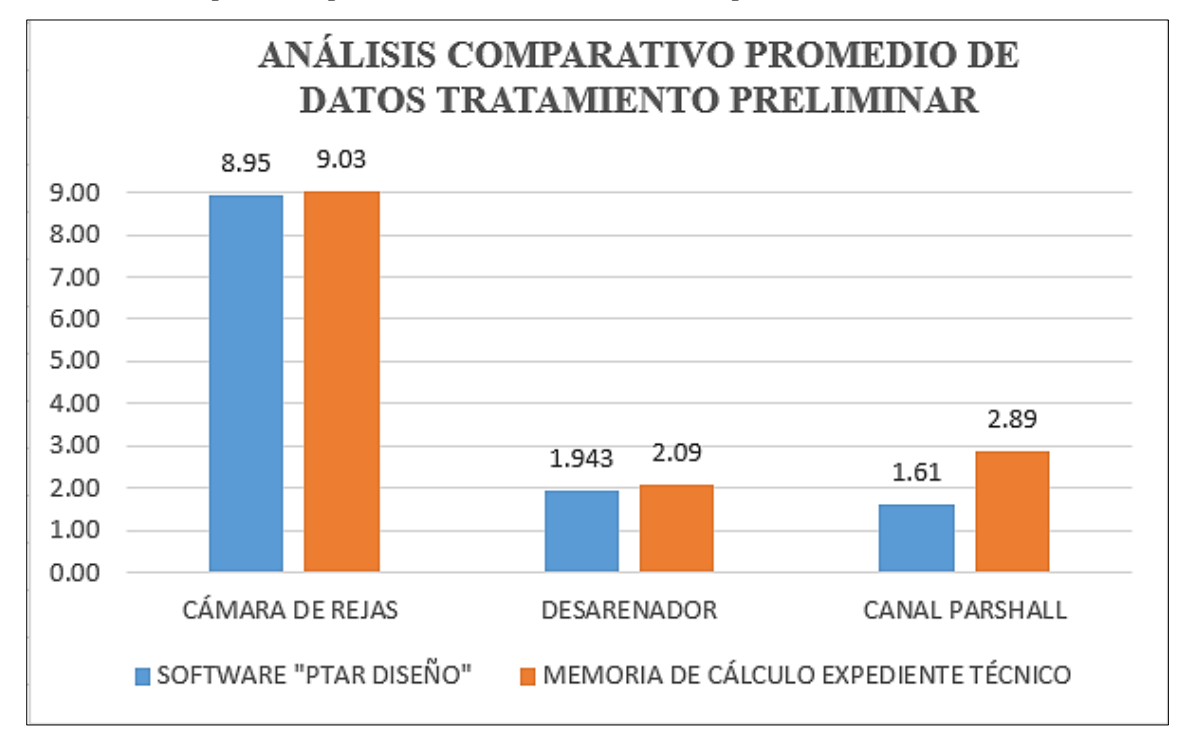

*NOTA: Elaborado por el equipo de trabajo*

# **4.2.3. ANÁLISIS Y DISCUSIÓN DEL TRATAMIENTO PRIMARIO ANÁLISIS Y DISCUSIÓN DEL DISEÑO DEL REACTOR ANAEROBIO DE FLUJO ASCENDENTE**

Este es uno de los procesos más importantes para el desarrollo de la investigación, ya que las otras tres tecnologías que se diseñó para el tratamiento secundario en el software son complementarias al RAFA, las variaciones son poco considerables al igual que en el tratamiento preliminar, en algunos de los cálculos

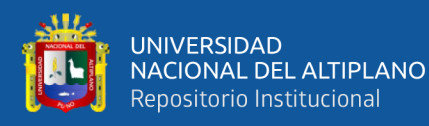

el software considera que se deben realizar con el caudal medio (Qmed), situación que no sucede con la memoria de cálculo que se realizó en el expediente técnico, puesto que, para ese cálculo, se trabajaron absolutamente todos los datos con el Caudal Máximo (Qmáx).

Al igual que los planos estructurales y diseño del RAFA, el software hizo un cálculo de 4 campanas deflectoras para la producción de biogás y metano, eso quiere decir que, el número de tuberías y producción de lodos son aproximados en cuanto al diseño.

De esta manera se garantiza la separación de sólidos, líquidos y gas en este proceso de tratamiento secundario, así como también se recomienda el uso del software en este proceso.

La mayoría de parámetros de la memoria de cálculo del expediente técnico fueron hallados por el software, así como otros parámetros complementarios que fueron calculados más al detalle en el diseño del RAFA, como el sistema de distribución del afluente, producción de metano y estimación de energía generada.

#### **Figura 41**

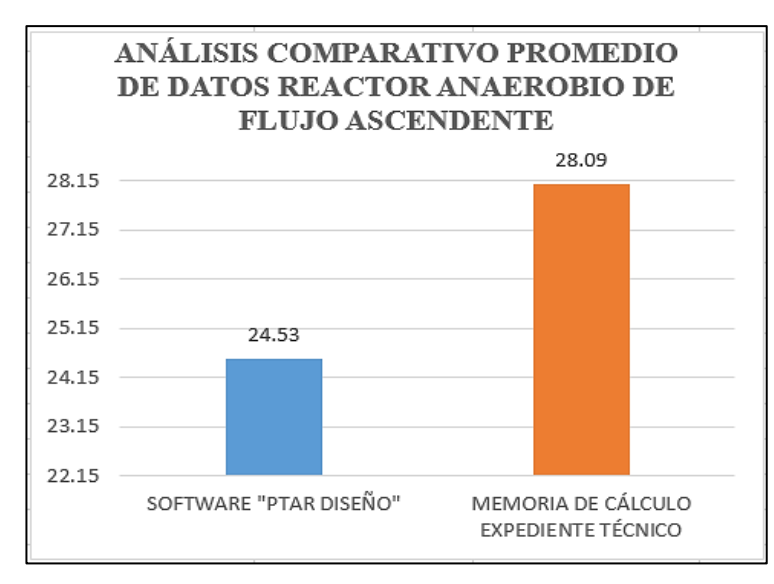

*Análisis comparativo promedio de datos del reactor anaerobio de flujo ascendente*

 *NOTA: Elaborado por el equipo de trabajo*

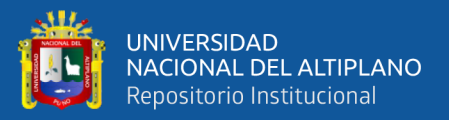

# **4.3. OPTIMIZACIÓN DEL TRATAMIENTO DE LAS AGUAS RESIDUALES DE LA "PTAR LABERINTO" MEDIANTE LA APLICACIÓN DE TRATAMIENTOS SECUNDARIOS COMPLEMENTARIOS**

- En este acápite se presentan los resultados y discusión del tercer objetivo específico: Determinar el tratamiento secundario complementario al RAFA, que optimiza mejor la remoción de carga orgánica soluble de la "PTAR Laberinto".

Este análisis también se realizó mediante el software "PTAR DISEÑO", evaluando principalmente, como parámetro más importante, la remoción de carga orgánica soluble, de la cual se encargan los microorganismos para cada uno de estos tratamientos secundarios complementarios al RAFA.

# **4.3.1. ANÁLISIS Y DISCUSIÓN DE TRATAMIENTOS SECUNDARIOS COMPLEMENTARIOS AL RAFA**

### **ANÁLISIS Y DISCUSIÓN DEL DISEÑO DE LAGUNA FACULTATIVA**

Esta es una de las tres tecnologías que se diseñó en el software que son complementarias al RAFA, pertenece al tratamiento secundario de la "PTAR Laberinto" y de todos los parámetros que se calcularon con el software, se considera el más importante la remoción de DBO estimada, este valor tuvo un cálculo de 63.9 % de remoción, y que al hacer la comparación con las otras dos tecnologías complementarias al RAFA (filtro percolador y lecho de secados modalidad convencional), esta fue la que obtuvo el valor más bajo, por lo que no se recomienda el uso de este proceso de tratamiento para la "PTAR Laberinto", ya que también se considera el sistema más simple y sencillo de tratamiento de aguas residuales, son de una naturaleza muy compleja desde el punto de vista de operaciones y procesos físicos, químicos y biológicos responsables de su eficiencia. La clave para la operación de lagunas facultativas es la producción de

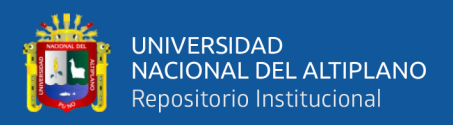

oxígeno a partir de dos fuentes: por re-aireación superficial y por generación de oxígeno por las algas fotosintéticas.

Se recomienda una profundidad mínima para lagunas facultativas primarias de 1.5 m, y lagunas facultativas secundarias mayores a 1.2 m, en este caso, el software hizo un cálculo de una profundidad de 1.5 m para una laguna facultativa secundaria complementaria al RAFA.

El efluente de lagunas facultativas generalmente es tratado por lagunas de maduración para alcanzar un alto grado de tratamiento, su mayor desventaja es la gran área que ocupan **(Polprasert, 1995).**

#### **ANÁLISIS Y DISCUSIÓN DEL FILTRO PERCOLADOR**

Al igual que la laguna facultativa, el filtro percolador es la segunda tecnología complementaria al RAFA diseñada por el software para la "PTAR Laberinto", en este caso el software hizo un cálculo de remoción de DQO = 66.8 % y DBO = 71.7 % (el cual se considera el parámetro más importante) por lo cual, a comparación de la anterior tecnología, esta presenta un valor mayor y muy considerable para la remoción de DBO, lo cual nos da a entender que es una tecnología muy eficiente y es por ello que se recomienda el uso de este proceso.

Las mayores ventajas en este proceso son: bajo costo, bajo consumo energético, bajo uso de terreno (en comparación a lagunas facultativas), buen desempeño y baja producción de lodos.

Recordar que en este proceso la eficiencia de DBO disminuye al aumentar la carga orgánica volumétrica, para nuestro caso obtuvimos con el software una COV de 0.8 kg DBO/m<sup>3\*</sup>día.

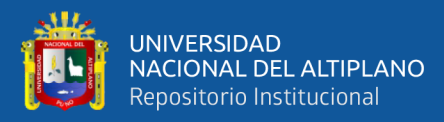

# **ANÁLISIS Y DISCUSIÓN DE LODOS ACTIVADOS MODALIDAD CONVENCIONAL**

Esta última tecnología, al igual que las anteriores, es complementaria al RAFA, y al calcular el parámetro el cual se considera más importante para verificar su eficiencia (remoción de DBO), se hizo un cálculo de eficiencia de remoción con el software de DBO = 71.4 %, valor casi similar al del filtro percolador, por lo cual muestra ser eficiente y se recomienda el uso de esta tecnología secundaria para la "PTAR Laberinto".

La eficiencia de remoción en este proceso puede variar de la siguiente manera: DQO = 70 – 80 %, SST = 80 – 90 %, Patógenos: 80 – 90 %. Recordar que este proceso es aplicable para cualquier tipo de afluente orgánico, así como los compuestos tóxicos afectan el desempeño del tratamiento.

Las condiciones óptimas de operación para esta tecnología están caracterizadas por: "El TRH en el reactor es suficiente para que los microorganismos metabolicen el alimento, el tiempo de retención celular es suficiente para permitir la formación de un lodo saludable, hay suficientes microorganismos (SSLM) en el sistema para remover y metabolizar todo el alimento (DBO) que entra, el lodo presenta una buena sedimentabilidad, es decir, precipita lo suficientemente lento para arrastrar consigo a la mayoría de partículas suspendidas en el agua, los microorganismos en el lodo de recirculación están listos para comer".

# **4.3.2. CONCLUSIÓN GENERAL DE TRATAMIENTOS SECUNDARIOS COMPLEMENTARIOS AL RAFA**

La mayoría de parámetros y dimensiones en el diseño del RAFA, tienen una variación mínima de comparación, garantizando y recomendando el uso del

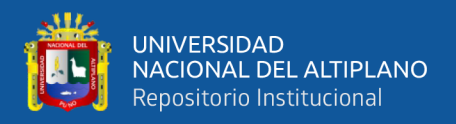

software en todos los procesos del RAFA, así como el cálculo de 4 campanas deflectoras para la producción de biogás y metano.

En lo que respecta a las tres tecnologías complementarias al RAFA, se recomienda la aplicación del Filtro Percolador y Lodos Activados modalidad convencional por su alta eficiencia en remoción de DBO, situación que no sucede con el valor calculado de remoción para la tecnología de Laguna Facultativa, por lo que no se recomienda su aplicación para la "PTAR Laberinto".

#### **Figura 42**

*Análisis comparativo de remoción de DBO para tecnologías complementarias al RAFA*

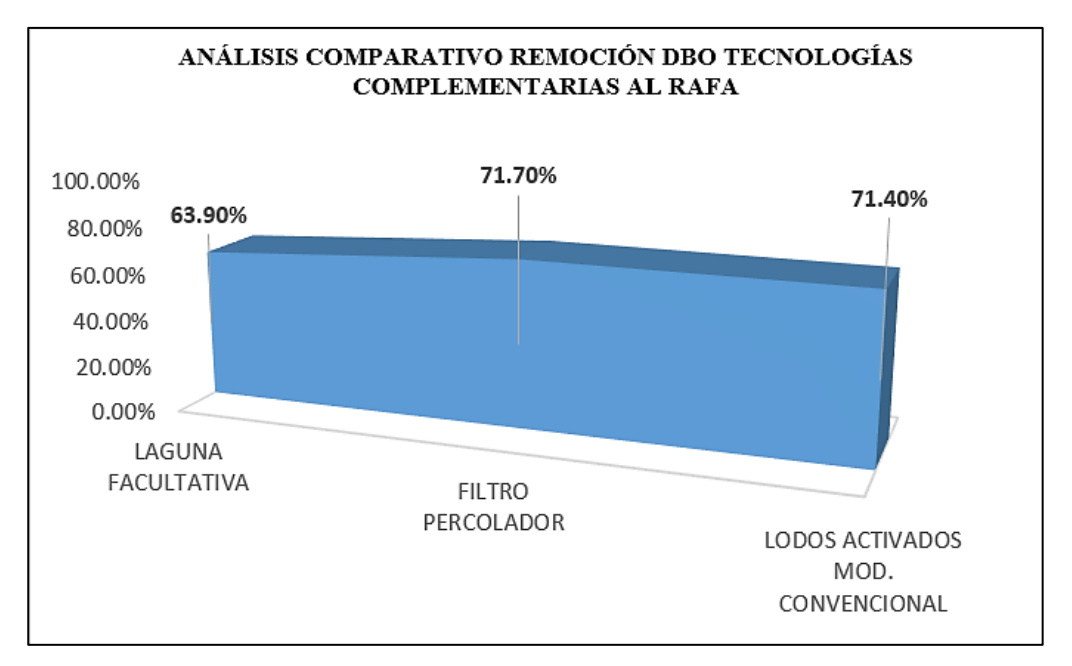

 *NOTA: Elaborado por el equipo de trabajo*

# **4.4. CARACTERIZACIÓN DEL AGUA RESIDUAL DE LA POBLACIÓN DE LABERINTO**

- En este apartado se presentan los resultados y discusión del cuarto objetivo específico: Determinar en qué condiciones se encuentra actualmente el agua residual doméstica de la localidad de Puerto Rosario – Laberinto.

Para cumplir con este objetivo, se realizó el muestreo del agua residual en la matriz de alcantarillado de la localidad de Puerto Rosario – Laberinto, que desemboca sus aguas al río Madre de Dios.

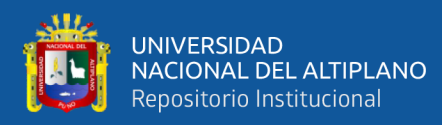

Se considera el agua residual de la matriz de alcantarillado, como afluente de la "PTAR Laberinto", ya que esta agua residual es la misma que entraría como afluente al tratamiento preliminar en la "PTAR Laberinto".

El análisis de ensayos microbiológicos y químicos del agua residual para la localidad de Puerto Rosario – Laberinto, los realizó el laboratorio "LOUIS PASTEUR", acreditado por INACAL con registro N° LE-042.

El muestreo se realizó por parte del investigador, de acuerdo al instructivo para toma de muestras de agua residual enviado por el laboratorio.

Los parámetros a analizar fueron solicitados de acuerdo a la Norma OS.090 del RNE (Apartado 4.3.2), los cuales son: Coliformes fecales, Numeración de huevos y larvas de helmintos, DBO<sub>5</sub>, DQO, sólidos totales en suspensión, sólidos totales disueltos, sólidos sedimentables, sólidos totales, sólidos fijos y sólidos volátiles.

Los resultados de estos parámetros fueron de mucha importancia para evaluar la eficiencia de remoción de carga orgánica soluble de la "PTAR LABERINTO" y escoger el mejor proceso de tratamiento secundario que más se adapte a las características de la "PTAR Laberinto" de acuerdo también a la Norma OS.090.

Se puede concluir bajo esta perspectiva que, el agua residual de la localidad de Puerto Rosario – Laberinto, presenta una alta carga orgánica soluble con una DBO<sup>5</sup> de 565.54 mg/L y un total de sólidos totales en suspensión de 300 mL/L.

De acuerdo a estos resultados, el proceso de tratamiento que mejor se adapta a las condiciones actuales de la "PTAR Laberinto", es un tratamiento secundario de filtros percoladores.

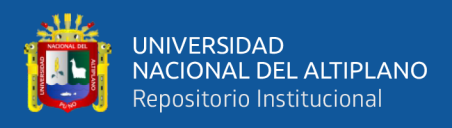

Los resultados de los parámetros analizados por el laboratorio tienen un alto grado de confiabilidad, ya que el laboratorio se encuentra acreditado por INACAL, estos resultados también fueron enviados como base de información a la Municipalidad Distrital de Laberinto para futuros proyectos a realizarse y

planes de estudio en la zona.

#### **Figura 43**

*Resultados químicos de los parámetros para caracterización de agua residual de la Norma OS.090*

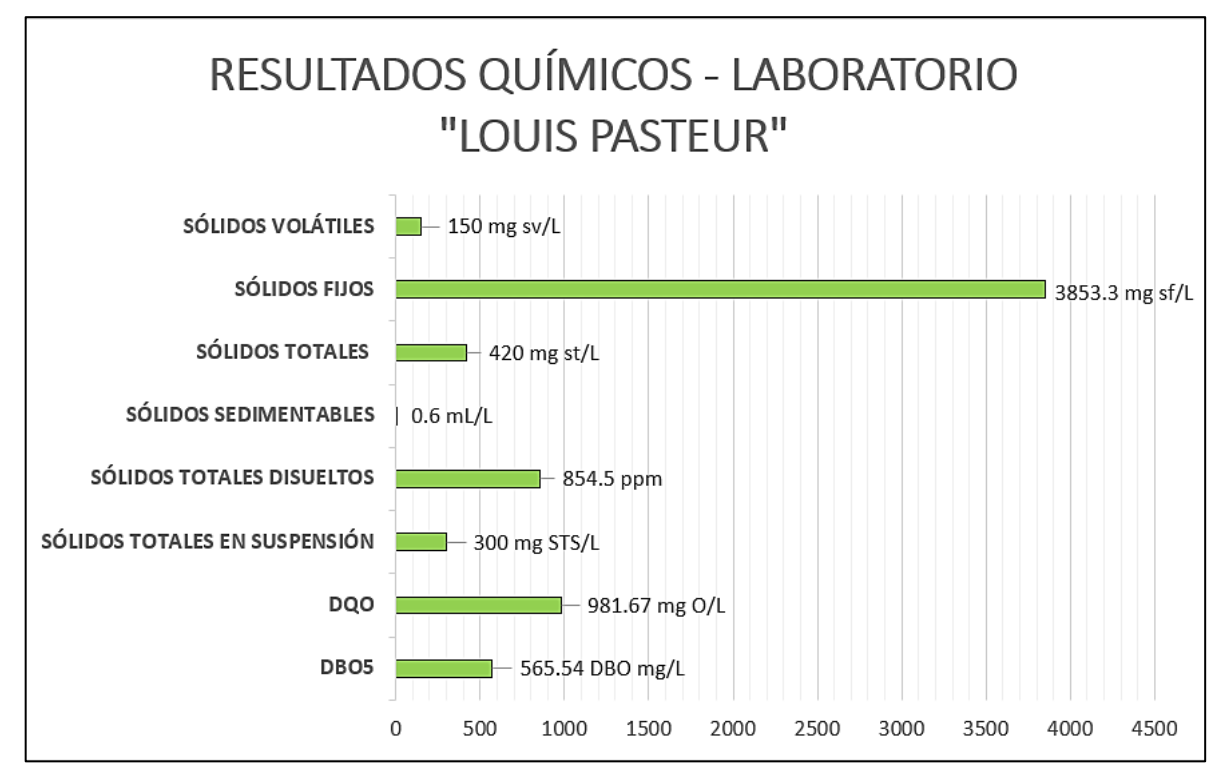

 *NOTA: Elaborado por el equipo de trabajo*

# **4.5. ANÁLISIS ESTADÍSTICO DEL DIMENSIONAMIENTO DE LA "PTAR LABERINTO" MEDIANTE EL SOFTWARE IBM SPSS**

La metodología estadística se basó en comparar dos grupos, los cuales fueron: Los valores del dimensionamiento de los procesos de tratamiento de la memoria de cálculo del expediente técnico con los resultados del software "PTAR DISEÑO" y Manual del CONAGUA respectivamente.

Este análisis comparativo se desarrolló mediante el software IBM SPSS, se hizo una elección de prueba estadística para una variable cuantitativa

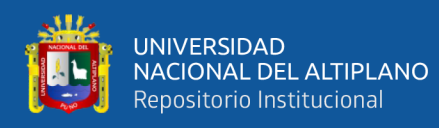

dicotómica, de una muestra relacionada con una distribución no paramétrica (de acuerdo a la prueba de normalidad) por lo cual se usó la prueba de Wilcoxon en el diseño del software "PTAR DISEÑO" y Manual del CONAGUA.

Se compararon los valores de las dimensiones halladas para el tratamiento preliminar por el software "PTAR DISEÑO": Cámara de rejas, desarenador y canal Parshall, así como para el tratamiento primario, también realizado por el software "PTAR DISEÑO" y Manual del CONAGUA: Reactor anaerobio de flujo ascendente (RAFA). Primeramente, se desarrolló la prueba de normalidad para cada uno de estos procesos de tratamiento, resultando que, todas estas pruebas tuvieron una distribución de datos no normal, y por la tanto, las hipótesis se realizaron por las pruebas NO PARAMÉTRICAS, debido a que los niveles de significancia resultaron ser menores al "p" valor el cual fue de  $0.05$  ( $\alpha$ ).

Estos resultados se muestran a detalle en la Figura 44.

#### **Figura 44**

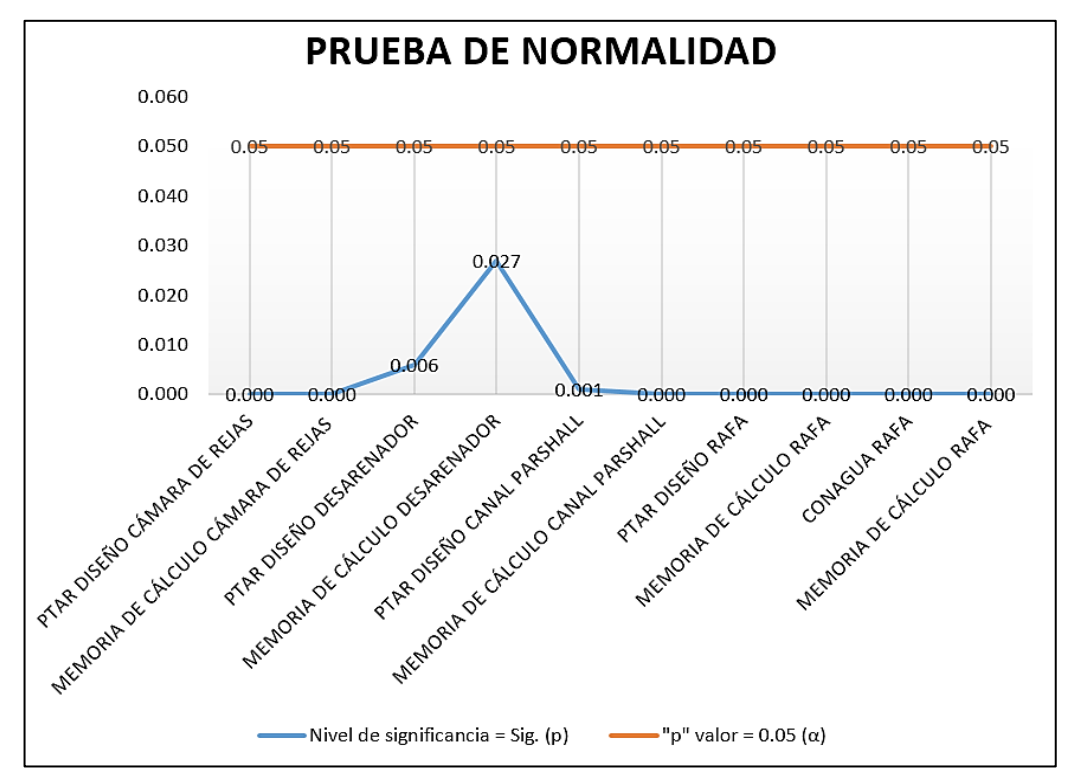

*Resultados de prueba de normalidad para los procesos de tratamiento de la "PTAR Laberinto" realizados por el software IBM SPSS*

*NOTA: Software IBM SPSS*

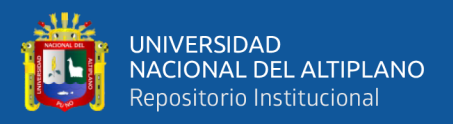

Seguidamente, se realizó la prueba de Wilcoxon para pruebas NO PARAMÉTRICAS, debido a que, todos los datos fueron menores a 50, planteando la Hipótesis Nula (Ho) e Hipótesis Alterna (Ha) para cada proceso de tratamiento. Un ejemplo de estas hipótesis son las siguientes:

- 1) El diseño de cámara de rejas para la "PTAR Laberinto" con el software "PTAR DISEÑO" **NO VARÍA** respecto a la memoria de cálculo del expediente técnico (Ha = Hipótesis alterna).
- 2) El diseño de cámara de rejas para la "PTAR Laberinto" con el software "PTAR DISEÑO" **VARÍA** respecto a la memoria de cálculo del expediente técnico (Ho = Hipótesis nula).

Finalmente, se hallaron los estadísticos de contraste por el software IBM

SPSS para calcular el "P<sub>VALOR</sub>" o significancia asintótica bilateral, con estos

resultados se aceptará o rechazará la hipótesis nula o alterna.

Estos resultados se muestran a detalle en la Figura 45.

#### **Figura 45**

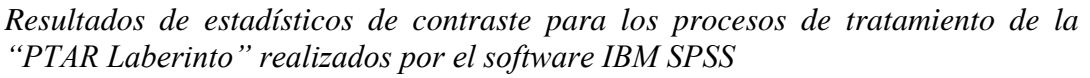

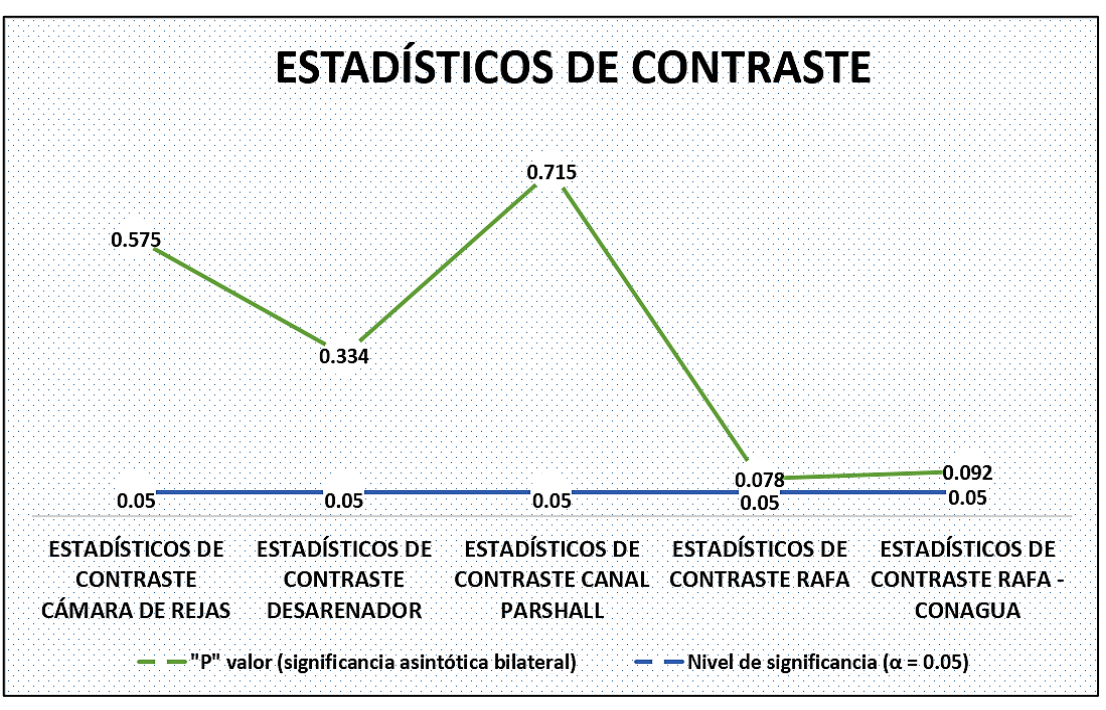

*NOTA: Software IBM SPSS*

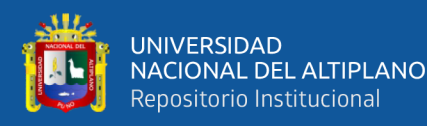

Como se puede apreciar en la Figura 45, para todos los casos, el "P" valor o significancia asintótica bilateral es mayor al nivel de significancia ( $\alpha = 0.05$ ), por lo que, de acuerdo al ritual estadístico, se aceptaron todas las hipótesis nulas y se rechazaron las alternas.

Se concluye que, para cada valor, existe una variación mínima en el proceso de diseño de tratamiento preliminar, primario y secundario realizado por el software "PTAR DISEÑO" y Manual del CONAGUA.

Con este análisis, se podría indicar que, el software "PTAR DISEÑO" es eficiente para el diseño de tratamiento preliminar, primario y secundario de la "PTAR Laberinto", pero como en la mayoría de softwares, se puede deducir que se realizaron cálculos correctos, pero no nos garantiza que se obtienen resultados válidos en una totalidad, ya que siempre se tiene que hacer una verificación de otros factores que complementan al proyecto (en este caso una PTAR), como la sostenibilidad técnica-económica antes de elegir un proceso de tratamiento, financiamiento (especialmente en zonas rurales), mantenimiento, uso de normativas locales (en este caso la Norma OS.090), aportes per-cápita, remoción de materia orgánica, etc.

Las ventajas para el proceso de diseño en el software "PTAR DISEÑO" son: Velocidad (se obtienen resultados rápidamente), gráficos (se pueden reproducir representaciones de los resultados que permiten una mejor visualización), flexibilidad (una vez que se ha construido la base de datos, se pueden realizar pequeños cambios y repetir el análisis), etc.

Una de las desventajas en este caso sería la dependencia de la calidad del archivo de datos, si los datos están mal registrados o tienen inconsistencias y el investigador no lo advierte, los resultados serán incorrectos.

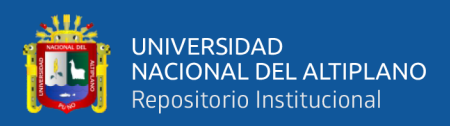

### **V. CONCLUSIONES**

### **CONCLUSIÓN GENERAL**

• La optimización de la "PTAR Laberinto" mediante un tratamiento secundario de filtros percoladores resultó ser eficiente, esto debido, primeramente, al análisis realizado de la "PTAR Laberinto" mediante el software "PTAR DISEÑO", concluyendo que, el tratamiento secundario más eficiente, que se complementa al RAFA (tratamiento primario), es la tecnología de filtros percoladores debido a su alta remoción de materia orgánica soluble (en comparación a otros procesos de tratamiento secundario), esta remoción fue de 71.7%. Se llega a la misma conclusión, debido al análisis microbiológico y químico del afluente de la "PTAR Laberinto", realizado por el laboratorio "LOUIS PASTEUR", este análisis sirvió de base para calcular la eficiencia de remoción de materia orgánica soluble de la "PTAR Laberinto" conforme a la Norma OS.090, concluyendo que, el proceso de tratamiento que más se adapta, de acuerdo al porcentaje de remoción de DBO y sólidos totales en suspensión, es también el de filtros percoladores.

Con estos parámetros, se optimizó la "PTAR Laberinto" con un filtro percolador.

#### **CONCLUSIONES ESPECÍFICAS**

• Se evaluó la operatividad de la "PTAR Laberinto" de acuerdo al porcentaje de eficiencia de remoción de carga orgánica soluble (reducción de la materia orgánica mediante la digestión de la misma por microorganismos), porque el objeto principal de una PTAR, es la remoción de DBO y sólidos suspendidos. Para la "PTAR Laberinto", se determinó un porcentaje de remoción de materia orgánica soluble de DBO = 85- 90% y de sólidos totales en suspensión de 55 – 60%. Estos parámetros fueron determinantes para elegir un proceso de tratamiento secundario que más se adapte a las características de la "PTAR Laberinto".

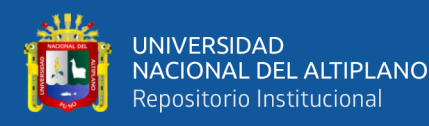

Concluyendo que, de acuerdo a los valores de la Norma OS.090, la tecnología más apta como tratamiento secundario es la de filtros percoladores.

Se evaluaron las condiciones de construcción, de acuerdo a la eficiencia de todos los procesos que trabajan en la "PTAR Laberinto", por ello, se hizo una caracterización del efluente final de la misma para analizar la eficiencia de construcción general de la "PTAR Laberinto", y si esta, es apta para la Categoría 3-D1 "riego restringido y no restringido" de acuerdo a los ECA del MINAM. Bajo esta caracterización, se concluye que, la "PTAR Laberinto", de acuerdo a los estándares de calidad ambiental (ECA) del D.S. N° 004-2017-MINAM, garantiza el uso de su efluente de la para la categoría 3-D1. Bajo este análisis, se puede concluir que, las condiciones actuales de construcción de la "PTAR Laberinto", son eficientes porque garantizan el reúso de su efluente a un cuerpo receptor, lo cual, generalmente, no se da en muchas de las PTAR a nivel nacional.

• Al verificar el diseño de la "PTAR Laberinto", mediante el software "PTAR DISEÑO", se concluye que, no se presentaron variaciones significativas en lo que respecta al dimensionamiento realizado por el software y al dimensionamiento ejecutado en el proyecto para la "PTAR Laberinto", por lo que el software, resultó ser eficiente, esto da a entender que se podría garantizar el uso de este software, para futuros proyectos similares con poblaciones menores a 200,000 habitantes, siempre y cuando se adapten algunos parámetros a la normativa peruana del Reglamento Nacional de Edificaciones, como se hizo en este caso. El dimensionamiento ejecutado en obra, que es similar al realizado por el software, garantiza una buena remoción de materia orgánica soluble, que es el parámetro más importante para analizar la eficiencia de una PTAR.

Bajo estos parámetros se pudo verificar y evaluar la eficiencia del software.

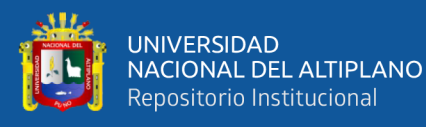

• Al realizar el diseño de tres tecnologías complementarias al RAFA por el software "PTAR DISEÑO" (laguna facultativa, filtro percolador y lodos activados modalidad convencional), las cuales no se encuentran dentro del diseño de la "PTAR Laberinto", se concluye que, las tecnologías de filtro percolador y lodos activados modalidad convencional, resultan ser eficientes si se complementan al RAFA, en vista de que, según el software, tienen una remoción de carga orgánica (DBO) de 71.7 % y 71.4 % respectivamente, lo cual no sucede con la tecnología de laguna facultativa, ya que solo presenta una remoción de carga orgánica de 63.9 % (menos eficiente).

Con este análisis se evaluaron los tratamientos secundarios complementarios al RAFA y se eligió al tratamiento con mayor porcentaje de remoción de carga orgánica soluble, que en este caso fue el de filtro percolador.

• Se verificaron las condiciones actuales del agua residual doméstica de la localidad de Puerto Rosario – Laberinto, de acuerdo al análisis de caracterización del agua residual realizado por el laboratorio, donde se determinaron 10 parámetros de acuerdo a la Norma OS.090 del RNE, se concluye que, de acuerdo al parámetro más importante (DBO), se tiene una concentración alta de carga orgánica igual a 565.54 mg/L (DBO), se podría analizar este resultado debido al incremento poblacional en los últimos años, por lo que, aumentó el número de viviendas y lugares de recreación en la localidad.

Lo mismo sucede con los parámetros de DQO y sólidos suspendidos totales, que tienen un valor de 981.67 mg/L y 300 mL/L respectivamente, que presentan una concentración alta de contaminantes, este análisis se realiza de acuerdo a la composición típica del desagüe doméstico crudo.

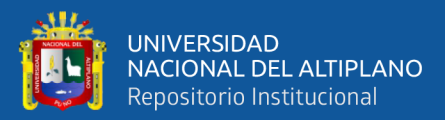

### **VI. RECOMENDACIONES**

- Se recomienda el uso de filtros percoladores como tratamiento secundario de la "PTAR Laberinto", ya que es el único tratamiento secundario que se adapta a las condiciones y características de la misma, garantizando una eficiente remoción de carga orgánica soluble.
- Al realizar el ensayo microbiológico y químico en la matriz de alcantarillado de la localidad de Puerto Rosario – Laberinto, se obtuvieron resultados confiables, consistentes y válidos por el laboratorio "LOUIS PASTEUR", ya que este es un laboratorio acreditado por INACAL con registro N° LE-042, recomendando los servicios de este para muestreos de agua residual similares.
- Se recomienda cumplir estrictamente con el instructivo para tomas de muestras de agua residual y todas recomendaciones que se proporcionan por parte del laboratorio, a fin de no tener una significativa variación de resultados que afecten su credibilidad.
- Se recomienda el uso del software "PTAR DISEÑO" de la Universidad de Santiago de Cali para el pre-dimensionamiento del sistema de tratamiento de aguas residuales de la "PTAR Laberinto" en sus procesos de tratamiento preliminar (cámara de rejas, desarenador, canal Parshall) y primario (RAFA), siempre y cuando se adapten algunos parámetros a la normativa peruana del RNE.
- De acuerdo al software "PTAR DISEÑO", para la "PTAR Laberinto", se recomienda el uso de dos tecnologías complementarias al RAFA: Filtro Percolador y Lodos Activados Mod. Convencional, debido a sus altos porcentajes de remoción de carga orgánica (DBO), los cuales son: 71.7 % y 71.4 % respectivamente.

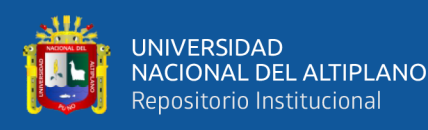

- Se recomienda, de acuerdo al software "PTAR DISEÑO", únicamente para la "PTAR Laberinto" el uso de la tecnología de filtro percolador, debido a que, el proceso de lodos activados modalidad convencional tiene un alto costo de diseño, construcción, operación y mantenimiento. También son sensibles a cambios de carga bruscos y necesitan bastante energía para operación.
- De acuerdo a los resultados del ensayo físico, bacteriológico, químico y parasitológico del efluente de la "PTAR Laberinto" realizado por la DIRESA Puerto Maldonado, de acuerdo al D.S. N°-004-2017-MINAM, se recomienda el uso del efluente para la Categoría 3-D1 [Riego de vegetales (agua para riego no restringido (c) y agua para riego restringido)].
- Se recomienda realizar mayores investigaciones sobre este tema, en vista de que, al día de hoy en el Perú, y más aún, en nuestra región Puno, no contamos con una amplia información vigente, novedosa y avanzada en lo que respecta al diseño de los reactores UASB y procesos de tratamiento de aguas residuales.
- A las entidades públicas y privadas responsables del cuidado y preservación del medio ambiente, se recomienda aprovechar el uso eficiente de los efluentes de las PTAR, de acuerdo a los Límites Máximos Permisibles (LMP) y Estándares de Calidad Ambiental (ECA).
- Finalmente, se recomienda realizar propuestas para mejorar la operación y mantenimiento de las PTAR, con un buen costo de acuerdo al tipo de tecnología, costos de renovación o reinversión de equipos e infraestructura, fomentar la creación de empresas de mantenimiento de la PTAR, capacitar frecuentemente al personal operativo en la teoría del tratamiento de aguas residuales (parámetros, procesos, tecnologías), seguridad del trabajo y remunerar al personal operativo de las PTAR dignamente.

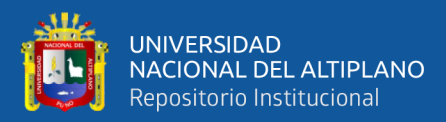

### **VII. REFERENCIAS BIBLIOGRÁFICAS**

Allende Limo, G. A., & Mendoza Zuloeta, A. A. (2019). Proyecto de un diseño de una planta de tratamiento de aguas residuales domesticas del distrito de Lambayeque con el uso de un reactor UASB.

Augustos de Lemos Chernicharo, C. (2007). Anaerobic Reactors.

- Avila Calderón, S. L. (2016). Caracterización físico-química del efluente final de uso agrícola de la Planta de Tratamiento El Cortijo, Trujillo, Perú.
- CEPIS, C. D. (2005). Tratamiento de agua para el consumo humano. *Manual III: Evaluación de plantas de tecnología apropiada, Plantas de Filtración Rápida. Lima, Perú*.
- Chávez-Ortiz, J., Rascón, J., & Puicon, A. E. (2017). Evaluación del impacto del vertimiento de aguas residuales en la calidad del río Ventilla, Amazonas. *INDES Revista de Investigación para el Desarrollo Sustentable*, 3(1), 99-107.
- Chernicharo, C. D. L. (2007). Princípios do tratamento biológico de águas residuárias: reatores anaeróbios. *Belo Horizonte: Departamento de Engenharia Sanitária e Ambiental, Universidade Federal de Minas Gerais*, *5*, 379.
- Chuchón Martínez, S. A., & Aybar Escobar, C. A. (2008). Evaluación de la capacidad de remoción de bacterias coliformes fecales y demanda bioquímica de oxígeno de la planta de tratamiento de aguas residuales" La Totora", Ayacucho, Perú. *Ecología aplicada*, 7(1-2), 165-171.
- Eddy, M. (1998). Ingeniería de aguas residuales. *Tratamiento, vertido y reutilización*.
- Fernández Collado, C., Baptista Lucio, P., & Hernández Sampieri, R. (2014). Metodología de la Investigación. *Editorial McGraw Hill*.
- Flores-Ruiz, E., Miranda-Novales, M. G., & Villasís-Keever, M. Á. (2017). El protocolo de investigación VI: cómo elegir la prueba estadística adecuada. Estadística inferencial. *Revista Alergia México*, *64*(3), 364-370.
- Frey, F. (2017). SPSS (Software). *The International Encyclopedia of Communication Research Methods*, 1-2.
- Gascón Cervantes, M. (2007). *Condicionantes medioambientales, sociales y económicos de la reutilización y reciclado de residuos* (Doctoral dissertation, Caminos).
- Gujer, W., & Zehnder, A. J. (1983). Conversion processes in anaerobic digestion. *Water science and technology*, *15*(8-9), 127-167.
- Henze, M., Harremoës, P., Jansen, J.L.C., Arvin, E. (2002). *Wastewater treatment. Biological and chemical processes*. 3° ed. Germany.
- INEI, I. (2007). Censos nacionales 2007: XI de población y VI de vivienda.
- Jagannath, M. S., D'Souza, P. E., & Rahman, S. A. (1986). Destruction of eggs of helminth parasites of cattle in biogas plants. *Current Research, University of Agricultural Sciences, Bangalore*, *15*(7-8), 76-77.
- Jordão, E. & C.Pessôa, (2011). *Tratamento de Esgotos Domésticos.* Sexta edición ISBN-978 5-7022-169-8. Brasil, Río de Janeiro.
- Loose, D., Vergara, A., Jugo, M., Miyashiro, M., Guzmán, W. B., Palacio, M., ... & del Sector Agua, F. (2015). *Diagnóstico de las plantas de tratamiento de aguas residuales en el ámbito de operación de las entidades prestadoras de servicios de saneamiento*. Superintendencia Nacional de Servicios de Saneamiento (SUNASS).
- Macías Ospina, A. L. (2020). Análisis del arranque, estabilización y operación de una PTAR, evaluando el diseño de los múltiples de distribución del agua residual.

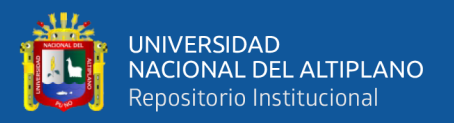

- Manotupa Dueñas, L. F., & Muriel Ortiz, J. G. (2018). Propuesta elaboración de una guía para el proceso de diseño en proyectos de plantas de tratamiento de aguas residuales en el Perú.
- Mara. D., (2003). Domestic Wastewater Treatment in Developing Countries. London, England: Earthscan.
- Méndez Vega, J. P., & Marchán Peña, J. (2008). Estudio: Diagnóstico situacional de los Sistemas de Tratamiento de Aguas Residuales en las EPS del Perú y propuestas de solución.
- Mendonça, S. (2000). *Sistemas de lagunas de estabilización. Cómo utilizar aguas residuales tratadas en sistemas de regadío ISBN: 958-41-0090-0.* Colombia, Bogotá.
- Meoño, F. L., Taranco, C. G., & Olivares, Y. M. (2016). Las aguas residuales y sus consecuencias en el Perú. *Saber y hacer*, *2*(2), 8-25.
- Metcalf &Eddy (2003). *Wastewater Engineering. Treatment and reuse.* 4th edition. McGraw-Hill.
- MINAM, P. (2017). Aprueban Estándares de Calidad Ambiental (ECA) para Agua y establecen Disposiciones Complementarias.
- Ministerio de Ambiente y Desarrollo Sostenible MADS (2015). Resolución 0631 de 2015, por la cual se establecen los parámetros y valores límites máximos permisibles en los vertimientos puntuales a cuerpos de aguas superficiales y a los sistemas de alcantarillado público. República de Colombia. Bogotá.
- Prada Guadalupe, A. (2005). Evaluación, Mejoramiento y Optimización de la Planta de Tratamiento de Aguas Residuales de la Ciudad de Soritor, Moyobamba - Perú.

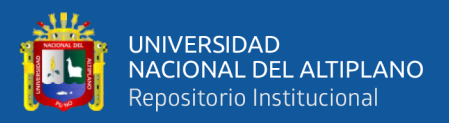

- Van Lier, J. B., Mahmoud, N., & Zeeman, G. (2008). Anaerobic wastewater treatment. *Biological wastewater treatment: principles, modelling and design*, 415-456.
- Von Sperling Marcos (1996*). Introdução à qualidade das águas e ao tratamento de esgotos. En: Princípios do tratamento biológico de águas residuárias.* Volumen 1. 2ª ed. Revisada. Universidade Federal de Minas Gerais. Brasil.
- Von Sperling, M., van Haandel, A. C., Jordão, E. P., CAMPOS, J. R., CYBIS, L. F., Aisse, M. M., & Sobrinho, P. A. (2001). Pós-tratamento de efluentes de reatores anaeróbios por lodos ativados. *Rio de Janeiro*.
- Yee-Batista, C. R. (2013). *Panama-PA Water Supply and Sanitation in Low-Income Communities: P082419-Implementation Status Results Report: Sequence 13* (No. ISR11855, pp. 1-1). The World Bank.

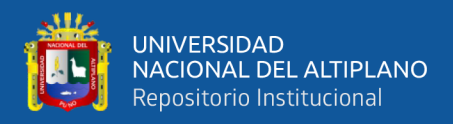

### **ANEXOS**

**ANEXO 01:** Panel fotográfico "PTAR Laberinto".

**ANEXO 02:** Manual de Agua Potable, Alcantarillado y Saneamiento utilizado para el diseño del RAFA de la "PTAR laberinto".

**ANEXO 03:** Procedimiento de llenado, sellado y preservación de muestras para ensayos microbiológicos y químicos laboratorio "LOUIS PASTEUR".

**ANEXO 04:** Proceso de selección para la prueba de Wilcoxon en el software IBM SPSS.

**ANEXO 05:** Matriz de consistencia.

**ANEXO 06:** Matriz de operacionalización de variables.

**ANEXO 07:** Evaluación de las condiciones actuales de construcción y operatividad de la "PTAR Laberinto".

**ANEXO 08:** Componentes de la "PTAR Laberinto" y eficiencias de remoción de los parámetros más importantes.

**ANEXO 09:** Valores de los parámetros caracterizados en las muestras analizadas.

**ANEXO 10:** Diagrama de flujo de los componentes y parámetros más importantes de la "PTAR laberinto" (actual y optimizado).

**ANEXO 11:** Diagrama de flujo de la optimización del tratamiento secundario y porcentajes de remoción de materia orgánica.

**ANEXO 12:** Resultados del ensayo microbiológico y químico del agua residual de la matriz de alcantarillado realizado por el laboratorio.

**ANEXO 13:** Cadena de custodia del muestreo del agua residual de la localidad de Puerto

Rosario – Laberinto entregado por el laboratorio.

**ANEXO 14:** Instructivo para toma de muestras de agua residual entregado por el laboratorio.

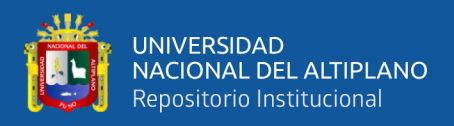

**ANEXO 15:** Cotización de los ensayos químico y microbiológico solicitado al

laboratorio.

**ANEXO 16:** Resultados del ensayo físico-bacteriológico DIRESA Puerto Maldonado

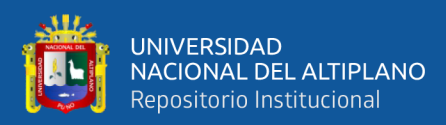

 **ANEXO 01: PANEL FOTOGRÁFICO "PTAR LABERINTO"**

*ANEXO 1.1: Entrada de acceso a la "PTAR Laberinto" para su respectivo análisis de diseño NOTA: Elaborado por el equipo de trabajo*

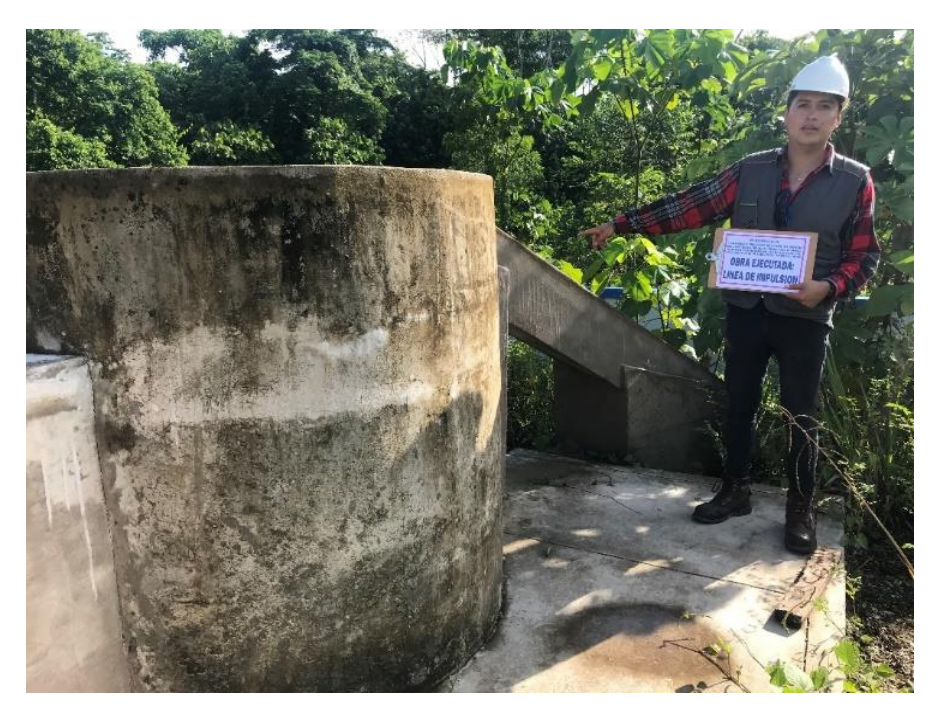

*ANEXO 1.2: Línea de impulsión "PTAR Laberinto" NOTA: Elaborado por el equipo de trabajo*

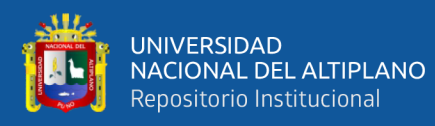

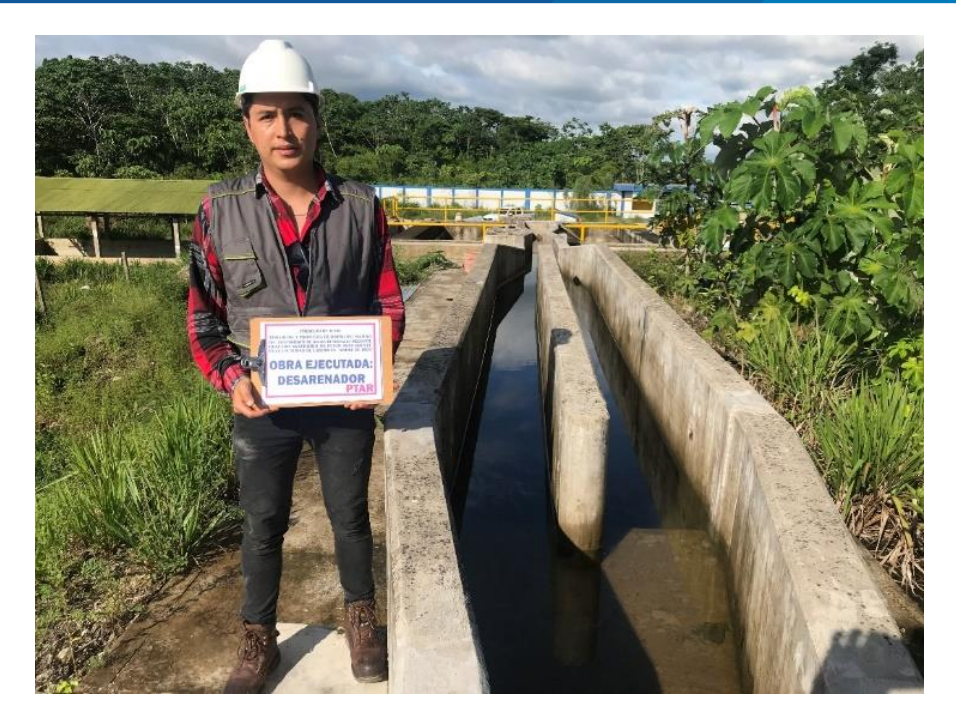

*ANEXO 1.3: Desarenador "PTAR Laberinto" NOTA: Elaborado por el equipo de trabajo*

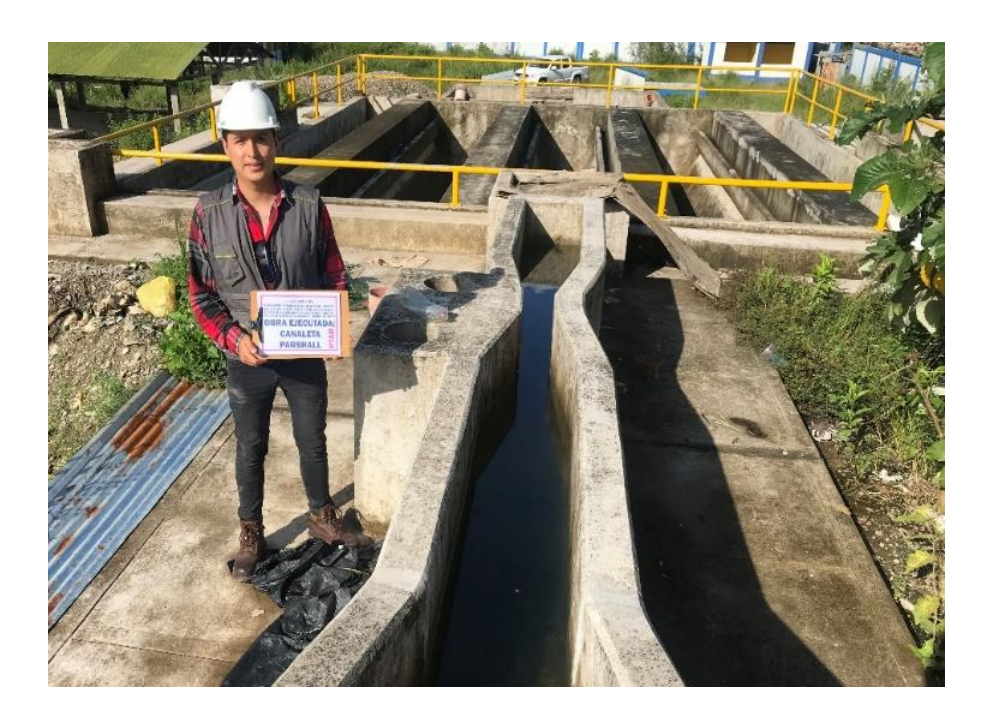

*ANEXO 1.4: Canal Parshall "PTAR Laberinto" NOTA: Elaborado por el equipo de trabajo*

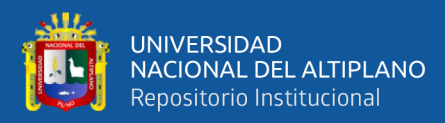

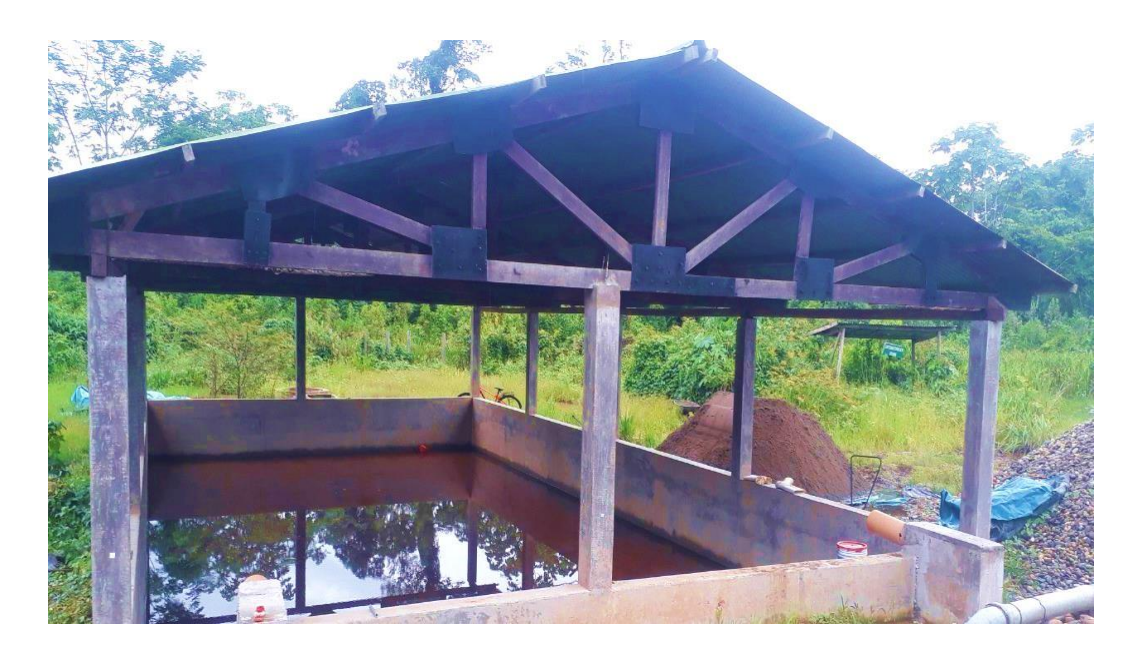

*ANEXO 1.5: Lecho de secados "PTAR Laberinto" NOTA: Elaborado por el equipo de trabajo*

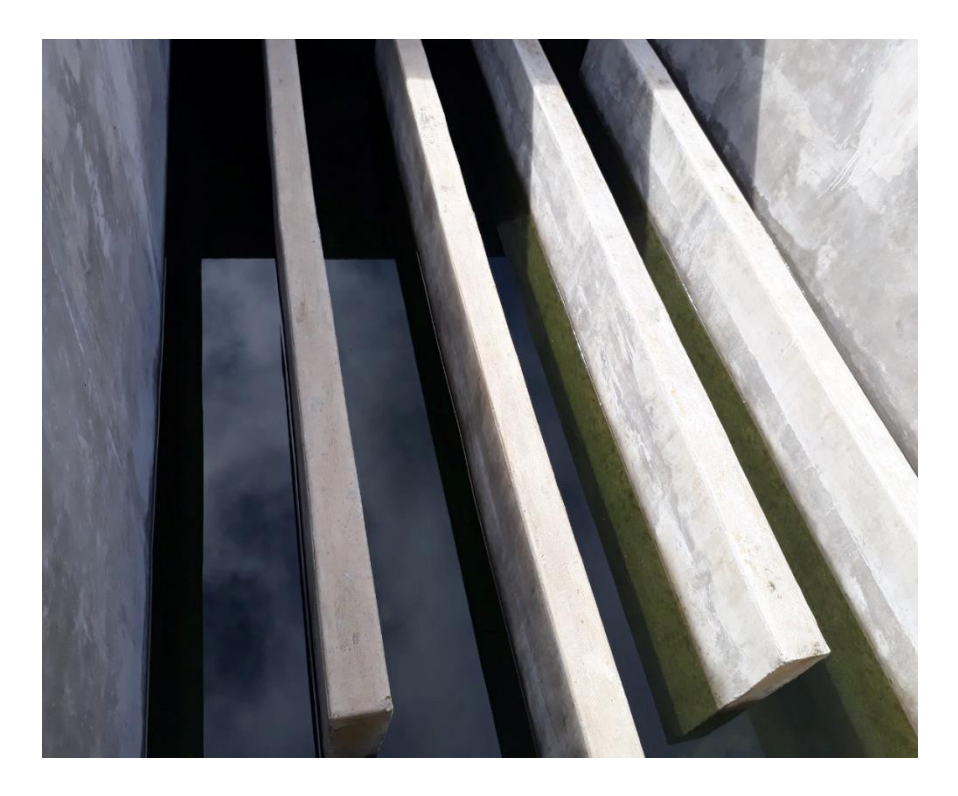

*ANEXO 1.6: Cámara de contacto de cloro "PTAR Laberinto" NOTA: Elaborado por el equipo de trabajo*

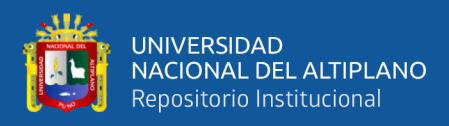

## **ANEXO 02: MANUAL DE AGUA POTABLE, ALCANTARILLADO Y SANEAMIENTO UTILIZADO PARA EL DISEÑO DEL RAFA DE LA "PTAR LABERINTO"**

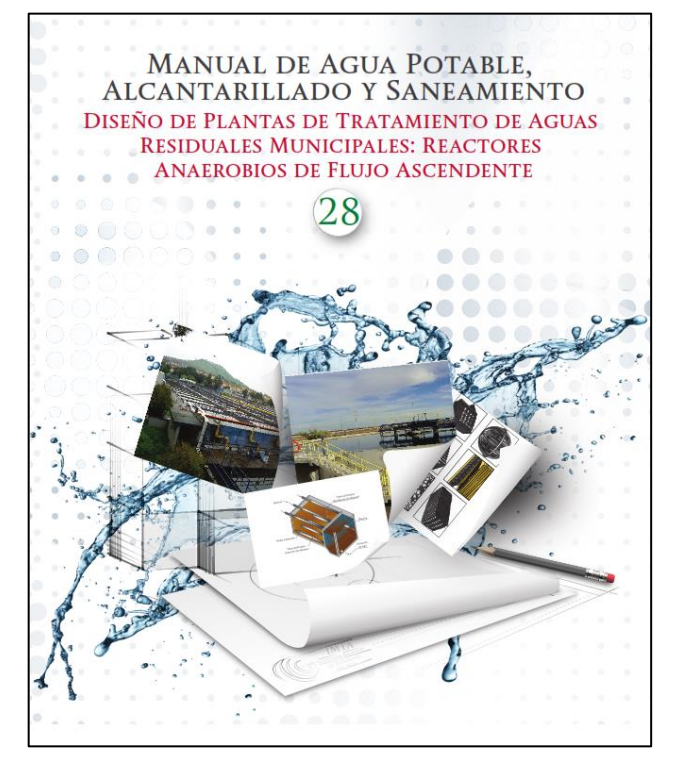

 *NOTA: Comisión Nacional del Agua (CONAGUA – México)*

### **ANEXO 03: PROCEDIMIENTO DE LLENADO, SELLADO Y PRESERVACIÓN DE MUESTRAS PARA ENSAYOS MICROBIOLÓGICOS Y QUÍMICOS LABORATORIO "LOUIS PASTEUR"**

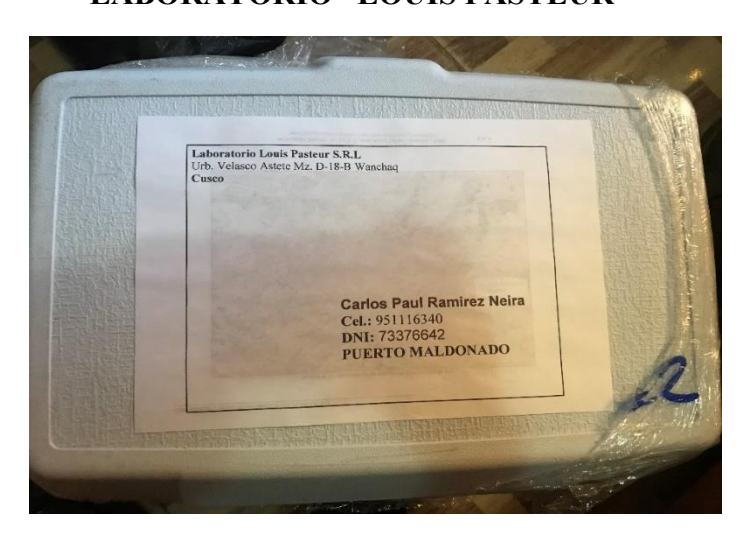

*ANEXO 3.1: Recepción de materiales en la ciudad de Puerto Maldonado enviados por el laboratorio "LOUIS PASTEUR" NOTA: Elaborado por el equipo de trabajo*

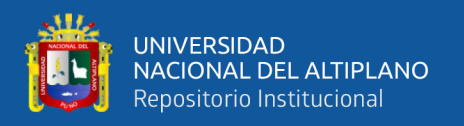

Se hace referencia que, dentro del cooler se encontraron los geles refrigerantes con los cuales también fueron enviados los frascos una vez realizado el muestreo de agua residual, ya que es recomendable enviar las muestras a una temperatura promedio y no alterar los componentes ni resultados de la misma. Estos geles refrigerantes fueron previamente congelados nuevamente para el envío de muestras.

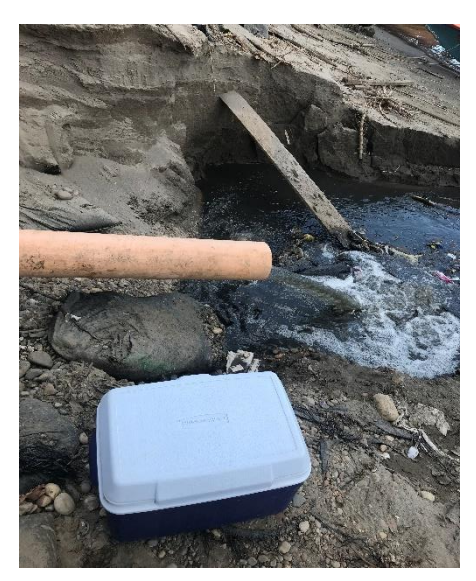

*ANEXO 3.2: Ubicación del cooler con el material del lugar de muestreo NOTA: Elaborado por el equipo de trabajo*

Para este caso, el lugar del punto de muestreo fue la matriz de alcantarillado de la localidad de Puerto Rosario – Laberinto, que desemboca sus aguas grises al río Madre de Dios.

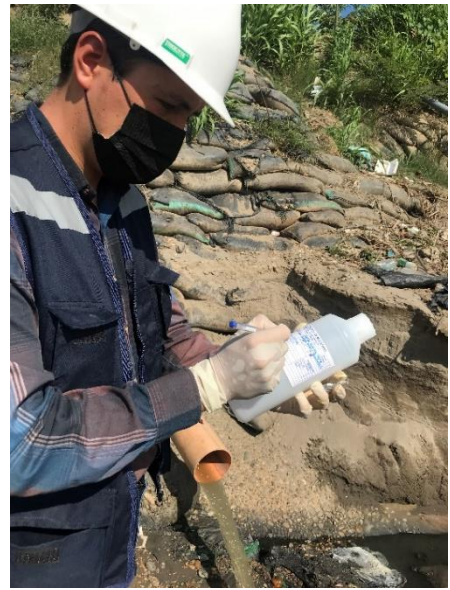

*ANEXO 3.3: Rotulación de frascos con la información de la muestra en la etiqueta NOTA: Elaborado por el equipo de trabajo*

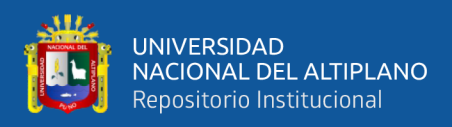

Se procedió al rotulado de frascos con la información de la muestra en la etiqueta para

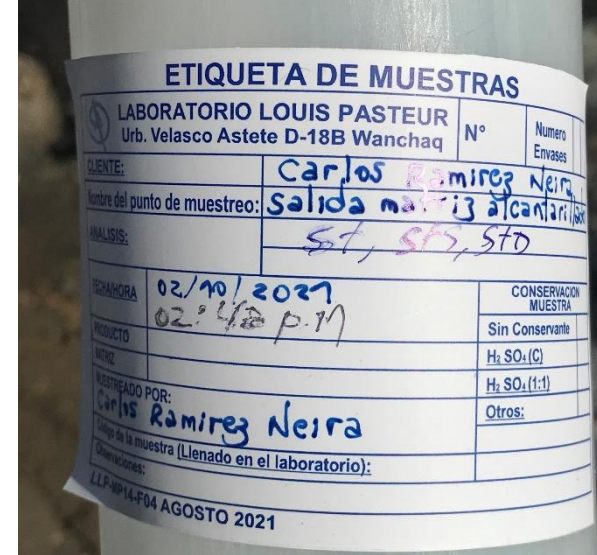

el muestreo de ensayos microbiológicos y químicos.

*ANEXO 3.4: Ejemplo de rotulado de frasco con la información de la muestra en la etiqueta NOTA: Elaborado por el equipo de trabajo*

Dentro de la información en la etiqueta de muestras, se encuentra el nombre del cliente (en este caso el investigador), el nombre del análisis, la persona que realiza el muestreo, la fecha y hora. El Anexo 3.5 corresponde al análisis de sólidos totales, sólidos totales en suspensión y disueltos. Así como se rotuló este frasco para el análisis mencionado, se rotularon todos los demás frascos con la información correspondiente.

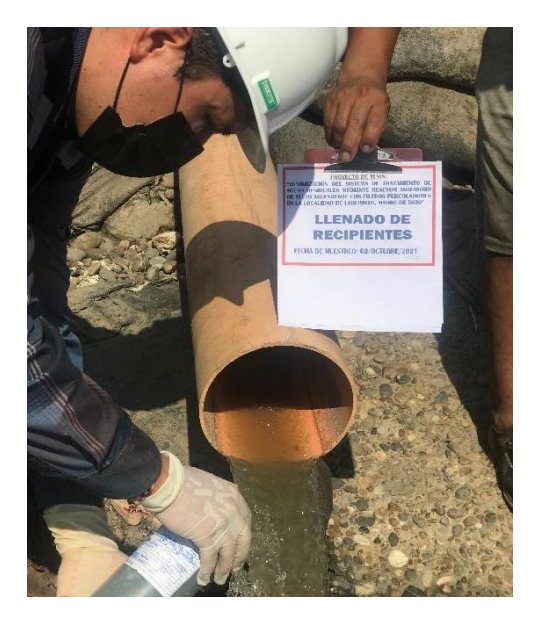

*ANEXO 3.5: Llenado de recipientes para ensayos microbiológicos y químicos NOTA: Elaborado por el equipo de trabajo*

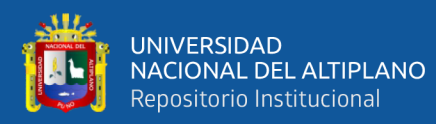

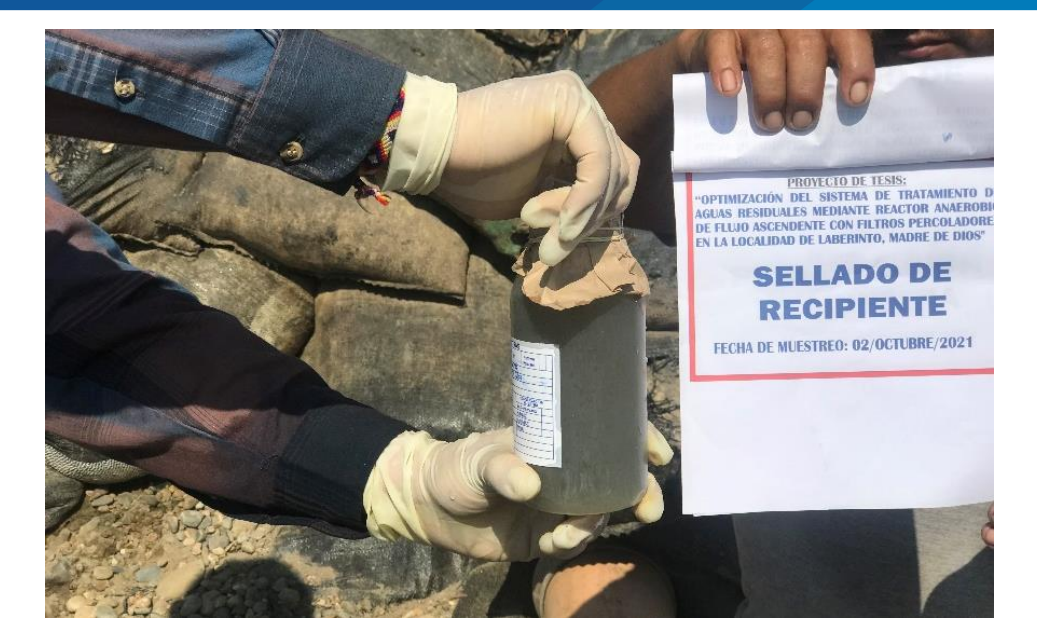

*ANEXO 3.6: Sellado de recipientes para ensayos microbiológicos y químicos NOTA: Elaborado por el equipo de trabajo*

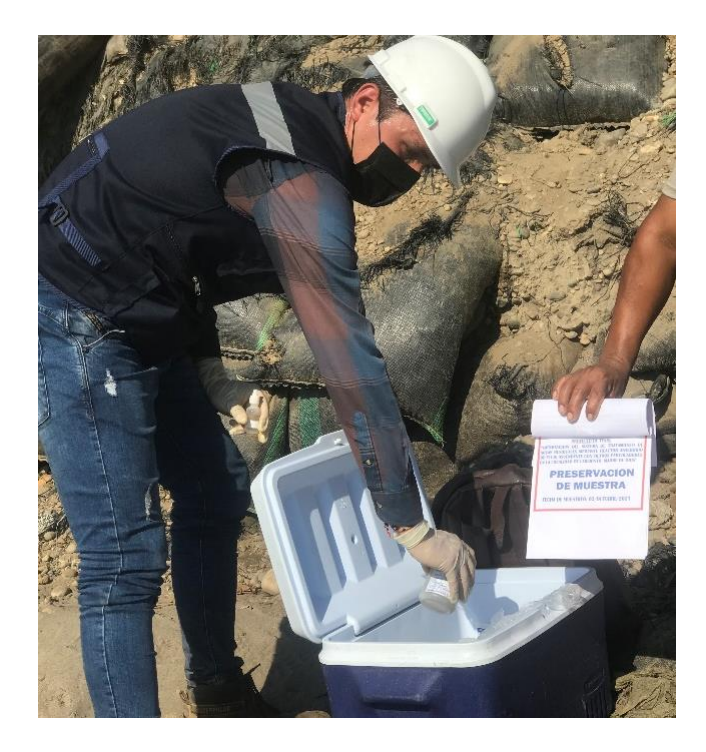

*ANEXO 3.7: Preservación de muestras para ensayos microbiológicos y químicos NOTA: Elaborado por el equipo de trabajo*

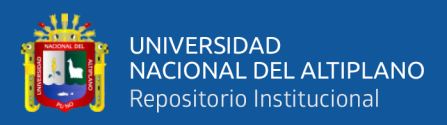

### **ANEXO 04: PROCESO DE SELECCIÓN PARA LA PRUEBA DE WILCOXON EN EL SOFTWARE IBM SPSS**

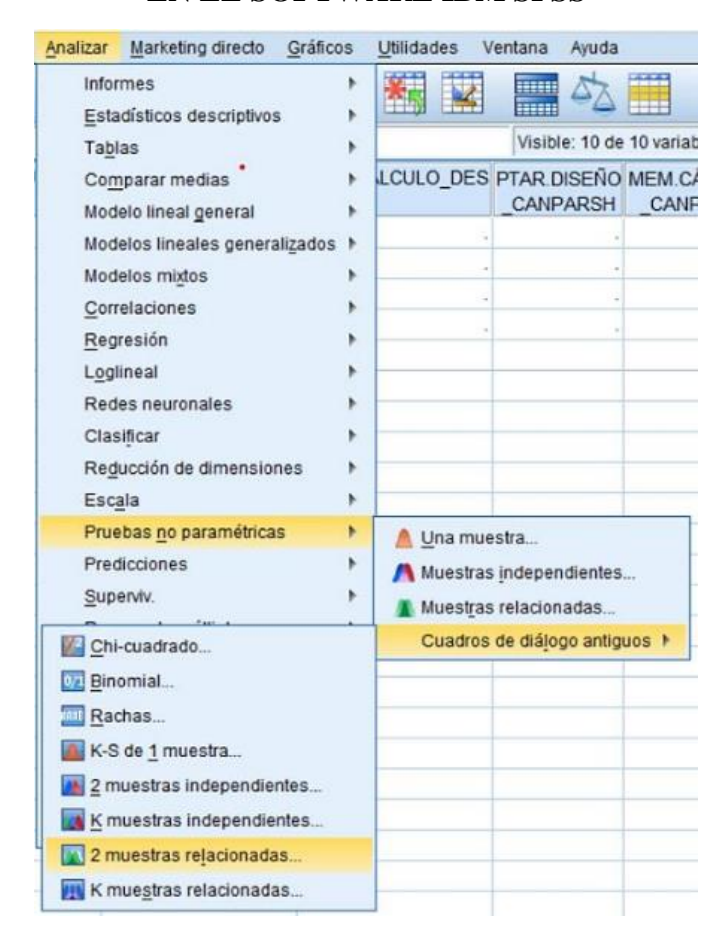

*ANEXO 4.1: Proceso de selección de la prueba de Wilcoxon en el software IBM SPSS NOTA: Elaborado por el equipo de trabajo*

Pruebas para dos muestras relacionadas

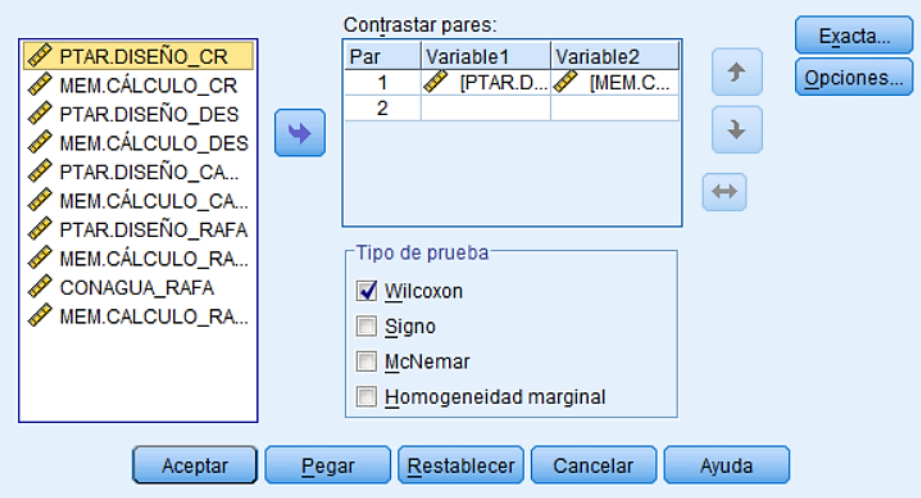

*ANEXO 4.2: Variables a analizar para la prueba de Wilcoxon en el software IBM SPSS NOTA: Elaborado por el equipo de trabajo*

 $\times$ 

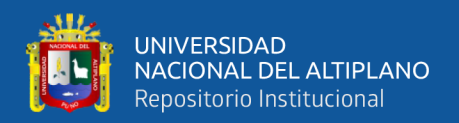

#### **ANEXO 05: MATRIZ DE CONSISTENCIA**

### **ANEXO 05.1:** MATRIZ DE CONSISTENCIA OBJETIVO GENERAL

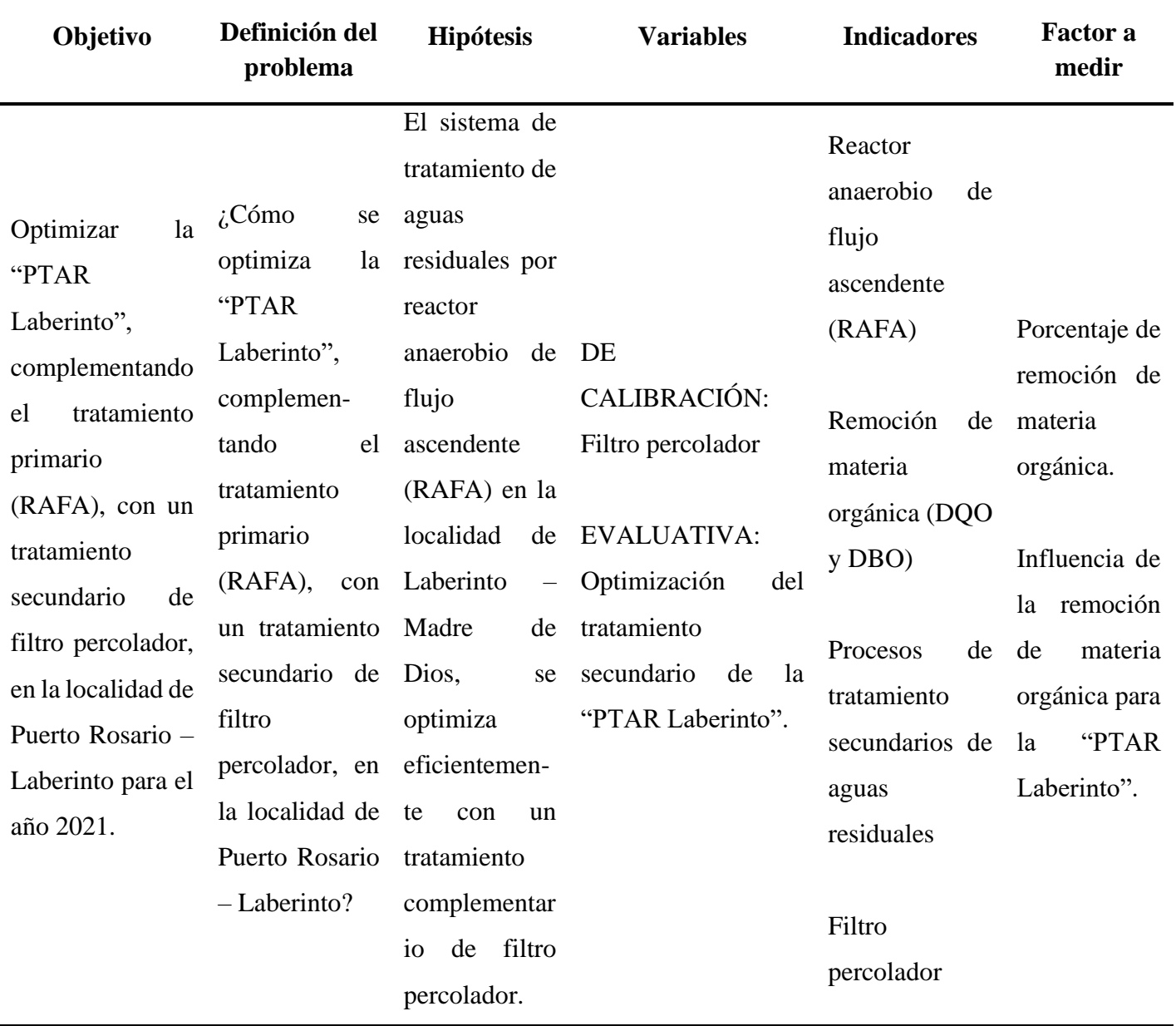

*NOTA: Elaborado por el equipo de trabajo*

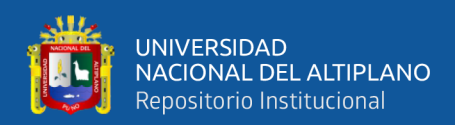

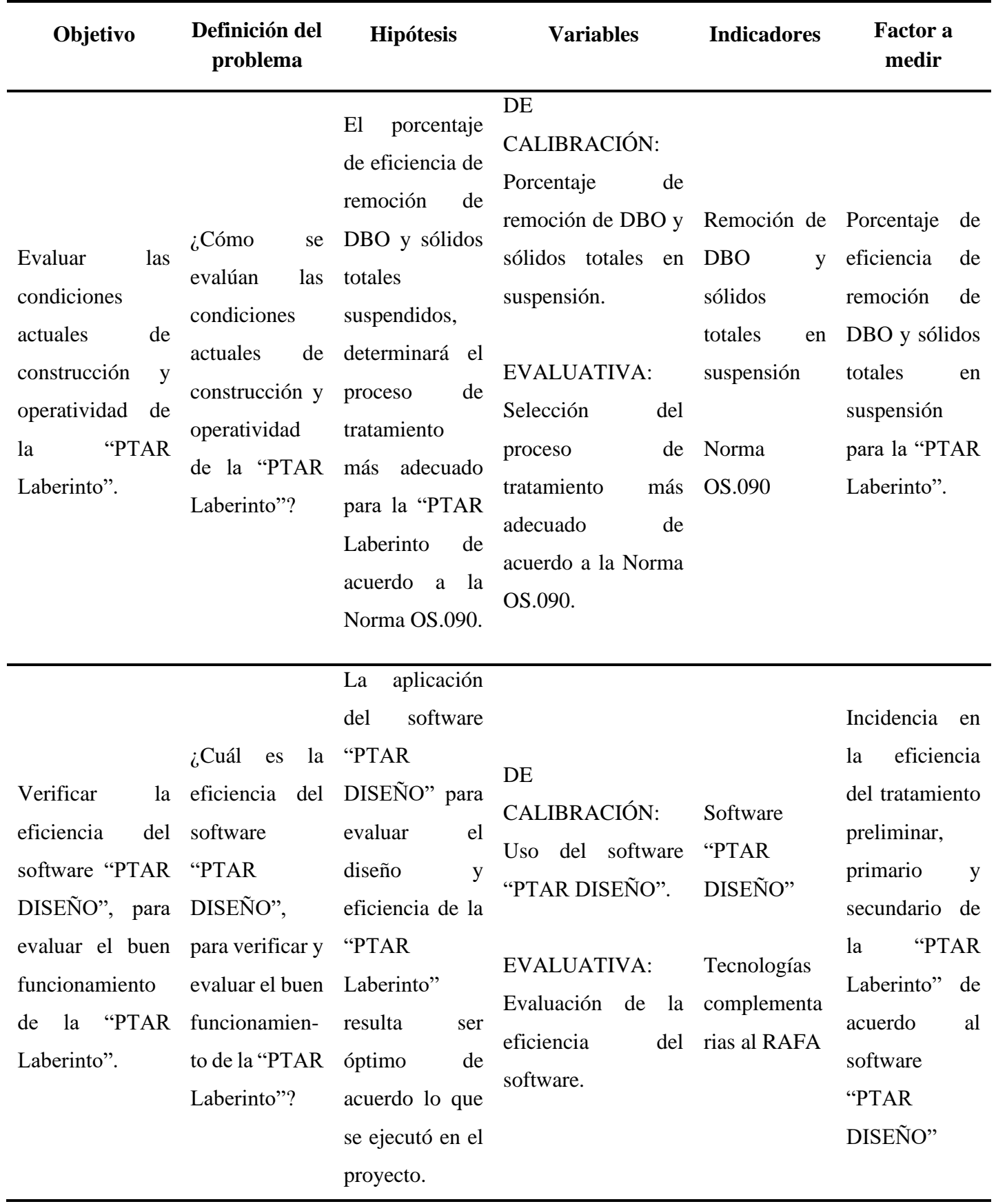

#### **ANEXO 05.2:** MATRIZ DE CONSISTENCIA OBJETIVOS ESPECÍFICOS

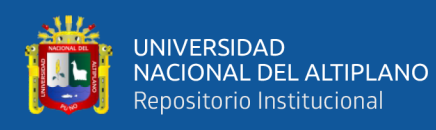

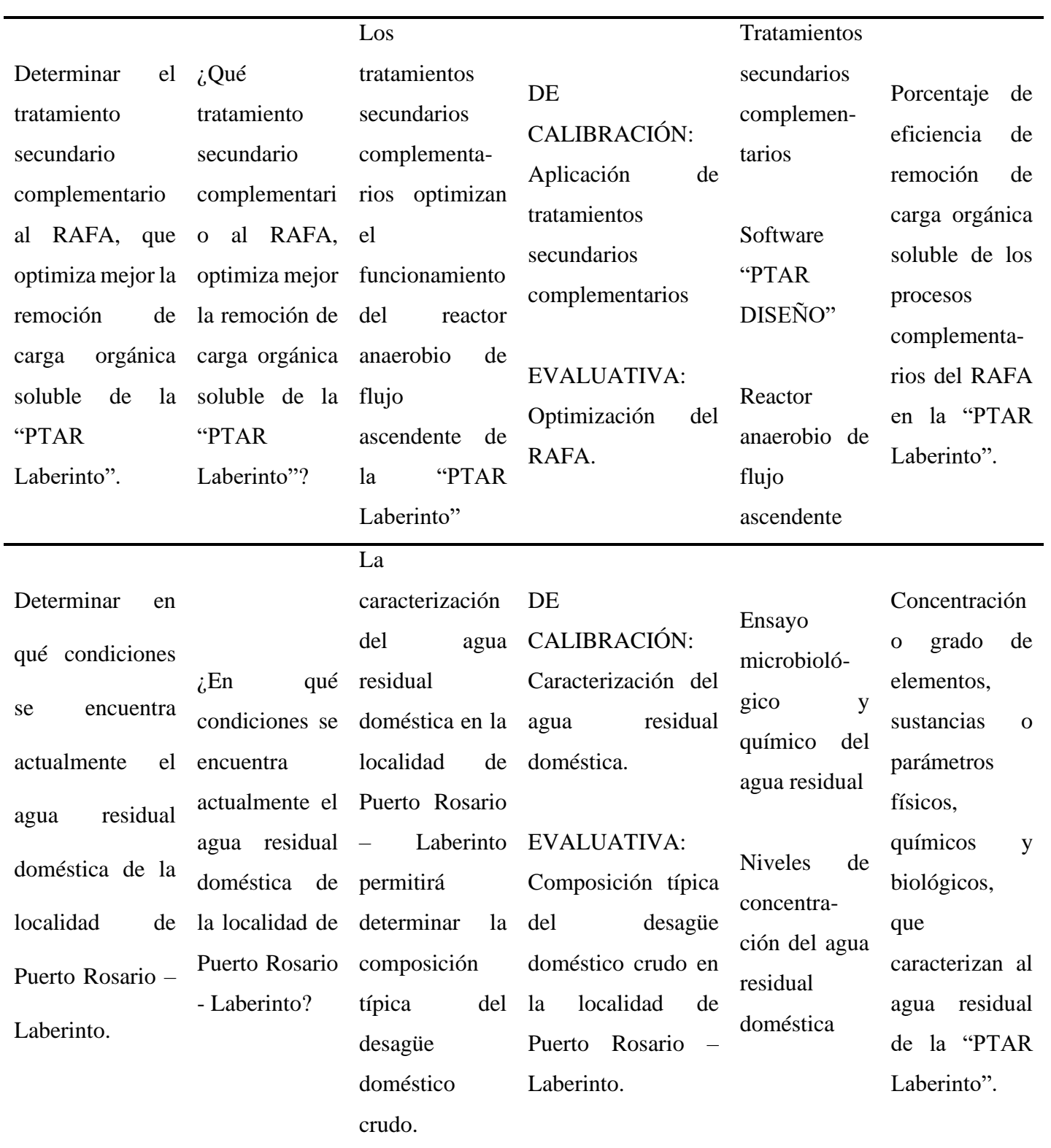

*NOTA: Elaborado por el equipo de trabajo* 

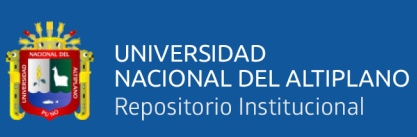

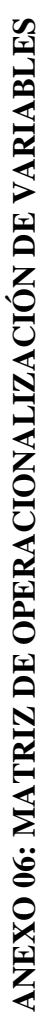

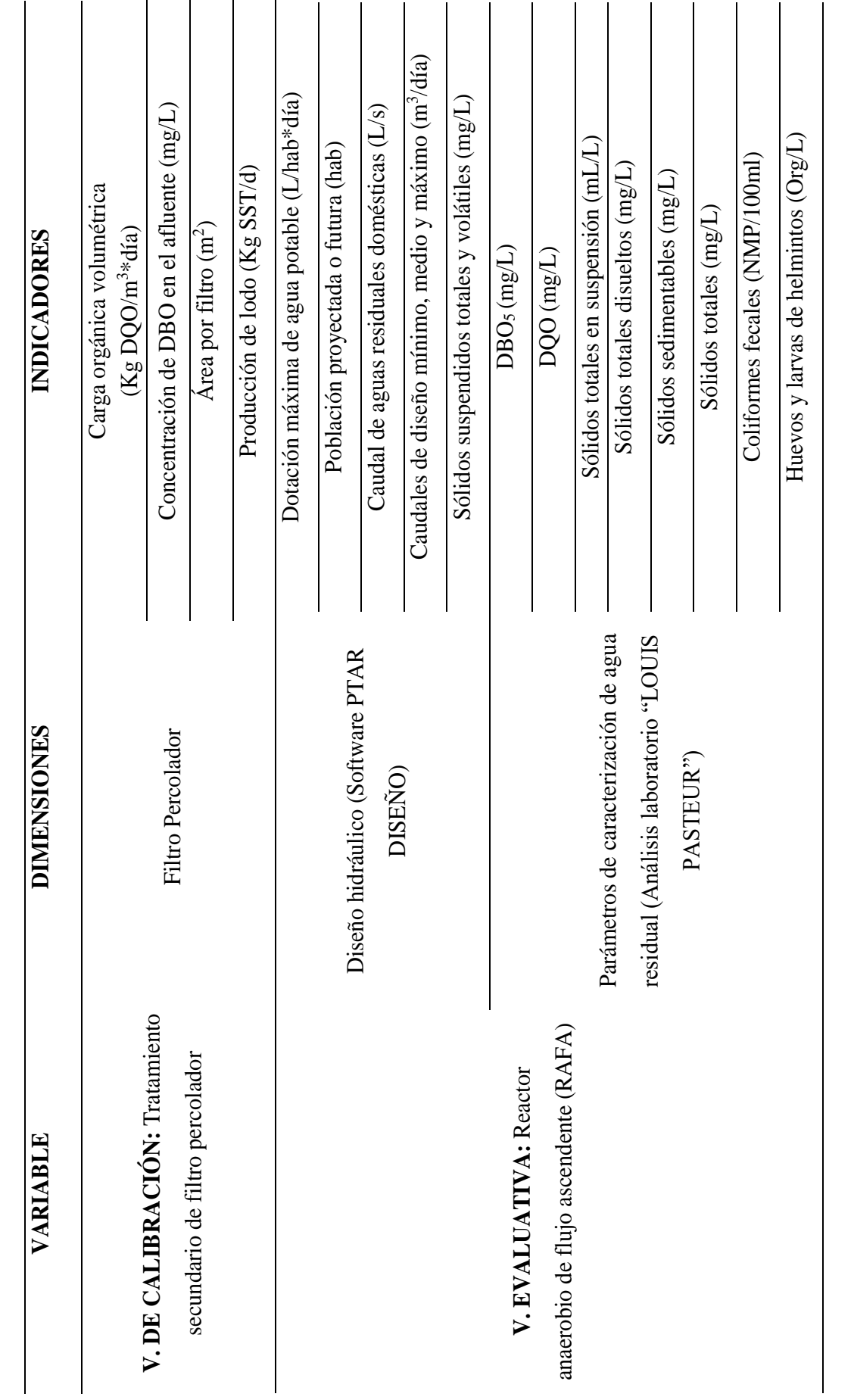

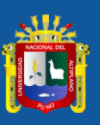

UNIVERSIDAD<br>NACIONAL DEL ALTIPLANO<br>Repositorio Institucional

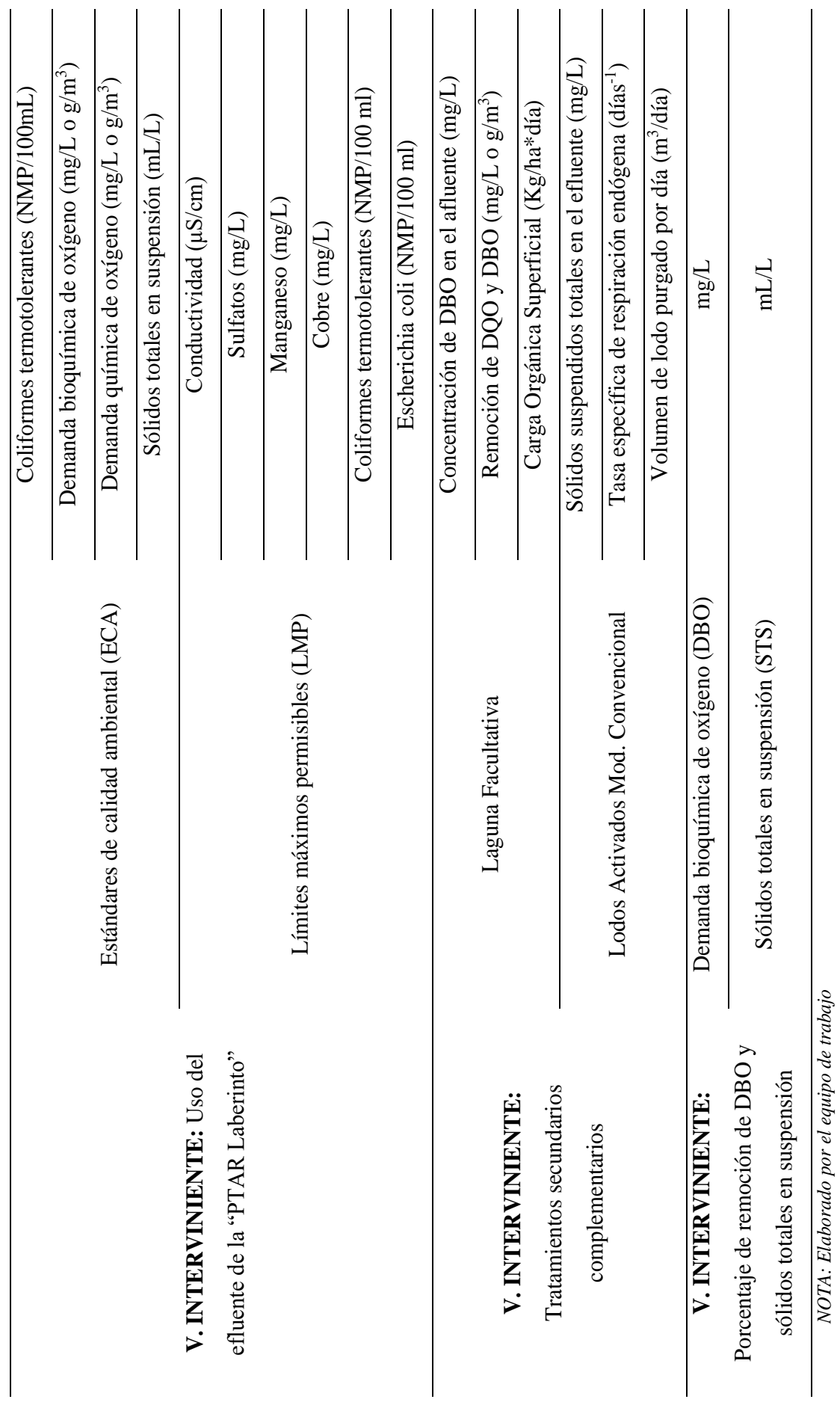

252
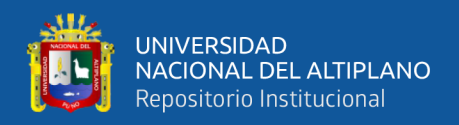

## **ANEXO 07: EVALUACIÓN DE LAS CONDICIONES ACTUALES DE CONSTRUCCIÓN Y OPERATIVIDAD DE LA "PTAR LABERINTO"**

### EVALUACIÓN DE LAS CONDICIONES ACTUALES DE CONSTRUCCIÓN Y OPERATIVIDAD DE LA "PTAR LABERINTO"

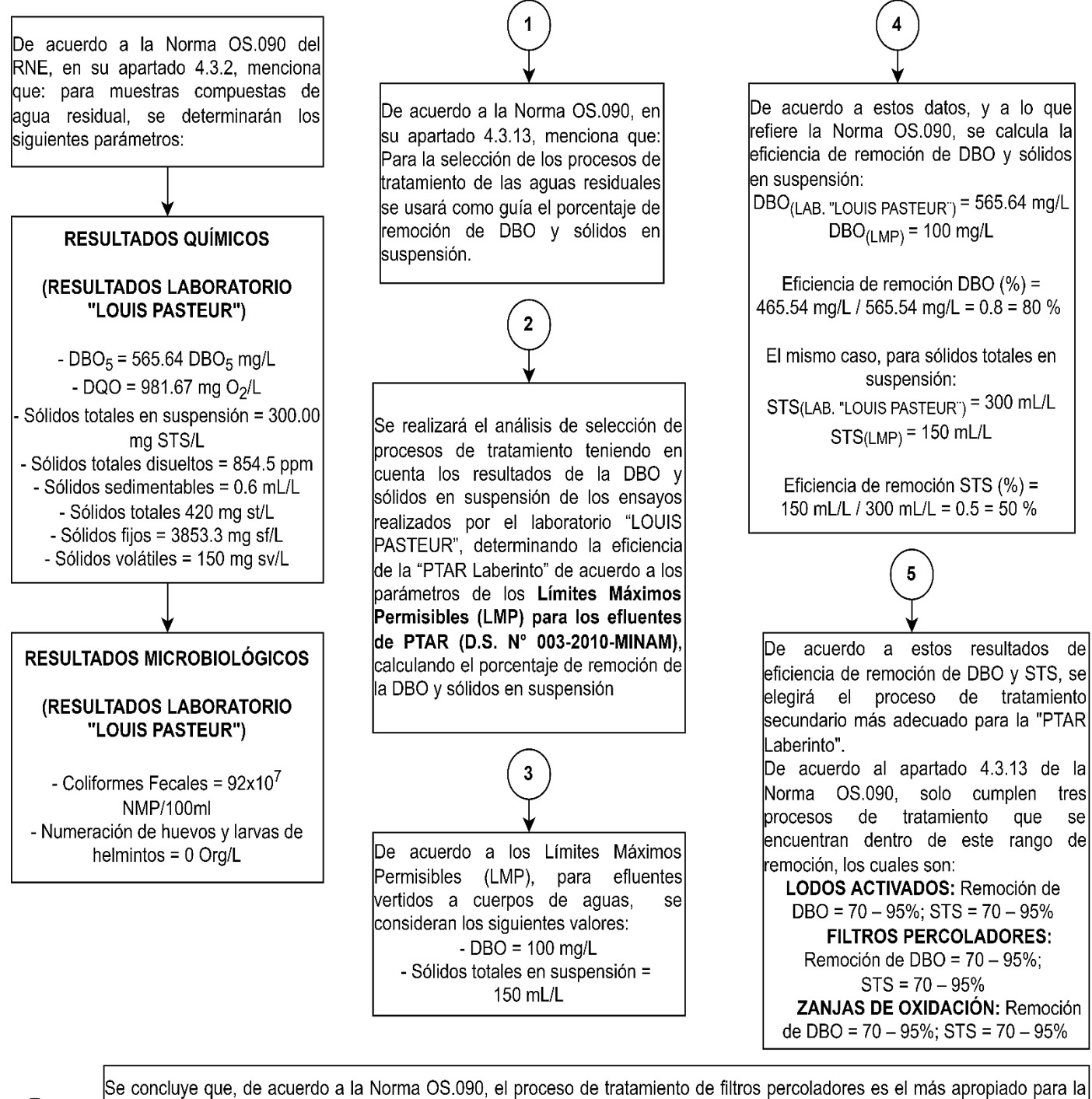

"PTAR Laberinto", ya que cumple con el porcentaje de remoción de DBO y sólidos en suspensión requerido por la Norma OS.090 se adapta a las características de espacio, operación, volumen, olores, requerimiento de energía eléctrica y principalmente se adapta a poblaciones pequeñas y medianas que es una característica de la zona de Puerto Rosario - Laberinto.

 *NOTA: Elaborado por el equipo de trabajo*

 $6$ 

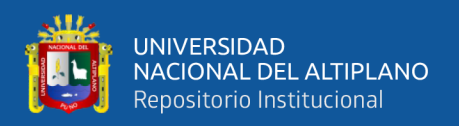

# **ANEXO 08: COMPONENTES DE LA "PTAR LABERINTO" Y EFICIENCIAS DE REMOCIÓN DE LOS PARÁMETROS MÁS IMPORTANTES**

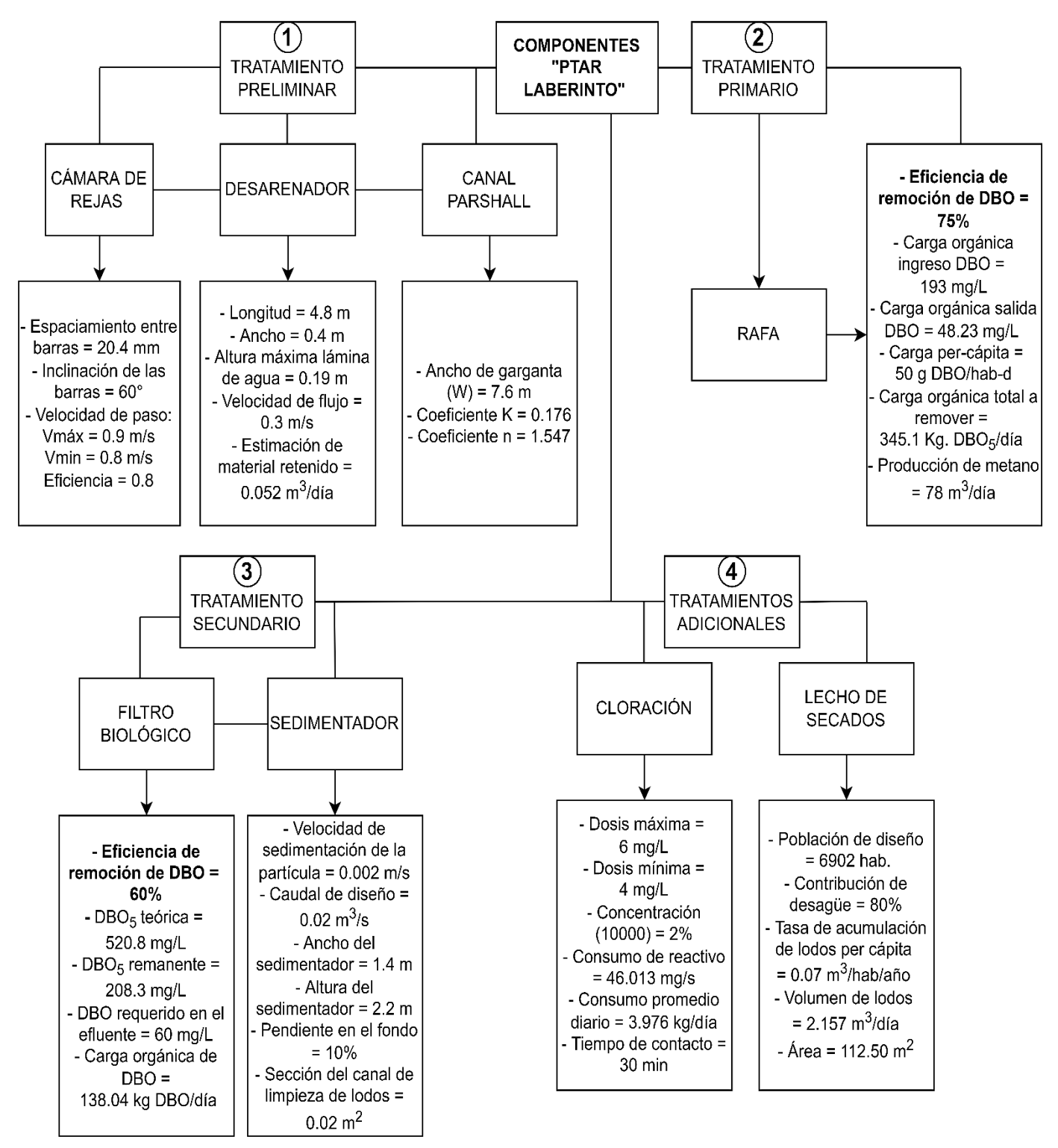

**COMPONENTES "PTAR LABERINTO" Y EFICIENCIAS DE REMOCIÓN PARÁMETROS MÁS IMPORTANTES** 

 *NOTA: Elaborado por el equipo de trabajo*

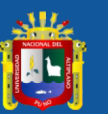

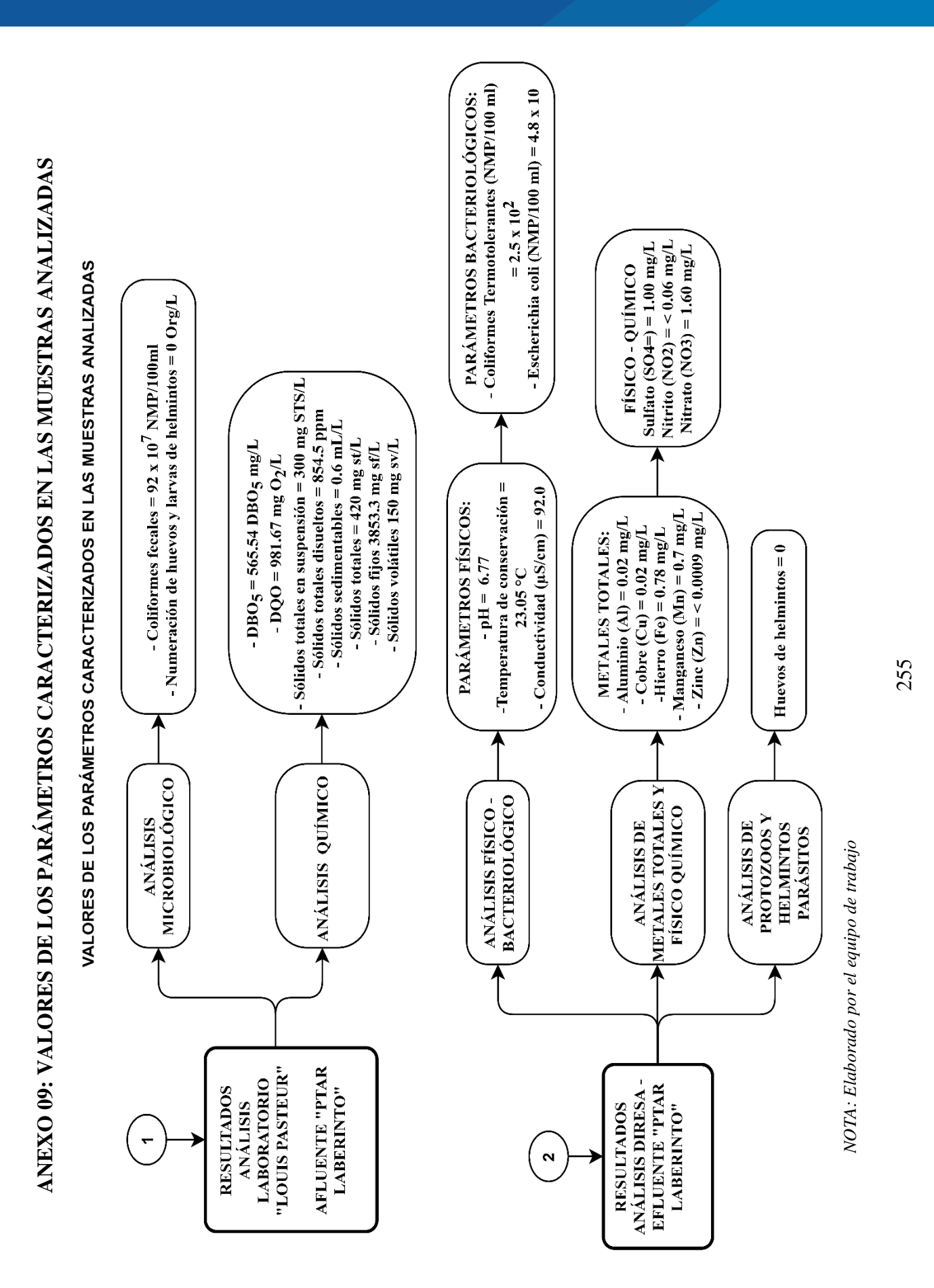

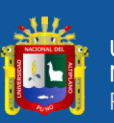

**ANEXO 10: DIAGRAMA DE FLUJO COMPONENTES Y PARÁMETROS MÁS IMPORTANTES DE LA "PTAR LABERINTO"**  ANEXO 10: DIAGRAMA DE FLUJO COMPONENTES Y PARÁMETROS MÁS IMPORTANTES DE LA "PTAR LABERINTO"

**(ACTUAL)**

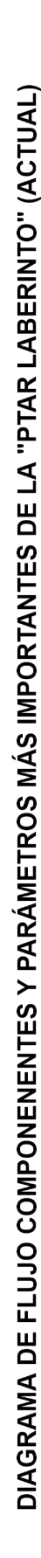

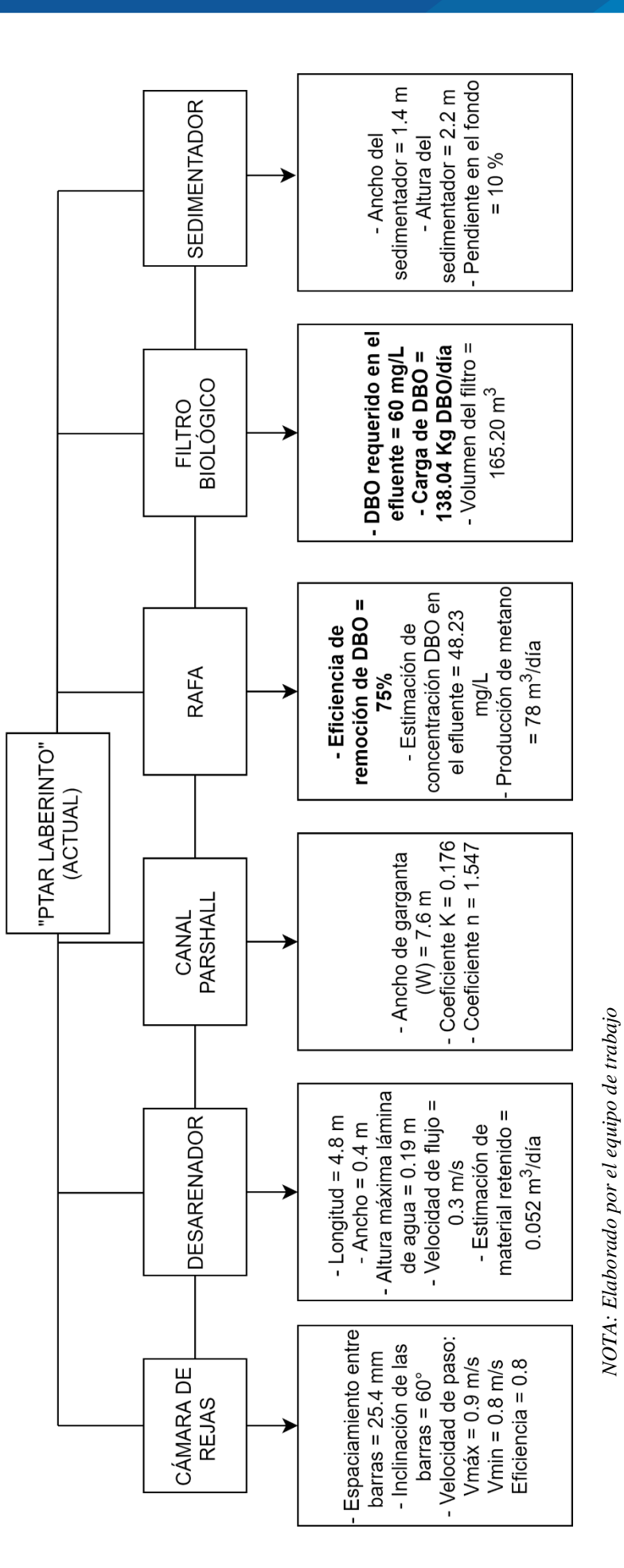

256

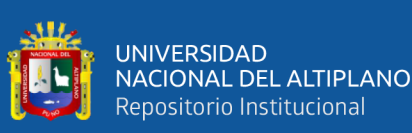

NOTA: Elaborado por el equipo de trabajo  *NOTA: Elaborado por el equipo de trabajo*

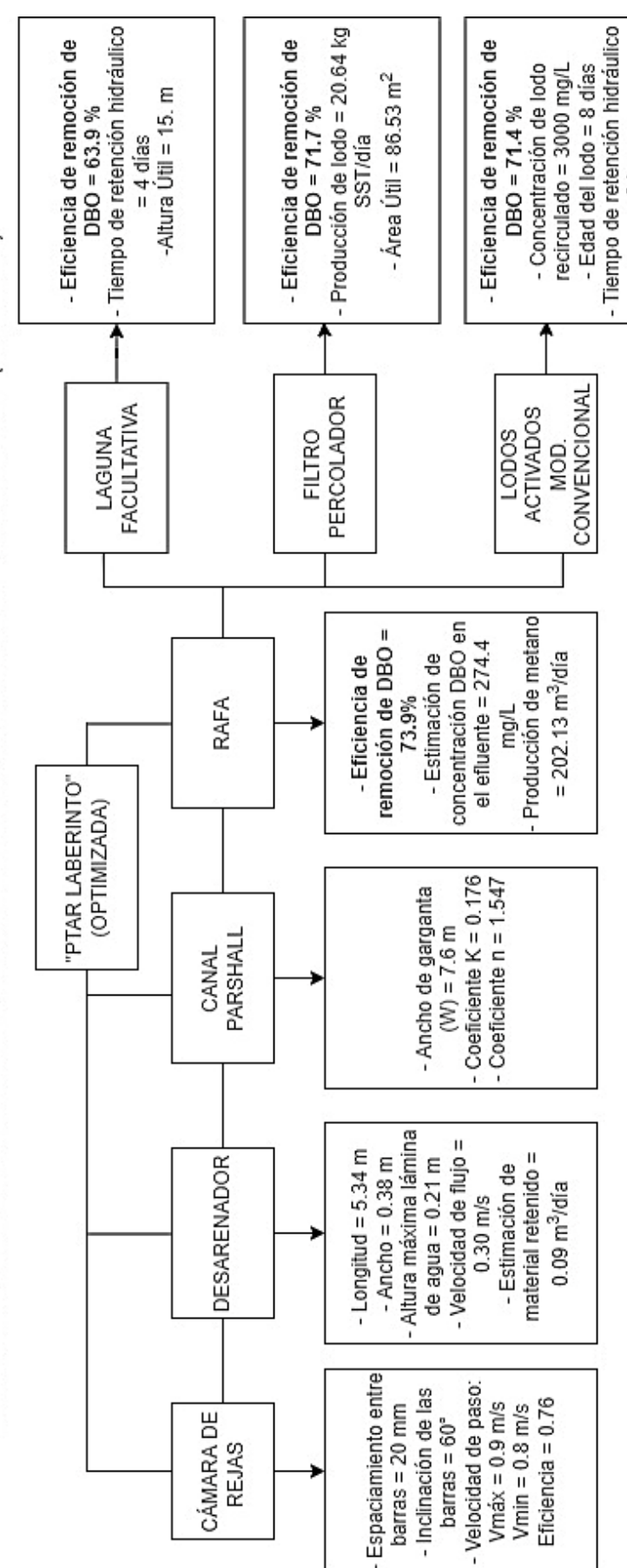

DIAGRAMA DE FLUJO COMPONENENTES Y PARÁMETROS MÁS IMPORTANTES DE LA "PTAR LABERINTO" (OPTIMIZADA)

**DIAGRAMA DE FLUJO COMPONENTES Y PARÁMETROS MÁS IMPORTANTES DE LA "PTAR LABERINTO" (OPTIMIZADO)**

DIAGRAMA DE FLUJO COMPONENTES Y PARÁMETROS MÁS IMPORTANTES DE LA "PTAR LABERINTO" (OPTIMIZADO)

257

 $= 3$  horas

**ANEXO 11: DIAGRAMA DE FLUJO DE LA OPTIMIZACIÓN DEL TRATAMIENTO SECUNDARIO Y PORCENTAJES DE**  ANEXO 11: DIAGRAMA DE FLUJO DE LA OPTIMIZACIÓN DEL TRATAMIENTO SECUNDARIO Y PORCENTAJES DE

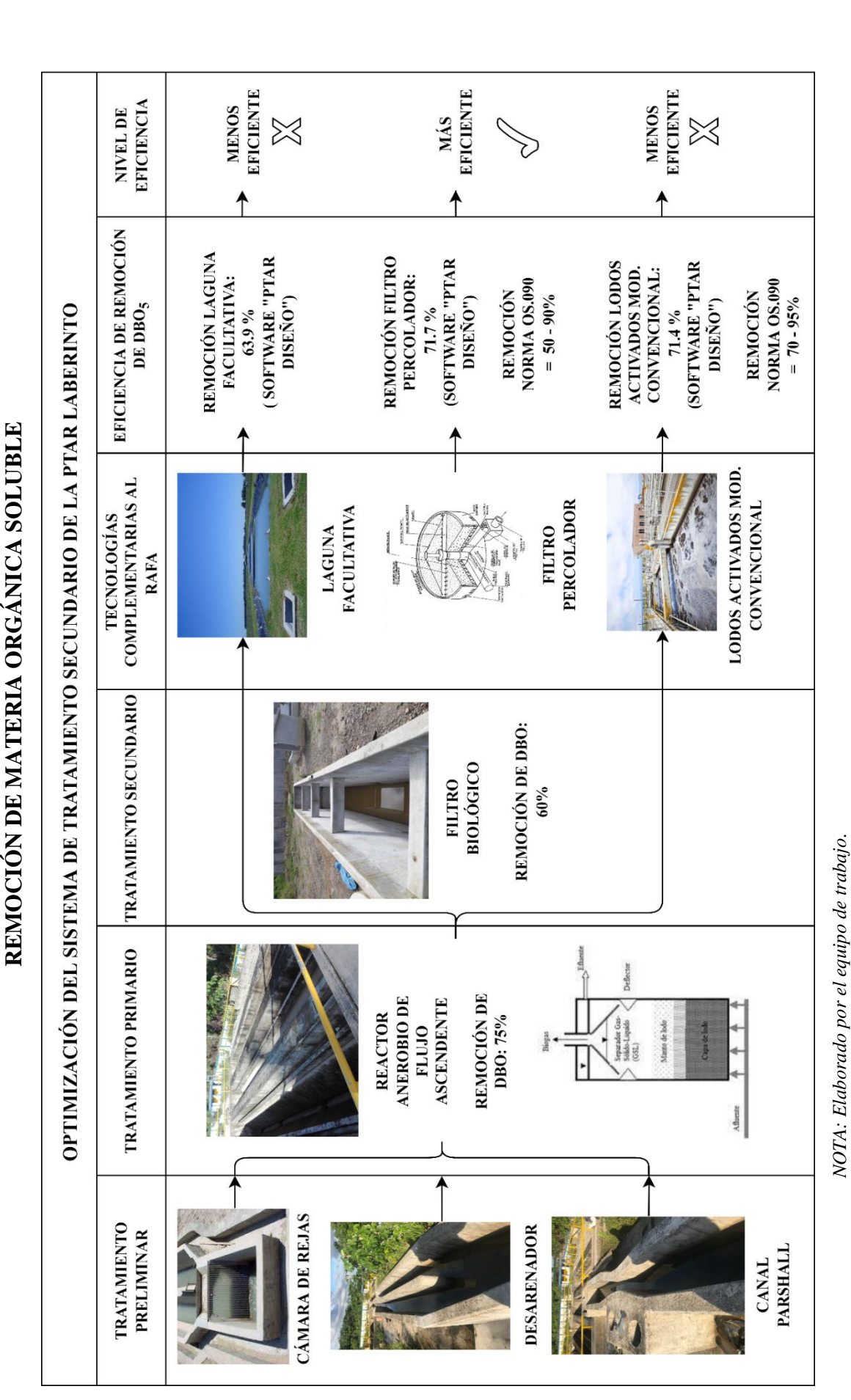

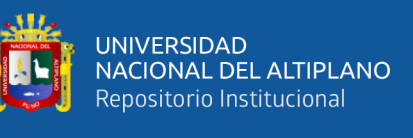

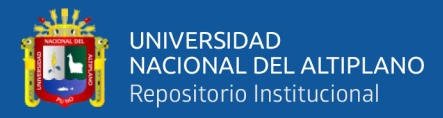

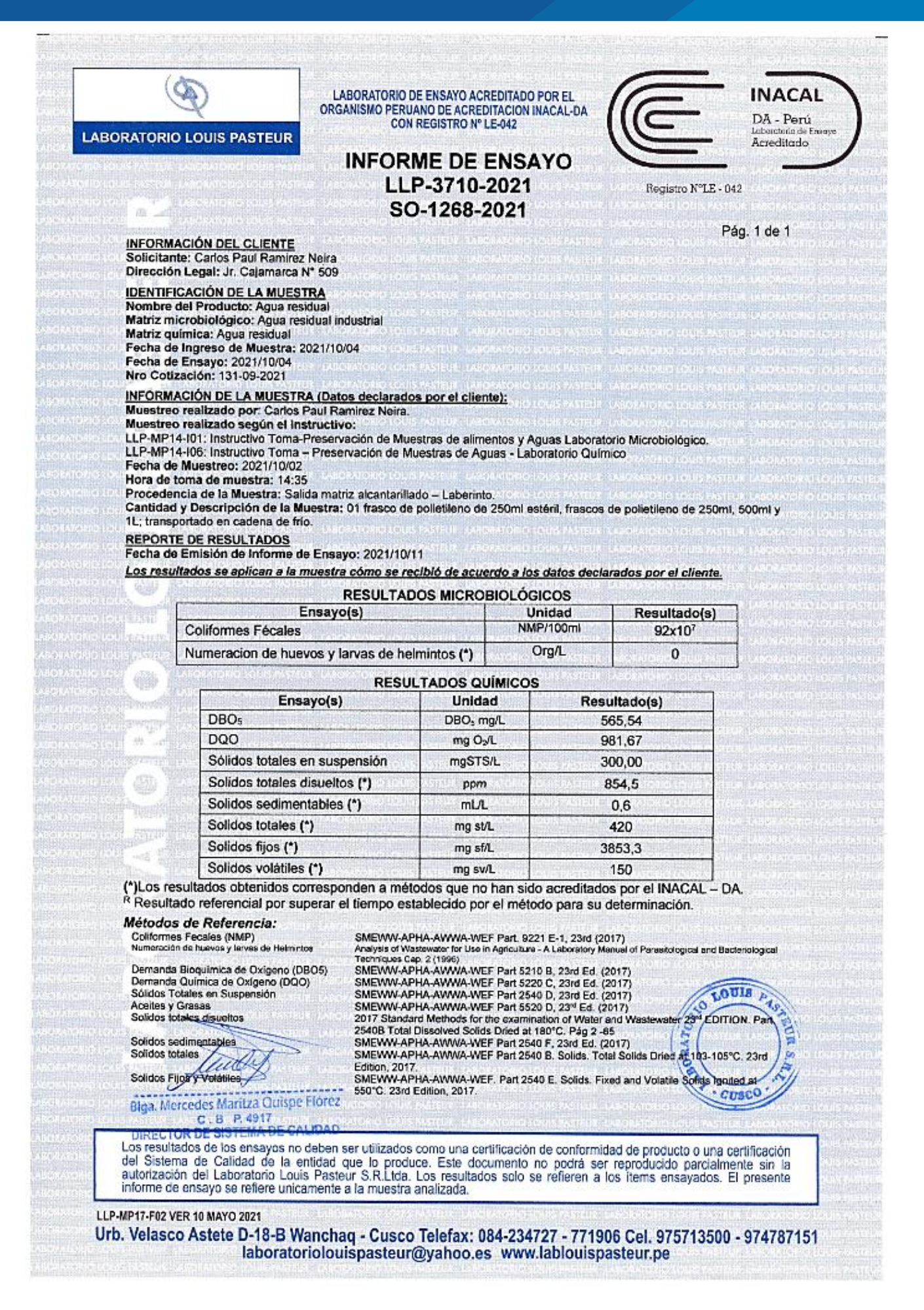

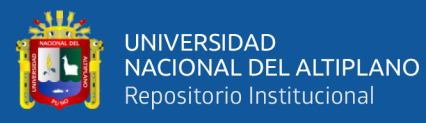

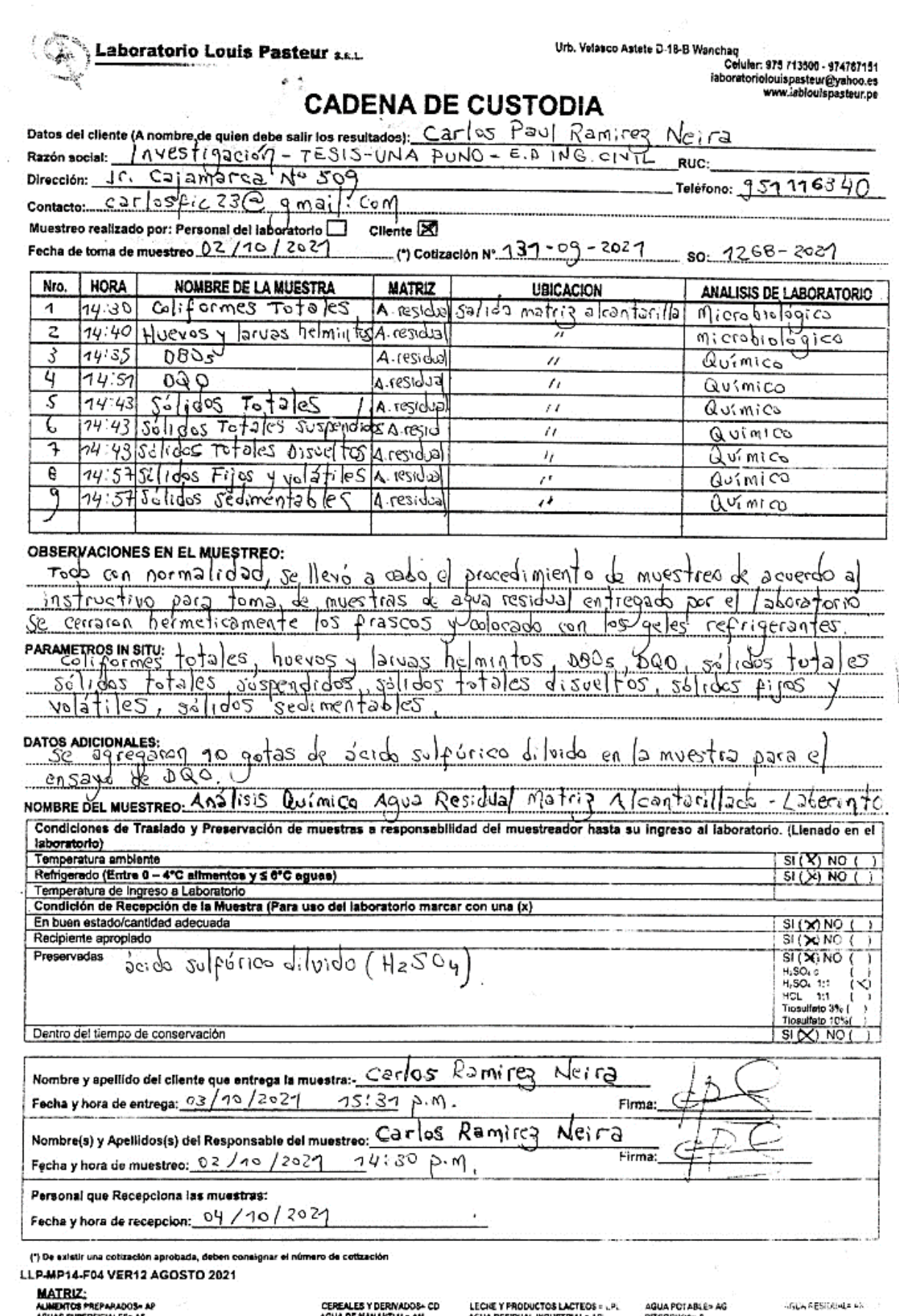

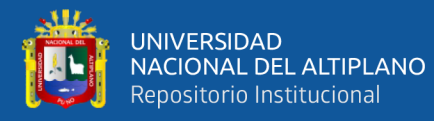

# Laboratorio Louis Pasteur S.R.Ltda.

### COTIZACION DE SERVICIOS N° 131 - 09 - 2021

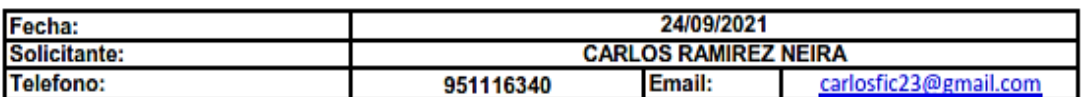

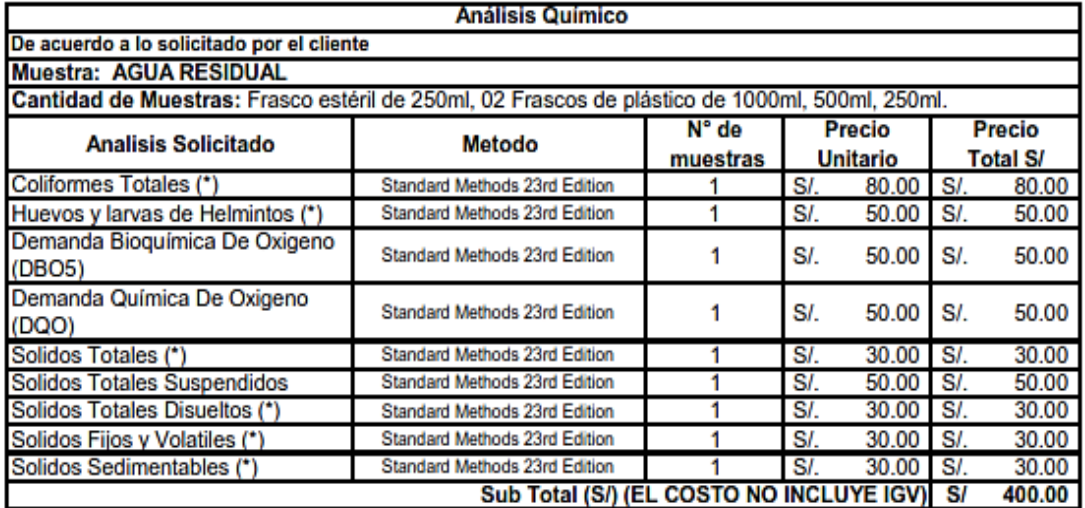

(\*) Los métodos no han sido acreditados por INACAL-DA

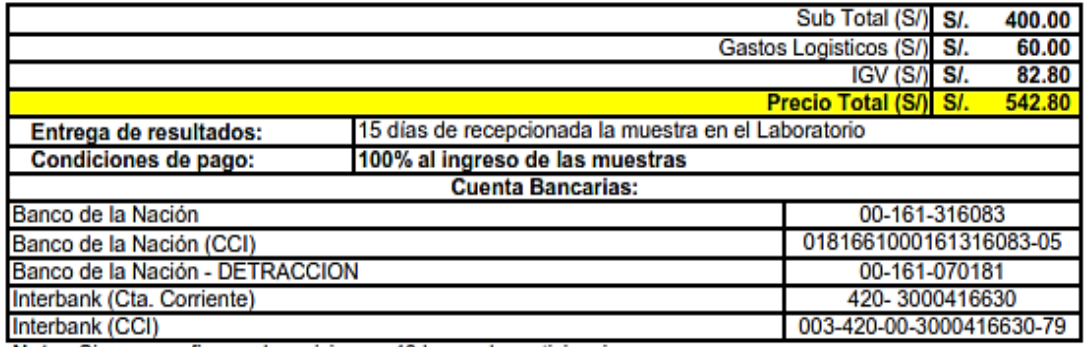

Nota: Sirvase confirmar el servicio con 48 horas de anticipacion.

No incluye servicio de envío de las facturas generadas ni resultados, deben ser recogidos por el solicitante (o alguna persona acreditada por éste) en nuestras instalaciones

Cotizacion valida por 30 días

Atentamente,

Gissell Unda Mendoza Oficina de Atención al Cliente

LLP-MP02-F02 VER10 JUNIO 2019

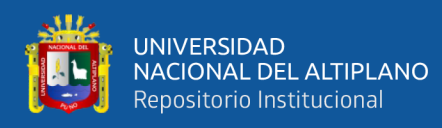

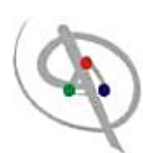

# **Laboratorio Louis Pasteur**

### **INSTRUCTIVO PARA TOMA DE MUESTRAS DE AGUA RESIDUAL**

### **MATERIALES PROPORCIONADOS:**

- Cooler de plástico con geles refrigerantes
- Guantes de látex.
- Cadenas de custodia
- Ácido sulfúrico diluido.

### Para ensayos Microbiológicos:

- 01 frasco de 500 ml debidamente etiquetado.
- 01 frasco de 1000 ml debidamente etiquetado.  $\bullet$

### Para ensayos químicos:

- · 03 frascos de 1000 ml debidamente etiquetados.
- · 01 frasco de 250 ml debidamente etiquetados.

### **PROCEDIMIENTO:**

- 1. Colocar el cooler con el material cerca al punto del muestreo.
- 2. Colocarse los guantes.
- 3. Se rotulan los frascos con la información de la muestra en la etiqueta.
- 4. Se procede a colectar la muestra de para ensayos microbiológicos, (iniciando por el de Coliformes totales).
- 5. Se procede a colectar la muestra para ensayos químicos(para el ensayo de DQO se agrega 10 gotas de Ácido sulfúrico diluido a la muestra).
- 6. Inmediatamente se colecte la muestra, los frascos deben ser cerrados herméticamente, rotulados con la información correspondiente al punto del muestreo y colocados en el cooler con los geles refrigerantes.
- 7. NOTA: todas las muestras se toman hasta cuello de botella (NUNCA COMPLETAMENTE LLENOS), llenar la cadena de custodia y transportar las muestras al laboratorio antes de las 24 horas de tomada la muestra.

Urb. Velasco Astete D-18B Wanchaq Telefax 084-234727-084 771906 Celular 974787151 975506157 Laboratoriolouispasteur@vahoo.es - www.lablouispasteur.pe - Cusco Perú RUC: 20114835260

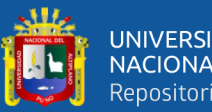

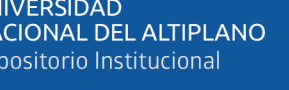

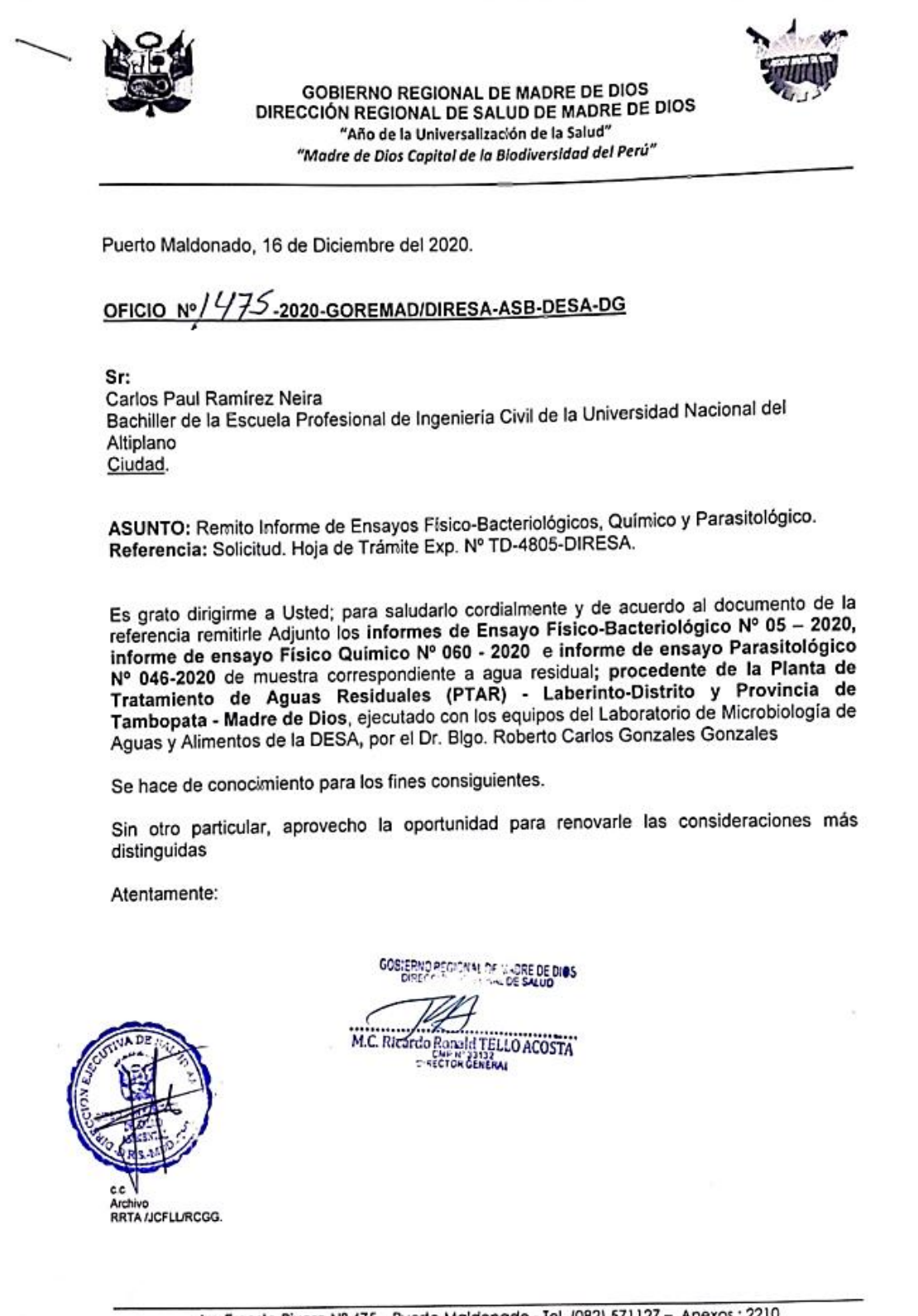

Av. Ernesto Rivero Nº 475 - Puerto Maldonado - Tel. (082) 571127 - Anexos: 2210 www.diresamadrededios.gob.pe

Escaneado con CamScanner

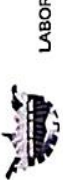

**GOBIERNO REGIONAL DE MADRE DE DIOS<br>DIRECCIÓN EJECUTIVA DE SALUD AMBIENTAL<br>LABORATORIO DE MICROBIOLOGIA DE AGUAS Y ALIMENTOS** 

# INFORME DE ENSAYO FISICO-BACTERIOLOGICO Nº 05-2020

: Caros Paul Ramirez Neira<br>: Solicius Hoja de Trámite Exp. N\* TD-4805-DIRESA<br>: Pategora 3: D1-Riego de vegetales-Agua para riego no restingido.<br>: Pategora 3: D1-Riego de vegetales-Agua para riego no restingido.<br>: 10 de Dic Solciante<br>Tero de muestra<br>Procedencia de la Muestra<br>Procedencia de la Moratono<br>Fecha de análisis

**LRESULTADOS** 

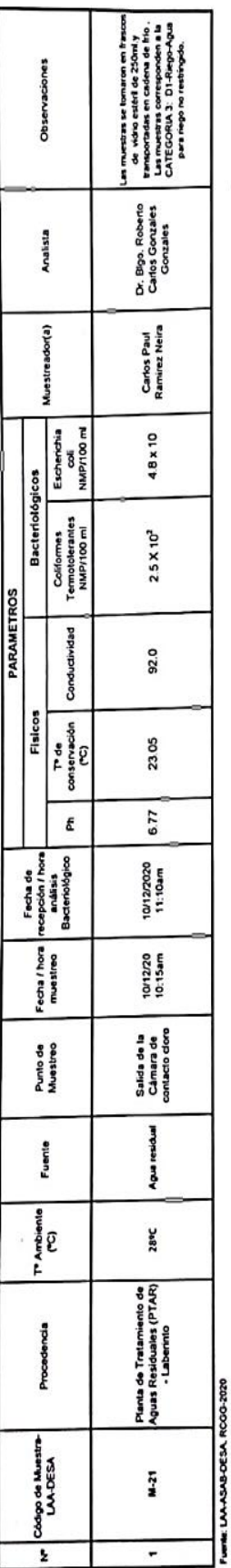

**I. METODO** 

ť

Mkodo elettometico Nome Teoria Peruna NTP 214.029 : 2000 Stindard Metrota APHA-MWA-NEF, Metodo 45041 + A. Mitodo Ekstemético, (19°Edicon, 1993).

1ÿ.

APM, NWN, WEF, Part. 9221B.E. 21th ed. 2005 Numeracion Collormes toales, Collormes fecales y E coll Metodo Estandarizado de Tubos Multiples. COLFORMES<br>TERNOTOLERANTES Y<br>ESCHERDHIA COLI

ESTANDARES NACIONALES DE CALIDAD AMBIENTAL PARA AGUA

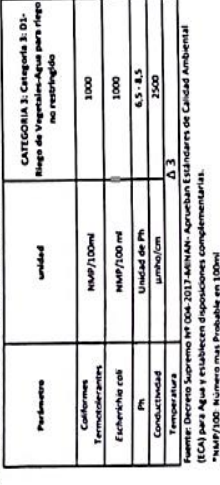

**HOTA:** 

Almendes de la DESA-MOD mode de Aguan **Looking and produce** 

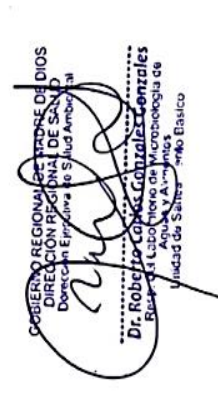

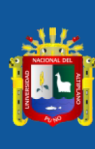

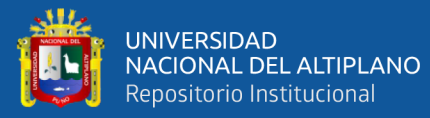

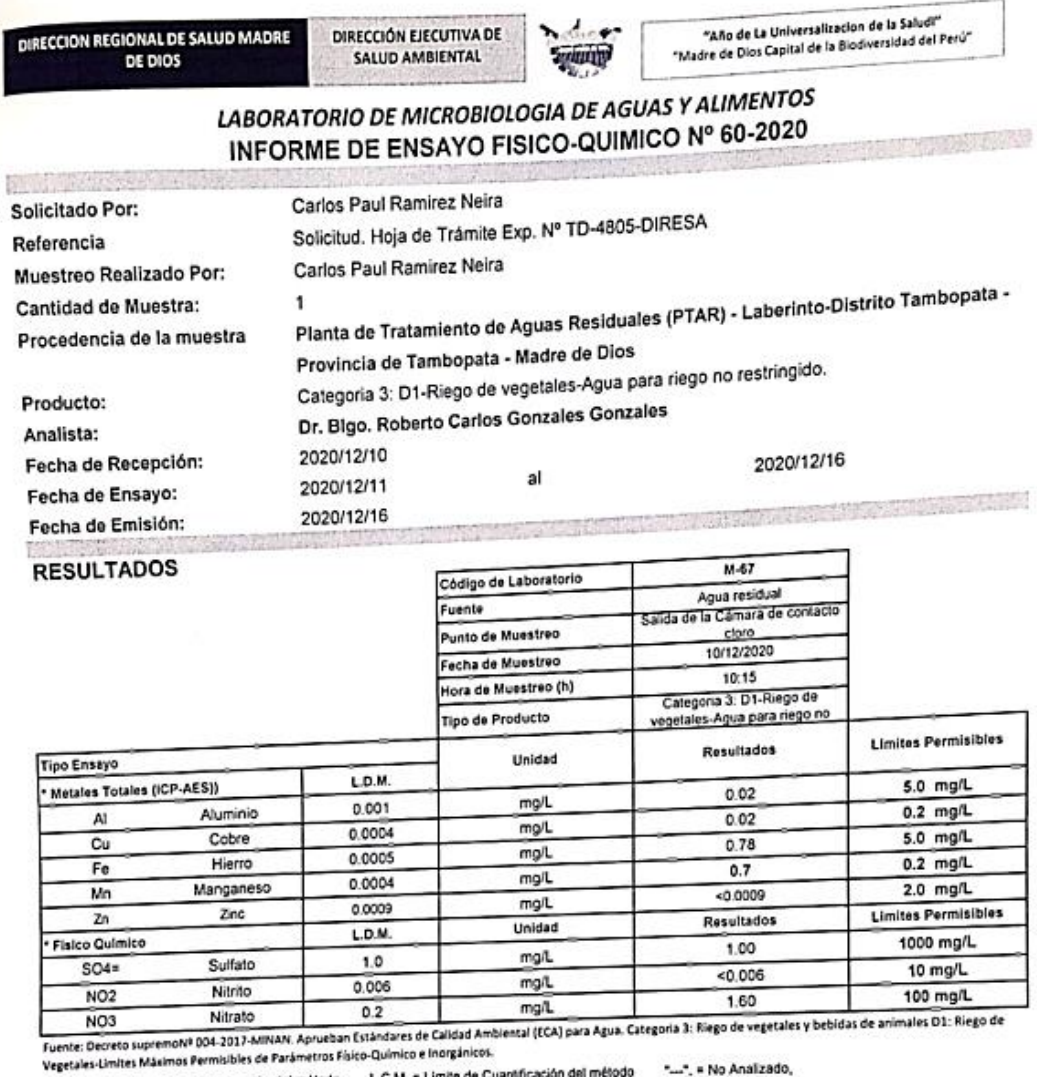

Leyenda: L.D.M. = Limite de detección del método, L.C.M. = Limite de Cuantificación del método "...", = No Analizado,

\*>\* = Mayor al valor indicado.

"<"= Menor que el L.D.M. o L.C.M. indicado,

\* : Los métodos indicados no han sido acreditados por el SNA-INDECOPI.

APENDICE 1 - MUESTRA RECEPCIONADA Condición de la Muestra Plan/procedimiento de muestreo

En buenas condiciones, con el volumen, tipo de frasco y preservación según metodología Reservado por el Cliente

**APENDICE 2 - MÉTODOS Y REFERENCIAS** 

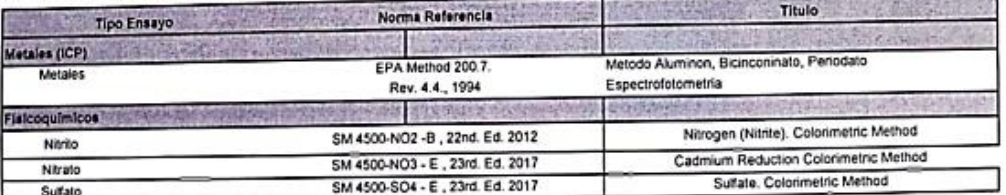

### APENDICE 3: CONCLUSIONES

etro Mn . La muestra con códgo M-67, los parámetros AI, Cu, Fe, Zn, SO4,NO2 y NO3 No sobrepasan los limites permisibles; mientras que sobrepasa el timite permisible.

Les multades del presente enayo, no deben ser utilizados como una certificación de cariformidad, solo de carácter REFERENCIAL.<br>Los resultados presentados corresponden sólo a la muestra indicada, según la cadena de custodia

CONTROLEG at no ħς ò. únn **Qr. Roberto** onzales **Chapter Cu**  $U(1)$ a<br>Giorna

Escaneado con CamScanner

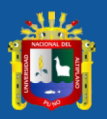

**COBIERNO REGIONAL MADRE DE DIOS** DIRECCION REGIONAL DE SALUD MADRE DE DIOS Laboratorio de Aguas y Alimentos - DESA-MDD Av. E. Rivero Nº 475 Teléfono: 082-571126- Anexo: 2210

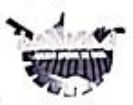

"Año de la Lucha contra la Corrupción y la inmunidad"<br>"Modre de Dios Copitol de lo Blodiversidad del Perú"

### LABORATORIO DE MICROBIOLOGIA DEL AGUA **ENSAYOS PARASITOLOGICOS INFORME DE ENSAYO N° 046-2020**

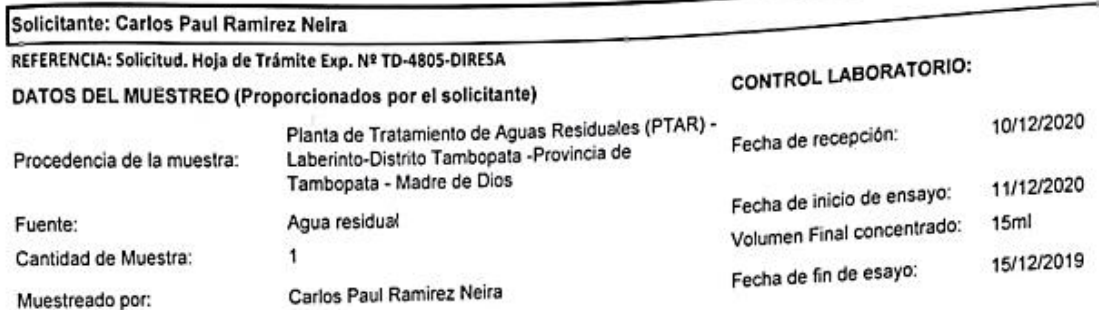

### RESULTADOS CUALITATIVOS

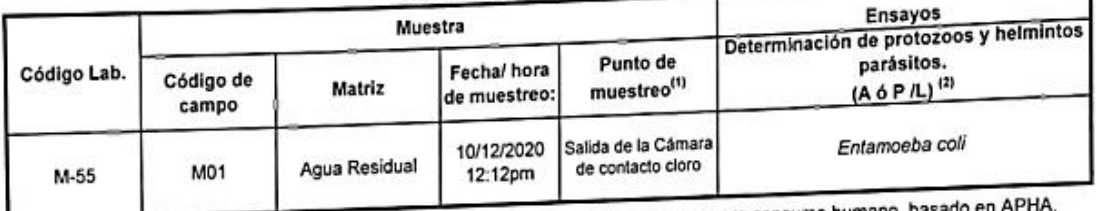

Método de ensayo: AG-PE-01, Detección de protozoos y helmintos parásitos en agua para consumo humano, basado en A AWW, WEF. 2017.Standard methods for examination of water & wastewater, 23rd Edition.

Observaciones: Se observó en las muestras, materia orgánica en descomposición, organismos de vida libre tales como: algas,

diatomeas y nemátodos.

Muestra agotada en los ensayos.

<sup>(1)</sup> Datos proporcionados por personal responsable del muestreo.

Ausencia ó Presencia de quistes de protozoos y huevos de helmintos parásitos.

**LIMITES PERMISIBLES SEGÚN PARAMETROS** 

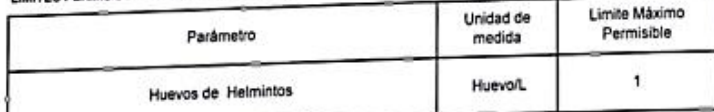

.<br>plógicos y Parasitológicos

Fuente: Decreto supremoN#004-2017-MINAN. Aprueban Estándares de Caïdad Ambiental (ECA) para Agua. Categoria 3: Riego de<br>vegetales y bebidas de animales D1: Rego de Vegetales-Limites Máximos Permisibles de Parámetros Microb

Puerto Maldonado, 16/12/2020 **RCGG** 

DIOS s Gonzales ö. **Industria** 

Los resultados del informe corresponden solo a las muestras sometidas a ensayo. La reproducción parcial de este informe, no está permitida sin la autorización por escrito de este<br>Laboratorio. Los resultados de los ensayos que lo produce